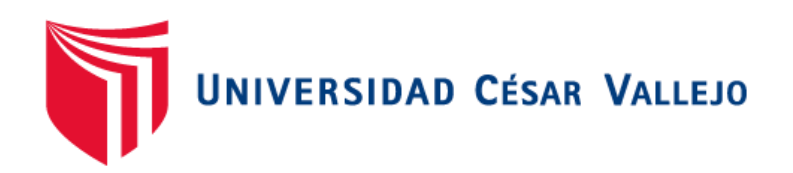

# FACULTAD DE INGENIERÍA Y ARQUITECTURA **ESCUELA PROFESIONAL DE INGENIERÍA DE SISTEMAS**

Sistema de detección de textos de contenido pedófilo basado en redes neuronales y en el método quasi-Newton

TESIS PARA OBTENER EL TÍTULO PROFESIONAL DE: Ingeniero de Sistemas

## **AUTOR:**

Rios Castro, Diego Jeanpierre (orcig.org/0000-0002-6542-2779)

## **ASESOR:**

Dr. Alfaro Paredes, Emigdio Antonio (orcig.org/0000-0002-0309-9195)

## **LÍNEA DE INVESTIGACIÓN:**

Sistema de información y comunicaciones

## **LÍNEA DE RESPONSABILIDAD SOCIAL UNIVERSITARIA:**

Fortalecimiento de la democracia, liderazgo y ciudadanía

2022 LIMA – PERÚ

### **Dedicatoria**

Le dedico esta investigación a mis padres Ramiro Ríos y María Castro y a mis hermanas Ingrid y Nicolle. También, la dedico a las personas que me ayudaron a llegar hasta este momento, ya que me motivaron y apoyaron para cumplir este objetivo.

## **Agradecimiento**

Agradezco a mi familia que me apoyaron apasionadamente, las cuales son la razón de mi esfuerzo y al docente Emigdio Alfaro, quien gracias a sus enseñanzas me ayudó a mejorar mi investigación.

# Índice de contenidos

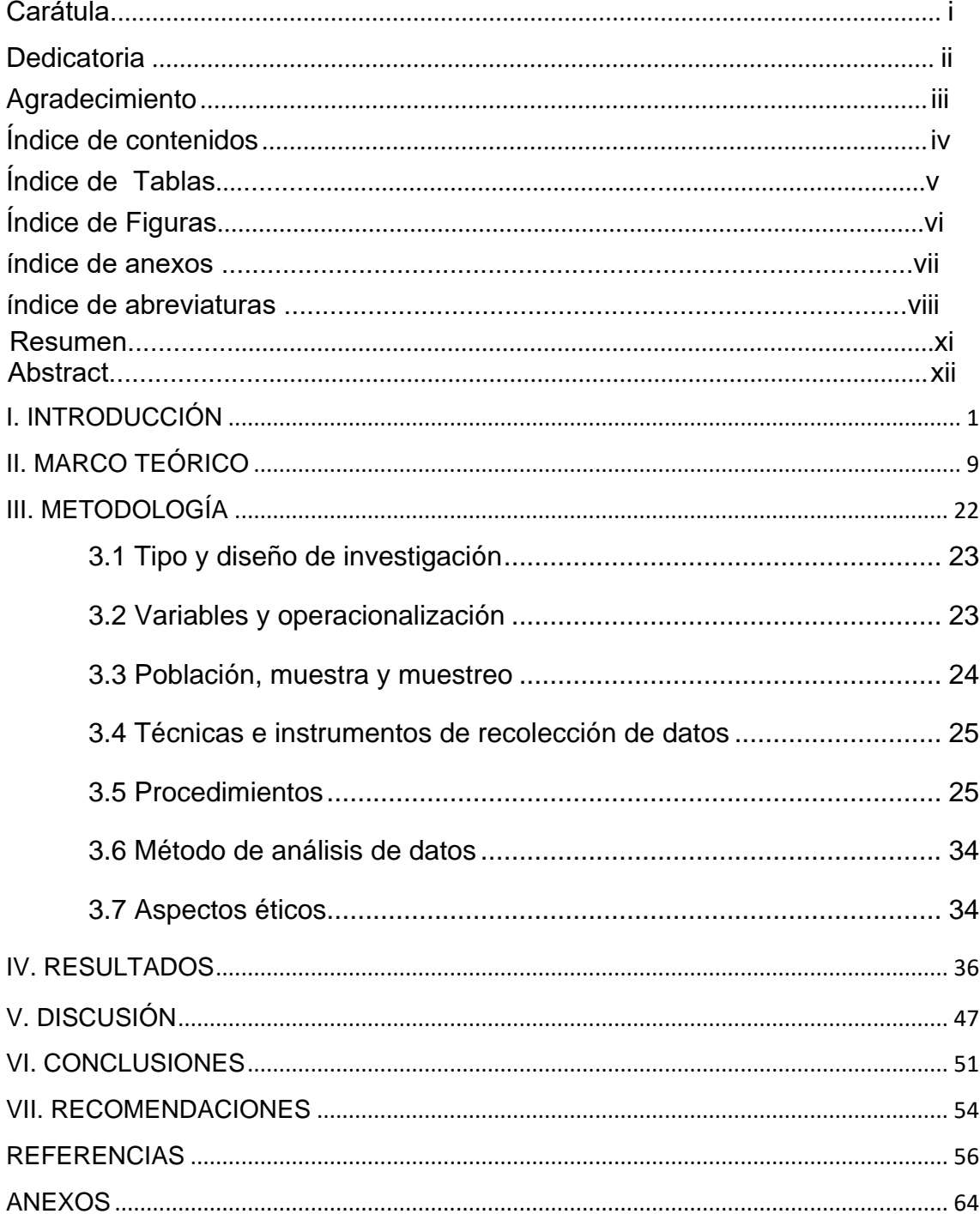

## **Índice de tablas**

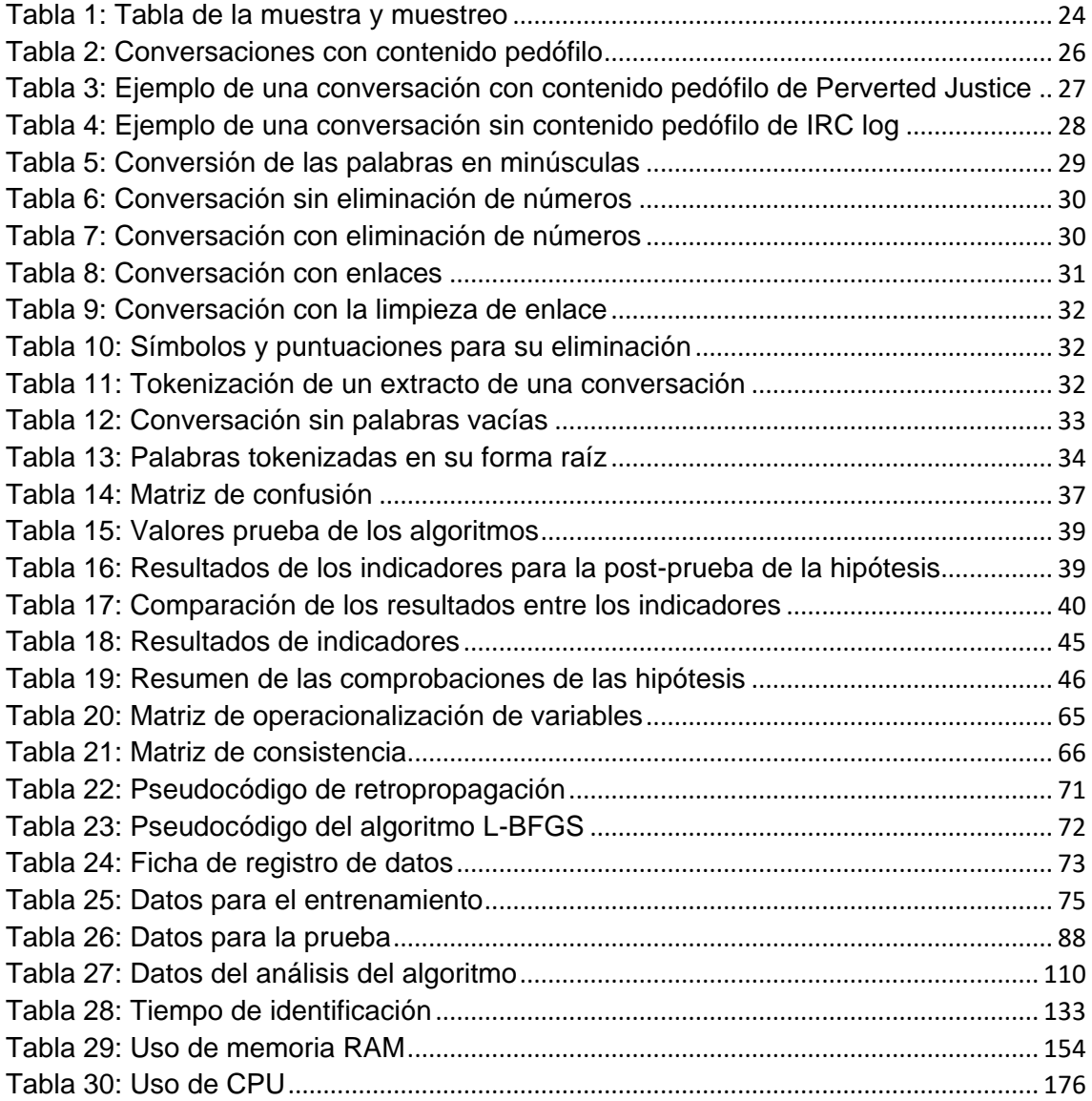

# **Índice de figuras**

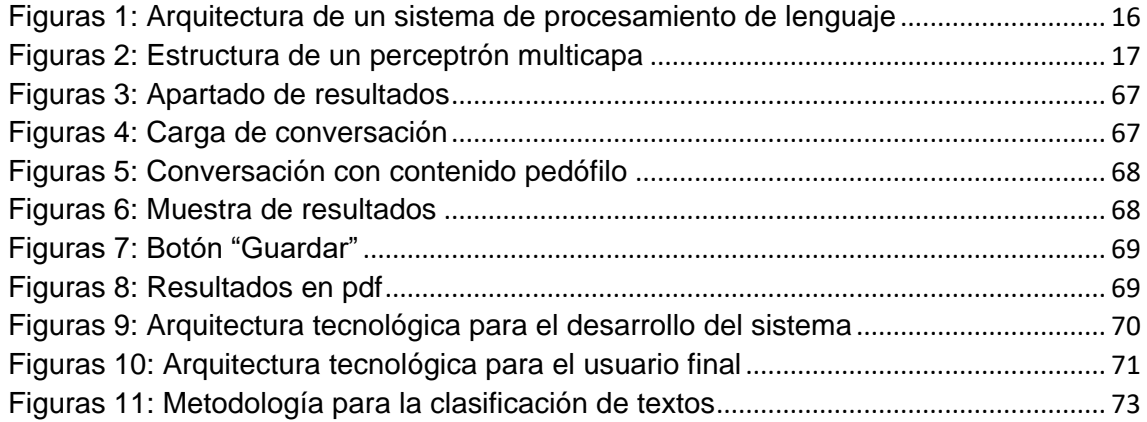

# **Índice de anexos**

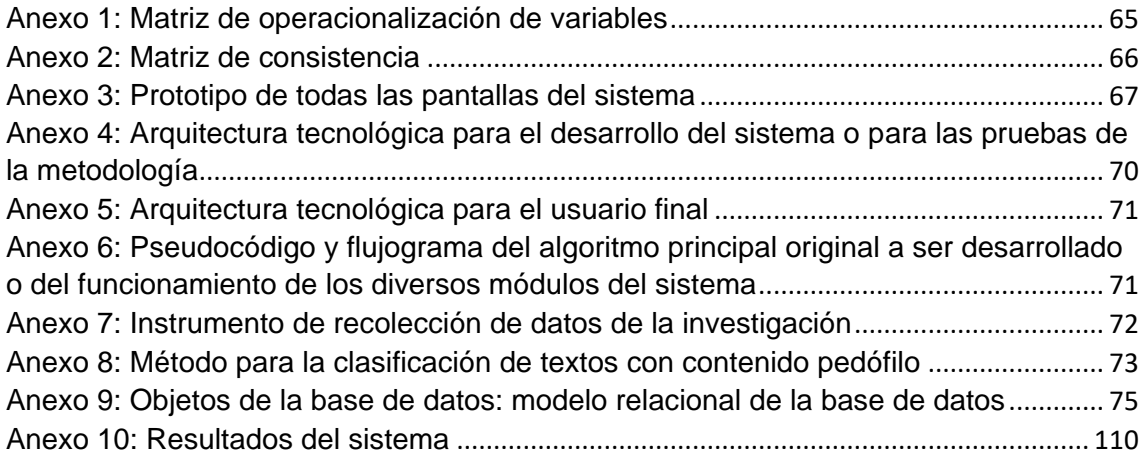

# **Índice de abreviaturas**

.

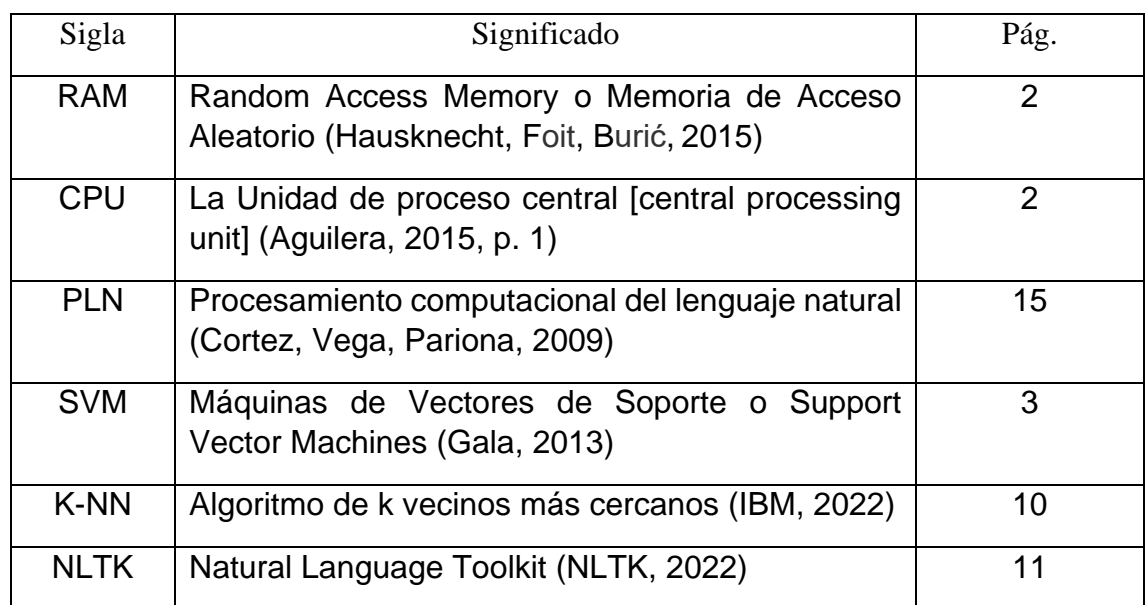

#### **Resumen**

El problema de la investigación fue: ¿Cuál fue el efecto del uso del sistema en la sensibilidad, especificidad, precisión, exactitud, tiempo de entrenamiento, uso de RAM y uso de CPU para la detección de textos de contenido pedófilo basado en redes neuronales y en el método quasi-Newton? El objetivo general de la investigación fue determinar el efecto del uso del sistema en la sensibilidad, especificidad, precisión, exactitud, tiempo de entrenamiento, uso de RAM y uso de CPU para la detección de textos de contenido pedófilo basado en redes neuronales y en el método quasi-Newton, por ello se plantea un sistema que sea capaz de detectar conversaciones con contenido pedófilo usando redes neuronales. La investigación realizada fue de tipo aplicada, con un enfoque cuantitativo, el diseño fue experimental y el tipo de diseño fue de preexperimental.

Para el estudio se usó 967 conversaciones, las cuales contienen conversaciones con contenido pedófilo obtenidas de perverted-justice y conversaciones sin contenido pedófilo obtenidas de fuentes como IRC Log. Donde se compraron los resultados de la investigación con los algoritmos LR para la sensibilidad y exactitud, XGBoost para la precisión, KNN para el tiempo de entrenamiento y la red neuronal perceptrón multicapa para la especificidad, uso de RAM y uso de CPU.

Se obtuvieron los siguientes resultados: un incremento a la sensibilidad de un 74%, una reducción de la especificidad de un 1.98%, incremento de la precisión de un 3.25%, una reducción de la exactitud de un 3.05%, un aumento en el tiempo de entrenamiento de un 59.9%, un aumento de uso de RAM de un 578% y una reducción de uso de CPU de un 98.03%. Finalmente, se recomienda elaborar un corpus de datos de contenido pedófilo en español, ya que no se cuenta con este tipo de conversaciones en este idioma; también se recomienda implementar el uso de frameworks como TensorFlow o PyTorch ya que están especializados para el aprendizaje automático.

**Palabras clave:** Detección de textos, redes neuronales, método quasi-Newton, textos con contenido pedófilo.

#### **Abstract**

The research problem was: What was the effect of the use of the system on the sensitivity, specificity, precision, accuracy, training time, RAM usage and CPU usage for the detection of pedophilic content texts based on neural networks and the quasi-Newton method? The general objective of the research was to determine the effect of the use of the system on the sensitivity, specificity, precision, accuracy, training time, RAM usage and CPU usage for the detection of pedophilic content texts based on neural networks and the quasi-Newton method, therefore a system capable of detecting conversations with pedophilic content using neural networks is proposed. The research was applied, with a quantitative approach, the design was experimental and the type of design was pre-experimental.

For the study 967 conversations were used, which contain conversations with pedophilic content obtained from perverted-justice and conversations without pedophilic content obtained from sources such as IRC Log. Where research results were purchased with LR algorithms for sensitivity and accuracy, XGBoost for precision, KNN for training time and multilayer perceptron neural network for specificity, RAM usage and CPU usage.

The following results were obtained: an increase in sensitivity of 74%, a reduction in specificity of 1.98%, an increase in precision of 3.25%, a reduction in accuracy of 3.05%, an increase in training time of 59.9%, an increase in RAM usage of 578%, and a reduction in CPU usage of 98.03%. Finally, it is recommended to elaborate a corpus of pedophilic content data in Spanish, due to that there are no such conversations in this language; it is also recommended to implement the use of frameworks such as TensorFlow or PyTorch, due to that they are specialized for machine learning.

**Keywords:** Text detection, neural networks, quasi-Newton method, texts with pedophilic content.

# <span id="page-10-0"></span>**I. INTRODUCCIÓN**

En este capítulo se desarrolló el tema de la realidad problemática, en el cual se pudo observar la falta de optimización al momento de realizar el entrenamiento de la red neuronal perceptrón multicapa en los temas de detección de textos con contenido pedófilo, ya que los métodos de entrenamiento convencionales suelen ser computacionalmente muy costosos. También, se formuló el problema general de la investigación, la cual es la siguiente: ¿Cuál fue el efecto del uso del sistema en la sensibilidad, especificidad, precisión, exactitud, tiempo de entrenamiento, uso de RAM y uso de CPU para la detección de textos de contenido pedófilo basado en redes neuronales y en el método quasi-Newton?

Asimismo, el objetivo de la investigación fue determinar el efecto del uso del sistema en la sensibilidad, especificidad, precisión, exactitud, tiempo de entrenamiento, uso de RAM y uso de CPU para la detección de textos de contenido pedófilo basado en redes neuronales y en el método quasi-Newton. Finalmente, se propusieron las hipótesis en relación a los indicadores ya mencionados, el incremento de la sensibilidad, la especificidad, la precisión y la exactitud y redujo el tiempo de entrenamiento, uso de RAM y uso de CPU de detección de textos de contenido pedófilo basado en redes neuronales y en el método quasi-Newton.

Se detallaron los estudios previos relacionados con la detección de textos basado en redes neuronales y la pedofilia. Además, se identificó que ninguno de los estudios previos se enfocó en implementar el método quasi-Newton como optimizador para el entrenamiento de red neuronal para la detección de textos.

La inmensa capacidad de la tecnología, con ella la evolución del internet, ha permitido que todos tengamos una gran cantidad de información en nuestras manos, la cual una de estas es facilitar la comunicación, implementando varios medios que permiten la interacción con diferentes personas alrededor del mundo, ya sea por computadora, teléfonos, celulares, tablets, etc.

La necesidad del humano para buscar, saber y obtener información, la cual pueda ser creada o expresada hizo que la humanidad evolucionara de manera rápida la implementación de algún nuevo método de comunicación; es por ello que, hoy en día predominan las redes sociales, las cuales se hicieron muy famosas por el uso del chat y llamadas a tiempo real, ya que permite la comunicación con cualquier persona en el mundo (Molina et al., 2015). Asimismo, Moreno y Pillaca (2019) indicaron que las redes sociales también trajeron cosas contraproducentes, una de estas es no saber con qué tipo de persona estás hablando, ya que varias de estas redes sociales no cuentan con confirmación de identidad y fácilmente cualquier persona se puede hacer pasar por otra creando varios perfiles falsos, esta desventaja es aprovechada por personas pedófilas que lo usan para ponerse a contacto con menores de edad, les ofrecen "ayuda económica" a cambio de que el menor de edad tenga un encuentro sexual con dicho sujeto.

En el ámbito nacional, Moreno y Pillaca (2019) indicaron que, este tipo de conductas son consideradas como Grooming, la cual se denomina a la práctica que se utiliza para la explotación de menores de edad de manera sexual, esta consiste en tener una relación con un niño(a) mediante el Internet u otros medios digitales de comunicación que permita el acercamiento sexual en línea o de manera presencial, mayormente los pederastas lo hacen mediante identidades falsas para lograr la confianza del menor. Esto abre paso a otro tipo de abusos, como el abuso sexual en línea, pornografía infantil, sextorsión, violación sexual y trata de personas (Moreno y Pillaca, 2019).

Por otro lado, en el ámbito internacional, en Florida las actividades de pedófilos se han incrementado con el aumento de aplicaciones para hacer contactos en internet, por la cual esto produce que los pedófilos tengan una mayor facilidad de relacionarse con los menores de edad (Breeden y Mulhodlland, 2006, p.1). Para poder controlar este problema es necesario usar técnicas para la clasificación de las conversaciones en los chats, en el cual indican que dentro de las técnicas más usadas para clasificar conversaciones está el modelo SVM (Support Vector Machine) (Beltrán y Ordóñez, 2014).

Es por ello que, Torrez (2018) propuso el desarrollo de un modelo de sistema inteligente para poder identificar las conversaciones con contenido pedófilo presentes en lo chats, la cual se presenta una nueva alternativa para la clasificación de textos, que se basa en técnicas de minería de texto, procedimiento de lenguaje natural y redes neuronales. Debido al tipo de investigación, se determinó que el proceso más adecuado para la clasificación de textos es la red neuronal artificial Perceptrón multicapa o MLP (Multi Layer Perceptron) (Torrez, 2018).

En este apartado se detalla las justificaciones del estudio realizado: teórica, tecnológica y metodológica. La justificación teórica se sustenta con investigaciones como la de Beltrán y Ordoñez (2014) donde propusieron el desarrollo e implementación de un agente de software que identifique las conversaciones con contenido pedófilo que se presentan en los chats, el cual esté basado en técnicas de procesamiento de lenguaje natural y algoritmos de aprendizaje automático (Beltrán y Ordoñez, 2014, p. 5).

Esta investigación contribuyó metodológicamente por automatizar el entrenamiento del perceptrón multicapa y mejorar la clasificación de textos con varias técnicas, Torrez (2018) propuso un modelo de clasificación de documentos que usa técnicas como la minería de textos, procesamiento del lenguaje natural y redes Neuronales Artificiales para obtener un modelo de clasificación de documentos diferente.

Esta investigación contribuyó tecnológicamente por ser un método más eficiente en el entrenamiento del perceptrón multicapa con la ayuda de un algoritmo optimizador de pesos, ya que esto permite tener un menor uso de CPU, menor tiempo de respuesta en el entrenamiento y un aumento en la precisión de identificación de textos con contenido pedófilo y sin contenido pedófilo.

Conforme a la realidad problemática se planteó el problema general y los problemas específicos de la investigación. El problema general de la investigación fue: ¿Cuál fue el efecto del uso del sistema en la sensibilidad, especificidad, precisión, exactitud, tiempo de entrenamiento, uso de RAM y uso de CPU para la detección de textos de contenido pedófilo basado en redes neuronales y en el método quasi-Newton? Asimismo, los problemas específicos de la investigación son las siguientes:

- PE1: ¿Cuál fue el efecto del uso del sistema en la sensibilidad para la detección de textos de contenido pedófilo basado en redes neuronales y en el método quasi-Newton?
- PE2: ¿Cuál fue el efecto del uso del sistema en la especificidad para la detección de textos de contenido pedófilo basado en redes neuronales y en el método quasi-Newton?
- PE3: ¿Cuál fue el efecto del uso del sistema en la precisión para la detección de textos de contenido pedófilo basado en redes neuronales y en el método de quasi-Newton?
- PE4: ¿Cuál fue el efecto del uso del sistema en la exactitud para la detección de textos de contenido pedófilo basado en redes neuronales y en el método quasi-Newton?
- P5: ¿Cuál fue el efecto del uso del sistema en el tiempo de entrenamiento para la detección de textos de contenido pedófilo basado en redes neuronales y en el método quasi-Newton?
- PE6: ¿Cuál fue el efecto del uso del sistema en el uso de memoria RAM para la detección de textos de contenido pedófilo basado en redes neuronales y en el método quasi-Newton?
- PE7: ¿Cuál fue el efecto del uso del sistema en el uso de CPU para la detección de textos de contenido pedófilo basado en redes neuronales y en el método quasi-Newton?

El objetivo general fue determinar el efecto del uso del sistema en la sensibilidad, especificidad, precisión, exactitud, tiempo de entrenamiento, uso de RAM y uso de CPU para la detección de textos de contenido pedófilo basado en redes neuronales y en el método quasi-Newton, los objetivos específicos son:

- OE1: Determinar el efecto del uso del sistema en la sensibilidad para la detección de textos de contenido pedófilo basado en redes neuronales y en el método quasi-Newton.
- OE2: Determinar el efecto del uso del sistema en la especificidad para la detección de textos de contenido pedófilo basado en redes neuronales y en el método quasi-Newton.
- OE3: Determinar el efecto del uso del sistema en la precisión para la detección de textos de contenido pedófilo basado en redes neuronales y en el método de quasi-Newton.
- OE4: Determinar el efecto del uso del sistema en la exactitud para la detección de textos de contenido pedófilo basado en redes neuronales y en el método quasi-Newton.
- O5: Determinar el efecto del uso del sistema en el tiempo de entrenamiento para la detección de textos de contenido pedófilo basado en redes neuronales y en el método quasi-Newton.
- OE6: Determinar el efecto del uso del sistema en el uso de memoria RAM para la detección de textos de contenido pedófilo basado en redes neuronales y en el método quasi-Newton.
- OE7: Determinar el efecto del uso del sistema en el uso de CPU para la detección de textos de contenido pedófilo basado en redes neuronales y en el método quasi-Newton.

La hipótesis general fue: "El sistema incrementó la sensibilidad, la especificidad, la precisión y la exactitud y redujo el tiempo de entrenamiento, uso de RAM y uso de CPU de detección de textos de contenido pedófilo basado en redes neuronales y en el método quasi-Newton". Las hipótesis especificas son las siguientes:

> HE1: El sistema incrementó la sensibilidad de detección de textos de contenido pedófilo basado en redes neuronales y en el método quasi-Newton.

Ngejame et al. (2020) obtuvieron como resultado en la sensibilidad un 57.2% con el algoritmo LR y un 70.4% con el algoritmo MPL,

*6*

cuales fueron entrenados con un 67% de la cantidad de datos de PAN-12.

 HE2: El sistema incrementó la especificidad de detección de textos de contenido pedófilo basado en redes neuronales y en el método quasi-Newton.

Torrez (2018) obtuvo como resultado en la especificidad de su investigación un valor de 99.39%, cual fue entrenado con 7500 conversaciones. Asimismo, Beltrán y Ordóñez (2014) obtuvieron como resultado en la especificidad de su investigación un 97%.

 HE3: El sistema incrementó la precisión de detección de textos de contenido pedófilo basado en redes neuronales y en el método quasi-Newton.

Ngejame et al. (2020) obtuvieron como resultado en la precisión un 89.3.2% con el algoritmo XGBoost, cual fue entrenado con un 67% de la cantidad de datos de PAN-12. Asimismo, Torrez (2018) obtuvo como resultado en la precisión un 98.8% con la red neuronal perceptrón multicapa.

 HE4: El sistema incrementó la exactitud de detección de textos de contenido pedófilo basado en redes neuronales y en el método quasi-Newton.

Ngejame et al. (2020) obtuvieron como resultado en la exactitud un 98.5 con el algoritmo LR, el cual fue entrenado con un 67% de la cantidad de datos de PAN-12. Asimismo, Torrez (2018) obtuvo como resultado en la exactitud un 95.5% con la red neuronal perceptrón multicapa.

 HE5: El sistema redujo el tiempo de entrenamiento de detección de textos de contenido pedófilo basado en redes neuronales y en el método quasi-Newton.

Zamorano (2020) obtuvo como resultado de entrenamiento un valor de 5.87 seg con el algoritmo KNN y 1270.74 seg con el algoritmo MLP.

 HE6: El sistema redujo el uso de memoria RAM de detección de textos de contenido pedófilo basado en redes neuronales y en el método quasi-Newton.

Buschiazzo y Pradenas (2009) obtuvieron un resultado de 5 MB en el uso de la memoria RAM con la red neuronal ya entrenada.

 HE7: El sistema redujo el uso de CPU de detección de textos de contenido pedófilo basado en redes neuronales y en el método quasi-Newton.

Buschiazzo y Pradenas (2009) obtuvieron un resultado de 30% en el uso de la CPU con la red neuronal ya entrenada.

# <span id="page-18-0"></span>**II. MARCO TEÓRICO**

En este capítulo se describen las investigaciones sobre los sistemas de detección de textos de contenido pedófilo basado en redes neuronales, la cual se divide en tres partes, trabajos previos, teorías relacionadas con el tema y el marco conceptual, toda la doctrina de esta investigación se desarrolla a partir de una revisión minuciosa de información de fuentes confiables, tales como SCOPUS, Google Académico, SCIELO, Researchgate y EBSCO. Referente a los trabajos previos, se describió cada uno de los trabajos que se han realizado hasta la actualidad con el fin de demostrar que no existe el sistema planteado. En las teorías relacionadas se detallan todas las teorías que apoyarán a la investigación, así fortalecer los conceptos sobre clasificación de textos, redes neuronales, método secante estructurado y pedofilia.

Para poder respaldar esta investigación se ha buscado distintos antecedentes, las cuales se incluyeron investigaciones acerca de la creación de un sistema de detección de textos de contenido pedófilo basado en redes neuronales. Se describen investigaciones tanto internacionales como nacionales, los cuales se detallan:

Beltrán y Ordóñez (2014) usaron un corpus de creación propia utilizando varias colecciones de datos, se utilizó conversaciones disponibles del sitio web www.justiced-perverted.com, para la creación del modelo de clasificación, se analizaron varios tipos de algoritmos de aprendizaje supervisado, las cuales son, Maquina de vectores de soporte, K-NN y Native Bayes, en donde registraron sus medidas de efectividad de cada uno, en donde llegaron a la conclusión que con el algoritmo de Maquina de vectores de soporte se obtiene un mejor resultado con una eficiencia del 98.1%.

Torrez (2018) desarrolló un modelo de red neuronal que sea capaz de reconocer conversaciones de chat con contenido pedófilo, esta investigación presentó un diseño experimental, utilizó herramientas como el Framework TensorFlow, la cual es una biblioteca de código abierto para el cálculo número de alto rendimiento, Google Cloud Machine Learning Engine, es un servicio gestionado en el cual se logra hacer modelos de aprendizaje automático con todo tipo de dato sin importar el volumen y NLTK, la cual es una plataforma construida para poder hacer programas en Python para poder trabajar con datos de lenguaje humano, al final se llegó a la conclusión de que el trabajo de investigación si logra realizar la detección de ese tipo de conversaciones, con un margen de error de 1.31%.

Beltrán (2010) planteó realizar un sistema que se base en agentes inteligentes, la cual servirá como ayuda a las agencias de inteligencia para detectar la trata de niños, el sistema consta en predecir los resultados de la información brindada para las fuentes de información en una Intranet, análisis web, búsqueda y descubrimiento en Internet; también se da a conocer agentes y herramientas, Butterfly es un agente de software que sirve para mostrar grupos de chat disponibles en un chat room, ChatTrack es una herramienta que fue creada para detectar y prevenir delitos, este funciona cuando detecta alguna discusión en las salas de chat, finalmente en los resultados se espera que al considerar actos de diálogos que no han sido considerados en otros estudios, los clasificadores de conversaciones de pedofilia en internet obtengan un nivel alto de efectividad y precisión.

Alemán et al. (2014) realizaron un análisis entre las técnicas de clasificación supervisada y el uso de un sistema de consultas como clasificador, donde el análisis se aplica para detectar depredadores sexuales por medio de una metodología de dos fases. Se utilizó como corpus las conversaciones extraídas del sitio web de la fundación PJFI.org (Estados Unidos) y para entrenamiento se usó "PAN 2012", obtenida del sitio web (http://pan.webis.de/), en donde se selecciona las conversaciones con más probabilidad que pertenezca a un depredador sexual, para que después se pueda clasificar a los usuarios; los resultados muestran que se obtienen mejores resultados con la clasificación supervisada, finalmente se concluyó que el sistema de consultas brinda la oportunidad de poder clasificar conversaciones considerando el vocabulario usado, así mismo, se necesita menos tiempo y recursos computacionales para que se ejecute.

Ebrahimi, Suen y Ormandjieva (2016) describieron una nueva aplicación de método de aprendizaje profundo para la identificación automática de las conversaciones depredadoras en grandes volúmenes de registro de chat, la cual se presenta un clasificador basado en Red neuronal Convolucional, el Framework Deep Learning a utilizar es el ConText2.0, la cual cuenta con un alto rendimiento, es específicamente para la clasificación de documentos, tiene soporte para Script bash y se ejecuta en NVIDIA GPU, finalmente se concluyó, que a pesar de probar varias veces combinaciones de arquitecturas con dos o más capas, se obtuvo un mayor rendimiento al tener una sola capa de convolución en la arquitectura.

Laorden et al. (2012) realizaron un sistema basado en la teoría de juegos, técnicas de PNL, inteligencia artificial y patrones de pregunta-respuesta, en donde se debe determinar el nivel de la conversación. Negobot cuenta con tres sensores, conocimiento de nivel actual, conocimiento de la conversación hasta el momento y conocimiento conseguido por el motor de la IA, también cuenta con tres actuadores, aumentar el nivel de acusación, disminuir el nivel de acusación, mantener el nivel de acusación y finalmente cuenta con 3 acciones, Aumentar nivel, mantener nivel y por ultimo bajar nivel, finalmente se concluyó que el sistema Negobot fue el primer bot con agente conversacional que se basó en la teoría de juegos, se construyó un prototipo funcional que ejecuta conversaciones analizando en todo momento las frases que el oponente esté realizando, con el único propósito de detectar pedófilos.

Pendar (2007) hizo uso de los modelos SVM (Support Vector Machines) y k-NN (K-nearest neighbors), el clasificador k-NN ponderado a distancia alcanzó una media f de 0.943, la cual distingue al menor de edad y al lado de la víctima en las conversaciones de texto entre los depredadores sexuales y las personas voluntarias que se hacer pasar por menores de edad. Finalmente, se llegó a la conclusión de que el estudio demostró que un archivo con contenido de conversaciones de texto entre un pedófilo y una pseudo víctima, es posible poder diferenciar de manera automática entre los dos con una precisión muy alta.

Cano y Alani (2014) extrajeron datos de conversaciones con contenido pedófilo en el conjunto de datos de Perverted Justice (PJ), utilizaron una colección de clasificadores con el objetivo de clasificar las conversaciones de pedófilos en etapas de preparación, funciones para la clasificación del depredador, conjunto de palabras, sintáctico, polaridad del sentimiento, contenido, psicolingüístico y patrones de discurso, también se usaron marcos semánticos examinados para las frases de conversación de depredador. Finalmente, se llegó a la conclusión, que, al utilizar clasificadores de características combinadas, se muestran una mejora en la precisión de la medida F y en la aproximación, también, se muestran que clasificadores combinados superan la línea base en precisión con un aumento medio del 8%.

Ebrahimi et al. (2016) usaron un nuevo enfoque semi-supervisado para poder amortiguar el problema con la acogida de una técnica de anomalías denominada Máquina de vectores de soporte de una clase, la cual no necesita muestras de conversaciones no depredadores para su entrenamiento, también se compara con el rendimiento con otros métodos que requieren muestras de conversaciones negativas como positivas, finalmente llegaron a la conclusión, que el enfoque supera al algoritmo de Naïve Bayes y es comparable con el algoritmo de clasificación binaria de última generación.

Beltrán, Vilariño y Pinto (2016) realizaron la clasificación de las conversaciones pedófilas con Naïve Bayes, árbol de decisión y clasificación vía regresión, para dicha prueba contaron con 392 conversaciones obtenidas de los sitios perverted-justice.com, fugly.com y chatdump.com, la investigación consiste en detectar patrones de comportamiento en las conversaciones de los pedófilos con la víctima. Se realizó el análisis de 2 conversaciones, detectando los momentos en donde se incrementa la interacción entre el pedófilo y la víctima, los resultados de la primera conversación fueron de 75 a la 100, donde la victima tiene más intervenciones que el acosador, aquí es cuando la víctima proporciona información personal, de la misma manera en el intervalo 125 al 250, es donde el pedófilo tiene mayor intervención, aquí es cuando el acosador comienza el convencimiento para tener un encuentro físico.

Para el respaldo de esta investigación se ha tomado referencias teóricas de fuentes confiables que dan fundamento a los conceptos de la investigación como el procesamiento de lenguaje natural, redes neuronales, algoritmo y/o métodos, pedofilia, herramientas para el desarrollo del sistema y conceptos referentes a los indicadores del proyecto de investigación.

Los sistemas inteligentes fueron definidos por los especialistas de la UNED (Universidad Nacional de Educación a Distancia) como aquellos que muestran un comportamiento semejante en algún estado a la inteligencia humana o inteligencia animal, las cuales se distinguen por la virtud de procesar, representar y modificar de manera concreta sobre una problemática y la vez para mejorar el desempeño con la experiencia que va adquiriendo (UNED, 2017).

La minería de textos consiste en examinar distintas recopilaciones de texto con la única finalidad de capturar los temas relacionados y los conceptos claves, encontrar las relaciones ocultas y las tendencias que existen entre ellas sin tener esa necesidad de conocer los términos exactos que los autores utilizaron para transmitir esos conceptos (IBM, 2021). Asimismo, los especialistas de ABB (2019) indicaron que la minería de textos es el conjunto de procesos necesarios para convertir los documentos de textos que no están estructurados en información que sea significativa y estructurada, por consiguiente, la información estructurada se puede utilizar para descubrir de manera automática patrones ocultos y a la misma vez predecir los resultados futuros usando la combinación de varias técnicas lingüísticas, estadísticas y de reconocimiento de patrones.

También, los especialistas de ABB (2019) indicaron que la minería de textos está compuesta por los siguientes pasos:

- Determinar los textos a usar y sujetarlo a pretratamiento: se elimina toda la información innecesaria e identificar las categorías gramaticales según el idioma.
- Extraer la información importante y convertirla en datos no estructurados.
- Escoger las características más importantes para poder crear modelos y categorías de manera conceptual.
- Examinar todos los datos estructurados para encontrar relaciones entre los conceptos.

El Procesamiento de Lenguaje Natural (PLN) es el uso de un lenguaje natural para lograr la comunicación con la computadora, en donde la máquina tendrá que comprender las oraciones que se le proveen, al usar el lenguaje natural hace que sea más sencillo el desarrollo de programas que se dediquen a las tareas con el lenguaje o crear modelos para ayudar a comprender los mecanismos humanos vinculados con el lenguaje, el PLN se puede aplicar en muchas aplicaciones ya que tiene un gran alcance y a la vez es muy variado, algunas de estas aplicaciones son, traducción automática, recuperar información, extraer información, instructor inteligente, reconocimiento de voz, etc (Cortez, Vega, Pariona, 2009). Además, Cortez, Vega y Pariona (2009) indicaron que la arquitectura de un sistema PNL se rige por los niveles del lenguaje natural, los cuales son:

- Nivel Fonológico: Como las palabras se asocian con los sonidos.
- Nivel Morfológico: Como las palabras se crean desde unas unidades con el significado más pequeño denominadas morfemas.
- Nivel Sintáctico: Como las palabras se pueden unir para poder formar oraciones.
- Nivel Semántico: Tiene que ver con el significado de las palabras y como estos se juntan para poder dar significado a una oración.

 Nivel Pragmático: Se refiera a como las oraciones se pueden usar en diferentes situaciones y como estas impactan al significado de las oraciones.

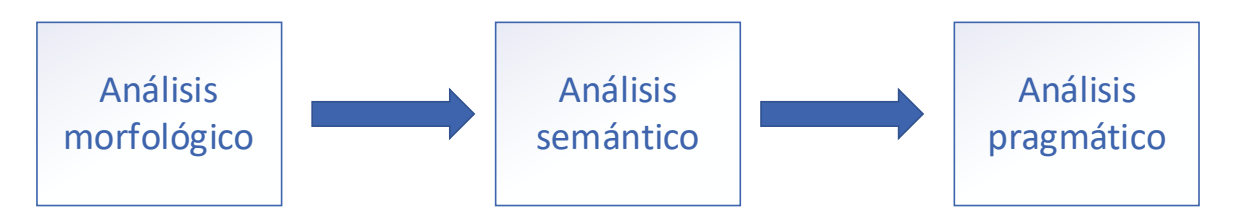

<span id="page-25-0"></span>Figuras 1: Arquitectura de un sistema de procesamiento de lenguaje Fuente: (Cortez, Vega, Pariona, 2009)

Izaurieta y Saavedra (2000) manifestaron que las redes neuronales artificiales están incentivadas en asemejar en como desarrolla el proceso de la información los sistemas nerviosos biológicos, mayormente por la manera de cómo funciona el cerebro humano, la cual es completamente diferente del funcionamiento de una computadora. También, Izaurieta y Saavedra (2000) detallaron que las neuroredes están caracterizados principalmente por tener de forma natural la adquisición del conocimiento con la experiencia, el cual es almacenado, de la misma manera que lo hace el cerebro; tienen una plasticidad y adaptabilidad muy alta, por la cual pueden cambiar de manera dinámica junto con el entorno; aceptar una gran cantidad de fallas conlleva a sufrir grandes daños pero aun así tener un buen comportamiento, de igual forma como en los sistemas biológicos.

El Perceptrón multicapa (MultiLayer Perceptron, MLP) consiste en una red la cual se forma por 3 capas, una capa de entrada, una o varias capas ocultas y una capa de salida, consta con caracteristicas fundamentales, las cuales son, estructura no lineal, permisividad a fallos y la capacidad de realizar una conexión entre los conjuntos de datos; en la figura (2) se muestra una estructurada que está formada por nodos que se propagan hacia la salida, las conexiones que existen entre las neuronas se nombran pesos sinápticos, en donde el algoritmo de aprendizaje se encarga de optimizarlos (Serrano, Soria y Martín, 2010, 56.p).

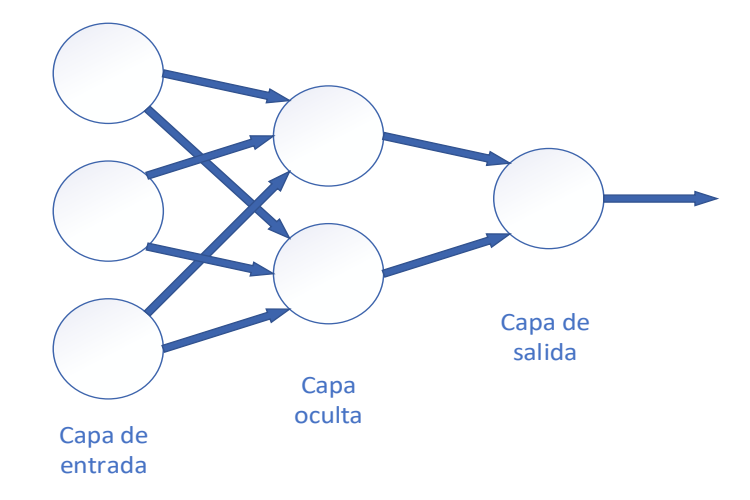

Figuras 2: Estructura de un perceptrón multicapa Fuente: (Serrano, Soria y Martín, 2010)

<span id="page-26-0"></span>Data Science (2020) definió a la retropropagación como un algoritmo necesario para poder hacer mejoras cuando no se obtienen buenos resultados en el aprendizaje de la maquina y minería de datos, […] este algoritmo usa el descenso de gradiente para el proceso de aprendizaje cambiando el peso de cada uno de los errores. Por otro lado, Serrano, Soria y San Martin (2010) definen al algoritmo de entrenamiento retropropagación como un algoritmo de caída por gradiente, la cual retro propaga desde la capa de salida a la capa de entrada, en donde esto permite optimizar los valores de los pesos sinápticos con un proceso iterativo la cual se basa en la minimización de la función de costes.

Gómez et al. (2014) determinaron que en el Aprendizaje supervisado se muestran dos vectores, uno de entrada y otro de salida deseada, se realiza una comparación con la salida computada de la red con la salida deseada, los pesos de las redes van cambiando hasta reducir el error cometido, todo esto se repite varias veces hasta que la salida computada y la salida deseada tengan una diferencia pequeña. Por otro lado, Management Studio (2018) explicaron sobre el objetivo principal del Aprendizaje Supervisado, la cual es entrenar una aplicación de un grupo de variables (las cuales son denominadas como factores, características o explicativas) "X" en una variable de salida "Y", a partir de un conjunto de muestra de entrenamiento de pares ∆ $= \{(x_i, y_i), i \in, ... , N\}.$ 

Python es un lenguaje de programación de alto nivel, multipropósito e interpretado, puede ser usado en varias plataformas y sistemas operativos, como Windows, Linux y Mac OS X; con Python se puede desarrollar software para estudios científicos, para la interacción de redes, aplicaciones de escritorio, juegos, celulares y aplicaciones web; es un lenguaje muy potente y flexible con una sintaxis clara y concisa (Fernández, 2013). Además, Marzal y Gracia (2009) indicaron que Python cuenta con varias ventajas por la que lo usan mucho, ya sea para uso profesional o para aprender a programar por tener las siguientes características:

- Lenguaje muy expresivo: un programa en este lenguaje suele ser muy corto a diferencia a otros lenguajes.
- Lenguaje muy legible: permite escribir programar donde la lectura es super fácil a comparación de otros lenguajes.
- Entorno de ejecución: Detecta muchos errores que a veces se suelen escapar del control de los compiladores, en donde este te brinda información exacta de como detectarlos y corregirlos.
- Se puede usar tanto como lenguaje imperativo procedimental o lenguaje orientado a objetos.

Scikit-Learn es una librería gratuita para Python, la cual cuenta con algoritmos para regresión, clasificación, clustering y reducción dimensional, también tiene compatibilidad con otras librerías como SciPy, NumPy y Matplolib; es una herramienta básica para empezar a programar, realizar modelamientos estáticos y estructurar sistemas para el análisis de datos (Universidad de Alcalá, 2021). Además, los especialistas de Scikit-Learn (2021) indicaron que en esta librería se puede hacer distintas cosas sobre el aprendizaje automático, tales como:

Clasificación: Identificar la categoría a la que pertenece un objeto.

- Regresión: Predecir una propiedad de un valor continúo vinculado con un objeto.
- Agrupación: Se agrupa automáticamente objetos similares en conjuntos.
- Reducción de dimensionalidad: Consiste en reducir el número de variables aleatorios que se va a considerar.
- Selección de modelo: Se compara, se valida y se elige modelos y parámetros.
- $\cdot \cdot$  Preprocesamiento: Se extrae y se normaliza las características.

NLTK es una plataforma para poder crear programas con el lenguaje de programación Python, las cuales funcionan con datos de lenguaje humano. Brinda interfaces de fácil uso para corpus y recursos léxicos, también cuenta con bibliotecas de procesamiento de textos, tokenización, clasificación, etiquetados, derivación y análisis; además, NLTK cuenta con una guía práctica que muestra los fundamentos de la programación a la par con temas lingüísticos computacionales (NLTK, 2021). NLTK es apropiado para ingenieros, profesores, lingüistas, investigadores y estudiantes; se encuentra disponible para Linux, Mac OS X y Windows, lo más importante es que esta herramienta es gratuita, código abierto y es mantenida por la comunidad (NLTK, 2021).

La sensibilidad se define como la proporción de individuos enfermos que poseen una prueba positiva (Vizcaíno, 2017, p. 2). La especificidad se define como la probabilidad de clasificar de manera correcta a un individuo sano, esto se refiere a la probabilidad de que para un sujeto sano tenga un resultado negativo, de forma más concreta se refiere a la especificidad como la manera para detectar sanos (Segura, 2002, p.3); quiere decir, para poder calcular la sensibilidad y especificidad se debe saber de manera exacta que chats tienen conversaciones con contenido pedófilo y que conversaciones no.

La precisión se trata de la exactitud de la información, es decir que debe coincidir con las circunstancias que se relatan, que a la misma vez no cuenta con error y no da dudas sobre quien lo usa (Universidad de la Punta, 2021). Además, el entrenamiento es una actividad que deriva el efecto de entrenar, la cual se trata de un conjunto de procedimientos para obtener conocimiento, habilidades y capacidades (Pérez y Merino, 2008).

La memoria RAM es el componente básico de todo dispositivo, el cual su función principal es almacenar datos e instrucciones para que otros componentes puedan acceder al el sin la necesidad de que vuelvan a pasar por el procesador o tarjeta gráfica (Ros, 2018). Además, el CPU es uno los componentes más importantes y vitales de una computadora, celular o Tablet, ya que es la parte que realiza la interpretación y realiza todas las instrucciones que están contenidas en el software (Aguilera, 2015).

El término principal de esta investigación es pedofilia. Al respecto, Durán (2016) explicó que la pedofilia constituye una conducta en donde el sujeto activo recurre a su experiencia y conocimiento para poner al menor de edad en una situación donde no se pueda defender, la cual produce que no pueda oponer una resistencia de manera exitosa a sus pedidos de relaciones sexuales. Por otro lado, Pavón (2016) definió a la pederastia como la acción no accidental que despoja al niño de sus derechos y su bienestar, coaccionando o interfiriendo su derecho social, físico, psíquico y sexual, en donde los responsables pueden ser personas, instituciones o la misma sociedad.

Los especialistas de la revista La Vanguardia (2020) definieron los patrones de lenguaje de los pedófilos, en donde redactan algunos de los elementos que la simbología pedófila usa en la red, las cuales son, un triángulo grande que incluye a uno pequeño, un corazón que aumenta su forma o una mariposa con las alas de distintos colores. El triángulo azul es el símbolo que los pedófilos usan para identificarse como amantes de los niños, el corazón significa que es amante de las niñas y la mariposa con las alas de color azul y rosa significa que le gustan los niños tanto como las niñas; los trazos de los dibujos definen la

edad del menor de edad, mientras más fino la línea, más pequeño debe ser el menos de edad (La Vanguardia, 2020).

No hay un perfil exacto sobre los rasgos característicos de un abusador sexual, pero en media el perfil del consumidor de pornografía infantil es un hombre de 38 años de media, con estudios de alto nivel y con empleo, que en general no consumen mucho alcohol, drogas, antecedentes criminales bajos o nulos y son menos psicópatas que los abusadores (La Vanguardia, 2020). El perfil principal de la víctima suele ser una niña en el 92% casos, pre púber, con etnia caucásicas entre 11 y 15 años (La Vanguardia, 2020).

# <span id="page-31-0"></span>**III. METODOLOGÍA**

La investigación fue de tipo aplicada, con un enfoque cuantitativo, diseño experimental, tipo de diseño pre-experimental y la variable fue el efecto del uso del sistema de detección de textos de contenido pedófilo basado en redes neuronales y en el método quasi-Newton. Asimismo, se delimitó la población basada en el total de conversaciones recopiladas con conversaciones positivas y negativas de pedofilia.

### <span id="page-32-0"></span>**3.1 Tipo y diseño de investigación**

Este proyecto es de investigación aplicada, la cual es definido por Rus (2020), es aquella que tiene como objetivo poder resolver problemas concretos y prácticos para la sociedad o para las empresas, por la tanto, la investigación aplicada te permite resolver problemas reales. Además, Murillo (2008), detalló que este se caracteriza por la utilización de conocimiento adquiridos, que a la misma vez se van adquiriendo otros, luego implementar y sistematizar la experiencia basada en la investigación. El uso del conocimiento y de los resultados de la investigación que brinda como resultado en forma drástica.

El presente estudio es de diseño experimental y el tipo de diseño es preexperimental, lo cual es definido por Westreicher (2021), como la manipulación intencional de la variable independiente de un modelo para poder examinar y calcular sus efectos en la variable dependiente, es decir que busca el impacto en una variable como consecuencia de modificar otra.

#### <span id="page-32-1"></span>**3.2 Variables y operacionalización**

La variable de estudio es "El efecto del uso del sistema de detección de textos de contenido pedófilo basado en redes neuronales y en el método quasi-Newton", de la misma manera el sistema permitirá calcular la sensibilidad, especificidad, precisión, exactitud, tiempo de entrenamiento, uso de RAM y uso de CPU. Asimismo, en el anexo 1 se muestra la matriz de operacionalización de la variable.

## <span id="page-33-0"></span>**3.3 Población, muestra y muestreo**

## **Población**

Según Westreicher (2021) la población es un conjunto de animales o personas las cuales pertenecen a la misma especie que se encuentran en un momento y lugar, es por ello que es un colectivo que está en constante evolución.

En el presente trabajo la población está conformada por 967 conversaciones, las cuales fueron recolectadas de la página de Perverted Justice[\(http://www.per](http://www.perverted-justice.com/)[verted-justice.com\)](http://www.perverted-justice.com/), IRC logs [\(https://krijnhoetmer.nl/irc-logs/\)](https://krijnhoetmer.nl/irc-logs/) y frases referentes a conversaciones con contenido pedófilo y sin contenido pedófilo.

## **Muestra y muestreo**

Para la obtención de la muestra se usó 600 conversaciones para el test, 350 conversaciones para el entrenamiento y 17 conversaciones para la validación del sistema, las conversaciones fueron obtenidas del Corpus Perverted Justive, Corpus de IRC logs y frases referentes a conversaciones con contenido pedófilo y sin contenido pedófilo.

Pimienta (2000) define que en toda investigación de muestreo probabilístico se debe tener en cuenta que los errores de muestreo siempre existirán. Así mismo, los valores obtenidos decidirán si los valores buscados son verdaderos.

|                          | Referencia | Tipo     | Muestreo  | Muestra | Positivo | Negativo |
|--------------------------|------------|----------|-----------|---------|----------|----------|
| Data                     | Test       | Positivo | 300       | 600     | 440      | 527      |
|                          |            | Negativo | 300       |         |          |          |
|                          | Train      | Positivo | 130       | 350     |          |          |
|                          |            | Negativo | 220       |         |          |          |
|                          | Val        | Positivo | 10        | 17      |          |          |
|                          |            | Negativo | 7         |         |          |          |
| Total, de conversaciones |            |          | Población |         |          |          |
|                          |            |          | 967       |         |          |          |

<span id="page-33-1"></span>Tabla 1: Tabla de la muestra y muestreo

### <span id="page-34-0"></span>**3.4 Técnicas e instrumentos de recolección de datos**

**Técnica de recolección:** La técnica que se usó en el presente proyecto de investigación para la recolección de datos es el análisis de documentos. La cual es definida por Caro (2021) como la técnica para examinar datos presentes en documentos que ya existen, ya sean base de datos, informes, etc.

**Instrumento:** El instrumento que se utilizó es la ficha de registro de datos.

#### <span id="page-34-1"></span>**3.5 Procedimientos**

En esta investigación se detectó uno de los problemas más frecuentes a nivel mundial al entorno del internet, la pedófila, el cual es considerado como Gromming, la práctica que se usa para la explotación de los menores de edad de manera sexual mediante el internet u otros medios, el problema reside en que no se cuenta con modelos de detección de textos de contenido pedófilo óptimos es por ello que se plantea con variable dependiente del proyecto, una vez que se determine el enfoque de la investigación se comienza a realizar la búsqueda de trabajos similares con el mismo fin o relacionados a este, detectar conversaciones pedófilas, así poder analizar las soluciones que realizaron en ese momento, además también se toma en cuenta todos los datos, procedimiento y tecnologías que usaron, es por ello que se toma la decisión de desarrollar un Sistema de detección de textos de contenido pedófilo basado en redes neuronales y en el método quasi-Newton.

Se describen los pasos que se siguieron para la recolección de datos, la cual sirvió para la construcción del corpus de conversaciones positivas y conversaciones negativas:

## **Recolección de documentos**

a) Recolección de datos de conversaciones con contenido pedófilo Para poder construir el corpus de conversaciones con contenido pedófilo se usó la data del sitio Perverted-Justice de donde se extrajeron 400 conversaciones, ya que es el único sitio que publica las conversaciones de los pedófilos con menores de edad, estas conversaciones de clasifican del 1 al 5 dependiendo que tan pervertido es, este sitio no proporciona una manera para poder bajar toda la data de conversaciones que tiene, es por ello que se realizó todo el proceso de extracción de manera manual, es decir, se copió cada una de las conversaciones a un archivo Excel, para esto solo es escogió todas las conversaciones con mayor clasificación.

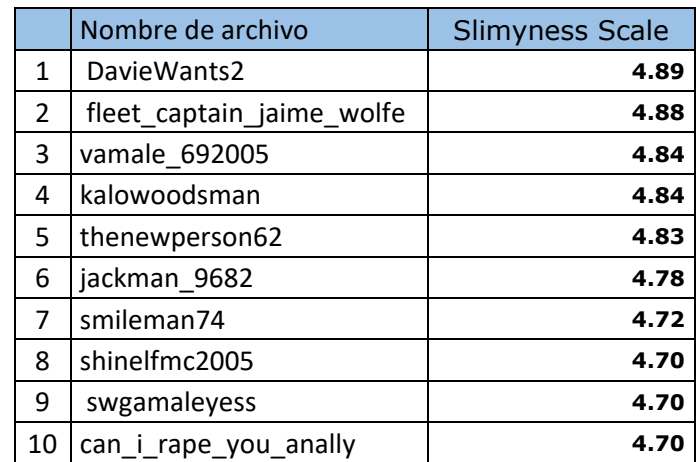

Tabla 2: Conversaciones con contenido pedófilo

Fuente: (Perverted Justice, 2018)

<span id="page-35-0"></span>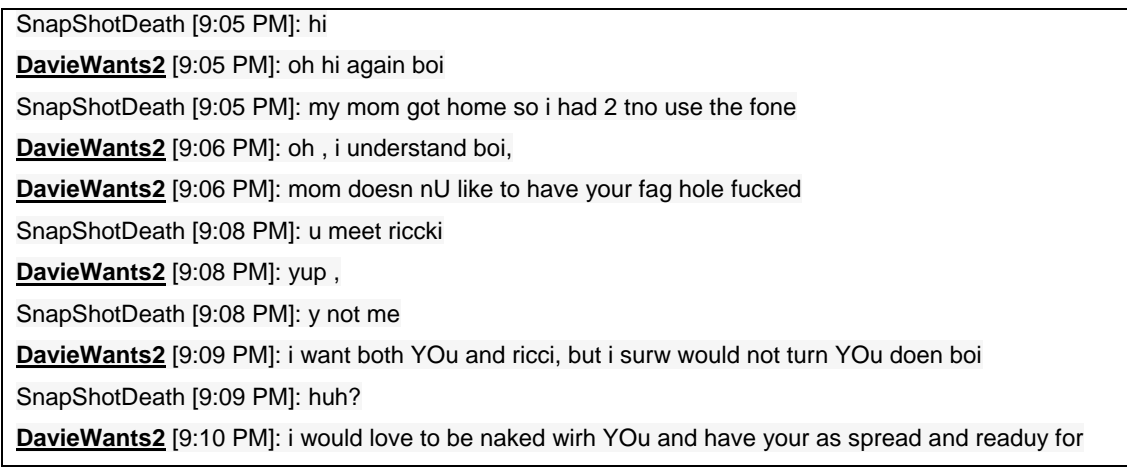
my mancock SnapShotDeath [9:10 PM]: i do what u say **DavieWants2** [9:11 PM]: i know U will boi, i love bois like U that dont resist having there ass filled with my cock SnapShotDeath [9:11 PM]: did u kill him>? **DavieWants2** [9:12 PM]: no i just scard him , bu tif he wanted it die i woulds have been happy SnapShotDeath [9:20 PM]: i want to kill him **DavieWants2** [9:20 PM]: but why boi SnapShotDeath [9:20 PM]: cuz u did hi \ not me **DavieWants2** [9:21 PM]: but he loved near by , u dont SnapShotDeath [9:21 PM]: ? **DavieWants2** [9:22 PM]: he lived near me silly U SnapShotDeath [9:22 PM]: im in queens SnapShotDeath [9:22 PM]: lets cut him up **DavieWants2** [9:22 PM]: oh , i forgot **DavieWants2** [9:22 PM]: ok, bu ti get to save his cock and nuts boi SnapShotDeath [9:23 PM]: huh **DavieWants2** [9:23 PM]: i get to keep his cock boi SnapShotDeath [9:23 PM]: if we cut him up **DavieWants2** [9:24 PM]: yeah, but why do U want to get involved SnapShotDeath [9:24 PM]: cuz if i do u love me **DavieWants2** [9:24 PM]: i sure will boi SnapShotDeath [9:24 PM]: and i have fun **DavieWants2** [9:25 PM]: boi, i reely dont think U can handle it SnapShotDeath [9:25 PM]: no u show me **DavieWants2** [9:25 PM]: id reely like to boi

Tabla 3: Ejemplo de una conversación con contenido pedófilo de Perverted **Justice** 

Fuente. (IRC log, 2022)

b) Recolección de datos de conversaciones sin contenido pedófilo

Para poder construir el corpus de conversaciones sin contenido pedófilo se usó la data del sitio IRC log de donde se extrajeron 500 conversaciones, aquí se encuentra conversaciones grupales, este sitio no proporciona una manera para poder bajar toda la data de conversaciones que tiene, es por ello que se realizó todo el proceso de extracción de manera manual, es decir, se copió cada una de las conversaciones a un archivo Excel.

[00:00] <rniwa> esprehn: so there is no way to put things into head with custom elements [00:00] <rniwa> esprehn: and we need to make the parser behavior different in order to allow this [00:00] <rniwa> annevk: we probably don't want to allow that because that would require everyone running scripts all the time [00:01] <rniwa> Domenic\_: more generic syntax for inheriting from an element will be <super-a extends="a"> instead of <a is="super-a"> [00:01] <rniwa> but this syntax has all the downsides of having to look up definitions [00:02] <rniwa> hober: is= seems like a good feature to think about when we think about what features are missing  $[00:02]$  < justin > q + [00:02] <rniwa> hober: but since removing a feature is impossible, but maybe we should not add this feature now because we may regret later [00:02] \* Zakim sees justin on the speaker queue  $[00:02]$  <chaals> q+ [00:02] \* Zakim sees justin, chaals on the speaker queue [00:02] <chaals> ack ju [00:02] \* Zakim sees chaals on the speaker queue [00:03] <rniwa> justin: from API consumer point of view, we used link element (subclassed) and it's a real shame to lose that functionality [00:03] <rniwa> justin: what's the objection from implementor's side? [00:03] <rniwa> Travis: it's that it's a bad declarative syntax [00:03] <rniwa> chaals: it's ugly; this is what I hear. [00:04] <LJWatson> q+ to ask whether role= could be used/extended to trigger native behaviour? [00:04] \* Zakim sees chaals, LJWatson on the speaker queue [00:04] <rniwa> chaals: a question I pose counter to hober's point is that perhaps is= will solve many problems for once instead of having to go figure out three different problems separately and come up with a separate solution [00:05] <rniwa> chaals: like some things in HTML, we may regret about this feature but it might be cheaper to be sorry later than not having anything that works for years [00:05] <rniwa> esprehn: we also find that this is useful for polyfilling [00:06] <rniwa> esprehn: e.g. dialog element can be polyfilled using lifecycle callbacks to get the timing right which is hard to do today  $[00:06]$  <rniwa> Domenic: here's a lot of things you can do with is= [00:06] <rniwa> parsing hooks for <template>, <p>, <head>, <table> [00:06] <rniwa> accessibility bheavior [00:07] <rniwa> some DOM objects such as DOMTokenList [00:07] <rniwa> status bar hover (e.g. on a) [00:07] <rniwa> default style cascade position [00:07] <rniwa> some pseudo class states such as :visited, :disabled, :link, :read-only, etc... [00:07] <rniwa> focusable w/o tabindex

Tabla 4: Ejemplo de una conversación sin contenido pedófilo de IRC log

Fuente. (IRC log, 2022)

# **Convertir palabras a minúsculas**

Es más útil convertir las palabras en minúsculas ya que con este proceso se mejora la comparación para eliminar palabras que no se necesiten.

such a cute boi why so negative so do lots of things kid dont let it get you down sorry life suckss but get over it reely i can make you reel happy boi taking you into my life and makeing you my little fagboi and make you adore me and my needs yeah but i have plenty from an inheritance boi yes of course i am why you should see some of those bois naked bodies waht a turn on its hard to not want them well most dont and there the ons i like to watch im into looking at my bois asses wow relly long islnad but i only like young bois wetting up a meeting with rickyboi sorry timing is everything casue i wanted you fisrst yeah but ricky is already waiting for me and he doesnt even know waht i want he was so horny he gaveme his adress i bet you have a reel smooth fag ass i sure would love to tear it up for reel i like that in a boi sure kid do u meet off line with older guys i wont hurt you kewl let me see if ricky is still up to meet if not ill get back to you i know you are boi but ricki still wants to meet me at 2 sorry why i guess i reely dont thonk about money sorry but i will rewward you if youbecome my little sex boi but you must ne descreeet in queens off souther state where i can spin by if riccki is a no show i like to work alone kid ok ok i cant resist a boi who wants it why do you want to be phone fucked boi?

Tabla 5: Conversión de las palabras en minúsculas

# **Eliminar números**

Se eliminan los números ya que la idea principal es que el algoritmo reconozca el contexto de la conversación, por lo tanto, los números no son relevantes.

hi wassup where in Boston r u East u? Charlestown how old ru I am looking 2 suck and poss get topped willing 2 pay \$\$ (125) not looking for anything in return u mean for sex? yeah looking 2 suck dick and poss get topped (fucked) iv never been with a guy yet just kinda wanted 2 try who old ru ? u there im 14 n wanna try hey sorry got booted u interested u there yup u ever been with guyz yeah i want to try whatz it like it is kewl i suck dick how old ru u never been

with a guy no 42 195 6 2" i am looking 2 suck and poss get topped willing 2 pay \$\$ (125) o im 14 oh i sucked a kid that was 13 (okay was really not into this bust until he said this sick sick fucker!) r u gay really? gave him 100 bucks bi u gotta pix? yeah for trade k s2r k snt u sendin yeah hold sent u like rich? no but i got some \$\$ i mean thatz alota money to pay im darrin like 2 share my wealth ( and your ass from the sounds of things ) 100 is not alot of cash for me( it will be soon when you have not job) thatz a shit load u gotta a kewl ride? nissian like 4x4? nah car im in e bost Charlestown here why ur not in school got there no school pipe or sumthin broke awww dayoff kewl yea u never been with a guy nono never got a blow job from a guy b4 no damn i dont no any gay guyz i wanna get a boyf i am just looking 2 suck dick

Tabla 6: Conversación sin eliminación de números

hi wassup where in Boston r u East u? Charlestown how old ru I am looking suck and poss get topped willing pay \$\$ () not looking for anything in return u mean for sex? yeah looking suck dick and poss get topped (fucked) iv never been with a guy yet just kinda wanted try who old ru ? u there im n wanna try hey sorry got booted u interested u there yup u ever been with guyz yeah i want to try whatz it like it is kewl i suck dick how old ru u never been with a guy no " i am looking suck and poss get topped willing pay \$\$ () o im oh i sucked a kid that was (okay was really not into this bust until he said this sick sick fucker!) r u gay really? gave him bucks bi u gotta pix? yeah for trade k sr k snt u sendin yeah hold sent u like rich? no but i got some \$\$ i mean thatz alota money to pay im darrin like share my wealth ( and your ass from the sounds of things ) is not alot of cash for me( it will be soon when you have not job) thatz a shit load u gotta a kewl ride? nissian like x? nah car im in e bost Charlestown here why ur not in school got there no school pipe or sumthin broke awww dayoff kewl yea u never been with a guy nono never got a blow job from a guy b no damn i dont no any gay guyz i wanna get a boyf i am just looking suck dick

Tabla 7: Conversación con eliminación de números

# **Eliminar enlaces**

Otra de las cosas que no se utiliza son los enlaces, por lo que es mejor borrarlos, ya que solo ocasionarían ruido en el entrenamiento de la red neuronal

Disconnected Attempting to rejoin channel whatwg Rejoined channel whatwg Topic is https //whatwg org/ — logs http //krijnhoetmer nl/irc-logs/ & http //logbot glob com au/ — stats http //gavinsharp com/irc/whatwg html — Please leave your sense of logic at the door thanks! Set by !~mike@sideshowbarker net on Wed Dec 10 17 23 43 if you re around on IRC now do you want to chat here about https //github com/whatwg/wattsi/issues/16 or want me to add a comment to the issue? commented at https //github com/whatwg/wattsi/issues/16 issuecomment-176606629 Just based on code inspection without testing but I m pretty sure that s accurate I am here but your reply is all I need to tinker a bit k if it doesn t work lemme know or if it fails to compile or something Pascal indenting and block syntax is funky but I think you can get the idea from looking at the surrounding code Emacs knows how to indent this thing at least ah good Emacs knows everything ) got a crash simply by adding Warn can one get a symbolized backtrace? finds MODE=DEBUG well that s weird yeah would try that first well merely trying to build with DEBUG or FAST-DEBUG with no changes crashes with EIntOverflow and no usable stack or anything maybe this sucks less on linux do you also get a million build warnings? yes sorry but I have a fix for that in another pending

# Tabla 8: Conversación con enlaces

Disconnected Attempting to rejoin channel whatwg Rejoined channel whatwg Topic is Please leave your sense of logic at the door thanks! Set by !~mike@sideshowbarker net on Wed Dec if you re around on IRC now do you want to chat here about or want me to add a comment to the issue? commented at issuecomment Just based on code inspection without testing but I m pretty sure that s accurate I am here but your reply is all I need to tinker a bit k if it doesn t work lemme know or if it fails to compile or something Pascal indenting and block syntax is funky but I think you can get the idea from looking at the surrounding code Emacs knows how to indent this thing at least ah good

Emacs knows everything ) got a crash simply by adding Warn can one get a symbolized backtrace? finds MODE=DEBUG well that s weird yeah would try that first well merely trying to build with DEBUG or FAST-DEBUG with no changes crashes with EIntOverflow and no usable stack or anything maybe this sucks less on linux do you also get a million build warnings? yes sorry but I have a fix for that in another pending

Tabla 9: Conversación con la limpieza de enlace

# **Eliminar símbolos y puntuaciones**

Para eliminar los símbolos y las puntuaciones se creó un array donde están todos los símbolos que deseamos borrar, se usaron los más usados.

[\\!\\"\\#\\\$\\%\\&\\\'\\(\\)\\\*\\+\\,\\-\\.\\/\\:\\;\\<\\=\\>\\?\\@\\[\\\\\\]\\^\_\\`\\{\\'\\|\\}\\~\\\]

Tabla 10: Símbolos y puntuaciones para su eliminación

# **Tokenizar**

Una vez que todas conversaciones estén en minúsculas y a la vez estén limpias de números, enlaces y puntuaciones se realiza lo que es la tokenización, la cual consiste en dividir toda la conversación en palabras tokens.

'such', 'a', 'cute', 'boi', 'why', 'so', 'negative', 'so', 'do', 'lots', 'of', 'things', 'kid', 'dont', 'let', 'it', 'get', 'you', 'down', 'sorry', 'life', 'suckss', 'but', 'get', 'over', 'it', 'reely', 'i', 'can', 'make', 'you', 'reel', 'happy', 'boi', 'taking', 'you', 'into', 'my', 'life', 'and', 'makeing', 'you', 'my', 'little', 'fagboi', 'and', 'make', 'you', 'adore', 'me', 'and', 'my', 'needs', 'yeah', 'but', 'i', 'have', 'plenty', 'from', 'an', 'inheritance', 'boi', 'yes', 'of', 'course', 'i', 'am', 'why', 'you', 'should', 'see', 'some', 'of', 'those', 'bois', 'naked', 'bodies', 'waht', 'a', 'turn', 'on', 'its', 'hard', 'to', 'not', 'want', 'them', 'well', 'most', 'dont', 'and', 'there', 'the', 'ons', 'i', 'like', 'to', 'watch', 'im', 'into', 'looking', 'at', 'my', 'bois', 'asses', 'wow', 'relly', 'long', 'islnad', 'but', 'i', 'only', 'like', 'young', 'bois', 'wetting', 'up', 'a', 'meeting', 'with', 'rickyboi', 'sorry', 'timing', 'is', 'everything', 'casue', 'i', 'wanted', 'you', 'fisrst', 'yeah', 'but', 'ricky', 'is', 'already', 'waiting', 'for', 'me', 'and', 'he', 'doesnt', 'even', 'know', 'waht', 'i', 'want', 'he', 'was',

Tabla 11: Tokenización de un extracto de una conversación

#### **Eliminar palabras vacías**

En este paso se eliminan palabras que no tienen importancia en las conversaciones, es decir que no aportan nada de valor, ya que no ayudan a diferenciar si una conversación es pedófila.

'cute', 'boi', 'negative', 'lots', 'things', 'kid', 'dont', 'let', 'get', 'sorry', 'life', 'suckss', 'get', 'reely', 'make', 'reel', 'happy', 'boi', 'taking', 'life', 'makeing', 'little', 'fagboi', 'make', 'adore', 'needs', 'yeah', 'plenty', 'inheritance', 'boi', 'yes', 'course', 'see', 'bois', 'naked', 'bodies', 'waht', 'turn', 'hard', 'want', 'well', 'dont', 'ons', 'like', 'watch', 'im', 'looking', 'bois', 'asses', 'wow', 'relly', 'long', 'islnad', 'like', 'young', 'bois', 'wetting', 'meeting', 'rickyboi', 'sorry', 'timing', 'everything', 'casue', 'wanted', 'fisrst', 'yeah', 'ricky', 'already', 'waiting', 'doesnt', 'even', 'know', 'waht', 'want', 'horny', 'gaveme', 'adress', 'bet', 'reel', 'smooth', 'fag', 'ass', 'sure', 'would', 'love', 'tear', 'reel', 'like', 'boi', 'sure', 'kid', 'u', 'meet', 'line', 'older', 'guys', 'wont', 'hurt', 'kewl', 'let', 'see', 'ricky', 'still', 'meet', 'ill', 'get', 'back', 'know', 'boi', 'ricki', 'still', 'wants', 'meet', 'sorry', 'guess', 'reely', 'dont', 'thonk', 'money',

Tabla 12: Conversación sin palabras vacías

#### **Stemming**

En este paso las palabras tokenizadas se reducen a su forma raíz.

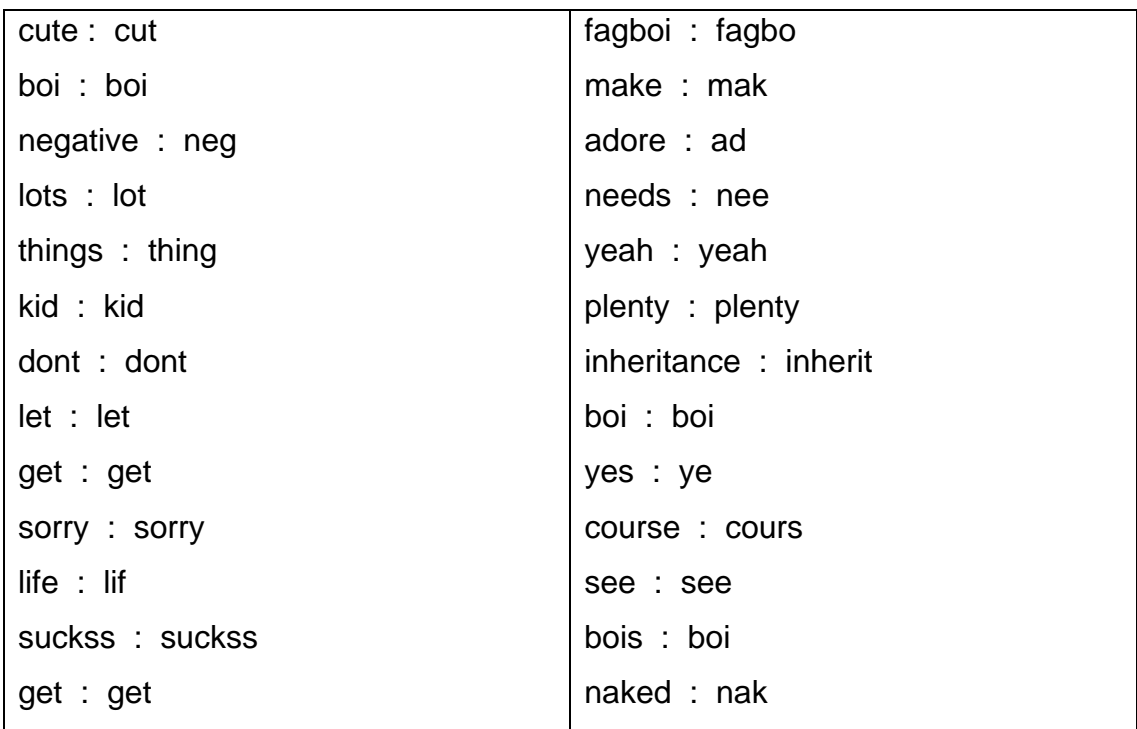

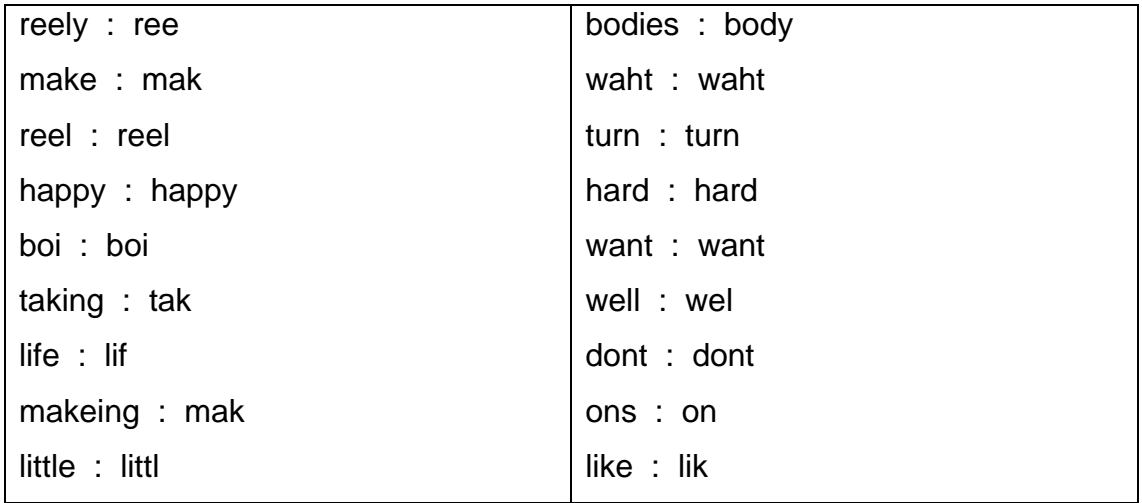

Tabla 13: Palabras tokenizadas en su forma raíz

# **Modelo vectorial**

En este paso se usó la frecuencia de término – frecuencia inversa de documento (Tf-idf) es cual es una medida que nos dá el resultado de cuán importante es una palabra en el conjunto de textos.

# **3.6 Método de análisis de datos**

El método de análisis de datos de las evaluaciones de los clasificadores de texto se realiza de forma experimental y la evaluación del clasificador en lugar de centrarse en la eficiencia trata de evaluar la efectividad del clasificador; es decir, que tenga la capacidad de tomar decisiones correctas en cuanto a la categorización. (Vandana y Namrata, 2012). Para medir el rendimiento del clasificador de texto con contenido pedófilo se utilizó las medidas siguientes: sensibilidad, especificidad, precisión y exactitud, sobre la base de los datos de la matriz de confusión. Además, para la evaluación del tiempo de entrenamiento, uso de RAM y uso de CPU se consideró el cálculo de reducciones porcentuales. Todos los cálculos fueron realizados con el MS Excel.

# **3.7 Aspectos éticos**

En el desarrollo de esta investigación se ha respetado las fuentes citadas referenciando con el ISO 690:2010, Con ello, se cumplió lo estipulado en el código de ética de investigación de la Universidad César Vallejo, la cual se detalla a continuación:

- a. El documento fue elaborado por el mismo autor y no es copia de otros documentos de investigación, la cual indica en los artículos 2 y 6 (Universidad César Vallejo, 2020, p. 5).
- b. El trabajo también está basado en los artículos 1, 15 y 16, el cual no menciona que se debe evitar el plagio a otros autores, se debe respetar la auditoria de la investigación, la cual es propiedad intelectual y de conocimiento del autor.

El artículo 15° del código de ética del Colegio de Ingenieros del Perú (2022) indica que los ingenieros deben procurar en defender la integridad, el honor y la dignidad de la profesión y que es por ello que deben ser honestos e imparciales, brindando un servicio con fidelidad; de esta manera incrementan el prestigio y la calidad de la ingeniería. Por lo tanto, se siguió los principios fundamentales siguientes: la honestidad, el respeto, la justicia, la solidaridad, la lealtad profesional, el honor profesional, la responsabilidad y la inclusión social.

# **IV. RESULTADOS**

En este capítulo se realizó la descripción de los resultados que se obtuvieron en la investigación basándose en los siguientes indicadores; incremento de la sensibilidad, incremento de la especificidad, incremento de la precisión, incremento de la exactitud, reducción en el tiempo de entrenamiento, reducción en el uso de memoria RAM. Se logró determinar el efecto del uso del sistema de detección de textos de contenido pedófilo basado en redes neuronales y en el método quasi-Newton.

# **4.1 Cálculo de indicadores**

Se realizó pruebas, obteniendo muestras en el sistema de detección de textos de contenido pedófilo basado en redes neuronales y en el método quasi-Newton. La prueba se realizó con 600 conversaciones.

# **4.1.1 Cálculo de los indicadores con 600 conversaciones.**

En la tabla "666" se visualiza el resultado del estudio de 600 conversaciones donde se observa 300 chats con contenido pedófilo con un VP:299, FN: 1 y los otros 300 chats sin contenido pedófilo con un FP: 26 y VN:274; posterior de realizar los análisis con el sistema de detección de textos con contenido pedófilo. A su vez la tabla de matriz de confusión no indica los valores para poder hallar la sensibilidad, especificidad, precisión y exactitud.

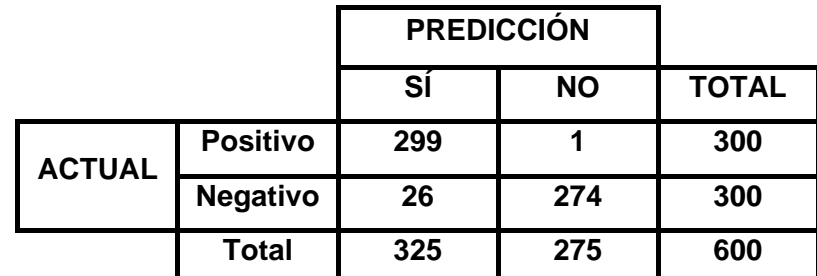

Tabla 14: Matriz de confusión

# Dónde:

Se analizó los siguientes datos obtenidos:

**Sensibilidad**  $\left(\frac{299}{36+2}\right)$  $\frac{255}{26 + 274}$ )x100%

El % de Sensibilidad es = **99.66%**

**Especificidad**  $\left(\frac{274}{36+2}\right)$  $\frac{27}{26 + 274}$ )x100%

El % de Especificidades = **91.33%**

**Precisión** ( $\frac{299}{200}$  $\frac{299}{299+26}$ )x100%

El % de Precisión es = **92%**

• Exactitud  $(\frac{299+274}{299+2614})$  $\frac{239+274}{299+26+1+274}$ )x100%

El % de Exactitud es = **95.5%**

# **4.2 Análisis del diseño pre-experimental**

Debido a que la investigación fue experimental, se recolectaron datos antes de realizar la pre y post prueba del sistema de detección de textos de contenido pedófilo.

# **Pre-Prueba**

Hasta el momento se visualiza los resultados de la data actual. En la tabla N"1". Se muestra los resultados a comparar de los diferentes algoritmos en los diferentes indicadores.

En la tabla 15 se muestran los datos recolectados de los valores como la Sensibilidad = Sen, Especificidad = Esp, Precisión =Pre, Exactitud=Exac, Tiempo de entrenamiento =Te, Uso de RAM=Ram, Uso de CPU =Cpu de los diferentes algoritmos de redes neuronales tomando como datos a las redes de (C.H. Ngejane, et al., 2020) y (Zamorano, Juan, 2020).

| Algoritmo      | Sen     | Esp            | Pre   | Exac  | Te                       | <b>RAM</b> | <b>CPU</b> |
|----------------|---------|----------------|-------|-------|--------------------------|------------|------------|
|                | $(\% )$ | $(\%)$         | (% )  | (%)   | (Seg)                    |            |            |
| <b>LR</b>      | 57.2    |                | 92.1  | 98.5  |                          |            |            |
| <b>XGBoost</b> | 57.7    | $\blacksquare$ | 89.3  | 98    | $\overline{\phantom{0}}$ | -          | ۰          |
| Perceptrón     |         | 99.39%         |       |       |                          |            |            |
| Multicapa      |         |                |       |       |                          |            |            |
| <b>KNN</b>     | 96.72   |                | 96.71 | 96.72 | 5.87                     |            |            |
| Perceptrón     |         |                |       |       |                          | 5MB        | 30%        |
| Multicapa      |         |                |       |       |                          |            |            |

Tabla 15: Valores prueba de los algoritmos

# **Post-Prueba**

Se analizó los datos del post prueba de la recolección de datos de 600 conversaciones los cuales se reflejan en la siguiente tabla "3". Los resultados fueron calculados por el sistema de detección de textos de contenido pedófilo desarrollada para el proyecto.

En la tabla 16 se observa los porcentajes obtenidos del análisis de 600 chat, que posterior ayudara a determinar los incrementos de los indicadores planteados. La tabla indica el porcentaje de la sensibilidad de un 99.66%, el porcentaje de la especificidad de un 91.33%, el porcentaje de la precisión con un 92%, el porcentaje de la exactitud, 95.5%.

.

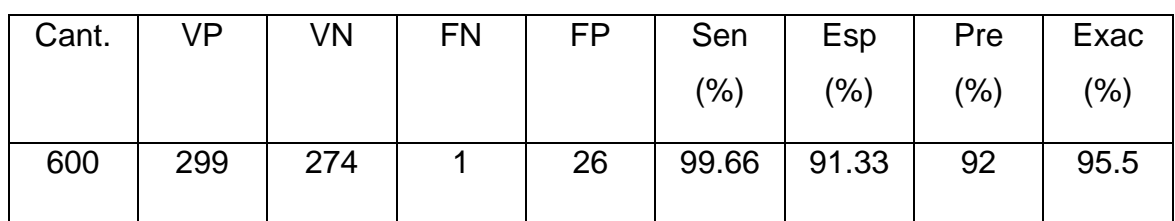

Tabla 16: Resultados de los indicadores para la post-prueba de la hipótesis

En la tabla 17 se detalla la comparación de los indicadores planteadas como la sensibilidad, especificidad, exactitud, precisión, tiempo de entrenamiento, uso de memoria Ram y uso de CPU entre los diferentes algoritmos planteados.

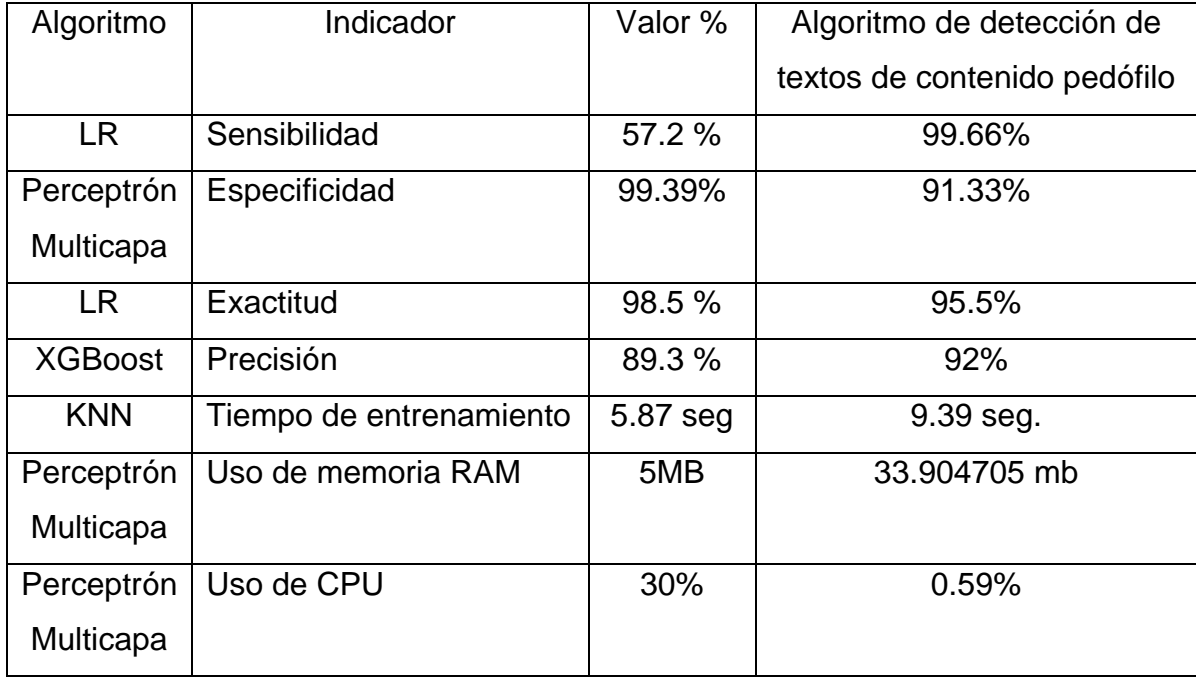

Tabla 17: Comparación de los resultados entre los indicadores

# **4.3 Prueba de hipótesis**

A continuación, se visualiza los datos analizados en base a las hipótesis planteadas en la investigación.

# **4.3.1 Indicador de Sensibilidad**

HE10: El sistema no incrementó la sensibilidad de detección de textos de contenido pedófilo basado en redes neuronales y en el método quasi-Newton.

HE11: El sistema incrementó la sensibilidad de detección de textos de contenido pedófilo basado en redes neuronales y en el método quasi-Newton.

Luego de la evaluación de la sensibilidad de la post-prueba en base a la preprueba dió como resultado lo siguiente:

# **%Variación de Sensibilidad**

$$
\frac{\left(99.66-57.2\right)}{57.2}x100\%=74.2\%
$$

Si hubo incremento de la sensibilidad con un valor positivo 74.230769% por lo que se rechaza la hipótesis HE1<sub>0</sub> y se acepta la hipótesis HE1<sub>1</sub> que "El sistema incrementó la sensibilidad de detección de textos de contenido pedófilo basado en redes neuronales y en el método quasi-Newton".

#### **4.3.2 Indicador de Especificidad**

HE20: El sistema no incrementó la especificidad de detección de textos de contenido pedófilo basado en redes neuronales y en el método quasi-Newton.

HE21: El sistema incrementó la especificidad de detección de textos de contenido pedófilo basado en redes neuronales y en el método quasi-Newton.

Luego de la evaluación de la sensibilidad de la post-prueba en base a la preprueba dio como resultado lo siguiente:

# **%Variación de Especificidad**  $(91.33 - 99.39)$  $\frac{(3-99.39)}{99.39}$  x100\% = -8.10\%

No hubo reducción de la especificidad, dado que da un negativo de -8.10% por lo que se rechaza la hipótesis HE2<sub>1</sub> y se acepta la hipótesis HE2<sub>0</sub> que "El sistema no incrementó la especificidad de detección de textos de contenido pedófilo basado en redes neuronales y en el método quasi-Newto".

#### **4.3.3 Indicador de Precisión**

HE30: El sistema no incrementó la precisión de detección de textos de contenido pedófilo basado en redes neuronales y en el método quasi-Newton.

HE31: El sistema incrementó la precisión de detección de textos de contenido pedófilo basado en redes neuronales y en el método quasi-Newton.

Luego de la evaluación de la sensibilidad de la post-prueba en base a la preprueba dio como resultado lo siguiente:

> **%Variación de Precisión**  $(92 - 89.2)$  $\frac{(180 \times 100)}{89.2}$  x100% = 3.25%

Si hubo incremento de la precisión con un valor positivo de 3.25% por lo que se rechaza la hipótesis HE3 $<sub>0</sub>$  y se acepta la hipótesis HE3<sub>1</sub> que "El sistema incre-</sub> mentó la precisión de detección de textos de contenido pedófilo basado en redes neuronales y en el método quasi-Newton".

# **4.3.4 Indicador de Exactitud**

HE40: El sistema no incrementó la exactitud de detección de textos de contenido pedófilo basado en redes neuronales y en el método quasi-Newton.

HE41: El sistema incrementó la exactitud de detección de textos de contenido pedófilo basado en redes neuronales y en el método quasi-Newton.

Luego de la evaluación de la sensibilidad de la post-prueba en base a la preprueba dio como resultado lo siguiente:

# **%Variación de Exactitud**  $(95.5 - 98.5)$  $\frac{(3-90.5)}{98.5}$  x100% = -3.04%

No hubo incremento de la precisión, dado que da un valor negativo de -3.05% por lo que se rechaza la hipótesis HE4<sup>1</sup> y se acepta la hipótesis HE4<sup>0</sup> que "El sistema no incrementó la exactitud de detección de textos de contenido pedófilo basado en redes neuronales y en el método quasi-Newton".

### **4.3.5 Indicador de tiempo de entrenamiento**

HE50: El sistema no redujo el tiempo de entrenamiento de detección de textos de contenido pedófilo basado en redes neuronales y en el método quasi-Newton.

HE51: El sistema redujo el tiempo de entrenamiento de detección de textos de contenido pedófilo basado en redes neuronales y en el método quasi-Newton.

Luego de la evaluación de la sensibilidad de la post-prueba en base a la preprueba dio como resultado lo siguiente:

# **%Reducción de tiempo de entrenamiento**

# $(5.87 - 9.39)$  $\frac{(1.5 \times 10^{-3} \text{ m})}{(1.5 \times 10^{-3} \text{ s})} \times 100\% = -59.9\%$

No hubo reducción en el tiempo de entrenamiento, dado que da un negativo de  $-3.05\%$  por lo que se rechaza la hipótesis HE $5_0$  y se acepta la hipótesis HE $5_1$  que "El uso del sistema no redujo el tiempo de entrenamiento de detección de textos de contenido pedófilo basado en redes neuronales y en el método quasi-Newton".

# **4.3.6 Indicador de uso de memoria RAM**

HE60: El sistema no redujo el uso de memoria RAM de detección de textos de contenido pedófilo basado en redes neuronales y en el método quasi-Newton.

HE61: El sistema redujo el uso de memoria RAM de detección de textos de contenido pedófilo basado en redes neuronales y en el método quasi-Newton.

Luego de la evaluación de la sensibilidad de la post-prueba en base a la preprueba dio como resultado lo siguiente:

# **%Reducción de RAM**  $(5-34)$  $\frac{(-34)}{5}$  x100% = -580%

No hubo reducción en el uso de memoria RAM, dado que da un valor negativo de -580% por lo que se rechaza la hipótesis HE6<sup>1</sup> y se acepta la hipótesis HE6<sup>0</sup> porque "El uso del sistema no redujo el uso de memoria RAM de detección de textos de contenido pedófilo basado en redes neuronales y en el método quasi-Newton".

# **4.3.7 Indicador de uso de CPU**

HE70: El sistema no redujo el uso de CPU de detección de textos de contenido pedófilo basado en redes neuronales y en el método quasi-Newton.

HE71: El sistema redujo el uso de CPU de detección de textos de contenido pedófilo basado en redes neuronales y en el método quasi-Newton.

Luego de la evaluación de la sensibilidad de la post-prueba en base a la preprueba dio como resultado lo siguiente:

# **%Reducción de CPU**  $(30 - 0.59)$  $\frac{(-0.59)}{30}$  x100% = 98%

Si hubo reducción del uso del CPU con un valor positivo de 98% por lo que se rechaza la hipótesis HE7 $_0$  y se acepta la hipótesis HE7 $_1$  que "El sistema redujo el uso de CPU de detección de textos de contenido pedófilo basado en redes neuronales y en el método quasi-Newton".

# **Resultados de los indicadores**

Se detalla los porcentajes de incremento de cada indicador, donde los positivos aceptan la hipótesis y los negativos niegan la hipótesis.

| Incremento<br>de<br>Sensibilidad | Incremento de<br>Especificidad | Incre-<br>mento de<br>Precisión | Incre-<br>mento de<br>Exactitud | Reducción de<br>tiempo de<br>entrena-<br>miento | Reducción<br>de tiempo<br>de uso de<br><b>RAM</b> | Reducción<br>de tiempo<br>de uso de<br><b>CPU</b> |
|----------------------------------|--------------------------------|---------------------------------|---------------------------------|-------------------------------------------------|---------------------------------------------------|---------------------------------------------------|
| 74.23%                           | 1.98%                          | 3.25%                           | $-3.04\%$                       | -59.90%                                         | -580%                                             | 98%                                               |

Tabla 18: Resultados de indicadores

# **Hipótesis general**

HE10: El uso del sistema no incrementó la sensibilidad, la especificidad, la precisión y la exactitud y redujo el tiempo de entrenamiento, uso de RAM y uso de CPU de detección de textos de contenido pedófilo basado en redes neuronales y en el método quasi-Newton.

HE11: El sistema incrementó la sensibilidad, la especificidad, la precisión y la exactitud y redujo el tiempo de entrenamiento, uso de RAM y uso de CPU de detección de textos de contenido pedófilo basado en redes neuronales y en el método quasi-Newton

Luego de ver los resultados de las hipótesis específicas, se aprecia que se aceptaron las hipótesis H1, H2, H3 Y H8, por lo consiguiente, la hipótesis general no se acepta.

# **4.4 Resumen de las comprobaciones de las hipótesis de la investigación**

En la tabla 19 se puede observar el resumen de todos los resultados obtenidos de las hipótesis, se describe su código, la hipótesis, los resultados y si fue rechazada o aceptada.

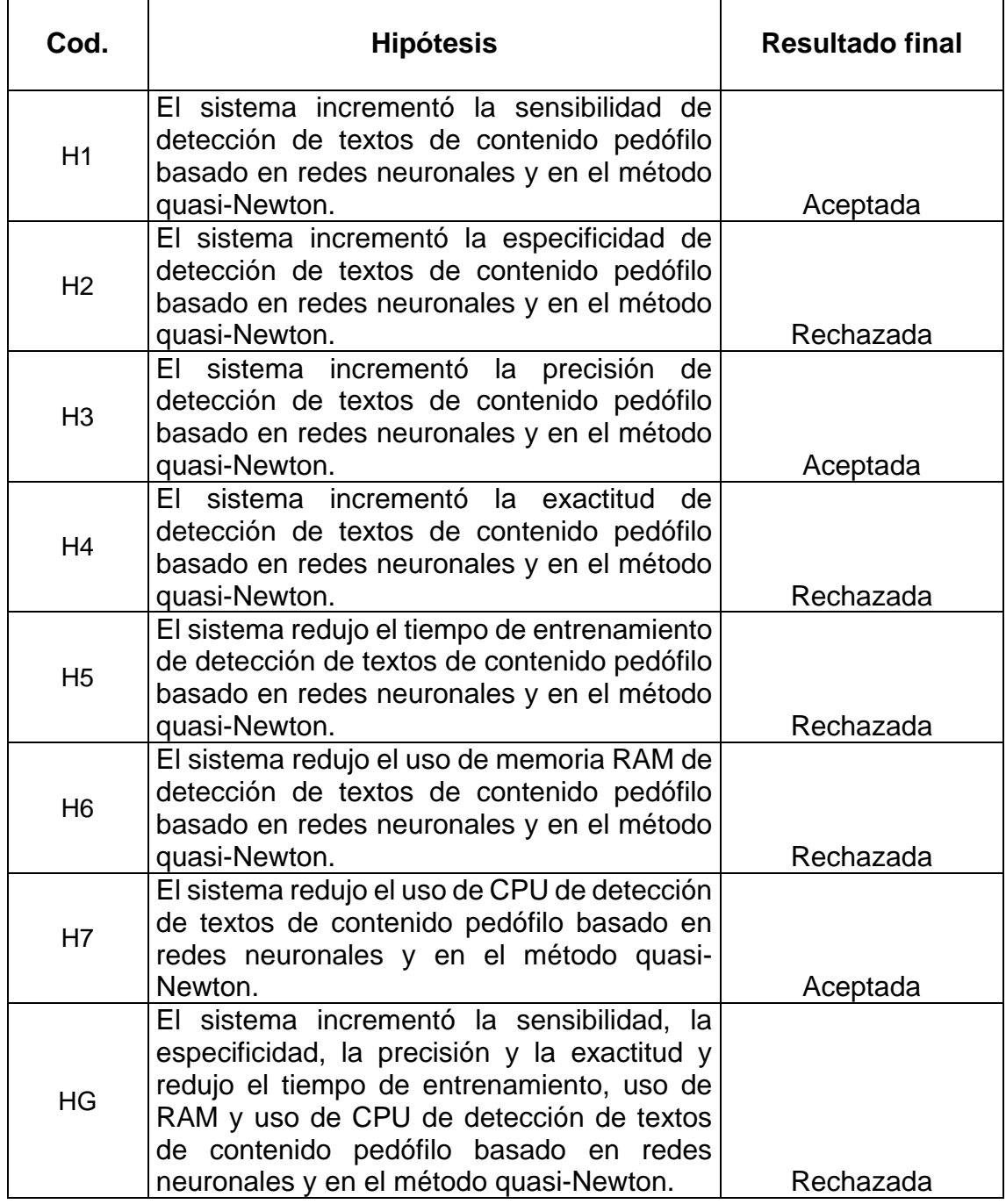

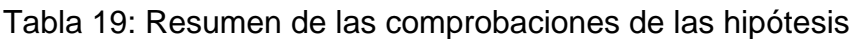

# **V. DISCUSIÓN**

En el algoritmo de identificación de texto con contenido pedófilo se obtuvo resultados favorables. La investigación tuvo 600 registros de conversaciones, de las cuales se logró: sensibilidad del 99.66%, especificidad del 91.33%, precisión del 92%, exactitud del 95.5%, tiempo de entrenamiento de 9.39 s, uso de memoria RAM de 34 MB y uso de CPU de 0.59%. Cabe resaltar que todos los estudios con los cuales fueron comparados los resultados de esta investigación para los indicadores de sensibilidad, especificidad, precisión y exactitud estuvieron relacionados a la detección de textos de contenido pedófilo.

Se observó que los indicadores del sistema con mayor eficiencia fueron: sensibilidad, precisión y uso de CPU, a diferencia de la especificidad, exactitud, tiempo de entrenamiento y uso de RAM, los cuales no obtuvieron mejores resultados en comparación con los algoritmos de estudios previos. En los siguientes párrafos se detalla las discusiones de los resultados para cada indicador.

La sensibilidad de esta investigación fue 99.66% con el algoritmo fusionado MLP - L-BFGS, la que fue mayor al 57.2% obtenido por Ngejame et al. (2020) con el algoritmo LR. Ngejame et al. (2020) usaron una mayor cantidad de datos de prueba del algoritmo LR, la cual fue obtenida de PAN-12 e Internet Relay Chat (con 16,730 registros de prueba versus 600 registros utilizados para las pruebas de esta investigación), ya que a mayor cantidad de registros existe más probabilidad de reconocer textos con contenido pedófilo de manera errónea.

De la misma manera, la sensibilidad de 99.66% con el algoritmo fusionado MLP - L-BFGS fue mayor al resultado obtenido por Ngejame et al. (2020), quienes obtuvieron una sensibilidad del 70.4% con el algoritmo MLP. Esto se debe a que Ngejame et al. (2020) usaron una mayor cantidad de datos de prueba, la cual fue proporcionada por PAN-12 e Internet Relay Chat; además, no usaron un algoritmo de optimización, por lo que los resultados de Ngejame et al. (2020) fueron menos favorables a los resultados de esta investigación.

*48* La especificidad del sistema con el algoritmo fusionado MLP - L-BFGS de esta investigación fue 91.33%, la cual fue menor al resultado obtenido por Torrez (2018), quien obtuvo una especificidad del 99.39% con su red neuronal perceptrón multicapa. Torrez (2018) obtuvo mejor resultado porque usó una mayor cantidad de datos de entrenamiento (con 1500 registros de contenido pedófilo de un total de 7500 registros, proporción mayor a los 135 registros de contenido pedófilo de un total de 350 registros utilizados para el entrenamiento en esta investigación). Además, la tecnología usada por Torrez (2018) fue diferente, ya que usó TensorFlow para la creación de su red neuronal y Google Cloud para el entrenamiento de retropropagación (Backpropagation) de la red.

Asimismo, la especificidad obtenida fue 91.33% en esta investigación, lo que fue menor al resultado de Beltrán y Ordóñez (2014), quienes obtuvieron una especificidad de 97% con el algoritmo SVM. Beltrán y Ordóñez (2014) obtuvieron mejores resultados que esta investigación porque el algoritmo SVM se utiliza especialmente para problemas de clasificación y regresión; además, usaron más datos de entrenamiento, con un total de 1183 conversaciones, a diferencia de esta investigación que se usó 350 conversaciones.

La precisión de esta investigación fue 92%, la cual fue mayor al resultado obtenido por Ngejame et al. (2020), quienes obtuvieron una precisión del 89.3% con el algoritmo XGBoost. Ngejame et al. (2020) entrenaron el algoritmo XGBoost sin un algoritmo de optimización; además, XGBoost es un algoritmo que usa menor cantidad de recursos, perdiendo un poco de precisión. Sin embargo, la precisión de esta investigación fue menor que la precisión de 98.8% obtenida por Torrez (2018), quien hizo uso de TensorFlow para la creación de su red neuronal y Google Cloud para el entrenamiento del algoritmo backpropagation de la red, ya que combinados permiten generar de manera fácil modelos de red neuronales para el aprendizaje automático; además, Google Cloud funciona con cualquier tipo de dato sin importar el tamaño.

La exactitud de esta investigación fue 95.5%, siendo menor al resultado de la investigación de Ngejame et al. (2020), quienes usaron el algoritmo LR y obtuvieron un resultado de 98.5%. Ngejame et al. (2020) entrenaron el algoritmo con más registros de contenido pedófilo (con 44,220 registros de contenido pedófilo de un total de 66,000 registros, proporción mayor a los 135 registros de contenido pedófilo de un total de 350 registros utilizados para el entrenamiento en esta investigación), ya que al tener más datos de entrenamiento el algoritmo brinda mejores resultados de aprendizaje.

Asimismo, la exactitud obtenida fue 95.5% en esta investigación, lo que fue menor al resultado de Torrez (2018), quien obtuvo una exactitud de 99.1% con su red neuronal perceptrón multicapa. Torrez (2018) obtuvo mejores resultados que esta investigación porque hizo uso de TensorFlow para la creación de su red neuronal y Google Cloud para el entrenamiento del algoritmo backpropagation de la red, ya que combinados permiten generar de manera fácil modelos de red neuronales para el aprendizaje automático; además, Google Cloud funciona con cualquier tipo de dato sin importar el tamaño.

El tiempo de entrenamiento en esta investigación fue 9.39 s., siendo mayor al resultado de la investigación de Zamorano (2020), quien usó el algoritmo KNN y obtuvo un resultado de 5.87 s. La diferencia de tiempo se debe al tipo de algoritmo usado, ya que la clasificación de KNN se basa solo en la búsqueda de características similares. También, el tiempo de entrenamiento de esta investigación fue menor a los 1270.4 s. del algoritmo MLP de Zamorano (2020), debido a que no hizo uso de un algoritmo de optimización a diferencia de esta investigación.

El uso de memoria RAM en esta investigación fue 34MB, la cual fue mayor al resultado obtenido por Buschiazzo y Pradenas (2009), quienes tuvieron un resultado de 5MB con la red neuronal perceptrón multicapa. Buschiazzo y Pradenas (2009) usaron una computadora dedicada para el entrenamiento y prueba de su red neuronal, ya que esto les permitía que la red entrenada tenga todos los recursos de la computadora a su disposición. Por último, el uso de CPU de esta investigación fue 0.59%, cifra menor al 30% de la red neuronal perceptrón multicapa de Buschiazzo y Pradenas (2009), quienes usaron una computadora dedicada para el entrenamiento y prueba de su red neuronal, debido a que su red entrenada hace el procesamiento mediante CPU y el sistema de esta investigación lo hace por RAM.

# **VI. CONCLUSIONES**

Las conclusiones de la investigación fueron las siguientes:

- 1. La sensibilidad incrementó debido al entrenamiento de la red neuronal perceptrón multicapa con un algoritmo de optimización (L-BFGS) y que se entrenó con menos cantidad de conversaciones con contenido pedófilo.
- 2. La especificidad no incrementó debido a la falta de mayor cantidad de datos de entrenamiento; además, no se usó TensorFlow para la creación de la red neuronal ni Google Cloud para el entrenamiento del algoritmo.
- 3. La precisión aumentó con respecto a XGBoost, debido a que se usó un algoritmo de optimización de pesos para el entrenamiento de la red neuronal perceptrón multicapa y a que XGBoost es un algoritmo que usa una menor cantidad de recursos y por ello pierde un poco de precisión.
- 4. La exactitud no incrementó debido a la falta de mayores registros de contenido pedófilo para el entrenamiento de la red neuronal, ya que con ello se podría mejorar la exactitud de la red. Además, no se usó tecnologías como TensorFlow para la creación de la red neuronal ni Google Cloud para el entrenamiento, ya que combinados permiten generar de manera fácil modelos de red neuronales para el aprendizaje automático; además, Google Cloud funciona con cualquier tipo de dato sin importar el tamaño.
- 5. El sistema de esta investigación obtuvo un mayor tiempo de entrenamiento comparado con el KNN, debido a que el KNN solo se basa en la búsqueda de características similares, lo que implica un menor tiempo de procesamiento.
- 6. El uso de memoria RAM incrementó en comparación con la red neuronal MLP, porque no se usó una computadora dedicada para el entrenamiento y la prueba de la red neuronal.
- 7. El uso de CPU no incrementó en comparación con la red neuronal MLP, porque el sistema de esta investigación usó la memoria RAM para ejecutar las predicciones.
- 8. El sistema de detección de textos de contenido pedófilo usa una mayor cantidad de memoria RAM, pero una menor cantidad de CPU, en comparación con los algoritmos encontrados en la literatura científica.
- 9. El uso del sistema incrementó la sensibilidad con respecto al algoritmo LR, no incrementó la especificidad con respecto a la red neuronal perceptrón multicapa, incrementó la precisión con respecto al algoritmo XGBoost, no incrementó la exactitud con respecto al algoritmo LR, incrementó el tiempo de entrenamiento con respecto al algoritmo KNN, incrementó el uso de RAM con respecto a la red neuronal perceptrón multicapa y no incrementó el uso de CPU con respecto a la red neuronal perceptrón multicapa.
- 10. La poca proporción de conversaciones que sí tienen contenido pedófilo versus los que no lo tienen genera resultados poco favorables en las pruebas de reconocimiento de textos.
- 11. El uso de un algoritmo de optimización de pesos de una red neuronal hace que el entrenamiento de una red no sea tan costoso computacionalmente, como es en el caso de esta investigación que se usó L-BFGS como algoritmo de optimización.

# **VII. RECOMENDACIONES**

Las recomendaciones para futuras investigaciones son las siguientes:

- 1. Elaborar un corpus de datos de contenido pedófilo en español, ya que no se cuenta con este tipo de conversaciones en este idioma. Esta sería la razón por la que no se habría realizado un algoritmo de detección de textos de contenido pedófilo en idioma español. Además, se debe tomar en cuenta todas las jergas en todos los países hispanohablantes, ya que el significado de las palabras puede variar. También se debería elaborar corpus de datos de contenido pedófilo en otros idiomas, tales como: portugués, francés e italiano.
- 2. Implementar análisis de conversaciones con contenido pedófilo de manera masiva en redes sociales como Facebook, Instagram, Tiktok, Telegram y WhatsApp, porque estas son las redes más usadas hoy en día; además, estas redes son usadas por los pedófilos para llegar a los menores de edad con identidades falsas.
- 3. Implementar un sistema que no solo detecte textos de una sola palabra, sino que también detecte combinaciones de palabras, frases, símbolos de emoticones, imágenes y audios. De esta manera, el sistema tendrá mayor precisión para determinar si una conversación contiene contenido pedófilo.
- 4. Implementar un sistema que realice una búsqueda automática de los patrones de comportamiento de los pedófilos y así poder detectar en qué momento comienza el acoso.
- 5. Implementar el uso de frameworks como TensorFlow o PyTorch porque están especializados para el aprendizaje; además, estos frameworks cuentan con herramientas necesarias para crear una red neuronal de acuerdo a las necesidades.
- 6. Implementar un sistema que haga predicciones con conversaciones de contenido pedófilo para agilizar el proceso de denuncia hacia el agresor.

# **REFERENCIAS**

- AGUILERA, Sergio. Apuntes sobre CPU. Argentina: Universidad de Belgrano, 2015, 1 pp. Disponible en: http://repositorio.ub.edu.ar/bitstream/handle/123456789/5169/FInform-502-U1-2-Apuntes%20CPU.pdf?sequence=1&isAllowed=y
- ARAUJO, Nadia. Método Semisupervisado para la clasificación automática de textos de opinión. México: Instituto Nacional de Astrofísica, Óptica y Electrónica, 2009, 13-21 pp. Disponible en: [https://inaoe.repositorioinstitucio](https://inaoe.repositorioinstitucional.mx/jspui/bitstream/1009/365/1/AraujoANP.pdf)[nal.mx/jspui/bitstream/1009/365/1/AraujoANP.pdf](https://inaoe.repositorioinstitucional.mx/jspui/bitstream/1009/365/1/AraujoANP.pdf)
- BELTRÁN, Adán y ORDÓÑEZ, Sonia. Sistema inteligente para la detección de diálogos con posibles contenidos pedofílicos [en línea]. Colombia: Universidad Católica del Norte, 2014 [fecha de consulta: 10 de Julio de 2021].

Disponible en: [https://revistavirtual.ucn.edu.co/index.php/RevistaUCN/ar](https://revistavirtual.ucn.edu.co/index.php/RevistaUCN/article/view/502/0)[ticle/view/502/0](https://revistavirtual.ucn.edu.co/index.php/RevistaUCN/article/view/502/0)

ISSN: 0124-5821

 BELTRÁN, Beatriz, VILARIÑO, Darnes y PINTO, David. Análisis automático de conversaciones para determinar el comportamiento de pederastas. México: Benemérita Universidad Autónoma de Puebla, 2016, 8pp.

Disponible en:

https://rcs.cic.ipn.mx/2016\_124/Analisis%20automatico%20de%20conve rsaciones%20para%20determinar%20el%20comportamiento%20de%20 pederastas.pdf

- BELTRÁN, Adán. Identificación de Conversaciones de pederastas en Internet. España: Spanish National Research Council, 2010, 1-5pp. Disponible en: [\(PDF\) Identificación de Conversaciones de pederastas en](https://www.researchgate.net/publication/259799455_Identificacion_de_Conversaciones_de_pederastas_en_Internet)  [Internet \(researchgate.net\)](https://www.researchgate.net/publication/259799455_Identificacion_de_Conversaciones_de_pederastas_en_Internet)
- BUSCHIAZZO, Leonardo y PRADENAS, Lorena. Identificación de Patrones en Series de ´ Tiempo Usando Redes Neuronales en Datos de

una Empresa Petroquímica. Chile: Universidad de Concepción, 2009, 14pp.

Disponible en:<https://www.dii.uchile.cl/~ris/RISXXIII/Buschiazo89.pdf>

 BREEDEN, Bob. y MULHOLLAND, Judie. Investigating 'Internet Crimes Against Children' (ICAC) cases in the state of Florida. Florida: dblp computer science bibliography, 2006, p. 2 Disponible en:

https://www.researchgate.net/publication/220999085\_Investigating\_%27I nternet Crimes Against Children%27 ICAC cases in the state of Fl orida

- CANO, Amparo y ALANI, Harith. Detecting Child Grooming Behaviour Patterns on Social Media. Ingleterra: Universidad de Aston, 2014, 9-12pp. Disponible en: [\(PDF\) Detección de patrones de comportamiento de aci](https://www.researchgate.net/publication/265850346_Detecting_Child_Grooming_Behaviour_Patterns_on_Social_Media)[calamiento infantil en las redes sociales \(researchgate.net\)](https://www.researchgate.net/publication/265850346_Detecting_Child_Grooming_Behaviour_Patterns_on_Social_Media)
- CORTEZ, Augusto, VEGA, Huego y PARIONA, Jaime. Procesamiento de lenguaje natural. Perú: Universidad Nacional Mayor de San Marcos, 2009, 3pp.

Disponible en:

https://revistasinvestigacion.unmsm.edu.pe/index.php/sistem/article/view/ 5923/5121

- Detección de depredadores sexuales utilizando un sistema de consulta y clasificación supervisada por Yuridiana Alemán [et al.] México: Benemérita Universidad Autónoma de Puebla, 2014, 3-8pp. Disponible en: [Detección de depredadores sexuales utilizando un sistema](https://www.rcs.cic.ipn.mx/2014_72/Deteccion%20de%20depredadores%20sexuales%20utilizando%20un%20sistema%20de%20consulta%20y%20clasificacion.pdf)  [de consulta y clasificación \(ipn.mx\)](https://www.rcs.cic.ipn.mx/2014_72/Deteccion%20de%20depredadores%20sexuales%20utilizando%20un%20sistema%20de%20consulta%20y%20clasificacion.pdf)
- DURÁN, Humberto. Ladrones de inocencia: La pedofilia. Perú, 2018, 4pp. Disponible en: https://docplayer.es/69900591-Pedofilia-dr-humberto-duran-ponce-de-leon.html
- EBRAHIMI, Mohammdreza, SUEN, Ching y ORMANDJIEVA, Olga. Detecting Predatory Conversations in Social Media by Deep Convolutional Neural Networks. Canadá: Universidad de Concordia, 2016, 4-10pp.

Disponible en: [Detección de conversaciones depredadoras en redes so](https://www.sciencedirect.com/science/article/abs/pii/S1742287616300731)[ciales mediante redes neuronales convolucionales profundas -](https://www.sciencedirect.com/science/article/abs/pii/S1742287616300731) Science-**[Direct](https://www.sciencedirect.com/science/article/abs/pii/S1742287616300731)** 

 El lenguaje secreto de los pedófilos en la red: así funcionan. EN: La vanguardia [en línea]. España, 2020 [consulta: 5 de mayo de 2022]. Disponible en:

[https://www.lavanguardia.com/vivo/lifestyle/20201220/49533241030/sen](https://www.lavanguardia.com/vivo/lifestyle/20201220/49533241030/senales-pederastia-pedofilia-redes.html) [ales-pederastia-pedofilia-redes.html](https://www.lavanguardia.com/vivo/lifestyle/20201220/49533241030/senales-pederastia-pedofilia-redes.html)

- FERNÁNDEZ, Arturo. Python 3 al descubierto [en línea]. México: Alfaomega Grupo Editor, 2013. [fecha de consulta: 10 de Julio de 2021]. Disponible en: https://books.google.es/books?hl=es&lr=&id=f4BNDAAAQBAJ&oi=fnd&pg=PT3&dq=pyth on&ots=UblhZ5B\_ry&sig=ms0VtRsdDcwJ2Xsx1AU4VoRxMYE#v=onep age&q=python&f=false ISBN: 978-84-939450-4-6
- GALA, Yvone. Algoritmos SVM para problemas sobre big data. Madrid: Universidad Autónoma de Madrid, 2013, 11pp. Disponible en:

[https://repositorio.uam.es/bitstream/handle/10486/14108/66152\\_Yvonne](https://repositorio.uam.es/bitstream/handle/10486/14108/66152_Yvonne_Gala_Garcia.pdf?s) [\\_Gala\\_Garcia.pdf?s](https://repositorio.uam.es/bitstream/handle/10486/14108/66152_Yvonne_Gala_Garcia.pdf?s)

 GÓMEZ, Manuel. Redes Neuronales aplicadas a los negocios: Análisis de un caso. Buenos Aires: Instituto tecnológico de Buenos Aires, 2006, 23 -31pp.

Disponible en: the entity of the entity of the entity of the entity of the entity of the entity of the entity of the entity of the entity of the entity of the entity of the entity of the entity of the entity of the entity

[https://ri.itba.edu.ar/bitstream/handle/123456789/1062/Tesis%20Ma](https://ri.itba.edu.ar/bitstream/handle/123456789/1062/Tesis%20Manuel%20G%c3%b3mez%20de%20Lima.pdf?sequence=1&isAllowed=y)[nuel%20G%c3%b3mez%20de%20Lima.pdf?sequence=1&isAllowed=y](https://ri.itba.edu.ar/bitstream/handle/123456789/1062/Tesis%20Manuel%20G%c3%b3mez%20de%20Lima.pdf?sequence=1&isAllowed=y)

 HAUSKNECHT, Krešimir, [FOIT,](https://ieeexplore.ieee.org/author/37085468511) D., [BURIĆ,](https://ieeexplore.ieee.org/author/37085454730) J. RAM data significance in digital forensics [en línea] Croatia: Electronics and Microelectronics, 2015, 3pp. [consulta: 1 de julio de 2022] Disponible en:

https://ieeexplore.ieee.org/abstract/document/7160488/authors#authors

Disponible en:<https://upcommons.upc.edu/handle/2117/78924>

- IBM [en línea]. IBM.COM, 2021 [consulta: 10 de Julio de 2021]. Disponible en: https://www.ibm.com/mx-es/topics/knn
- IZAURIETA, Fernando y SAAVADRA, Carlos. Redes Neuronales Artificiales. Chile: Universidad de Concepción, 2018,2-8pp. Disponible en: [Redes\\_Neuronales\\_Artificiales-25.pdf -](https://www.coursehero.com/file/64797827/Redes-Neuronales-Artificiales-25pdf/) Redes Neuronales [Artificiales Fernando Izaurieta y Carlos Saavedra Departamento de](https://www.coursehero.com/file/64797827/Redes-Neuronales-Artificiales-25pdf/)  [F\u00edsica Universidad de | Course Hero](https://www.coursehero.com/file/64797827/Redes-Neuronales-Artificiales-25pdf/)
- LAORDEN, Carlos, et al (2012). Negobot: Agente conversacional basado en teoría de juegos para la detección de conductas pedófilas. 2013, p1. Disponible en: [https://paginaspersonales.deusto.es/claorden/publications/2012/Negobot](https://paginaspersonales.deusto.es/claorden/publications/2012/Negobot.pdf) [.pdf](https://paginaspersonales.deusto.es/claorden/publications/2012/Negobot.pdf)
- La simple explicación del concepto de retropropagación. EN: Data Science [en línea]. 2020 [fecha de consulta: 10 de Julio de 2021]. Disponible en: [https://datascience.eu/es/inteligencia-artificial/como-fun](https://datascience.eu/es/inteligencia-artificial/como-funciona-el-algoritmo-de-retropropagacion/)[ciona-el-algoritmo-de-retropropagacion/](https://datascience.eu/es/inteligencia-artificial/como-funciona-el-algoritmo-de-retropropagacion/)
- MARZAL, Andrés y GRACIA, Isabel. Introducción a la programación con Python. España: Universitat Jaume I, 2009, 23pp. Disponible en: https://www.u-

cursos.cl/ingenieria/2011/2/CC3501/1/material\_docente/bajar?id\_materia l=381752

 Minería de textos. EN: ABB [en línea]. España: 2019 [fecha de consulta: 10 de Julio de 2021].

Disponible en: [https://new.abb.com/news/es/detail/14828/mineria-de](https://new.abb.com/news/es/detail/14828/mineria-de-textos)[textos](https://new.abb.com/news/es/detail/14828/mineria-de-textos)

- MOLINA et al. El proceso de comunicación mediado por las tecnologías de la información. Ventajas y desventajas en diferentes esferas de la vida social. Cuba: Universidad de Ciencias Médicas, 2015, 3pp. Disponible en: http://scielo.sld.cu/pdf/ms/v13n4/ms04413.pdf
- MORENO, Harold y PILLACA, Maryorie. Redes peligrosas. En: Andina [en] línea]. Perú: 2019 [consulta: 10 de Julio de 2021].

Disponible en: https://portal.andina.pe/edpespeciales/2019/redespeligrosas/index.html

• NGEJANE et al. Digital forensics supported by machine learning for the detection of online sexual predatory chats [en línea]. South Africa: University of Pretoria, 2021, 7pp. [consulta: 1 de julio de 2022]

Disponible en:

[https://www.sciencedirect.com/science/article/abs/pii/S26662817210000](https://www.sciencedirect.com/science/article/abs/pii/S2666281721000032?via%3Dihub#section-cited-by) [32?via%3Dihub#section-cited-by](https://www.sciencedirect.com/science/article/abs/pii/S2666281721000032?via%3Dihub#section-cited-by)

- NLTK [en línea]. nltk.org, 2022 [consulta: 10 de Julio de 2021]. Disponible en: [https://www.nltk.org](https://www.nltk.org/)
- Universidad Nacional de Educación a Distancia. Sistemas inteligentes. España: 2017, 1pp.

Disponible en:

[http://portal.uned.es/EadmonGuiasWeb/htdocs/abrir\\_fichero/abrir\\_fichero](http://portal.uned.es/EadmonGuiasWeb/htdocs/abrir_fichero/abrir_fichero.jsp?idGuia=86334) [.jsp?idGuia=86334](http://portal.uned.es/EadmonGuiasWeb/htdocs/abrir_fichero/abrir_fichero.jsp?idGuia=86334)

 PAVÓN, Alejandra. Ladrones de inocencia: Análisis jurídico-doctrinal de la pederastia y el derecho penal nicaragüense [en línea]. Nicaragua: Revista Humanismo y Cambio Social, 2016, 1pp. [consulta: 1 de julio de 2022]

Disponible en:

https://www.readcube.com/articles/10.5377%2Fhcs.v0i9.8218

- PEREZ, Julián y MERINO, María. Definición de entrenamiento. EN: Definición [en línea]. 2021[consulta: 1 de julio de 2022] Disponible en: https://definicion.de/entrenamiento/
- PENDAR, Nick, Toward Spotting the Pedophile Telling victim from predator in text chats. USA: Universidad del estado de Iowa, 2007, 2-4pp. Disponible en: [Hacia la detección del pedófilo Decirle a la víctima del de](https://ieeexplore.ieee.org/document/4338354)[predador en los chats de texto | | de publicación de la Conferencia IEEE](https://ieeexplore.ieee.org/document/4338354)  [IEEE Xplore](https://ieeexplore.ieee.org/document/4338354)
- Perfil psicosocial del Pedófilo [en línea]. Argentina: Revista Argentina de Clínica Neuropsiquiátrica, 2012 [fecha de consulta: 10 de Julio de 2021].

Disponible en: [09\\_Bieber.pmd \(alcmeon.com.ar\)](https://www.alcmeon.com.ar/17/67/08_bieber.pdf)

 Procesamiento del lenguaje natural [en línea]. España: Sociedad española para el procesamiento del lenguaje natural, 2021[fecha de consulta: 10 de Julio de 2021]. Disponible en: [RUA: Procesamiento del Lenguaje Natural. N. 66 \(2021\)](http://rua.ua.es/dspace/handle/10045/114257#vpreview)

ISSN: 1989-75iza53

- Procesamiento del lenguaje natural con Python [en línea]. México: Universidad de Colima, 2020 [fecha de consulta: 10 de Julio de 2021]. Disponible en: Revista de Computo Aplicado V4 N13.pdf (ecor[fan.org\)](https://www.ecorfan.org/spain/researchjournals/Computo_Aplicado/vol4num13/Revista_de_Computo_Aplicado_V4_N13.pdf) ISSN 2531-2952
- Recognizing Predatory Chat Documents using Semi-supervised Anomaly Detection por Mohammdreza Ebrahimi [et al.]. Canadá: Universidad de Concordia, 2016, 2-7pp.

Disponible en: [https://www.researchgate.net/publication/312541389\\_Re](https://www.researchgate.net/publication/312541389_Recognizing_Predatory_Chat_Documents_using_Semi-supervised_Anomaly_Detection)[cognizing\\_Predatory\\_Chat\\_Documents\\_using\\_Semi-supervised\\_Ano](https://www.researchgate.net/publication/312541389_Recognizing_Predatory_Chat_Documents_using_Semi-supervised_Anomaly_Detection)maly Detection

 ROS, Isidro. Memoria RAM: qué es, por qué es importante y recomendaciones. EN: Mycomputer [en línea]. 2018. [fecha de consulta: 10 de Julio de 2021].

Disponible en: https://www.muycomputer.com/2018/11/04/memoria-ramque-es-recomendaciones/

 SEGURA EGEA, Juan José. Sensibilidad y especificidad de los métodos diagnósticos convencionales de la caries oclusal según la evidencia científica disponible. RCOE [online]. 2002, vol.7, n.5 [citado 2022-07-22], pp.491-501.

Disponible en: http://scielo.isciii.es/scielo.php?script=sci\_arttext&pid=S1138- 123X2002000600004&lng=es&nrm=iso ISSN 1138-123X.
Scikit-learn, herramienta básica para el data science en Python. EN: Universidad de Alcalá [en línea]. España, 2021 [fecha de consulta: 10 de Julio de 2021]. Disponible en: https://www.master-data-scientist.com/scikit-learn-data-

science/

 SERRANO, Antonio, SORIA, Emilio y MARTÍN, José. Redes Naturales Artificiales. España: Escuela técnica superior de ingeniería, 2010, 15- 19pp.

Disponible en: [http://ocw.uv.es/ingenieria-y-arquitectura/1-2/li](http://ocw.uv.es/ingenieria-y-arquitectura/1-2/libro_ocw_libro_de_redes.pdf)[bro\\_ocw\\_libro\\_de\\_redes.pdf](http://ocw.uv.es/ingenieria-y-arquitectura/1-2/libro_ocw_libro_de_redes.pdf)

 TORREZ, Eynar. Sistema inteligente para la detección de conversaciones con posible contenido pedofilico, basado en redes neuronales. La Paz: Universidad Mayor de San Andrés, 2018, 4-7pp. Disponible en: [https://reposito](https://repositorio.umsa.bo/bitstream/handle/123456789/17490/T3424.pdf?sequence=1&isAllowed=y)[rio.umsa.bo/bitstream/handle/123456789/17490/T3424.pdf?se-](https://repositorio.umsa.bo/bitstream/handle/123456789/17490/T3424.pdf?sequence=1&isAllowed=y)

[quence=1&isAllowed=y](https://repositorio.umsa.bo/bitstream/handle/123456789/17490/T3424.pdf?sequence=1&isAllowed=y)

 VIZCAÍNO, Gilberto. Importancia del cálculo de la sensibilidad y otros parámetros estadísticos en el uso de las pruebas de diagnóstico clínico y de laboratorio. Venezuela: Univesidad del Zulia, 2017, 2pp. Disponible en:

https://docs.bvsalud.org/biblioref/2018/05/883697/importancia-calculosensibilidad-y-especifidad.pdf

 ZAMORANO, Juan. Comparación y análisis de métodos de clasificación con las bibliotecas scikit-learn y TensorFlow en Python. España: Universidad de Málaga, 2019, 56pp.

Disponible en:

https://riuma.uma.es/xmlui/bitstream/handle/10630/19037/Zamoranoruizj uanMemoria.pdf?sequence=1&isAllowed=y

# **ANEXOS**

## Anexo 1: Matriz de operacionalización de variables

Tabla 20: Matriz de operacionalización de variables

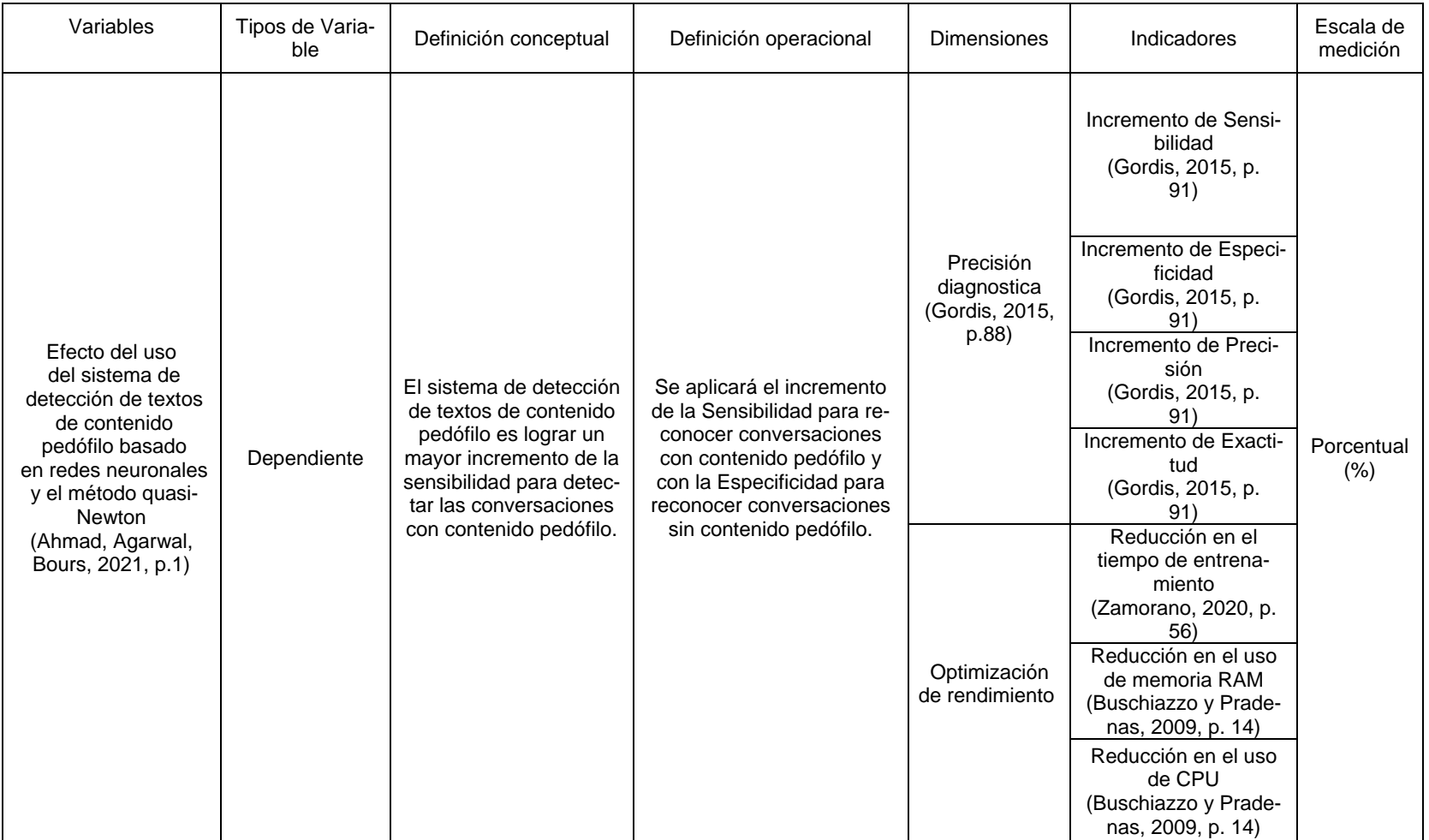

#### Anexo 2: Matriz de consistencia

#### Tabla 21: Matriz de consistencia

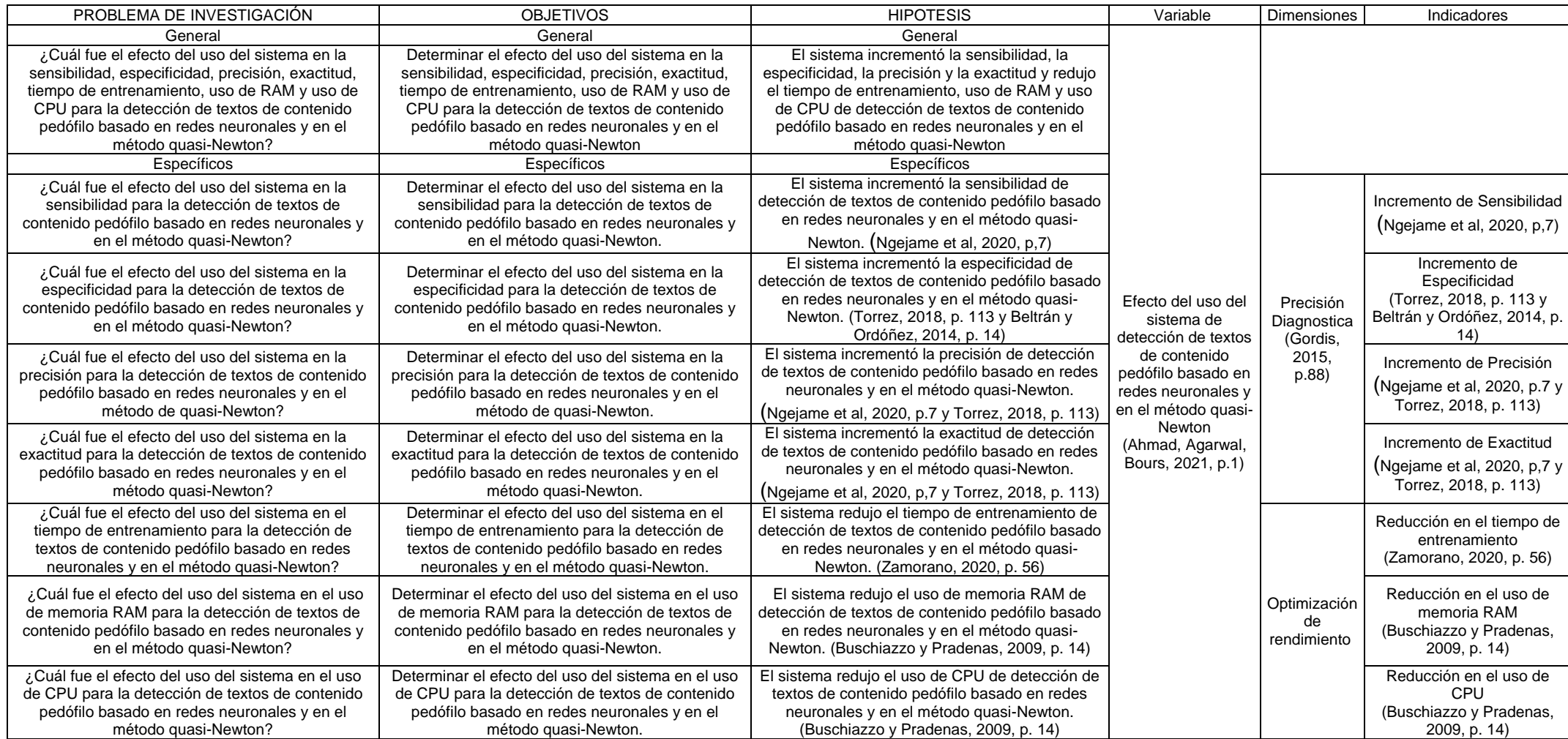

#### Anexo 3: Prototipo de todas las pantallas del sistema

Una vez que la red ya este entrenada con el algoritmo, se desarrolla el sistema, el cual tendrá incluida el modelo y el vectorizador como base para poder mostrar los resultados de la detección de contenido pedófilo, se podrá cargar la conversación en formato TXT, guardar los resultados para mostrar como evidencia y limpiar todo para realizar otro análisis de conversación.

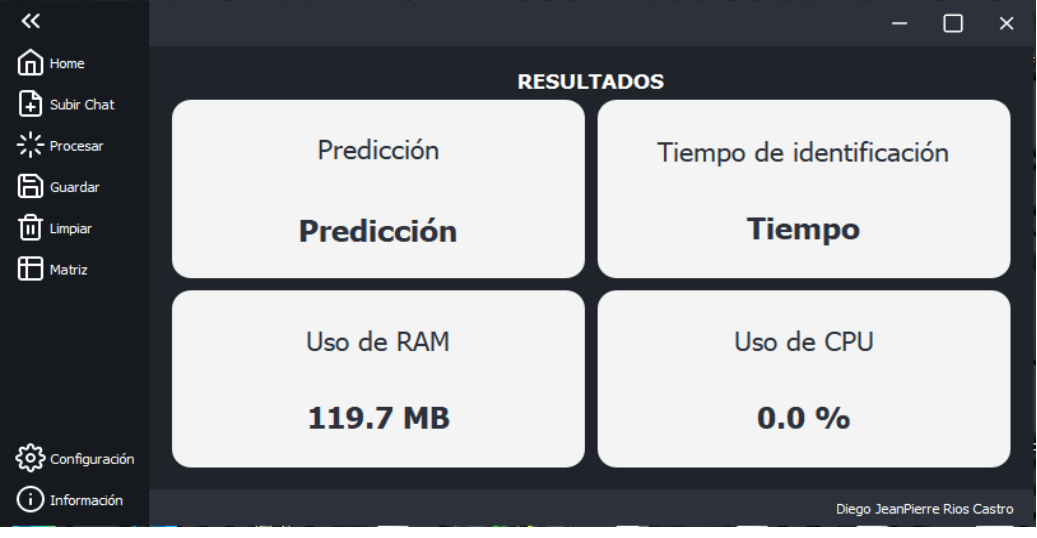

Figuras 3: Apartado de resultados

Al momento de dar click en el botón de cargar conversación, se abrirá una pestaña de tus archivos, el usuario deberá ir al destino de las conversaciones en formato TXT y poner en aceptar, esta conversación se cargará, y el sistema automáticamente comenzará escanear el archivo.

| $\ll$            |                        |                                                                                                    |                         |                                                                                   |                            |               |                                                |
|------------------|------------------------|----------------------------------------------------------------------------------------------------|-------------------------|-----------------------------------------------------------------------------------|----------------------------|---------------|------------------------------------------------|
| Home             |                        |                                                                                                    |                         |                                                                                   |                            |               |                                                |
| S Frocesar       |                        |                                                                                                    | Predicción              |                                                                                   |                            |               |                                                |
| <b>Ell</b> Abrir |                        |                                                                                                    |                         |                                                                                   |                            |               | $\times$                                       |
|                  |                        |                                                                                                    |                         | ප<br>$\checkmark$                                                                 | $\circ$                    |               |                                                |
| Organizar $\sim$ |                        |                                                                                                    |                         |                                                                                   | ■三三                        |               | - 2                                            |
|                  |                        | $\hat{\phantom{a}}$                                                                                              | ∼<br>Nombre             | Fecha de                                                                          | Tipo                       | Tamaño        |                                                |
|                  |                        |                                                                                                    | Chat-prueba-p-1.txt     | 4/06/2022                                                                         | Documento de te            | 95 KB         |                                                |
| cosas            |                        |                                                                                                    | Chat-prueba-p-2.txt     | 4/06/2022                                                                         | Documento de te            | <b>134 KB</b> |                                                |
| data             |                        |                                                                                                    | Chat-prueba-p-3.txt     | 4/06/2022                                                                         | Documento de te            | 7 KB          |                                                |
|                  |                        |                                                                                                    | Chat-prueba-p-4.txt     | 4/06/2022                                                                         | Documento de te            | <b>19 KB</b>  |                                                |
|                  |                        |                                                                                                    | Chat-prueba-p-5.txt     | 4/06/2022                                                                         | Documento de te            | 36 KB         |                                                |
|                  |                        |                                                                                                    | Chat-prueba-p-6.txt     | 4/06/2022                                                                         | Documento de te            | <b>16 KB</b>  |                                                |
|                  |                        |                                                                                                    | Chat-prueba-p-7.txt     | 4/06/2022                                                                         | Documento de te            | <b>15 KB</b>  |                                                |
|                  |                        |                                                                                                    | Chat-prueba-p-8.txt     | 4/06/2022                                                                         | Documento de te            | <b>14 KB</b>  |                                                |
|                  |                        |                                                                                                    | Chat-prueba-p-9.txt     | 4/06/2022                                                                         | Documento de te            | <b>22 KB</b>  |                                                |
|                  |                        |                                                                                                    | Chat-prueba-p-10.txt    | 4/06/2022                                                                         | Documento de te            | <b>14 KB</b>  |                                                |
|                  |                        |                                                                                                    | ■ Chat-nrueba-n-11.txt  |                                                                                   | Documento de te            | <b>50 KB</b>  |                                                |
|                  |                        |                                                                                                    |                         |                                                                                   | TXT(*.txt)<br><b>Abrir</b> | Cancelar      | $\mathbf{H}$                                   |
|                  | Subir Chat<br>para hoy | chat_django<br>Chatty-main<br>informe-ultimo<br>Nueva carpeta<br>data en txt<br>negativo<br>positivo<br>data-txt | Nueva carpeta<br>$\sim$ | $\ll$ para hoy > data en txt > positivo > data-txt<br>Nombre: Chat-prueba-p-1.txt | <b>RESULTADOS</b>          | 4/06/2022     | Tiempo de identificación<br>Buscar en data-txt |

Figuras 4: Carga de conversación

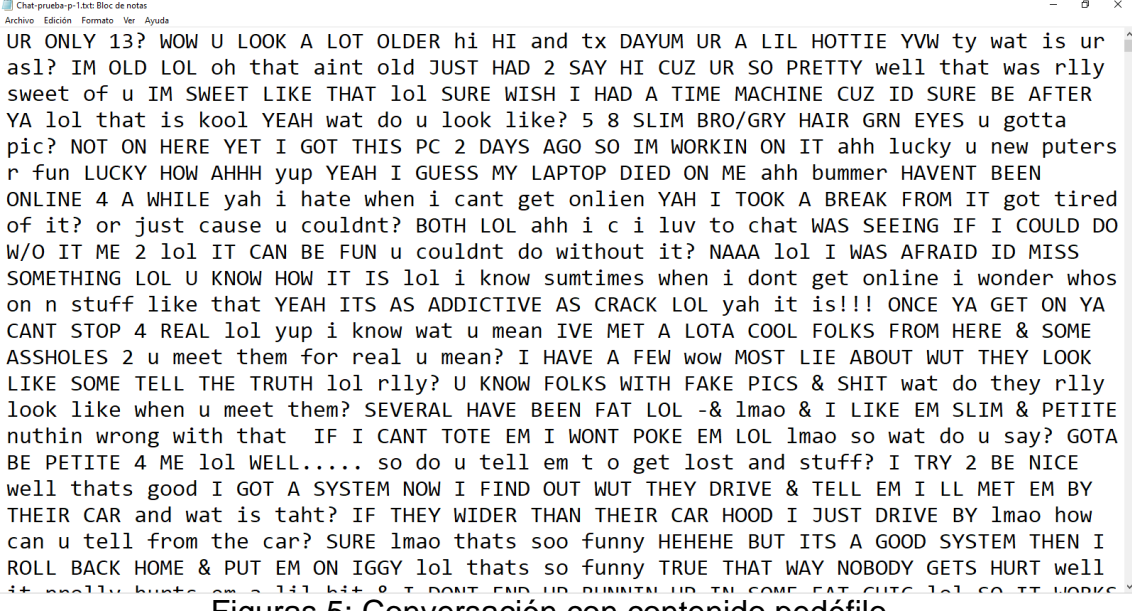

Figuras 5: Conversación con contenido pedófilo

Fuente:( perverted-justice, 2021)

El sistema internamente tiene pre-entrenado el modelo del clasificador y del vectorizador, las cuales se encargarán de medir si la conversación da positivo para una conversación con contenido pedófilo, se podrá ver el tiempo que se tomó para la identificación, el uso de RAM y el uso de CPU, guiándose por las palabras usadas.

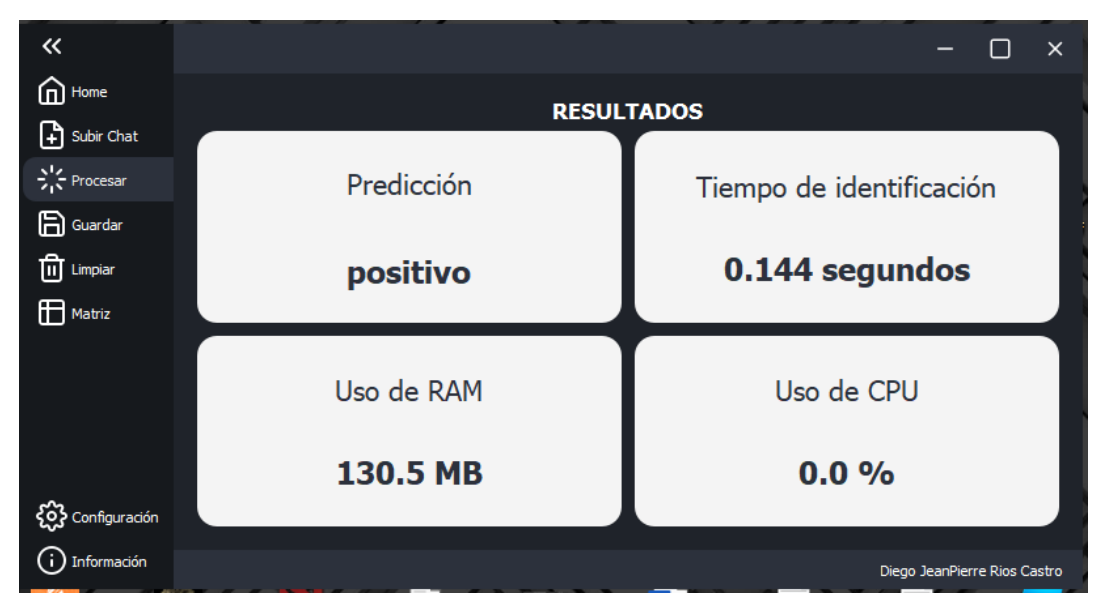

Figuras 6: Muestra de resultados

En el apartado de guardar resultado se podrá guardar en formato pdf para poder visualizarlo en cualquier lugar y así que la visualización de los resultados sea mucho más flexible, en el botón de Limpiar, borrará todos los gráficos realizados anteriormente, de esta manera poder continuar con el análisis de las conversaciones.

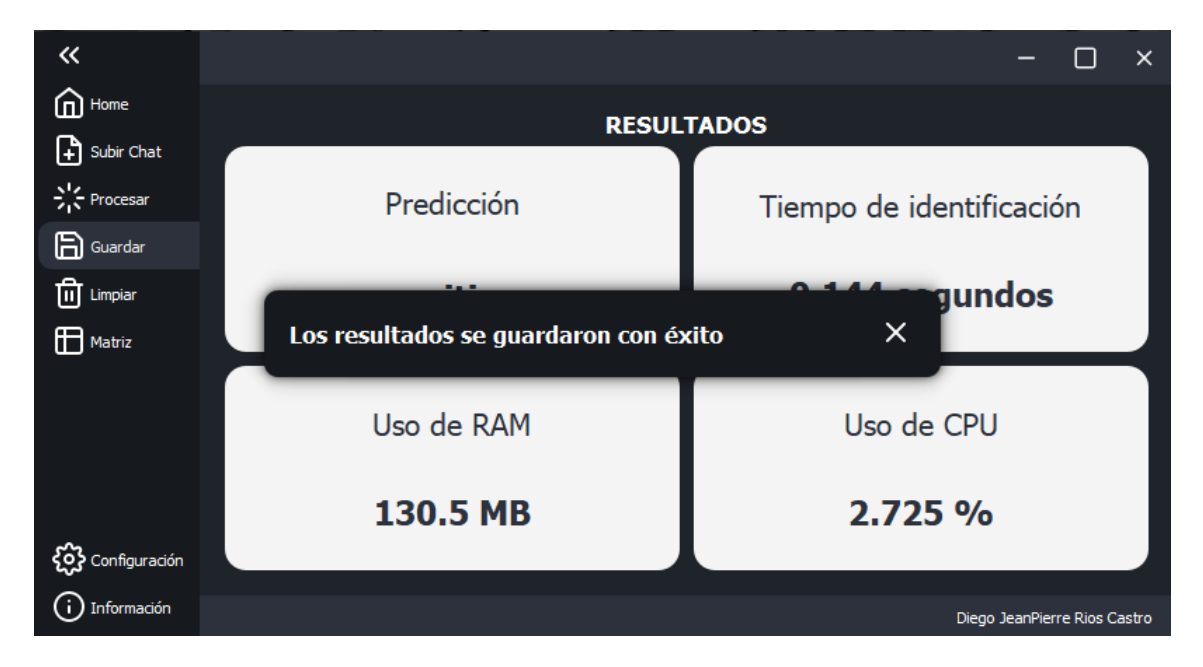

Figuras 7: Botón "Guardar"

|                   | SISTEMA DE DETECCIÓN DE TEXTOS DE CONTENIDO PEDÓFILO |
|-------------------|------------------------------------------------------|
|                   |                                                      |
| <b>Resultados</b> |                                                      |
| Predicción        | Tiempo de Identificación                             |
| positivo          | $0.144$ seg                                          |
| <b>Uso de RAM</b> | <b>Uso de CPU</b>                                    |

Figuras 8: Resultados en pdf

#### Anexo 4: Arquitectura tecnológica para el desarrollo del sistema o para las pruebas de la metodología

Para realizar la construcción y entrenamiento de la RNA se usó el algoritmo MLPClassifier en conjunto con la data pre-procesada, en donde se obtiene con resultado el modelo y el vectorizador, estos serán usados por el sistema para poder realizar las predicciones.

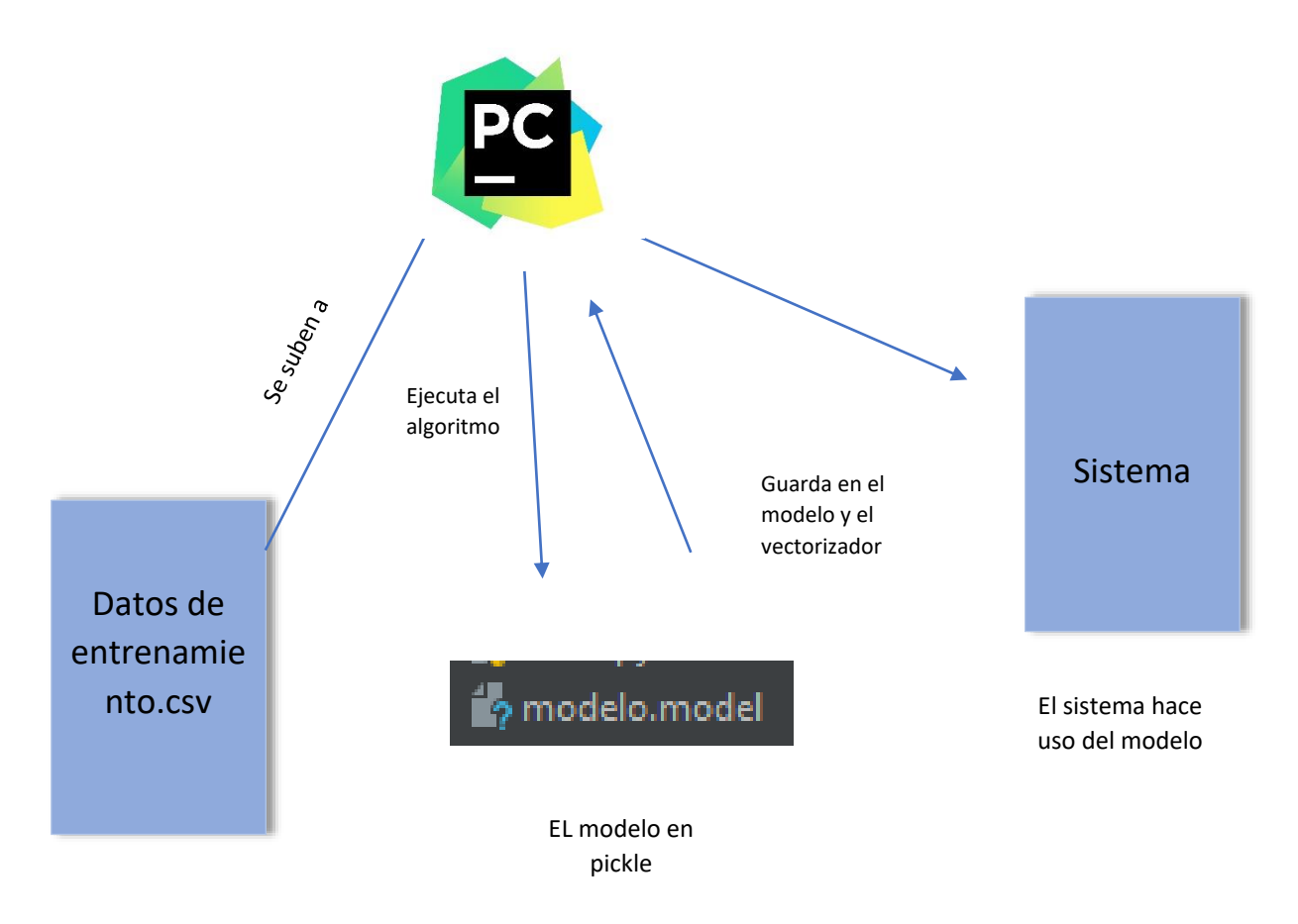

Figuras 9: Arquitectura tecnológica para el desarrollo del sistema

#### Anexo 5: Arquitectura tecnológica para el usuario final

El usuario tendrá interacciones con el sistema el cual usará al modelo del clasificador y del vectorizador para poder responder a la predicción, así mismo el sistema le mostrará datos como tiempo de identificación, uso de RAM y uso de CPU

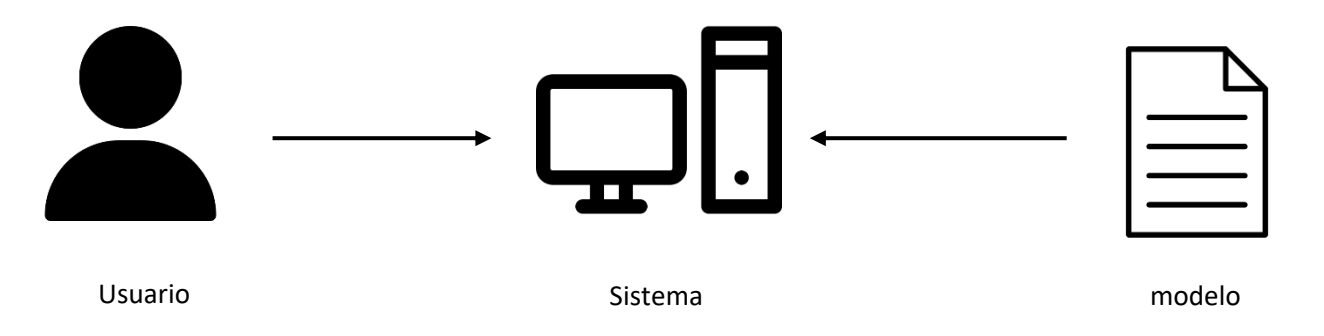

Figuras 10: Arquitectura tecnológica para el usuario final

Anexo 6: Pseudocódigo y flujograma del algoritmo principal original a ser desarrollado o del funcionamiento de los diversos módulos del sistema

Inicialización aleatoria de  $\mathcal{W}^m$  y  $b^m$  para  $\forall m$ Desde épocas = 1  $a$   $N_{e\nu{o}cas}$  repetir Desde  $q = 1 a Q$  repetir 1. Propagar hacia adelante  $a^m = f^m (W^m a^{m-1} + b^m)$  para ∀m 2. Propagar hacia atrás  $e_q = t_q - a_{q^M}$  $s^M = -2F^M(n^M)e_q$  $s^{m-1} = F^{m-1}(n^{m-1})(W^m)^T s^m$  para ∀m ∈ [M, ..., 2] 3. Actualizar para  $\forall m$  $W^m = W^m - \alpha s^m (a^{m-1})^T$  $b^m = b^m - \alpha s^m$ 

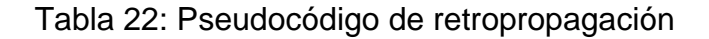

 $q_k \leftarrow \nabla f_k$ For  $i = k - 1$  to  $k - m$  do  $\alpha_i = \rho_i s_i^T q_{i+1}$  $q_i = q_{i+1} - \alpha_i y_i$ End for  $r_{k-m-1} = H_0 q_{k-m}$ For  $i = k - m$ ,  $k - m + 1$  to  $k - 1$  do  $\beta_i = \rho_i y_i^T r_{i-1}$  $r_i = r_{i-1} + s_i \alpha_i - \beta_i$ End for End, The Result is  $H_{k+1}$   $\nabla$  f = r

#### Tabla 23: Pseudocódigo del algoritmo L-BFGS

Anexo 7: Instrumento de recolección de datos de la investigación La técnica que se utilizó para la recolección de datos es el análisis de documentos, el cual contiene su instrumento denominado ficha de análisis de datos, con esta ficha lograremos poder determinar y separar las conversaciones con contenido pedófilo y sin contenido pedófilo, por ello también se detalla el nombre del agresor, nombre de la víctima y la procedencia de la conversación, todo esto para tener las pruebas que se realizó el análisis de las conversaciones utilizadas para el entrenamiento de la red neuronal artificial.

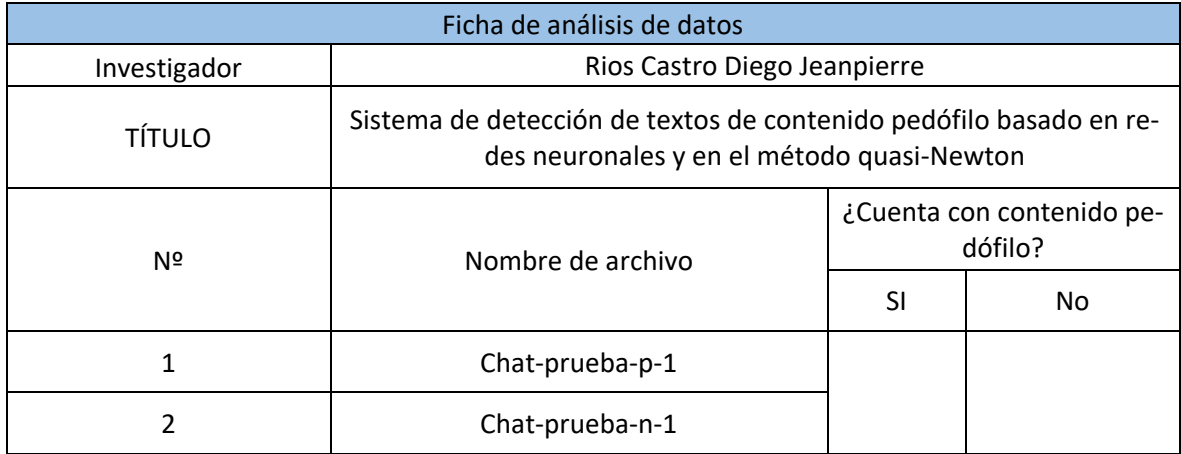

Tabla 24: Ficha de registro de datos

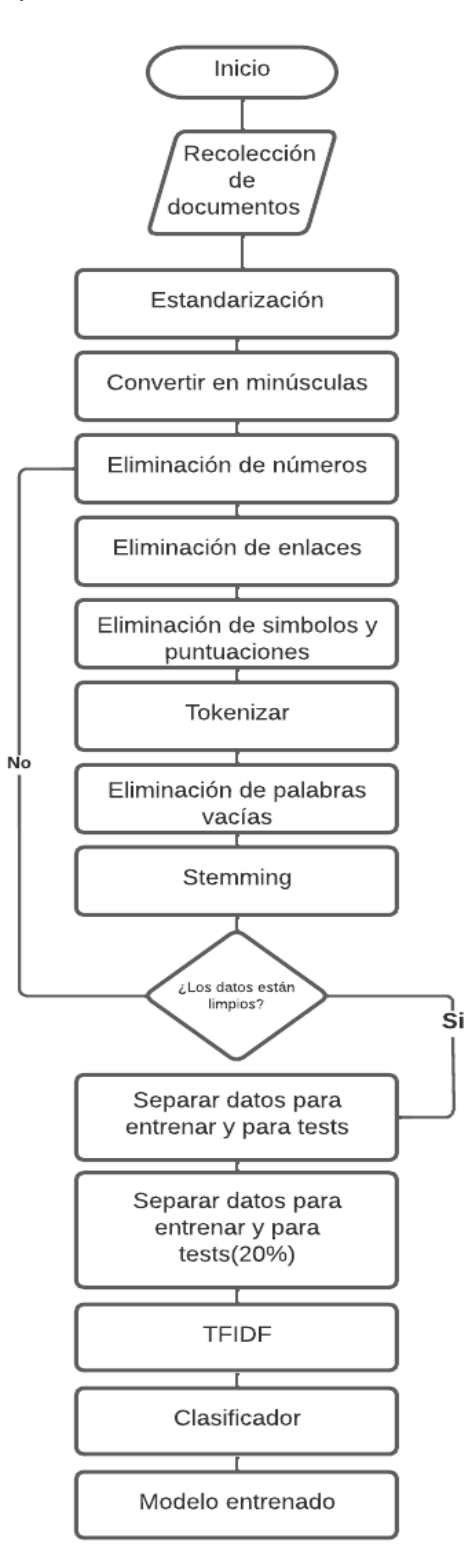

Anexo 8: Método para la clasificación de textos con contenido pedófilo

Figuras 11: Metodología para la clasificación de textos

### **1. Recolección de documentos**

Recolección de los corpus de conversaciones con contenido pedófilo y sin contenido pedófilo.

### **2. Transformación de datos**

Se estandariza en un solo formato, cual es el TXT.

## **3. Convertir palabras a minúsculas**

Es más útil convertir las palabras en minúsculas ya que con este proceso se mejora la comparación para eliminar palabras que no se necesiten.

### **4. Eliminar números**

Se eliminan los números ya que la idea principal es que el algoritmo reconozca el contexto de la conversación, por lo tanto, los números no son relevantes.

### **5. Eliminar enlaces**

Otra de las cosas que no vamos a utilizar son los enlaces, es mejor borrarlos ya que solo ocasionarían ruido en el entrenamiento de la red neuronal.

## **6. Eliminar símbolos y puntuaciones**

Con un vector de símbolos se eliminan todos los caracteres que no son necesarios para el estudio.

### **7. Tokenizar**

Se divide toda la conversación en palabras tokens.

### **8. Eliminar palabras vacías**

Se realiza una lista de palabras vacías para poder eliminarlas.

### **9. Stemming**

Se separa por tipo de palabra, ya sea por género, adjetivos, números, etc.

### **10.Modelo vectorial**

El vector usado es el Tf-idf.

### **11.Clasificador**

Clasificador usado es el MLPClassifier proporcionado por Scikit-learn.

### **12.Modelo entrenado**

Es el resultado del entrenamiento, el cual se guarda con pickle.

Anexo 9: Objetos de la base de datos: modelo relacional de la base de datos Tabla 25: Datos para el entrenamiento

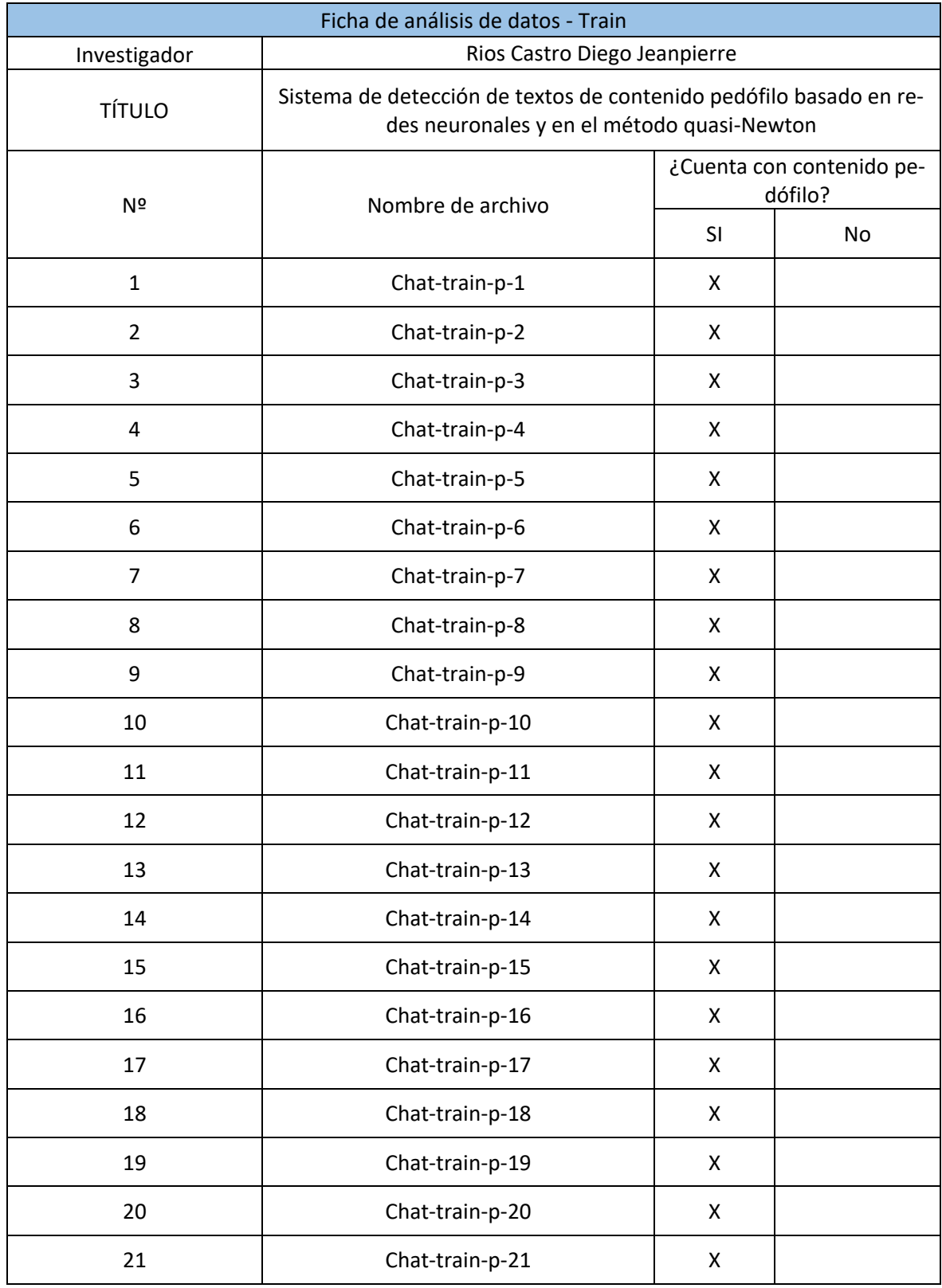

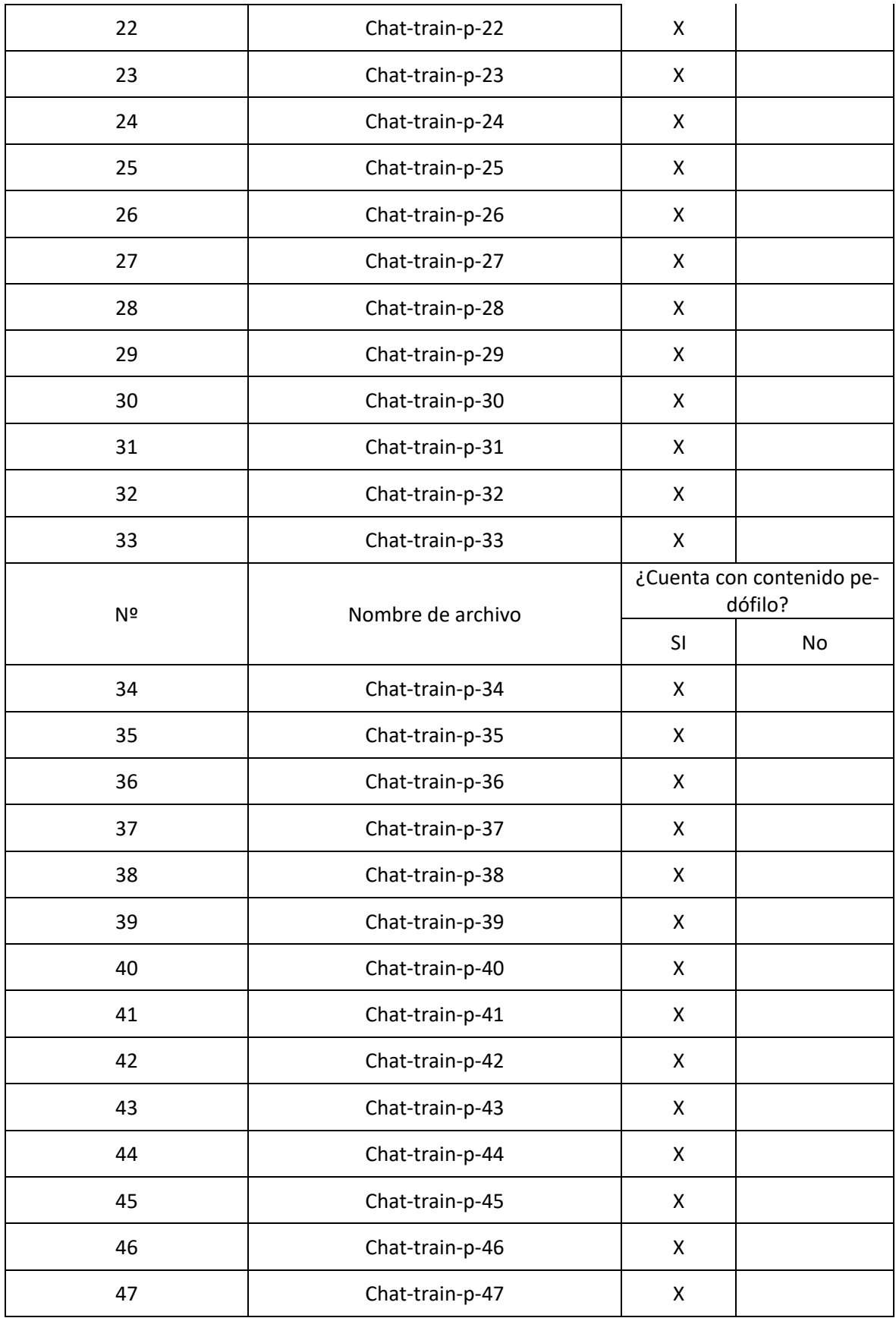

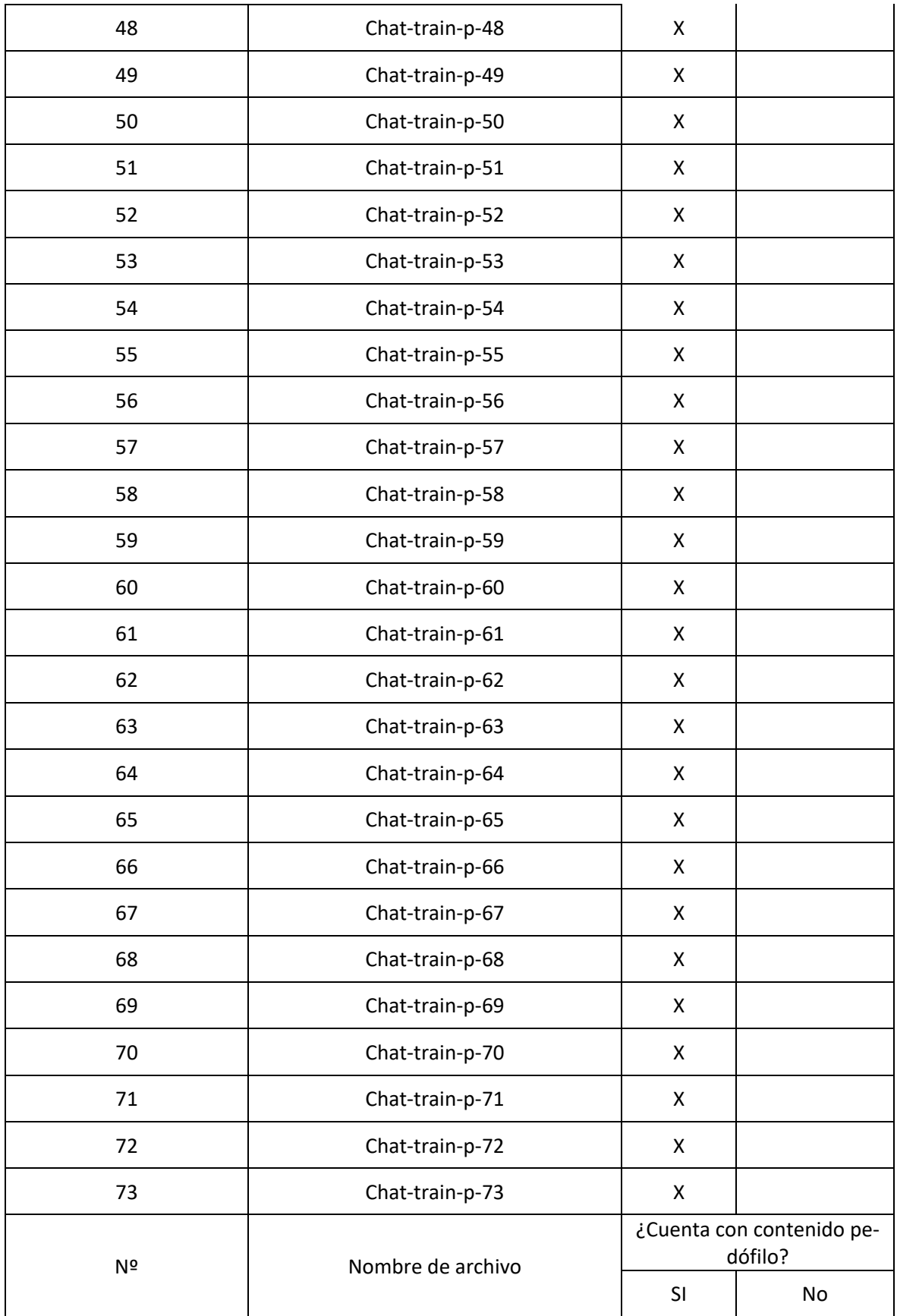

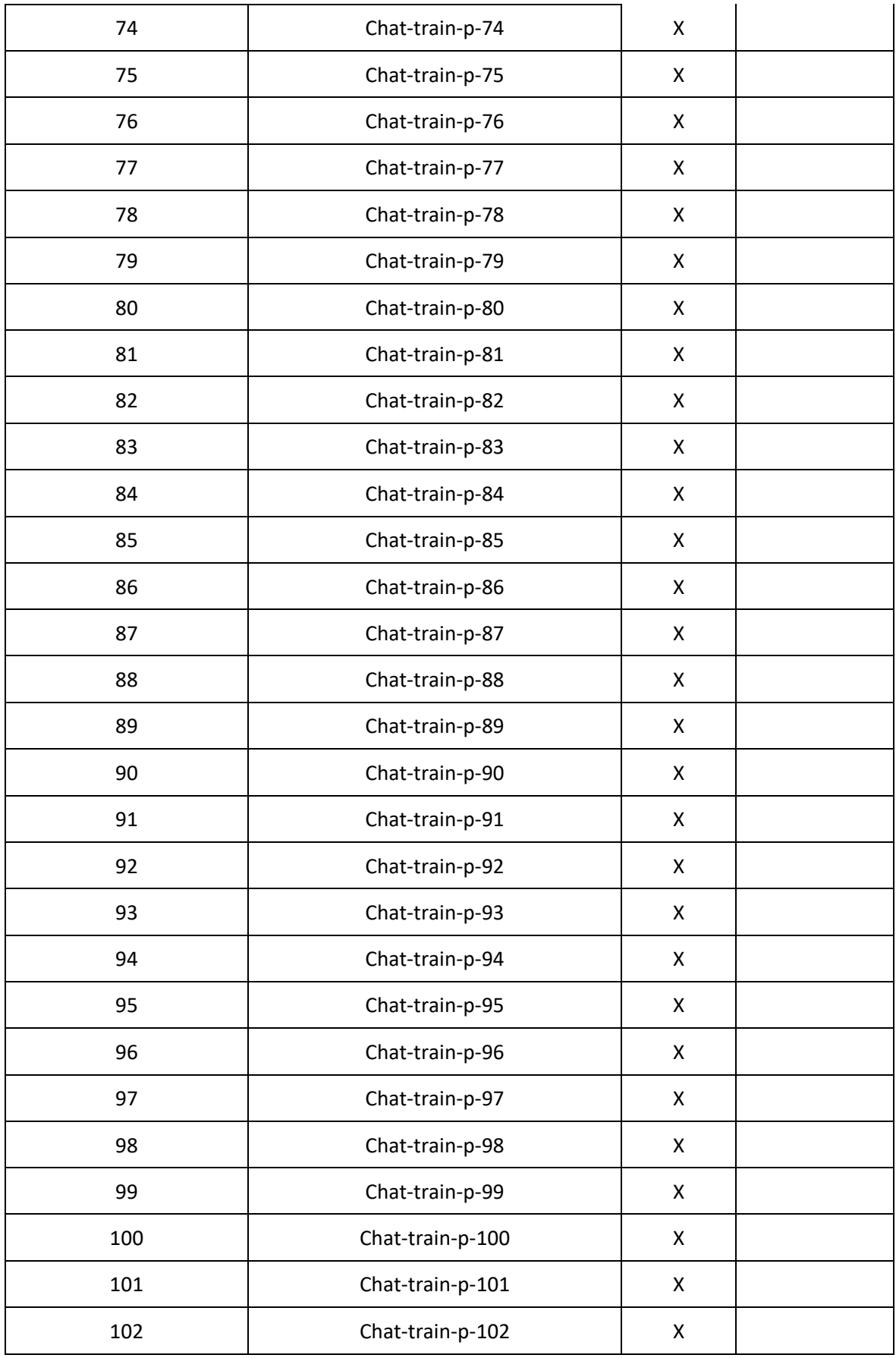

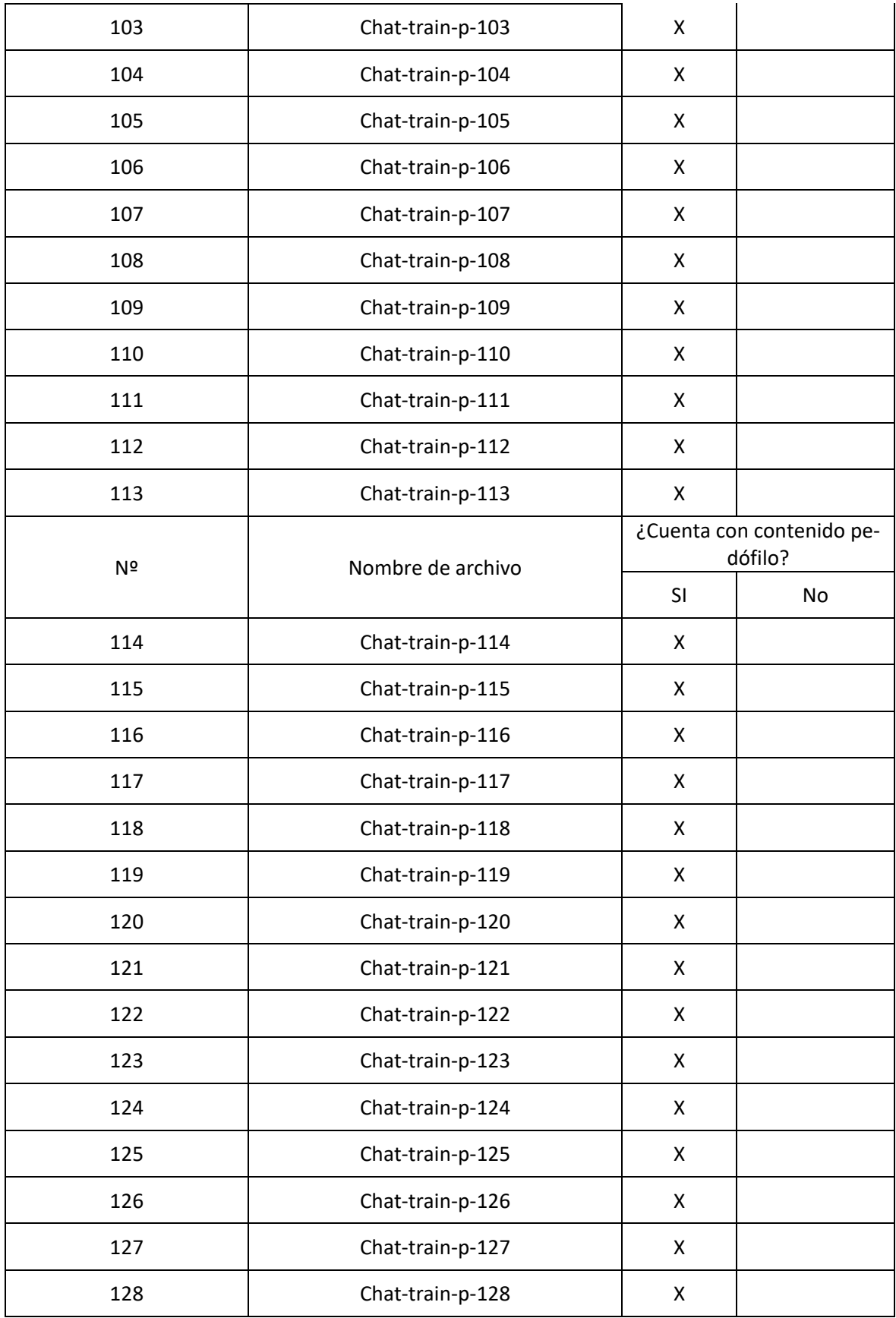

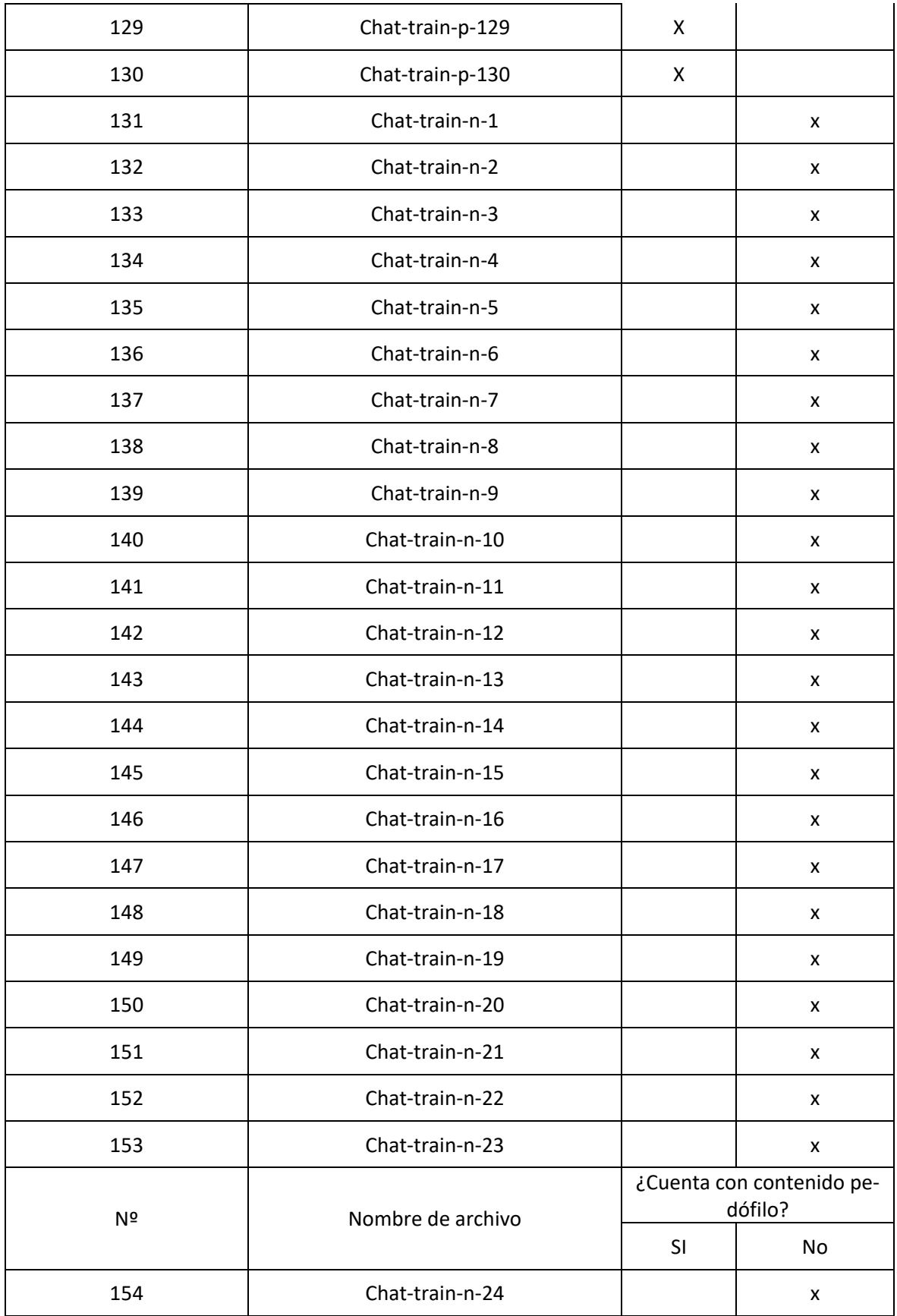

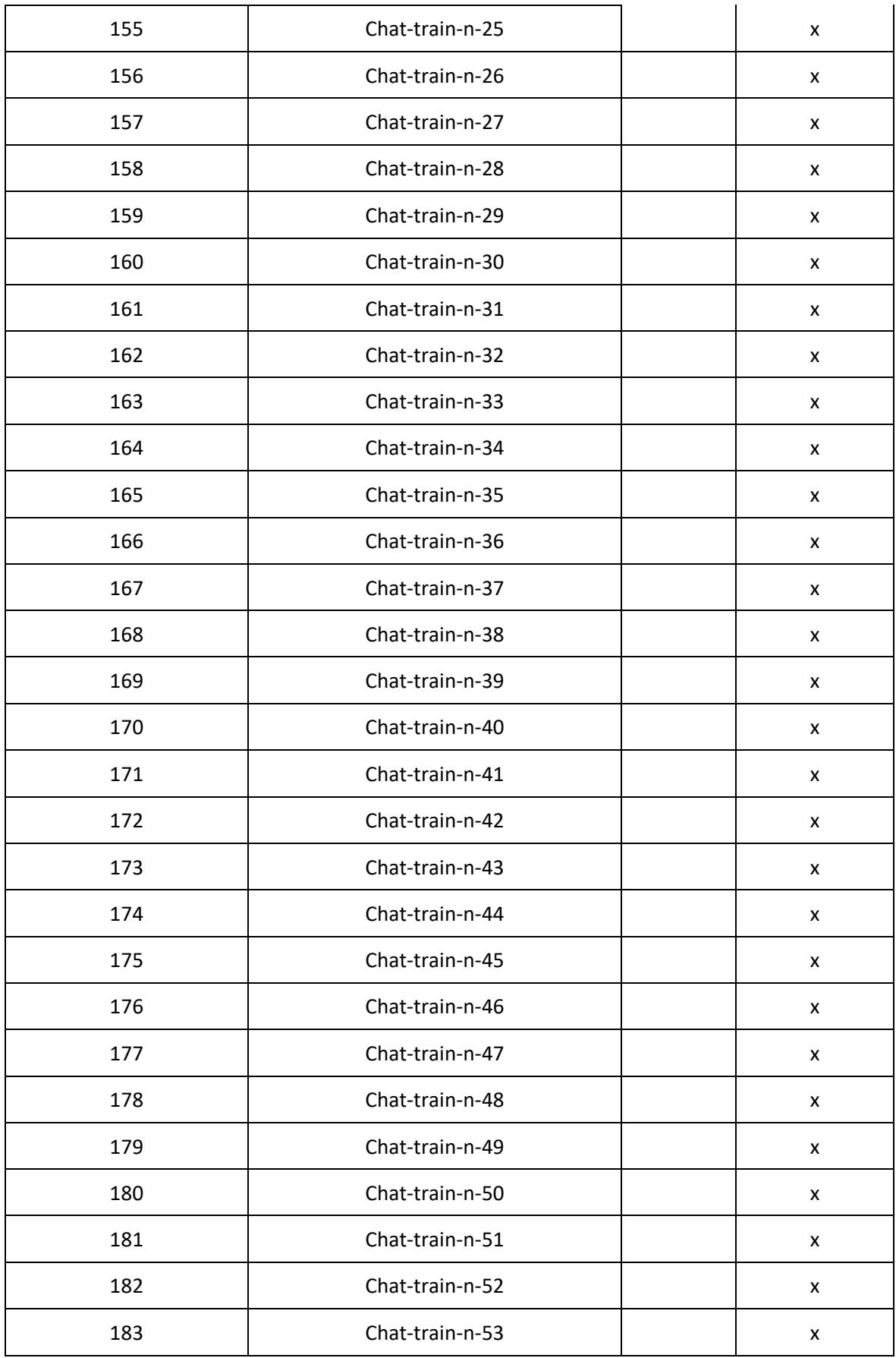

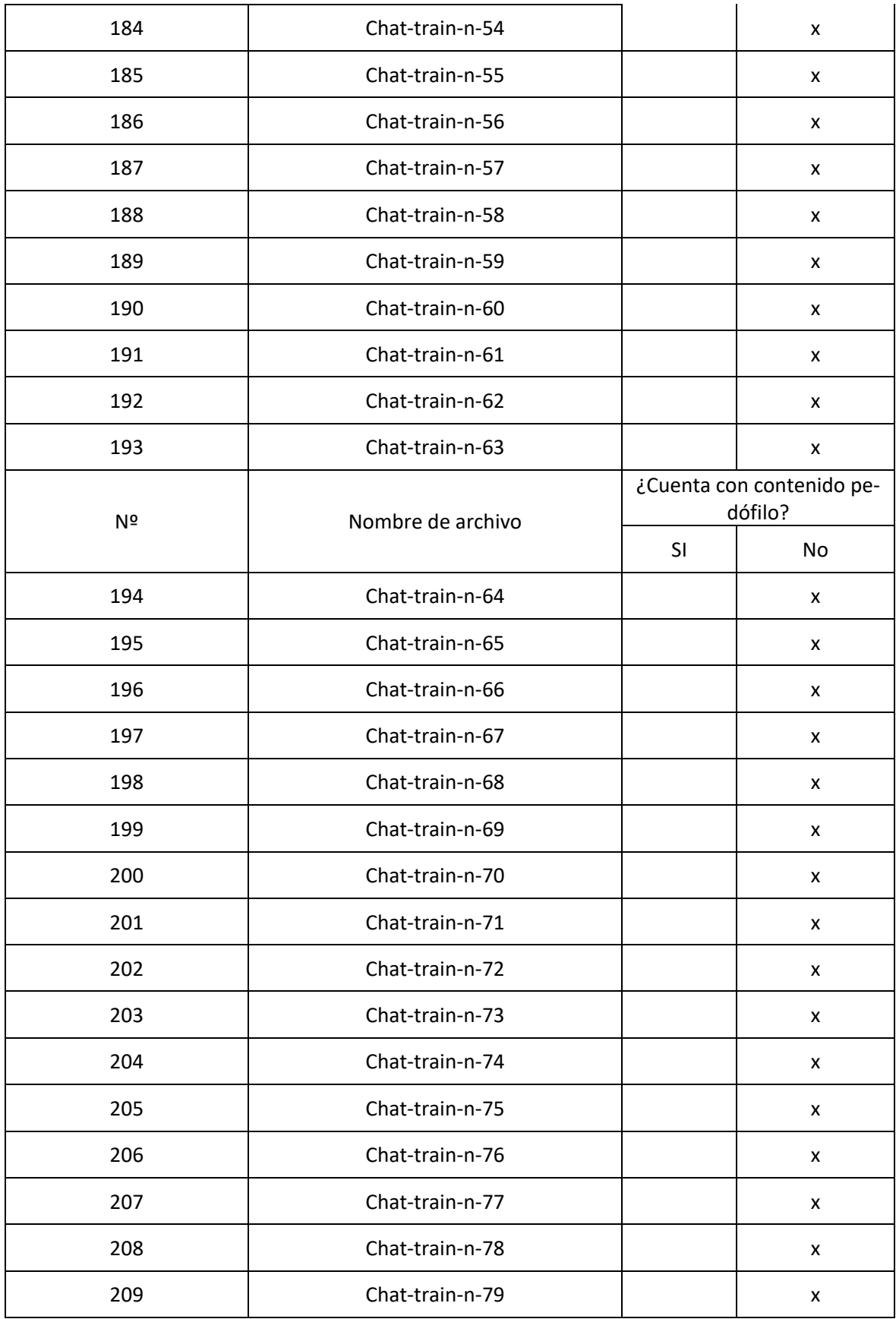

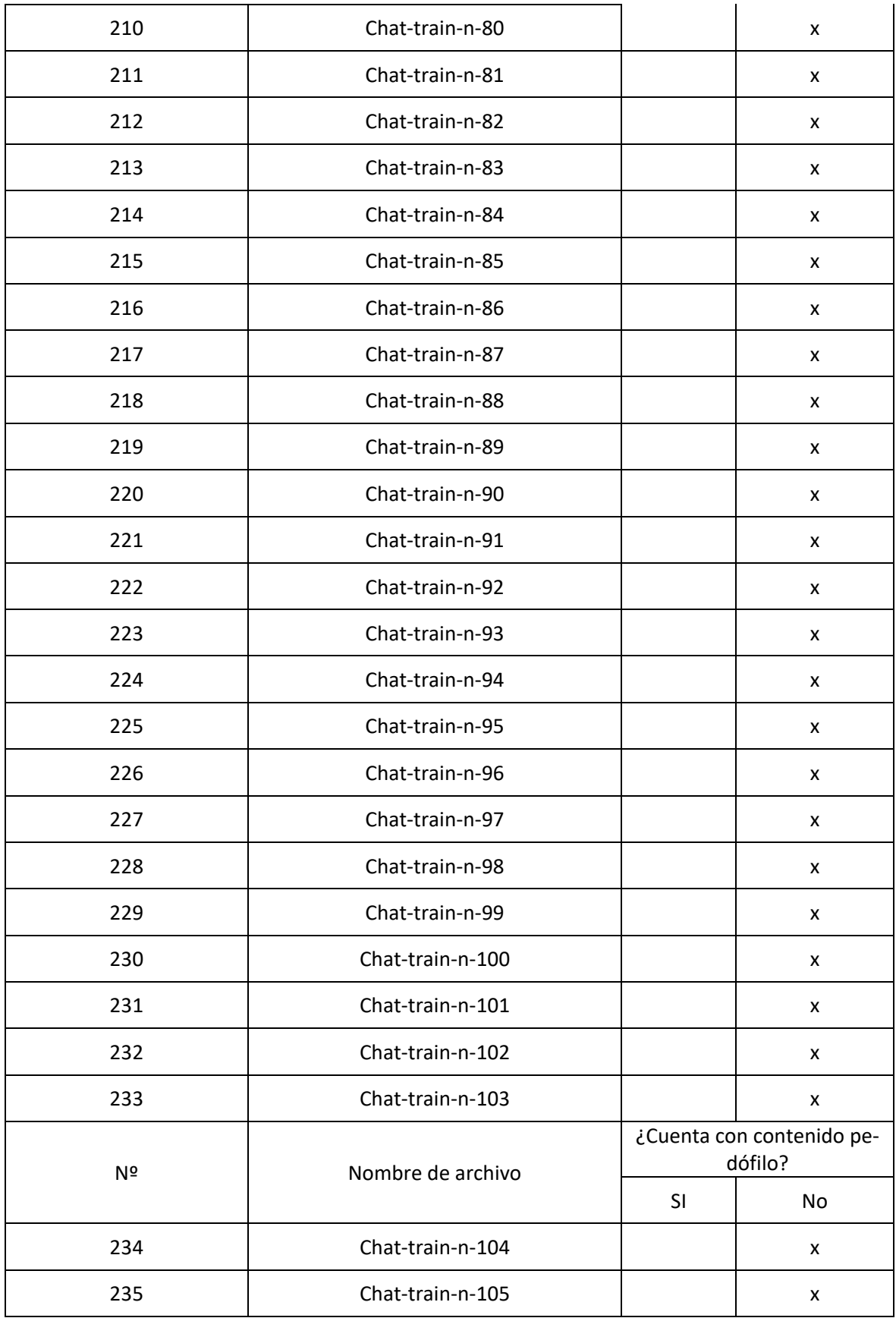

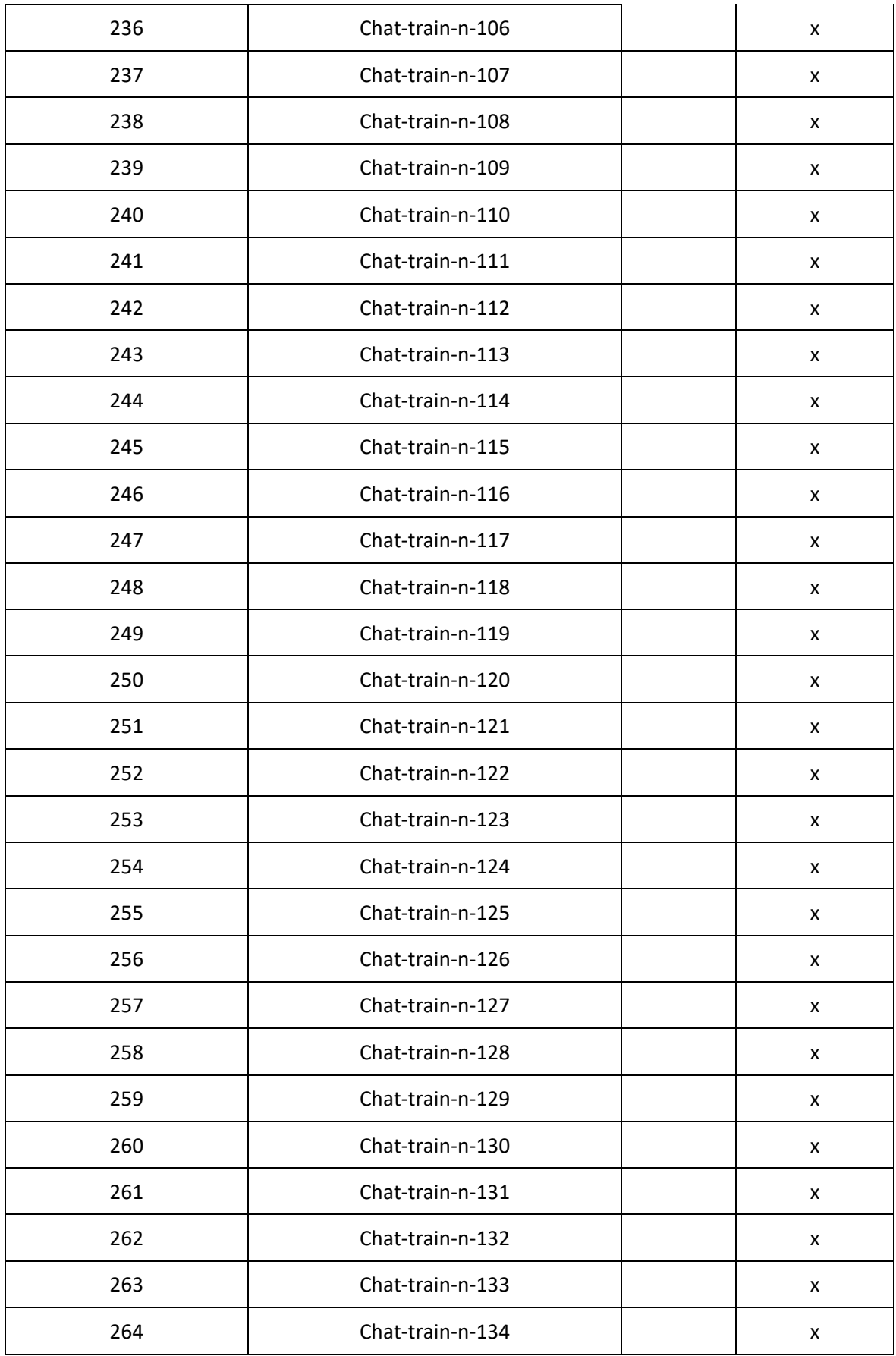

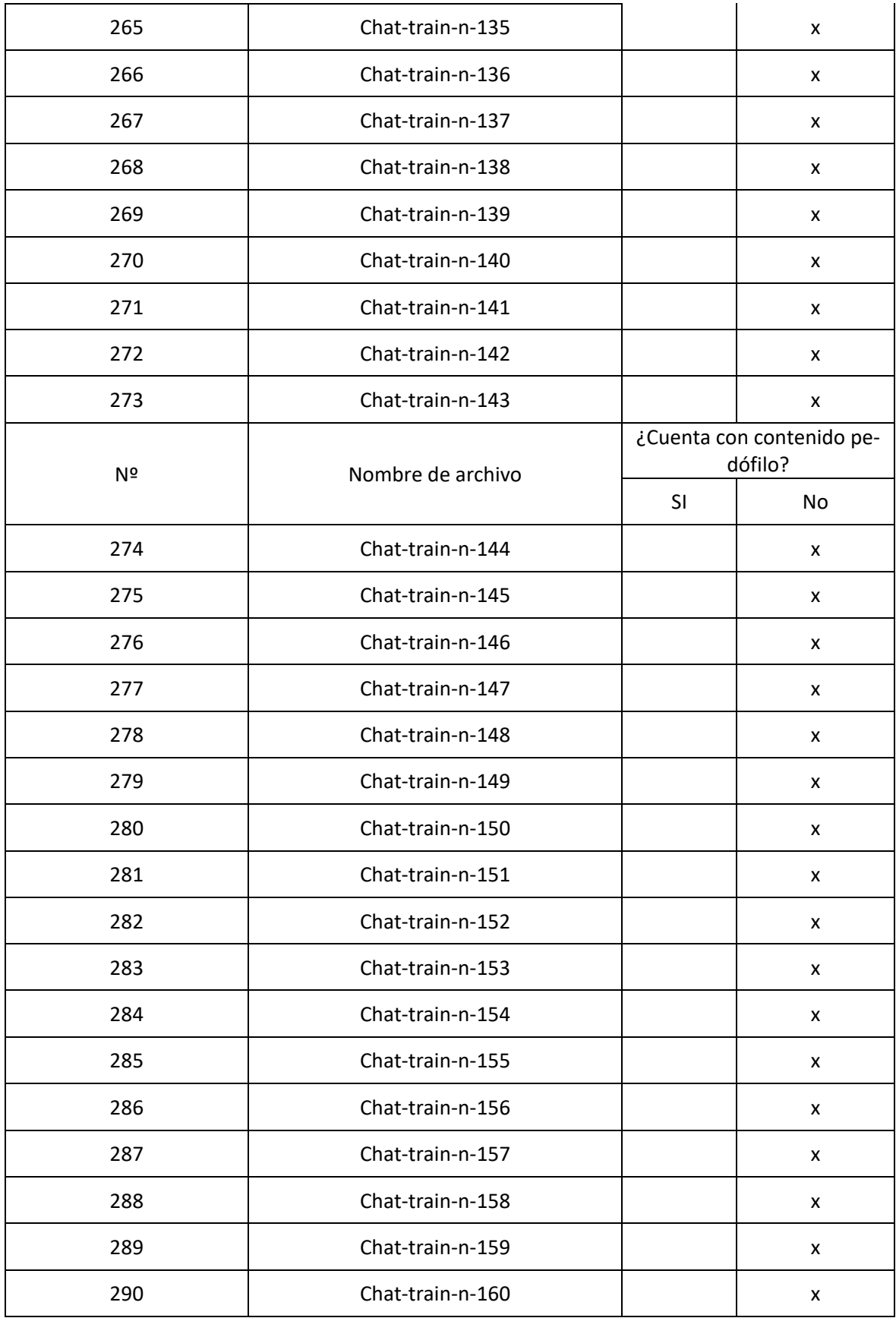

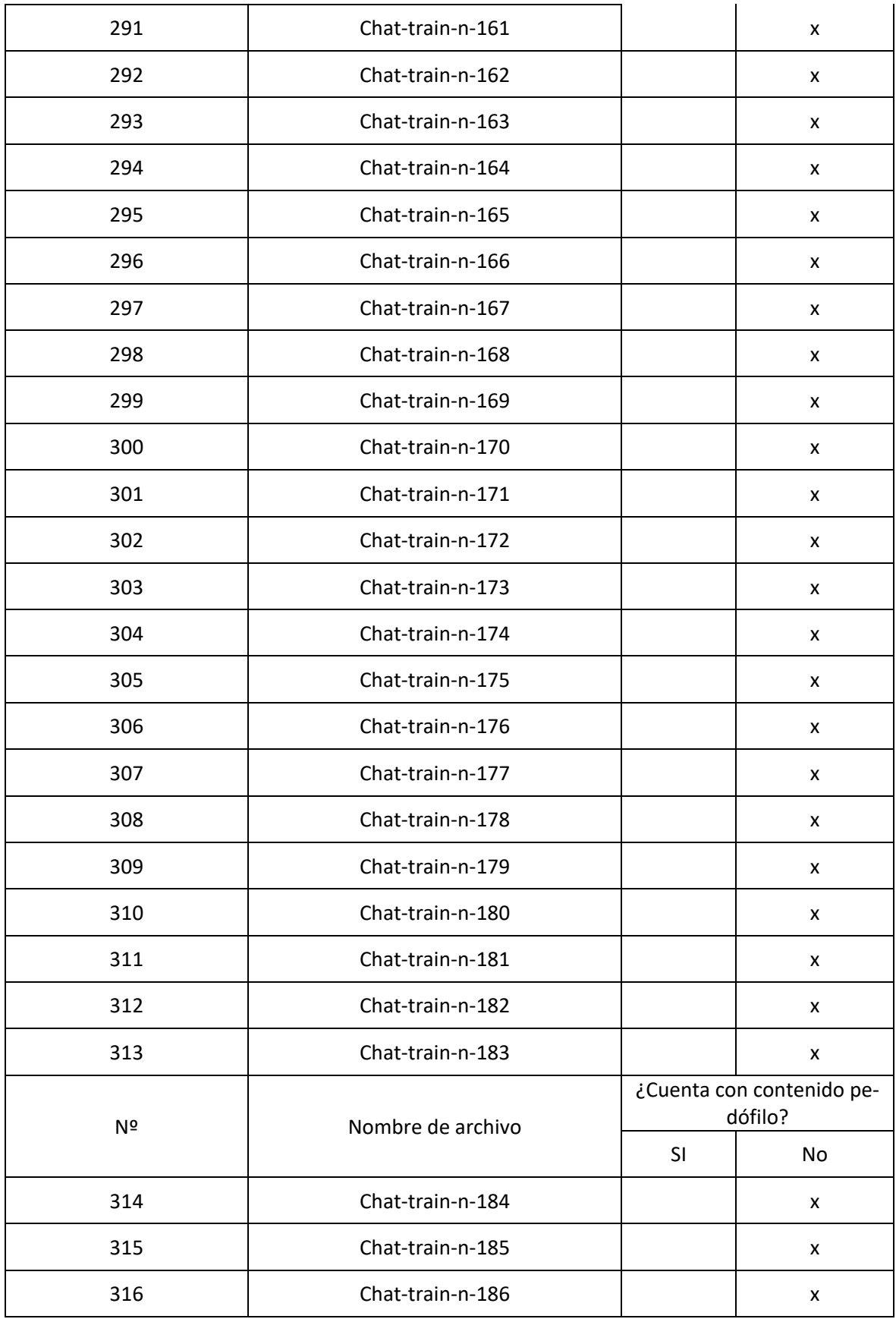

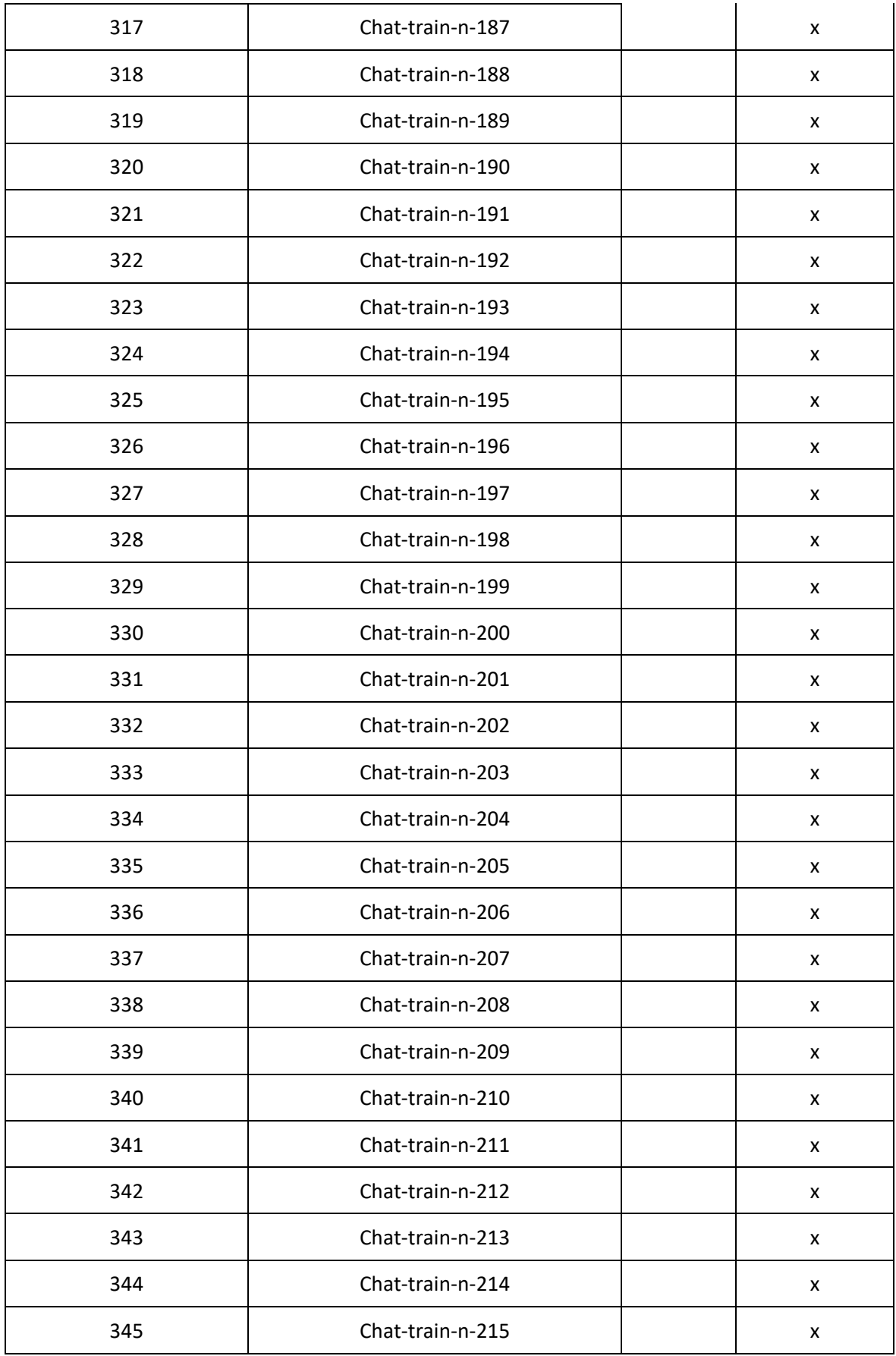

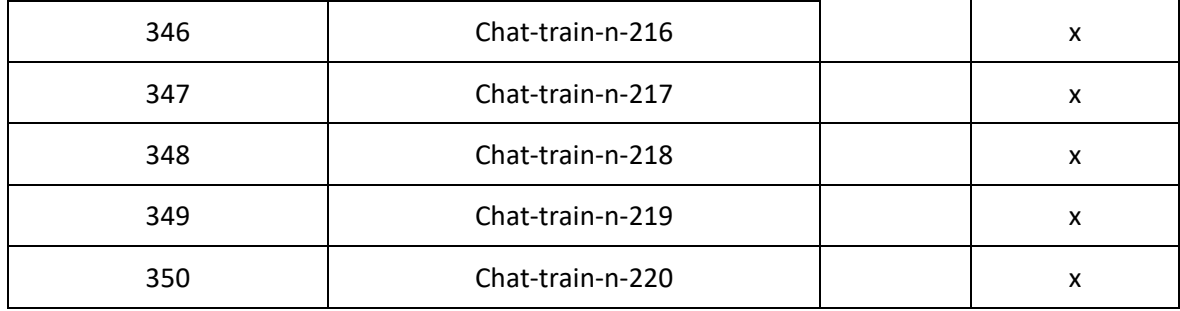

# Tabla 26: Datos para la prueba

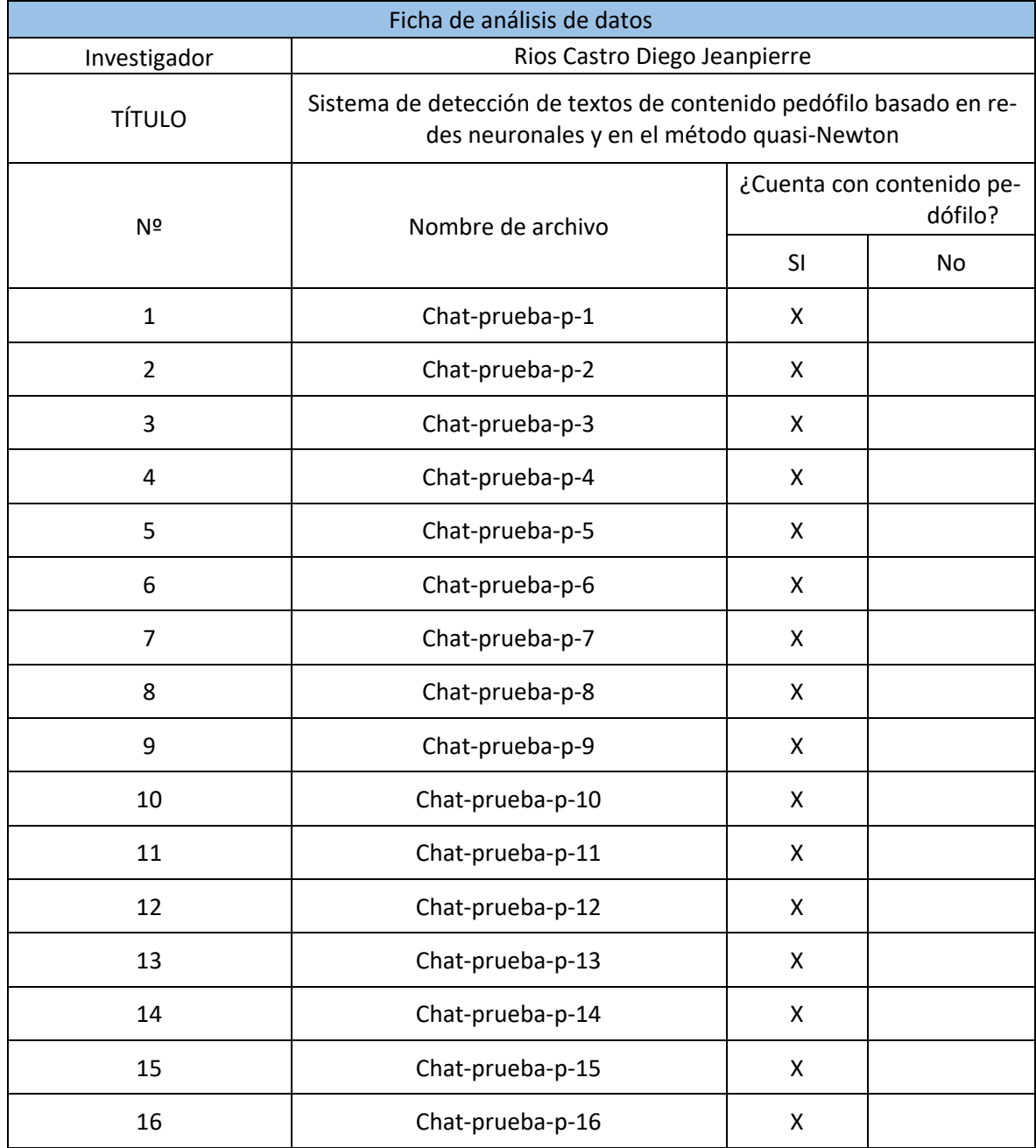

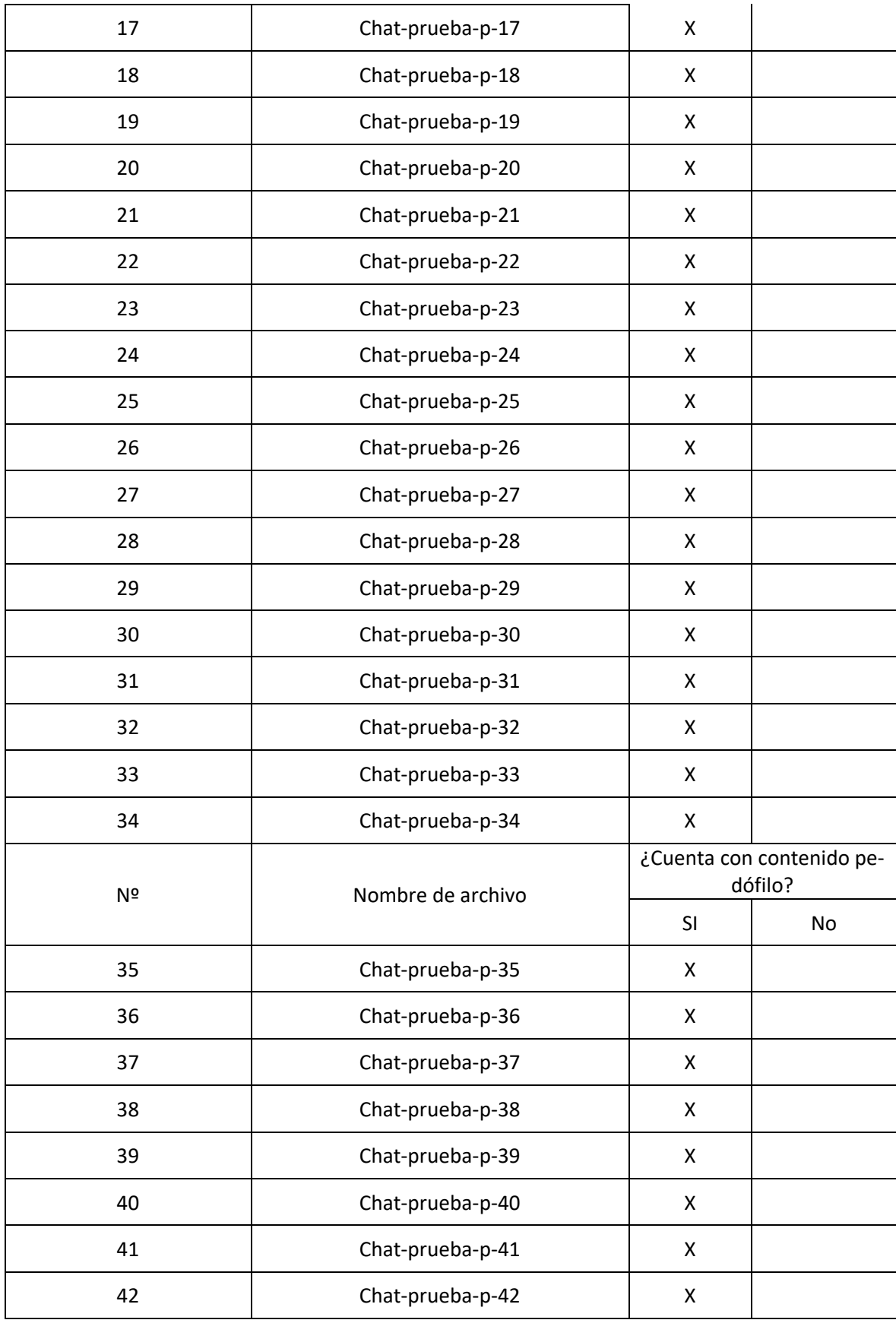

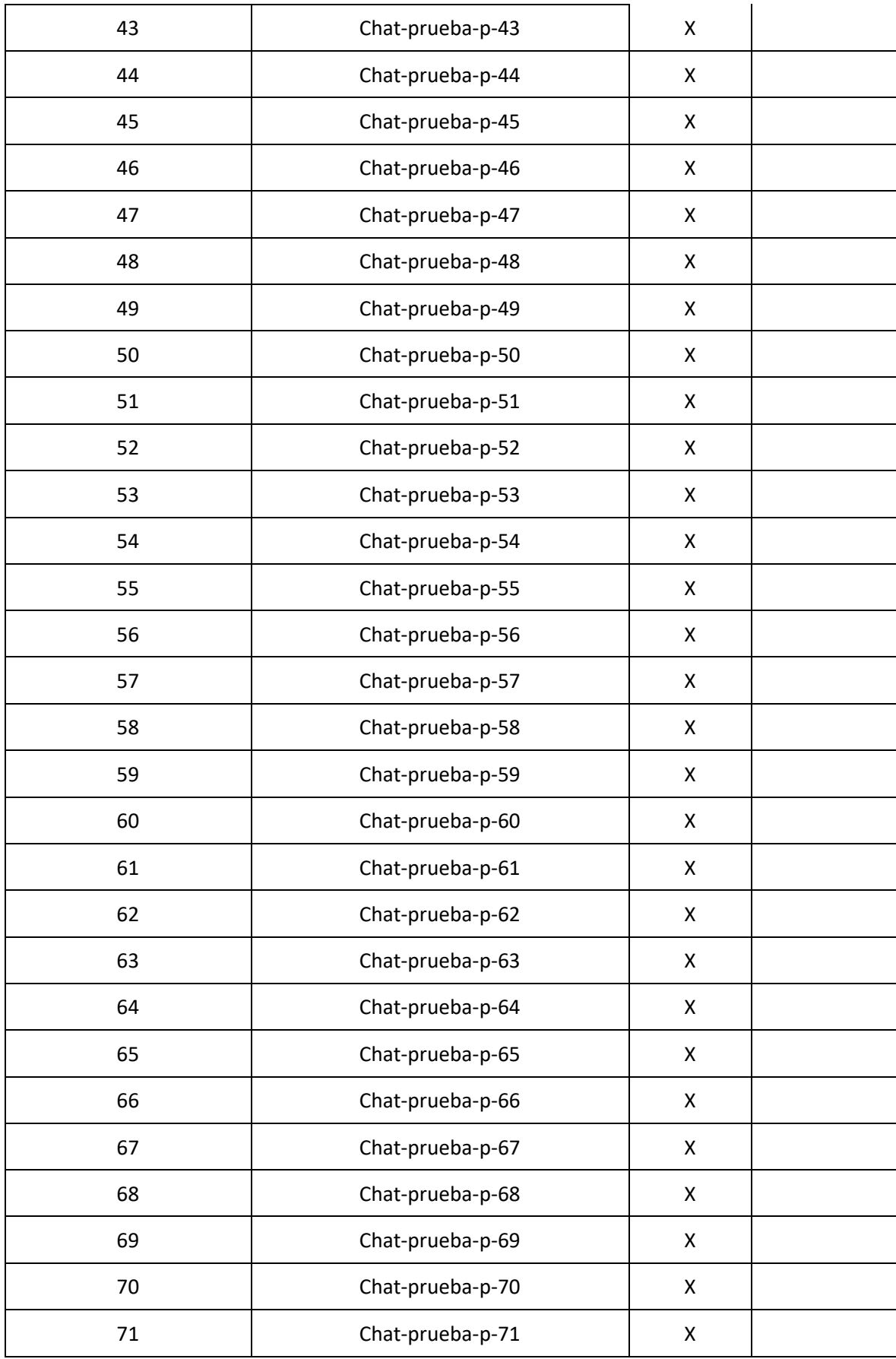

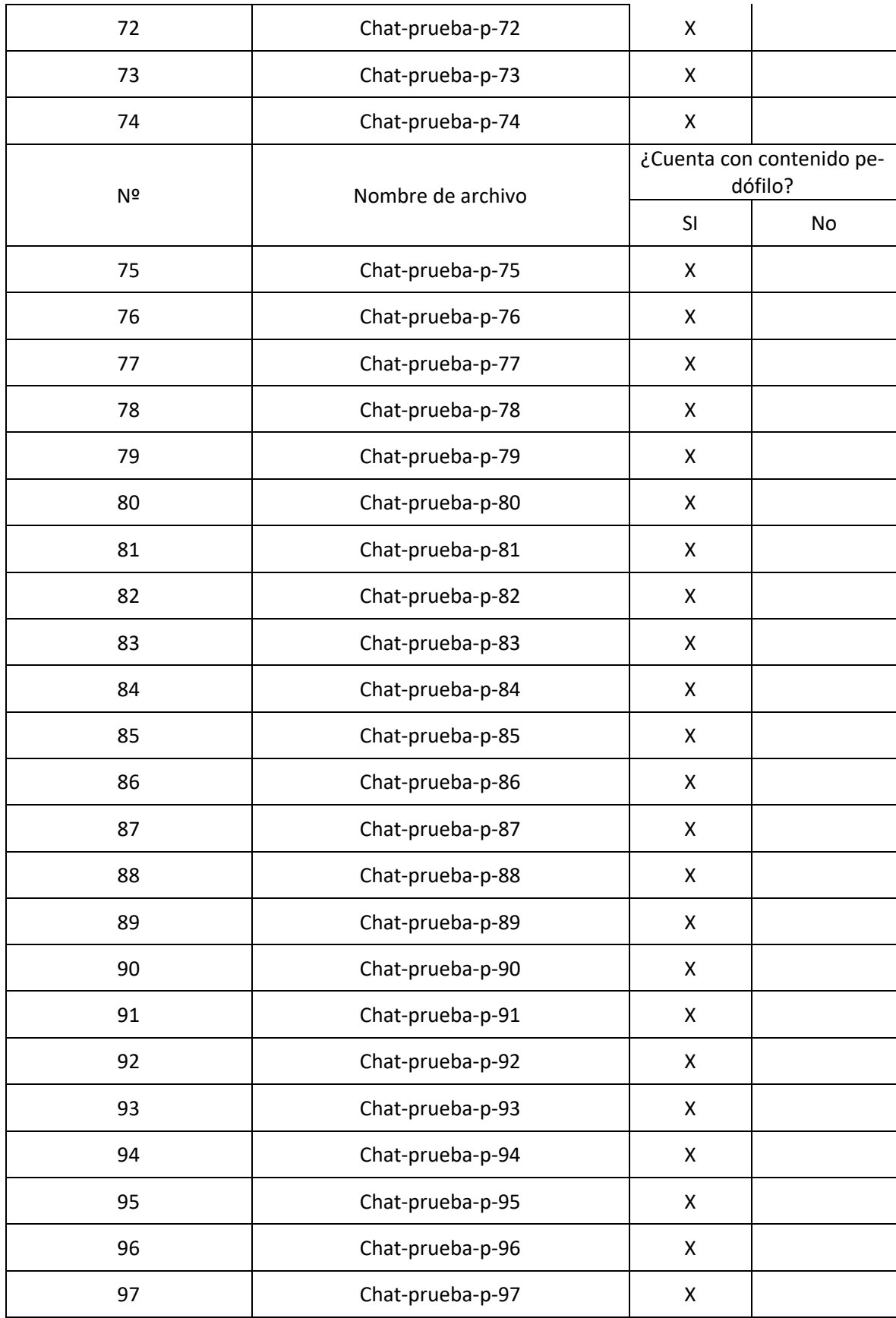

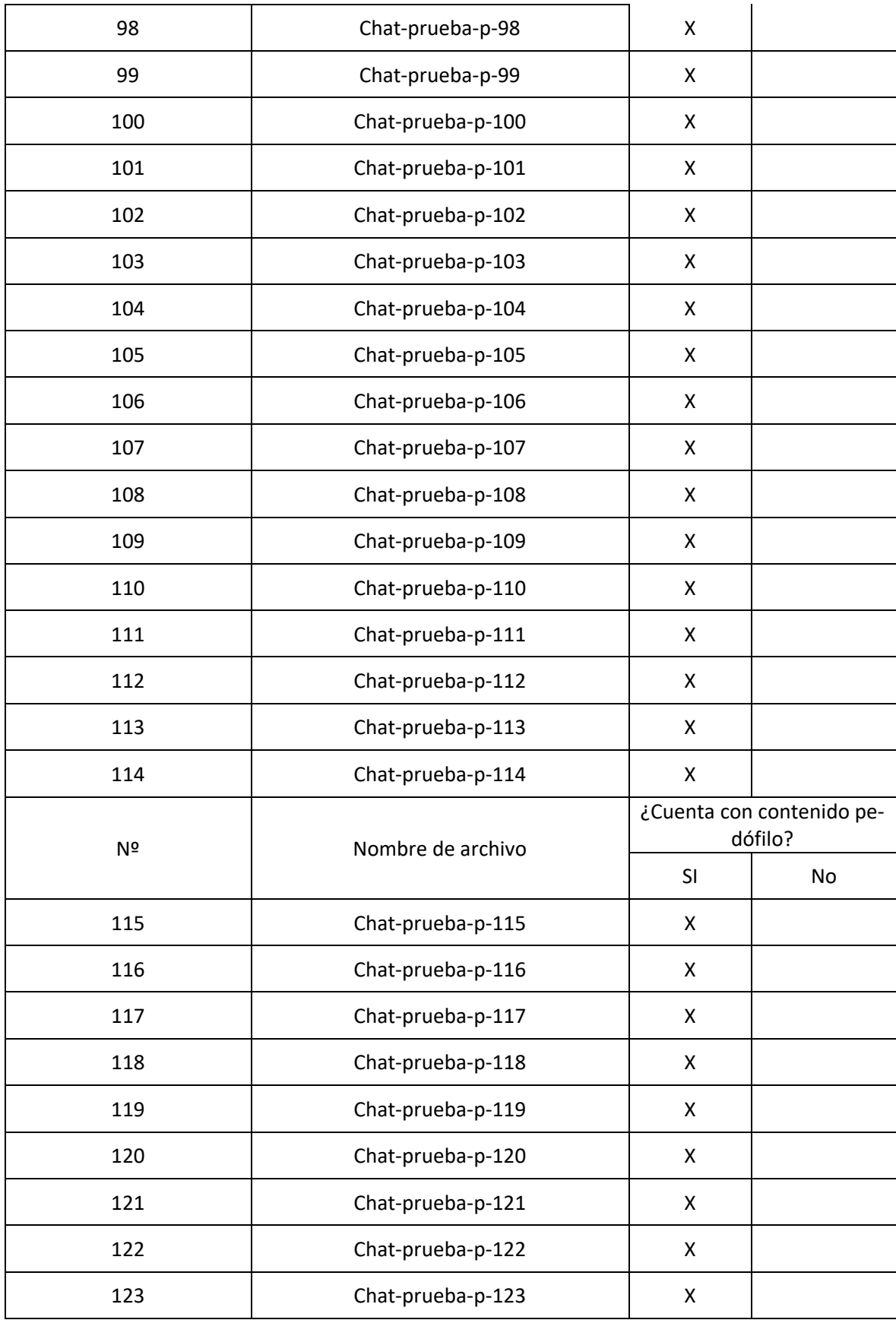

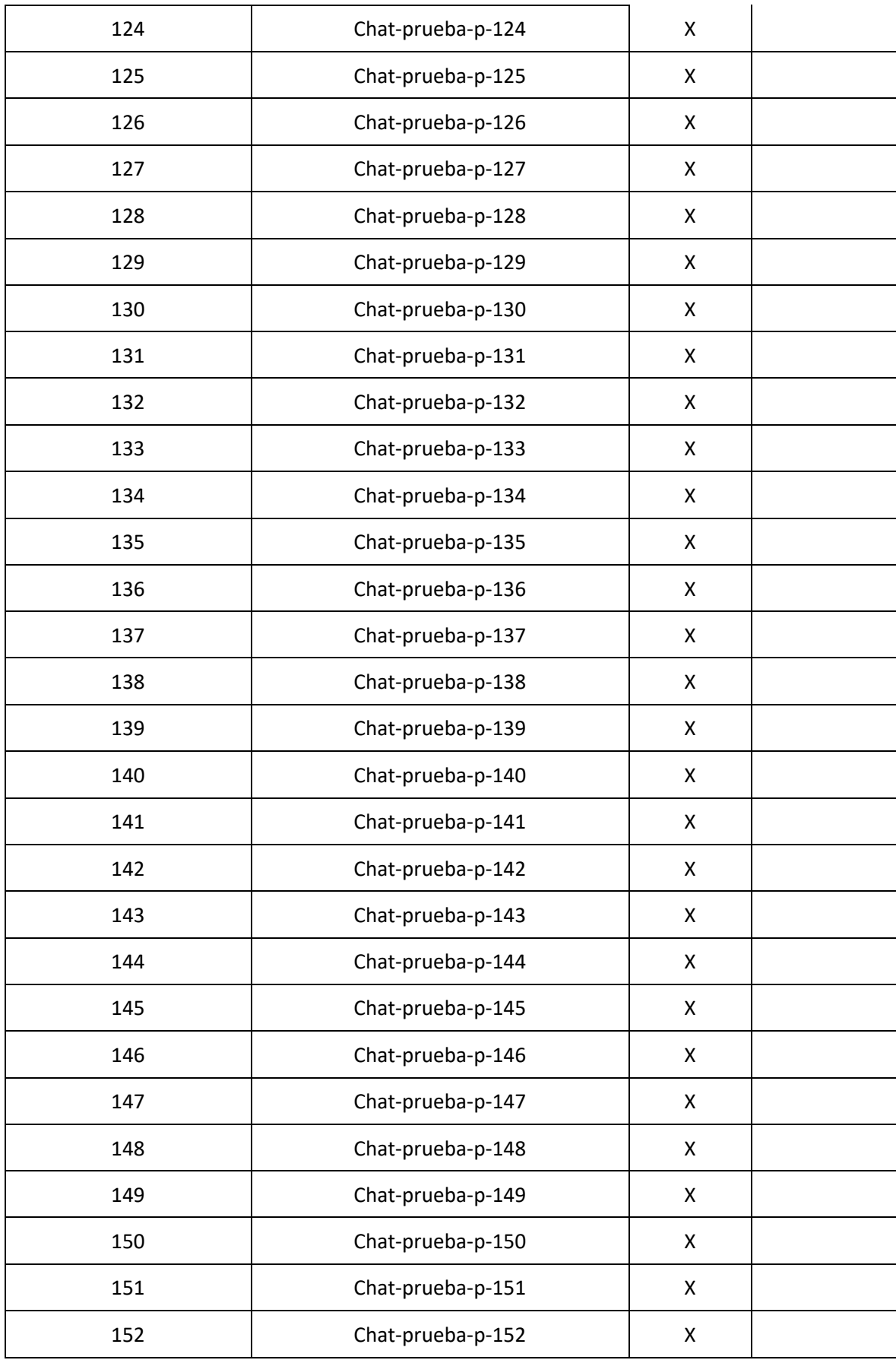

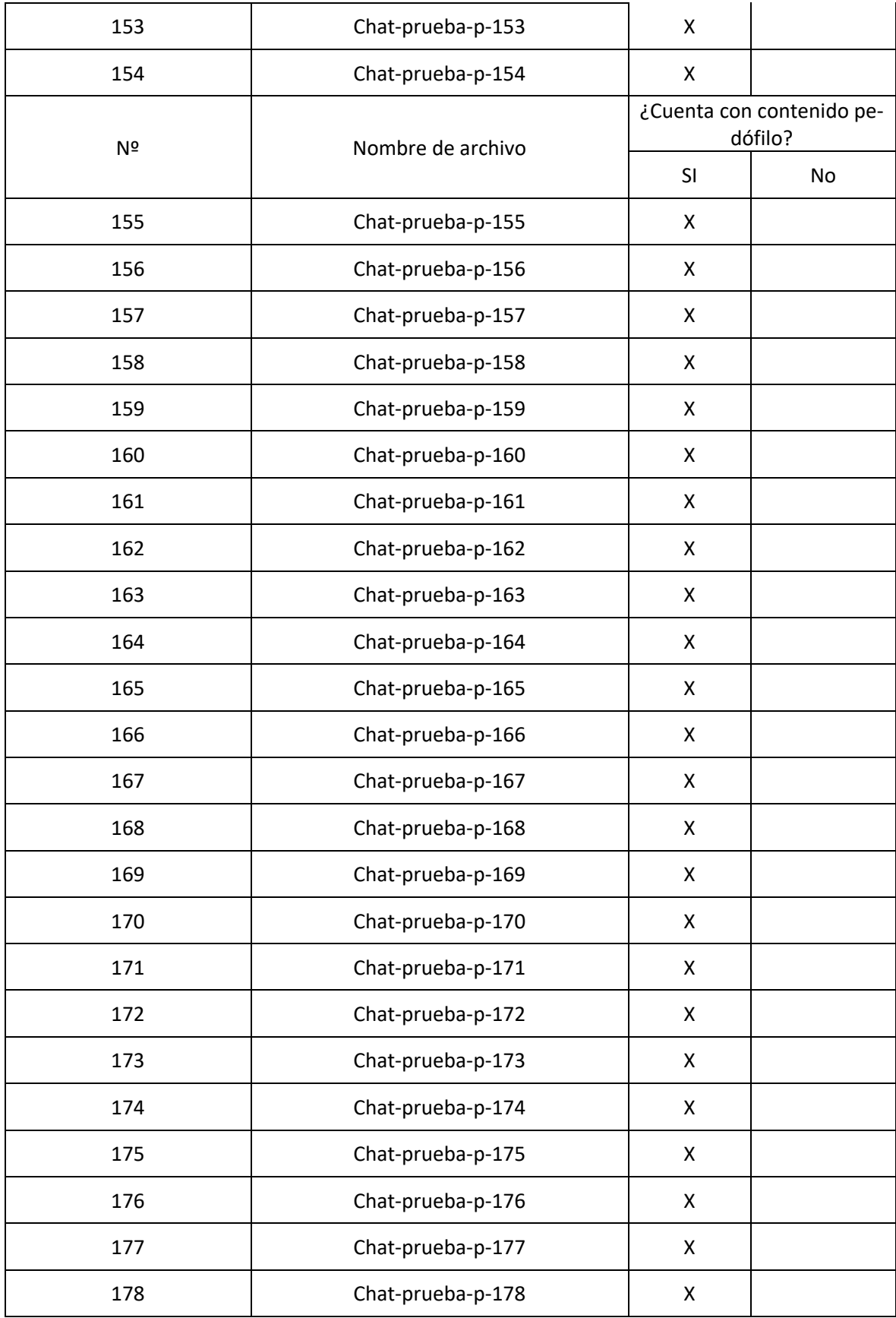

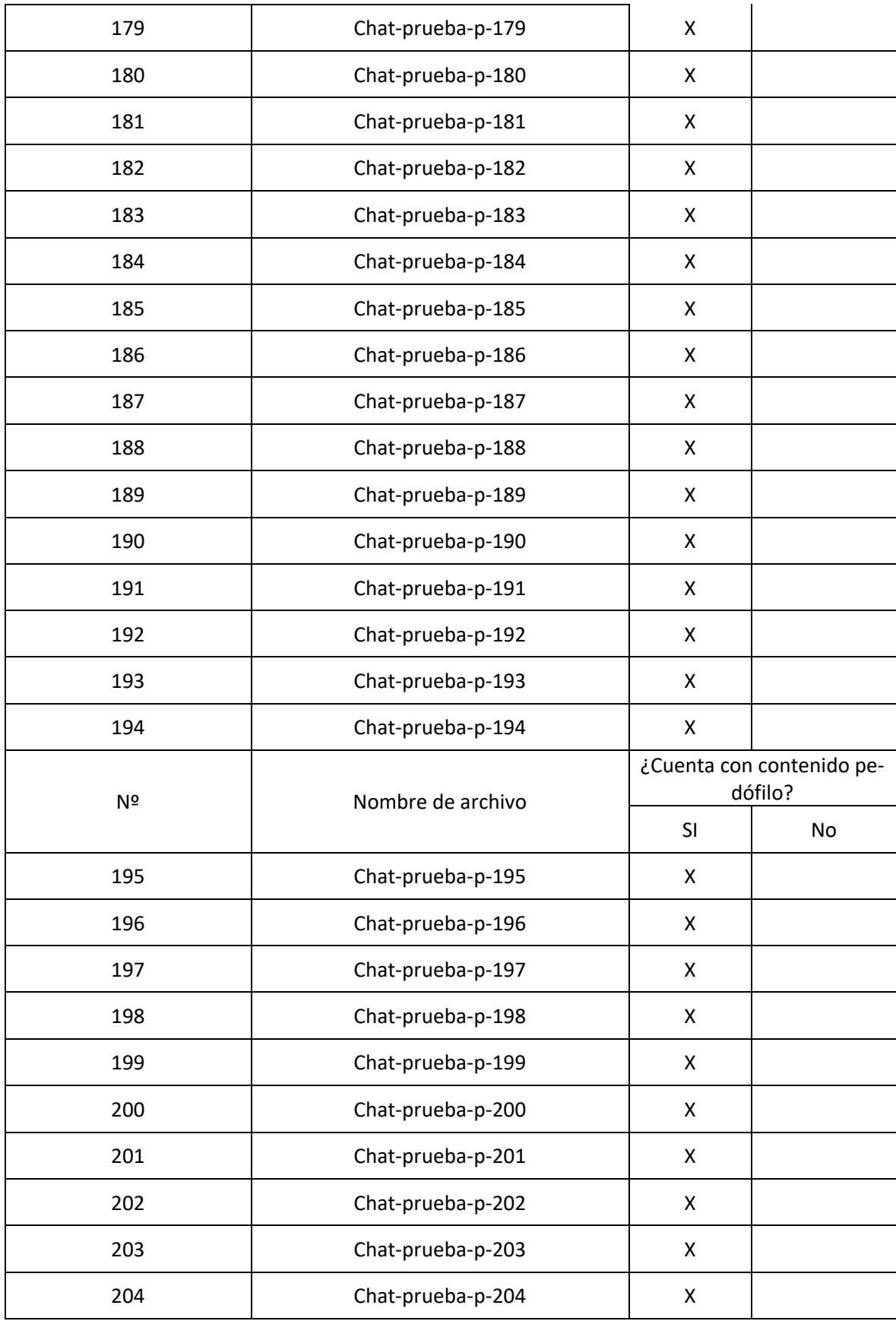

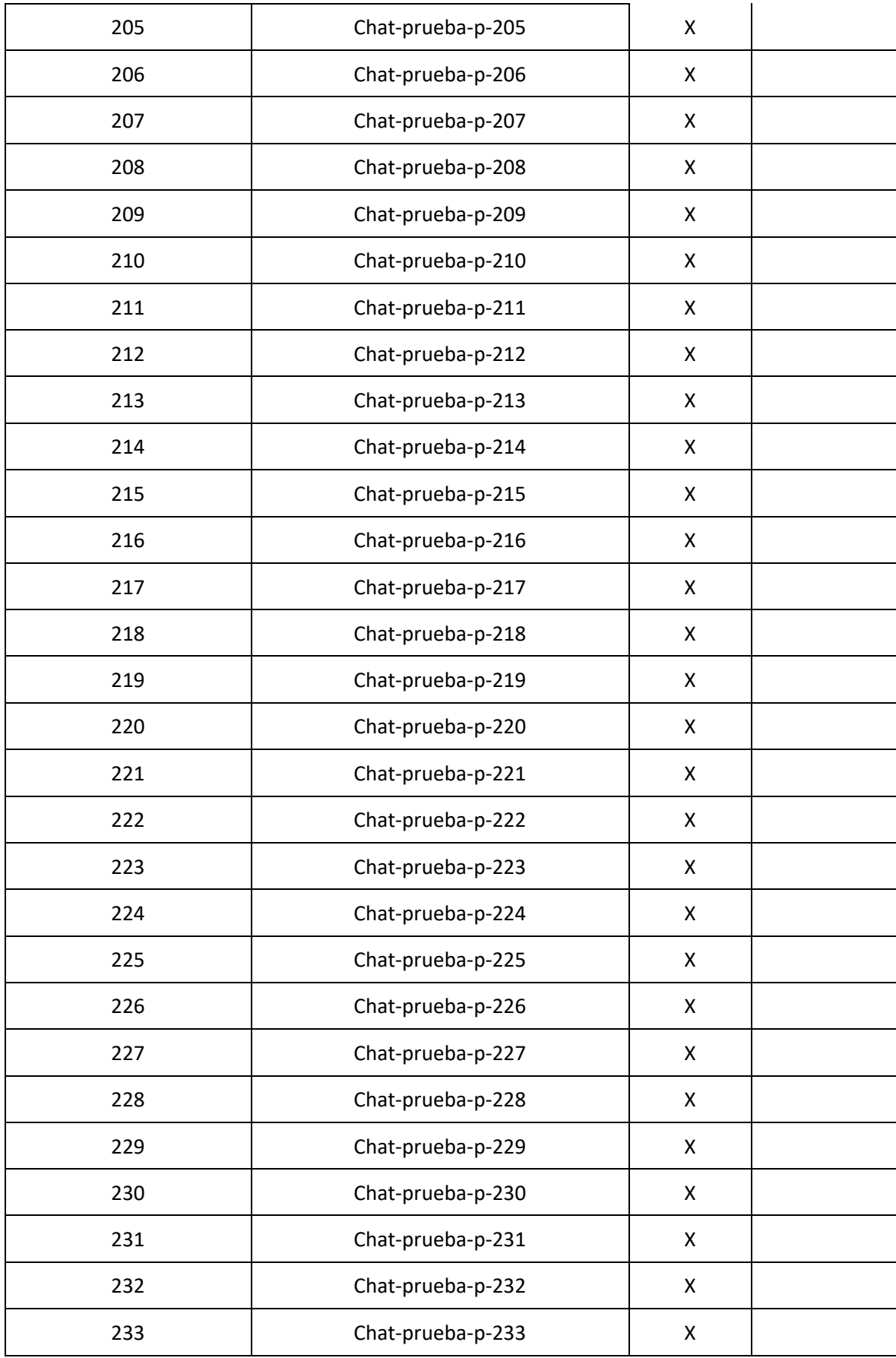

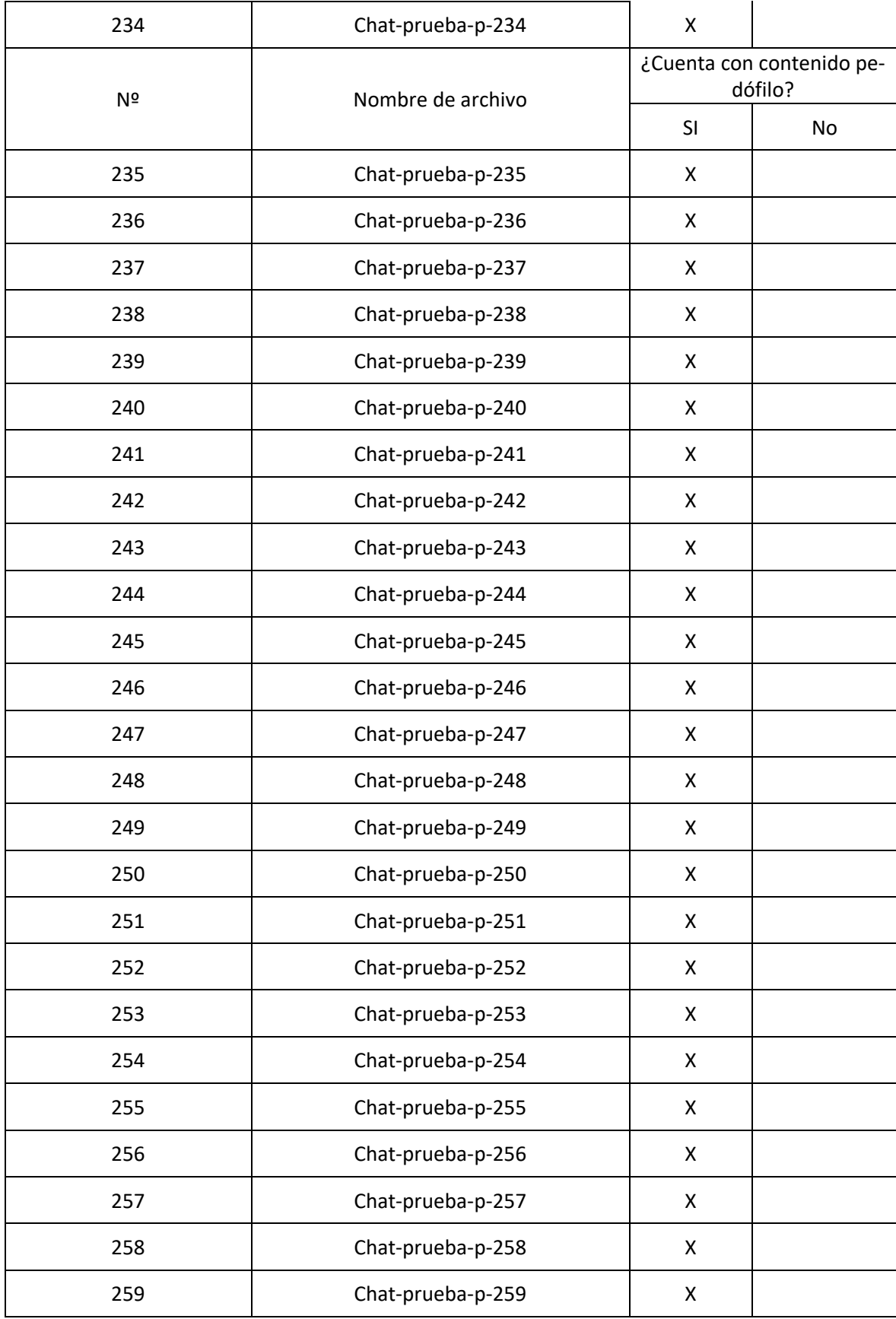

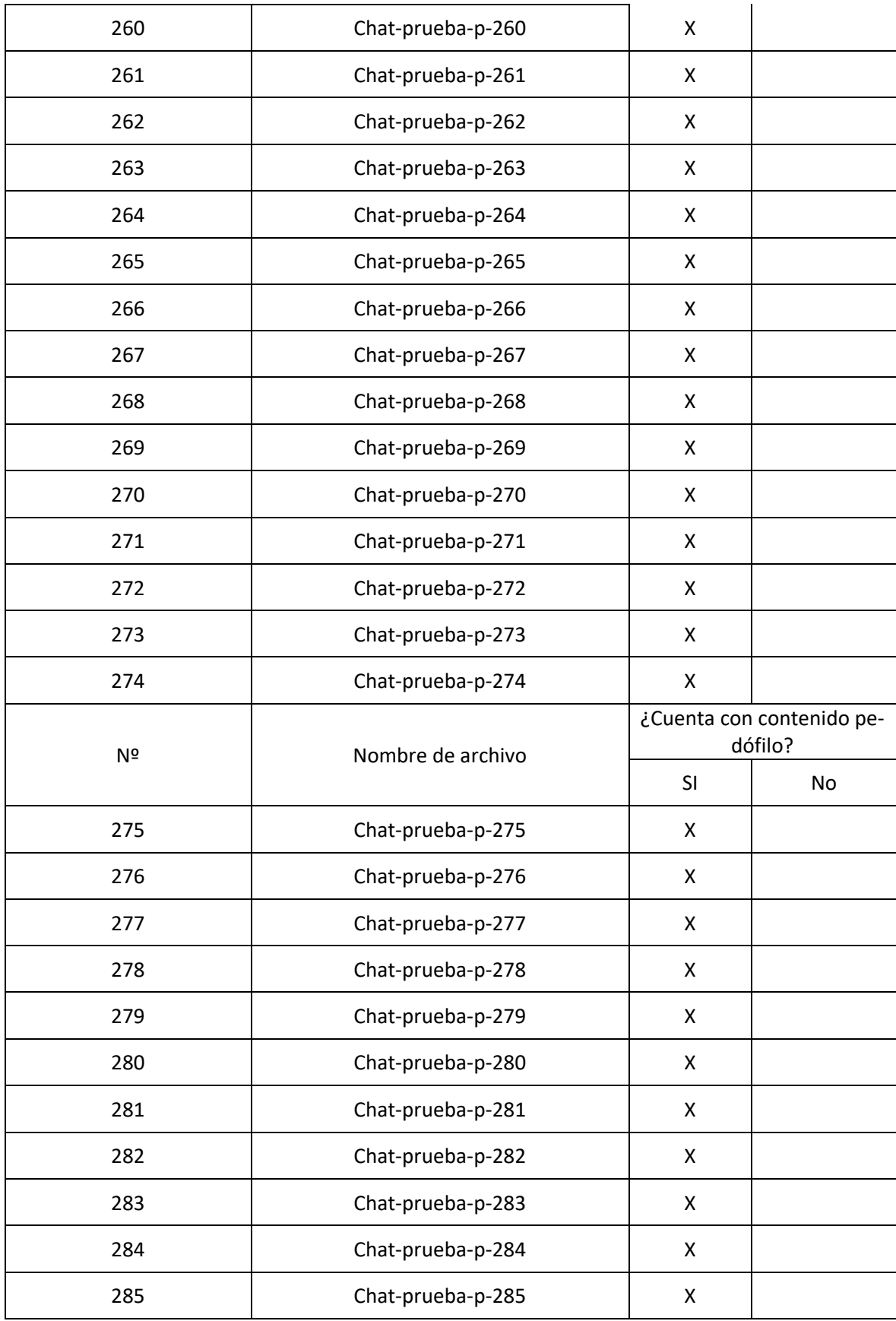
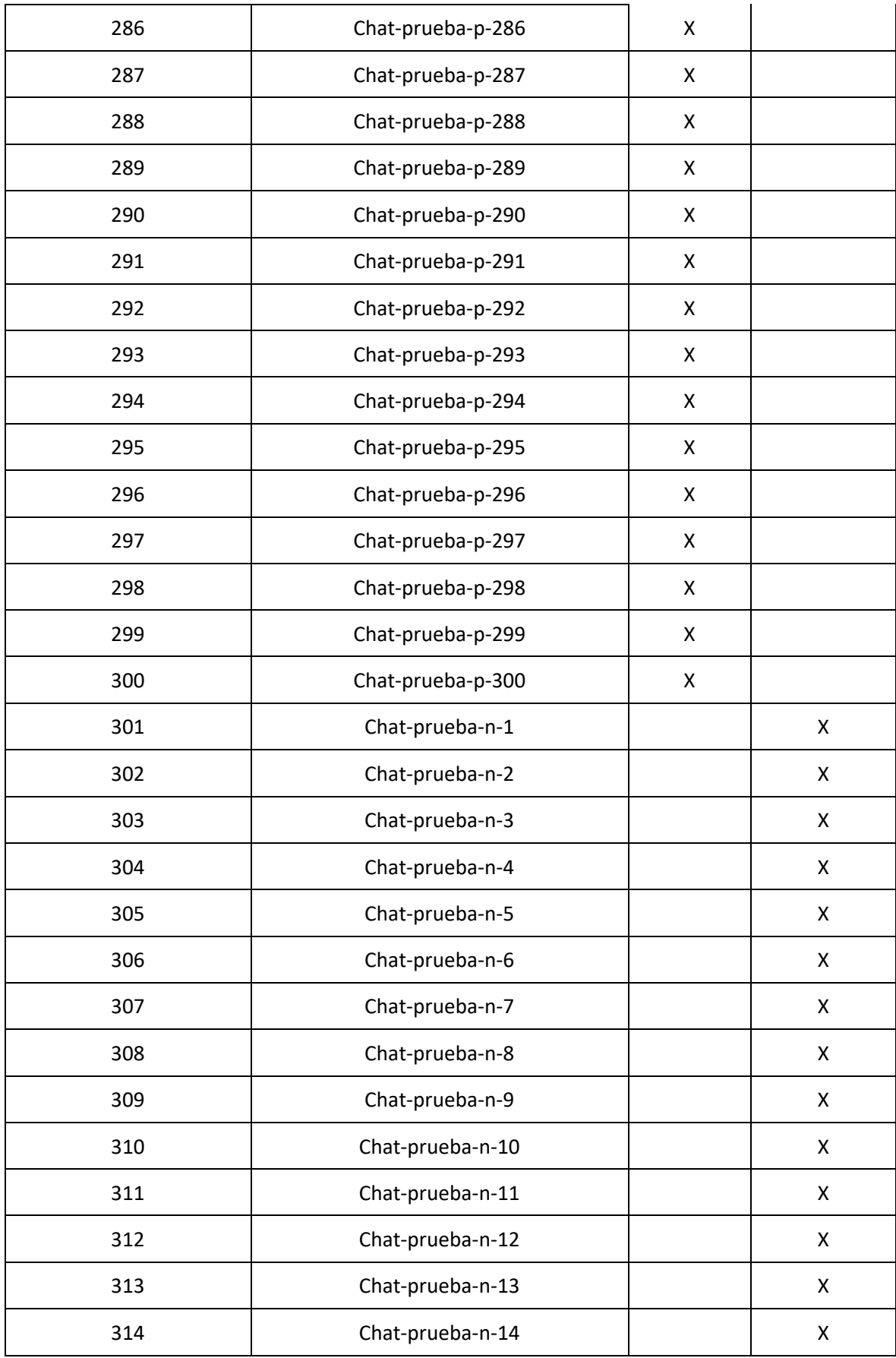

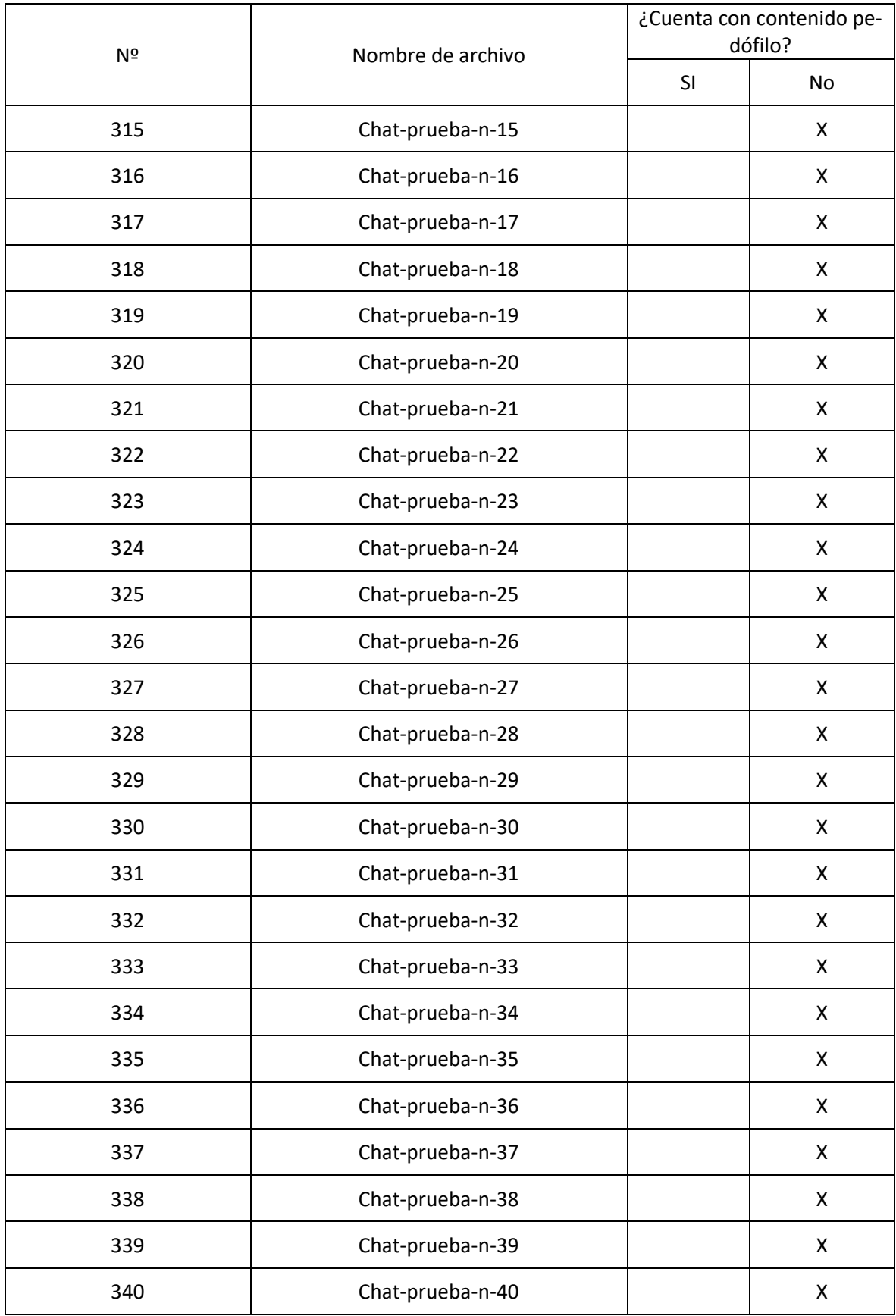

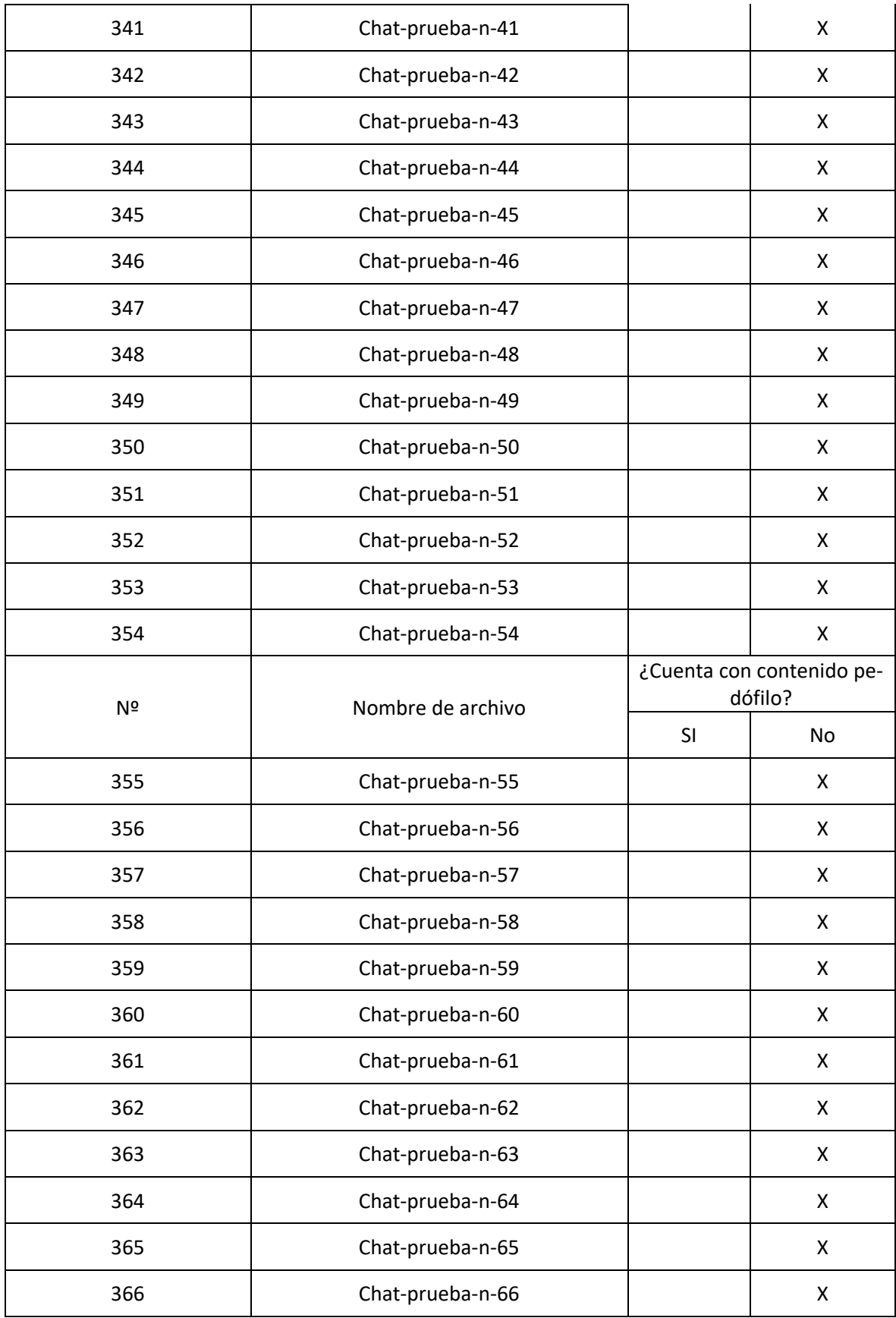

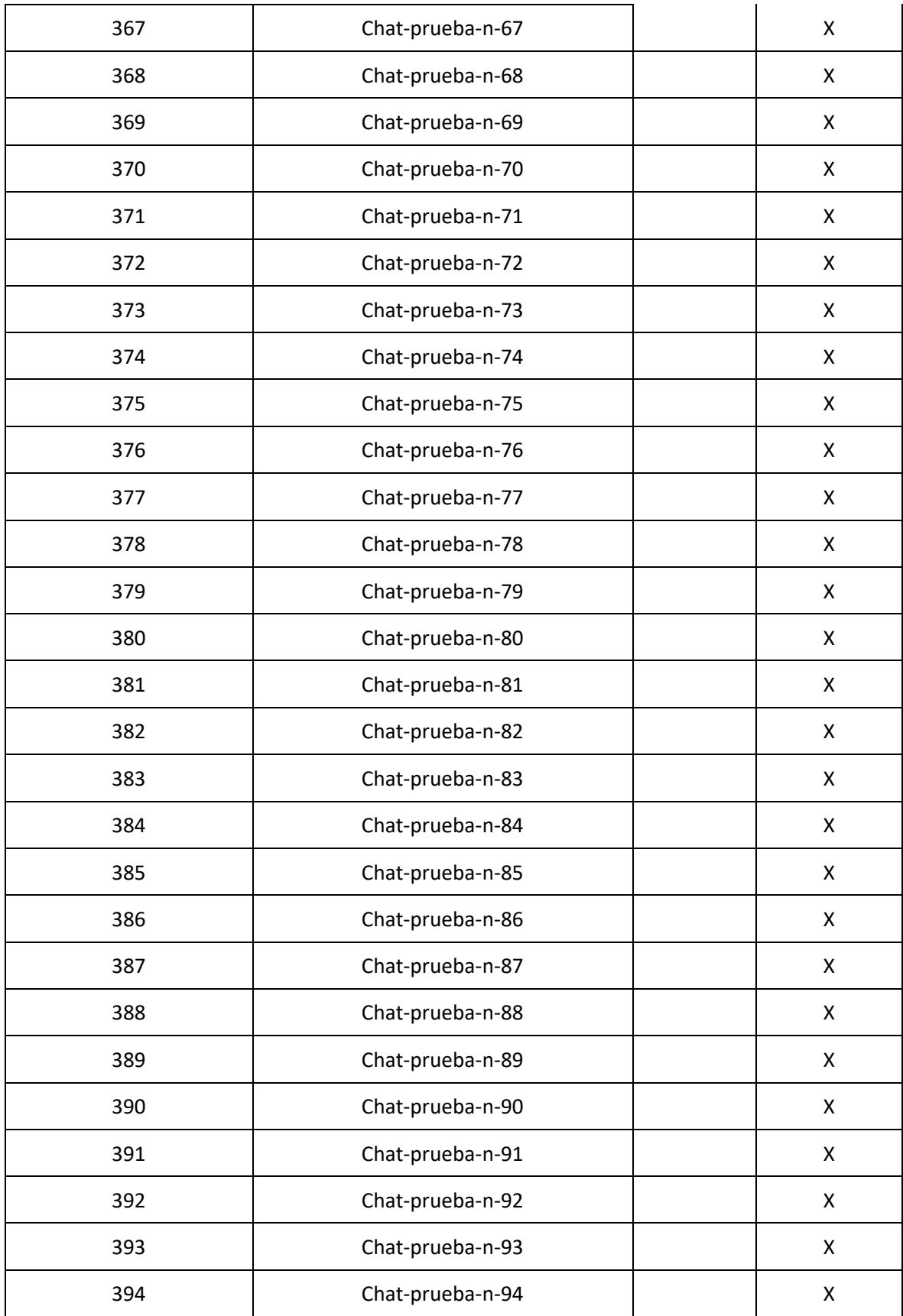

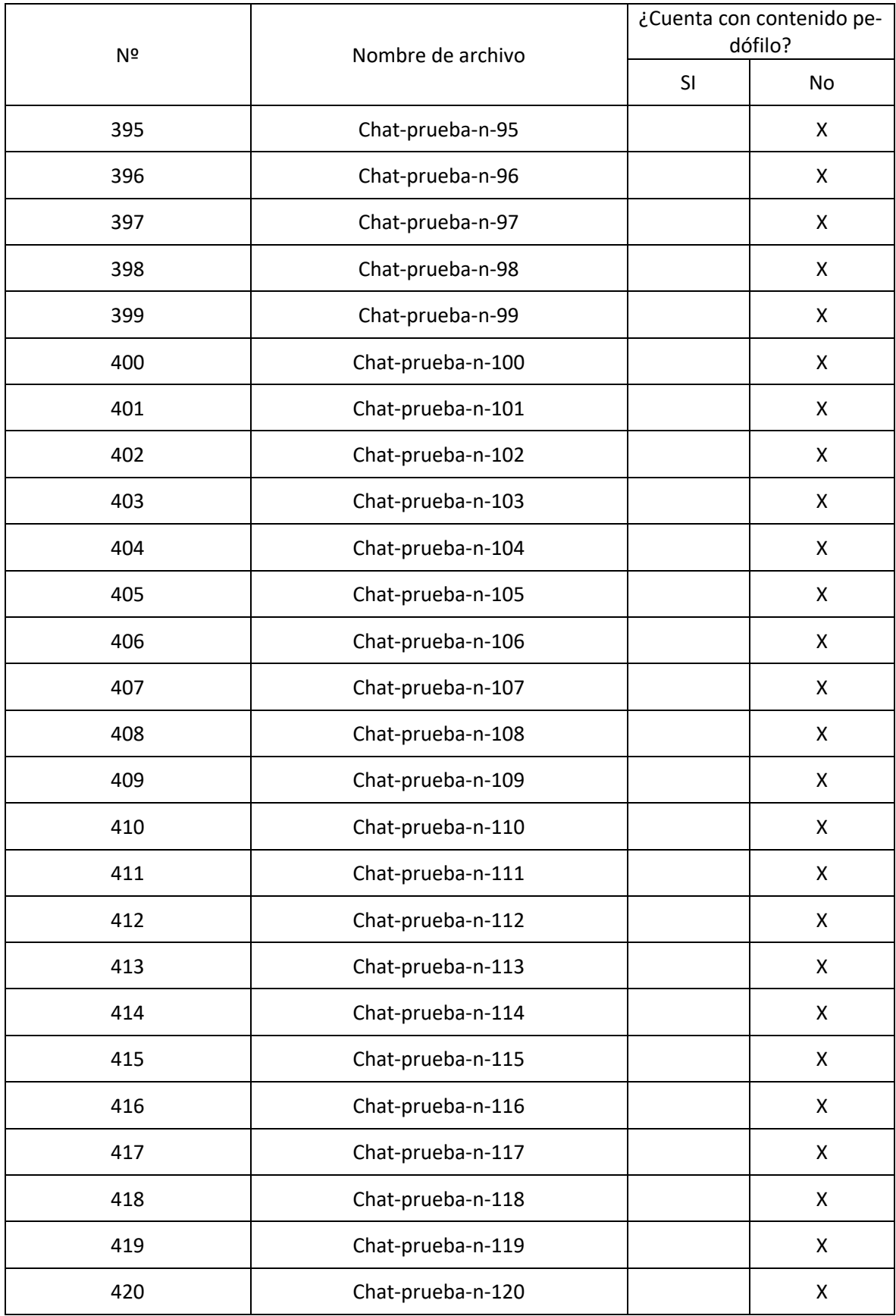

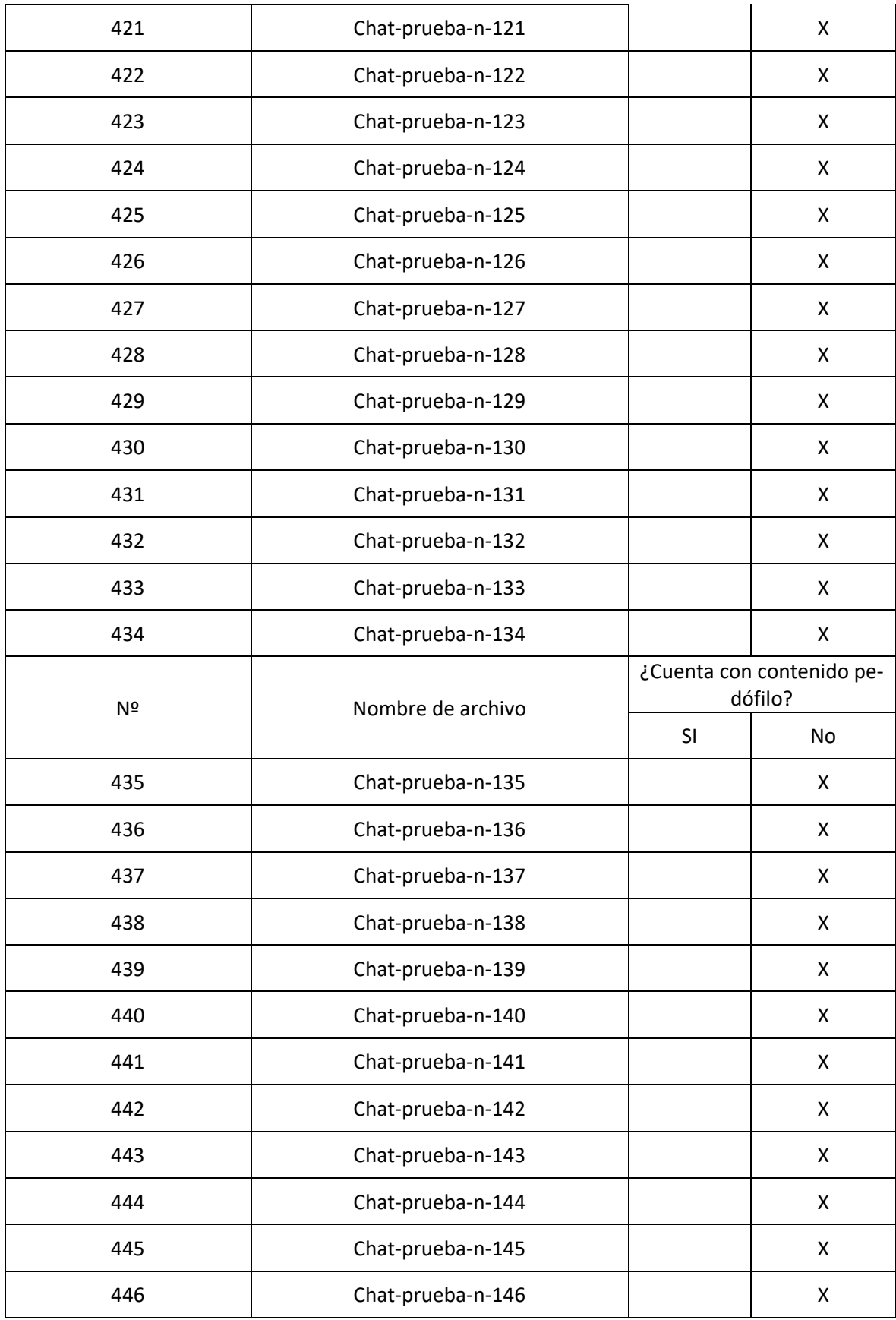

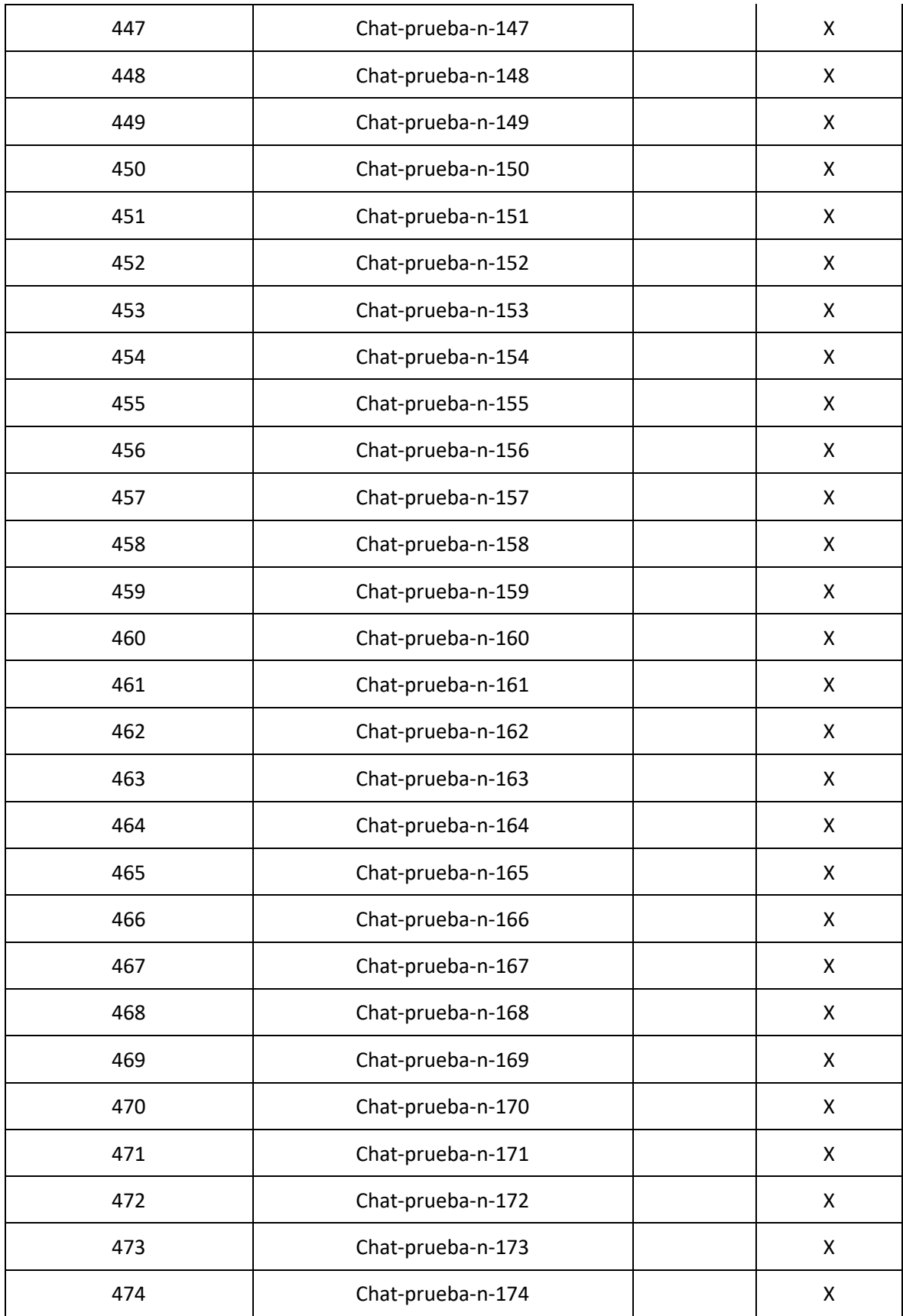

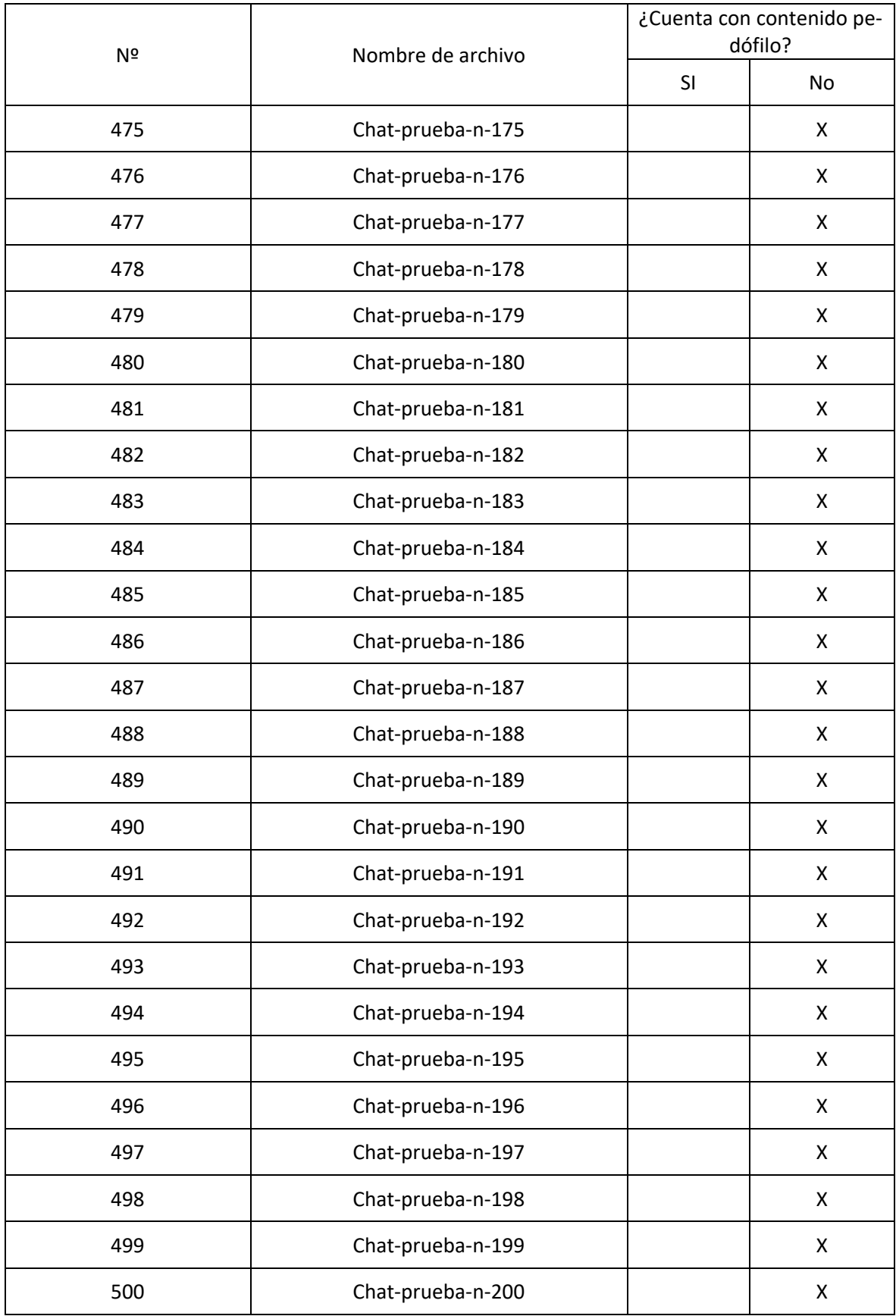

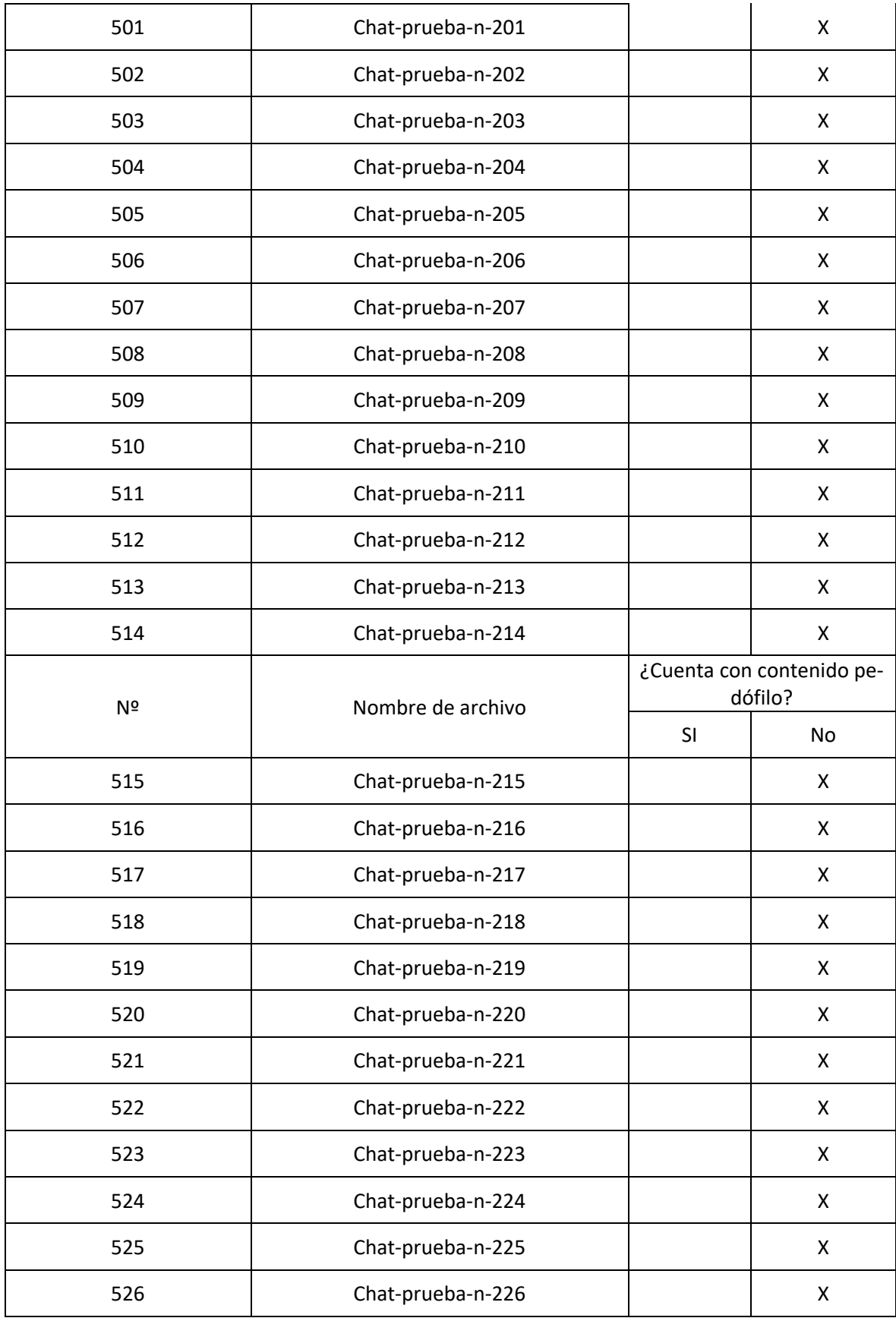

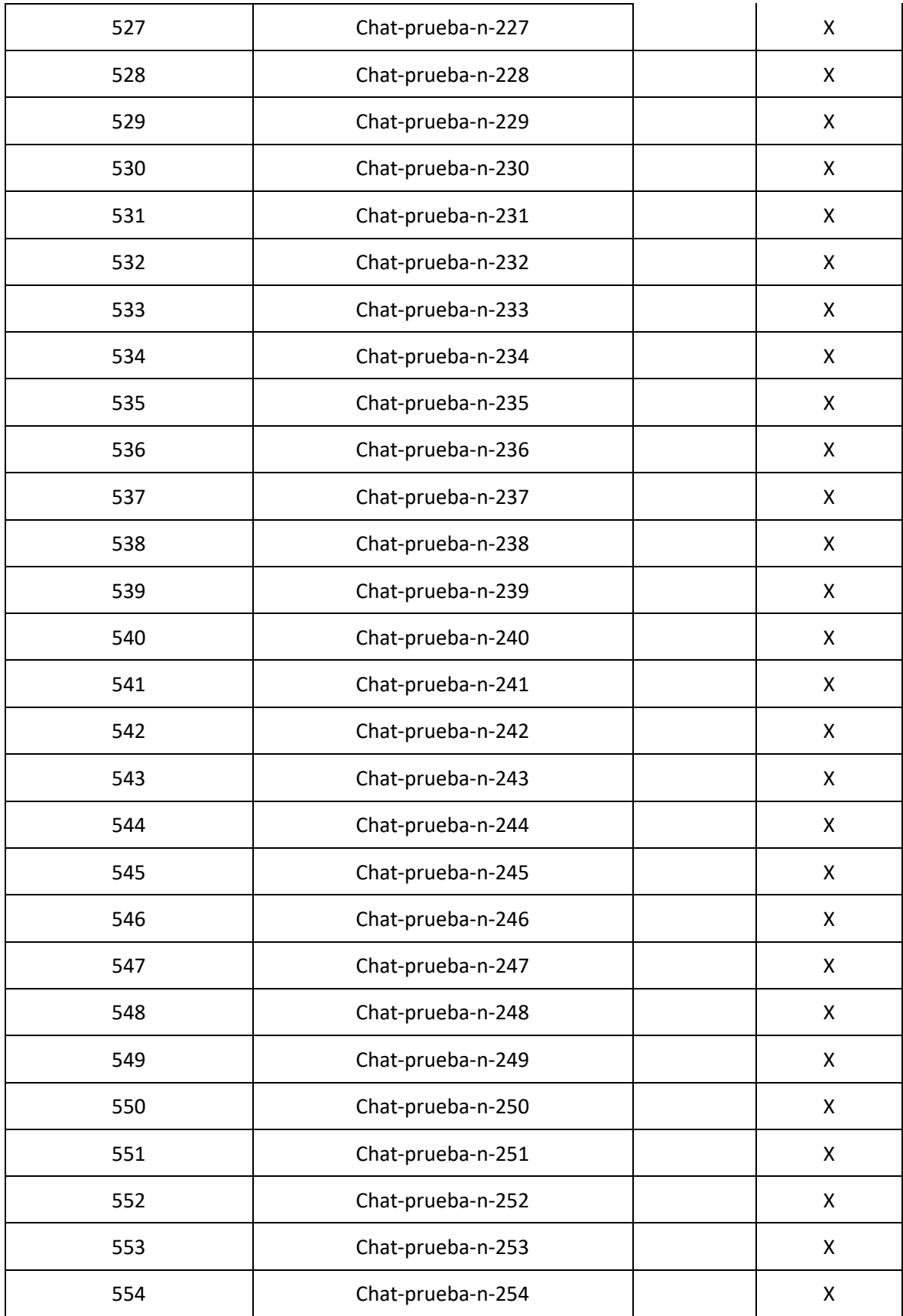

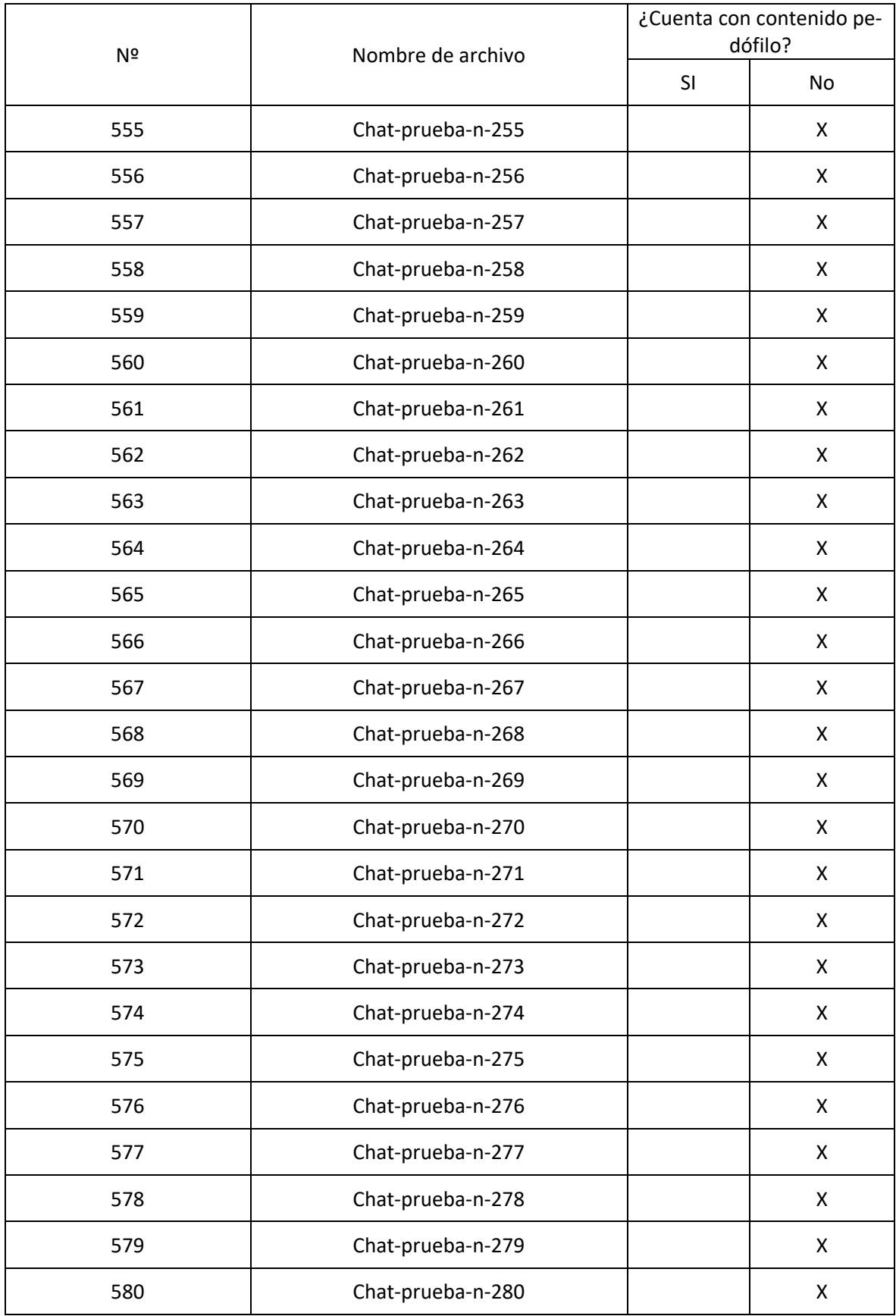

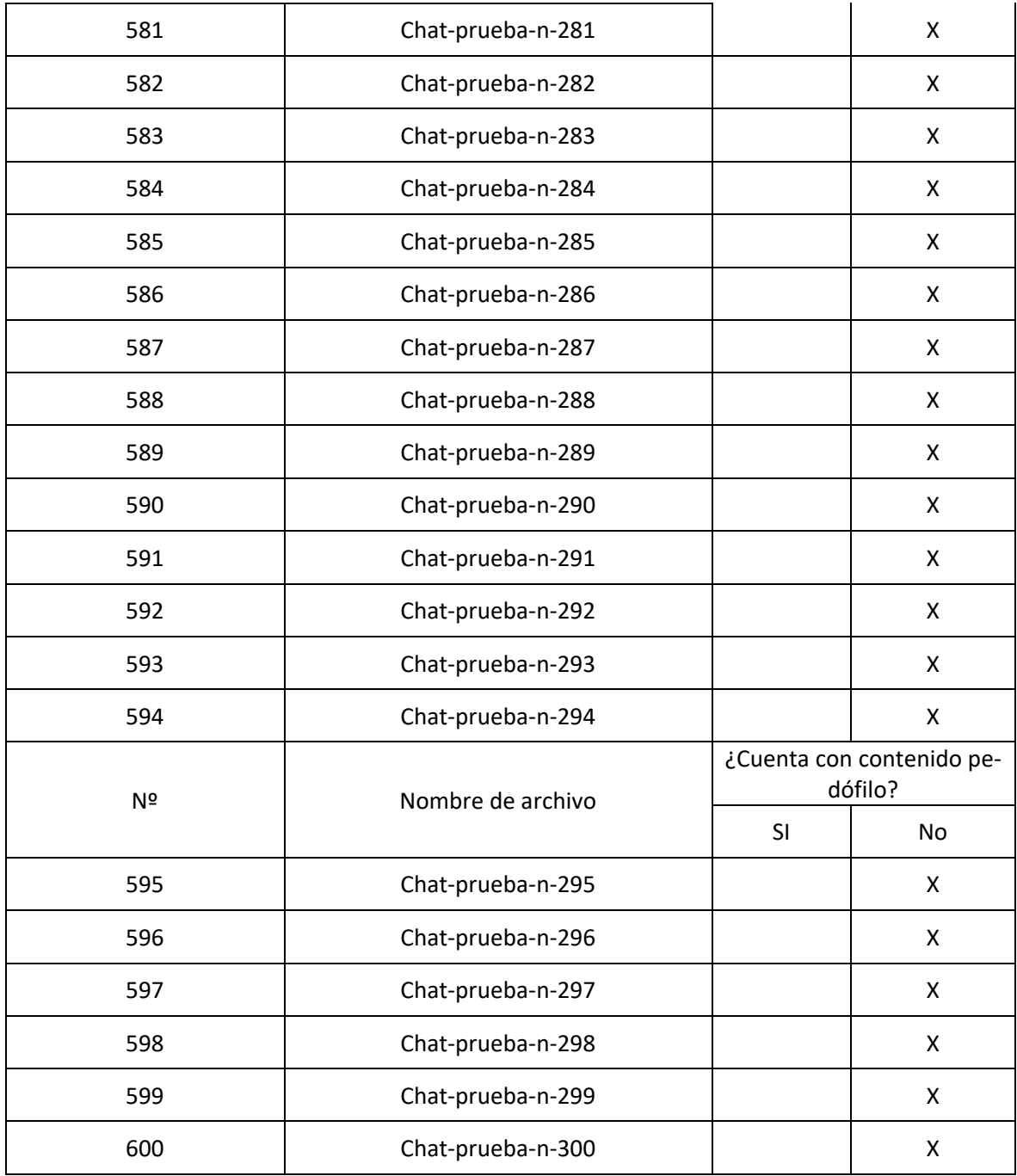

## Anexo 10: Resultados del sistema

## Tabla 27: Datos del análisis del algoritmo

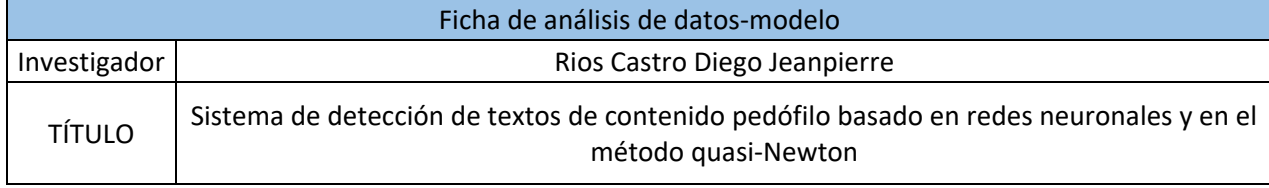

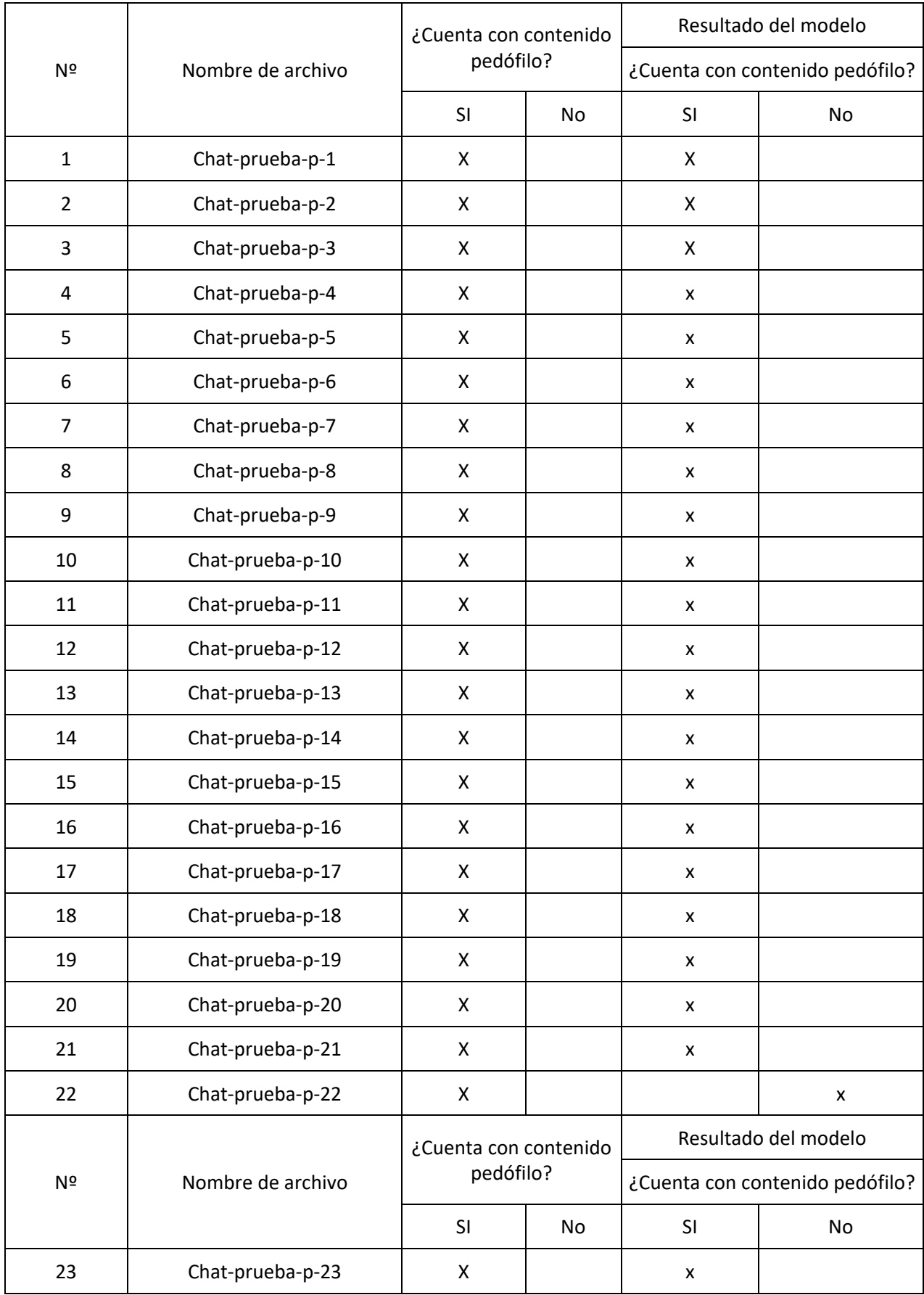

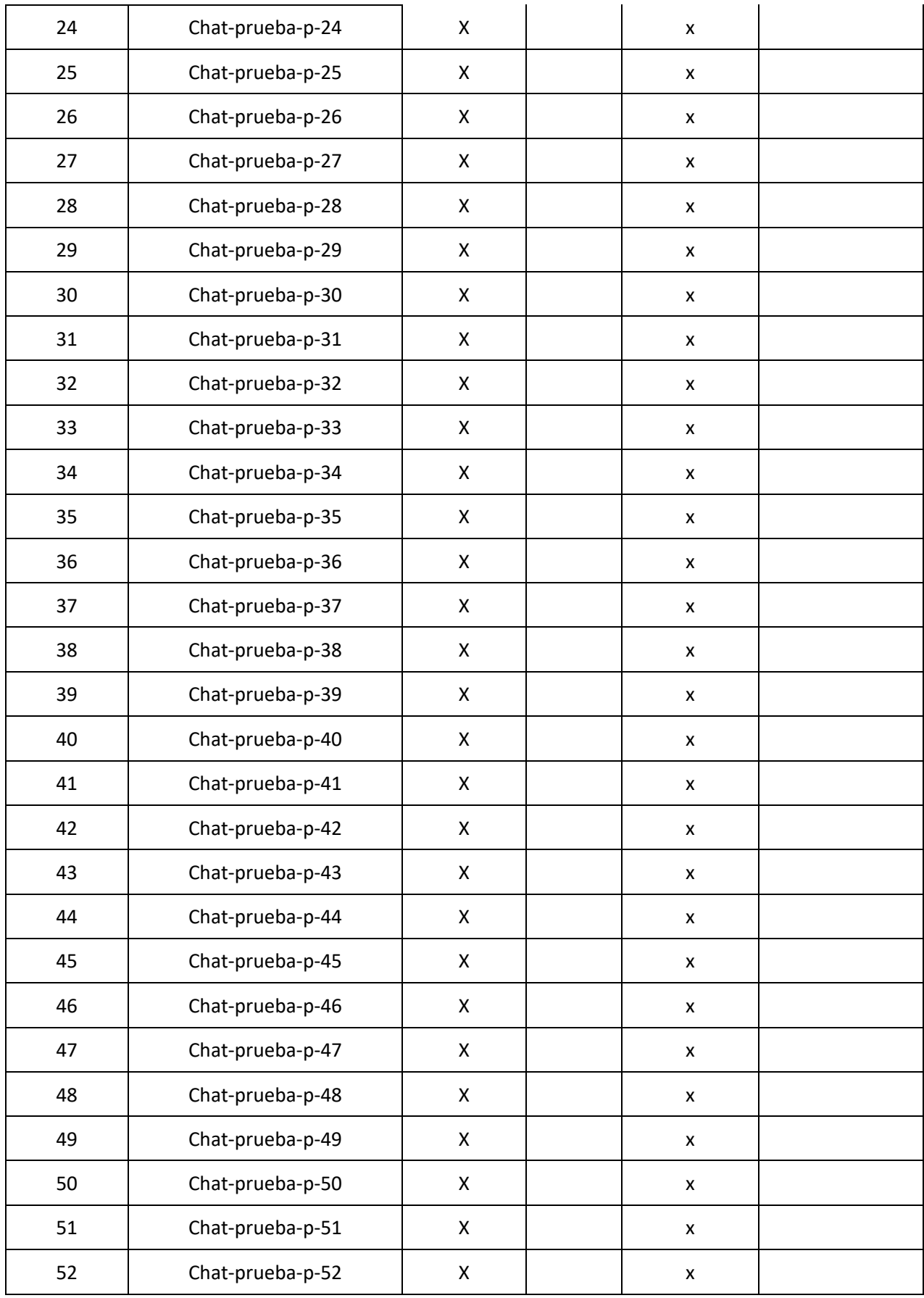

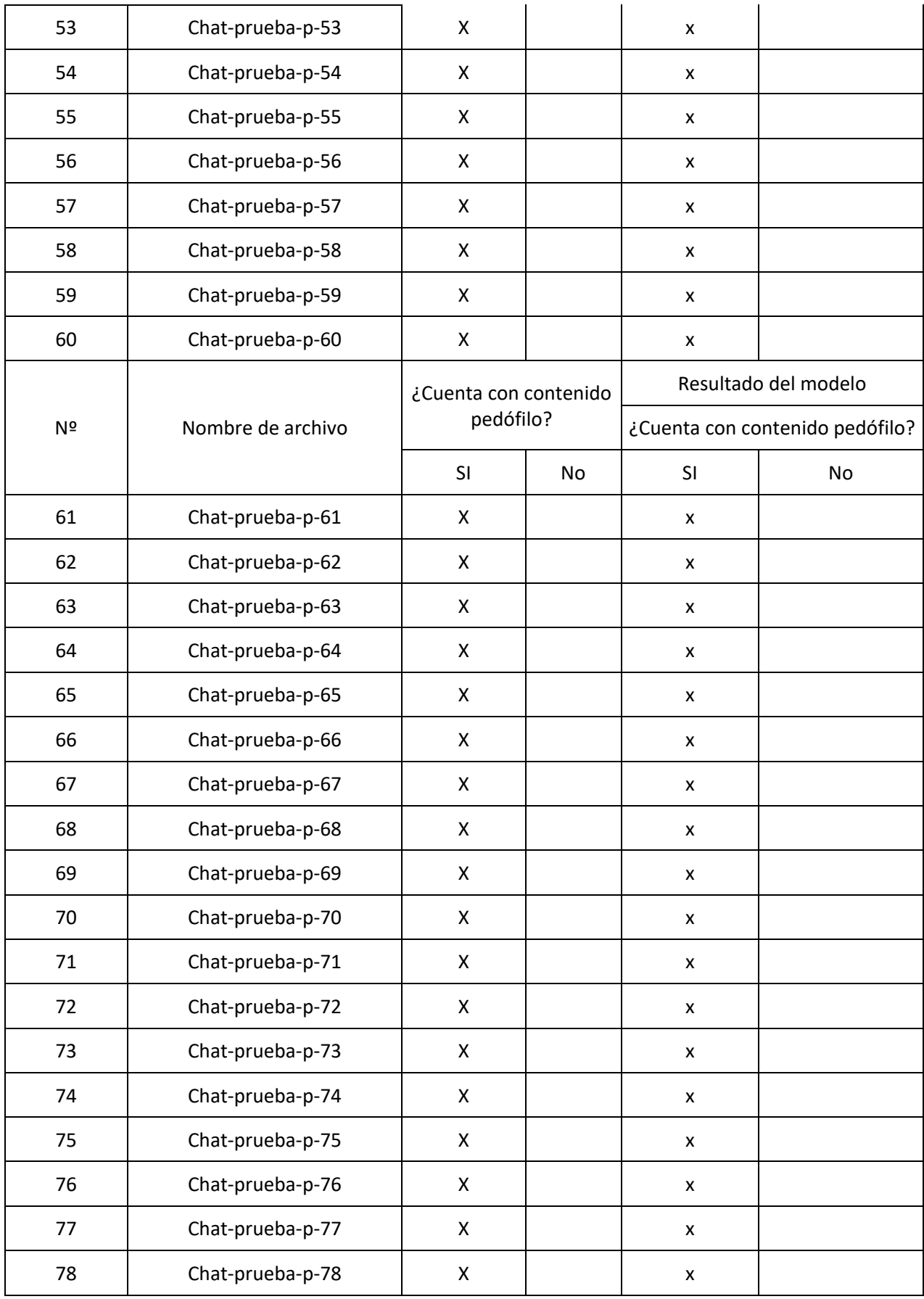

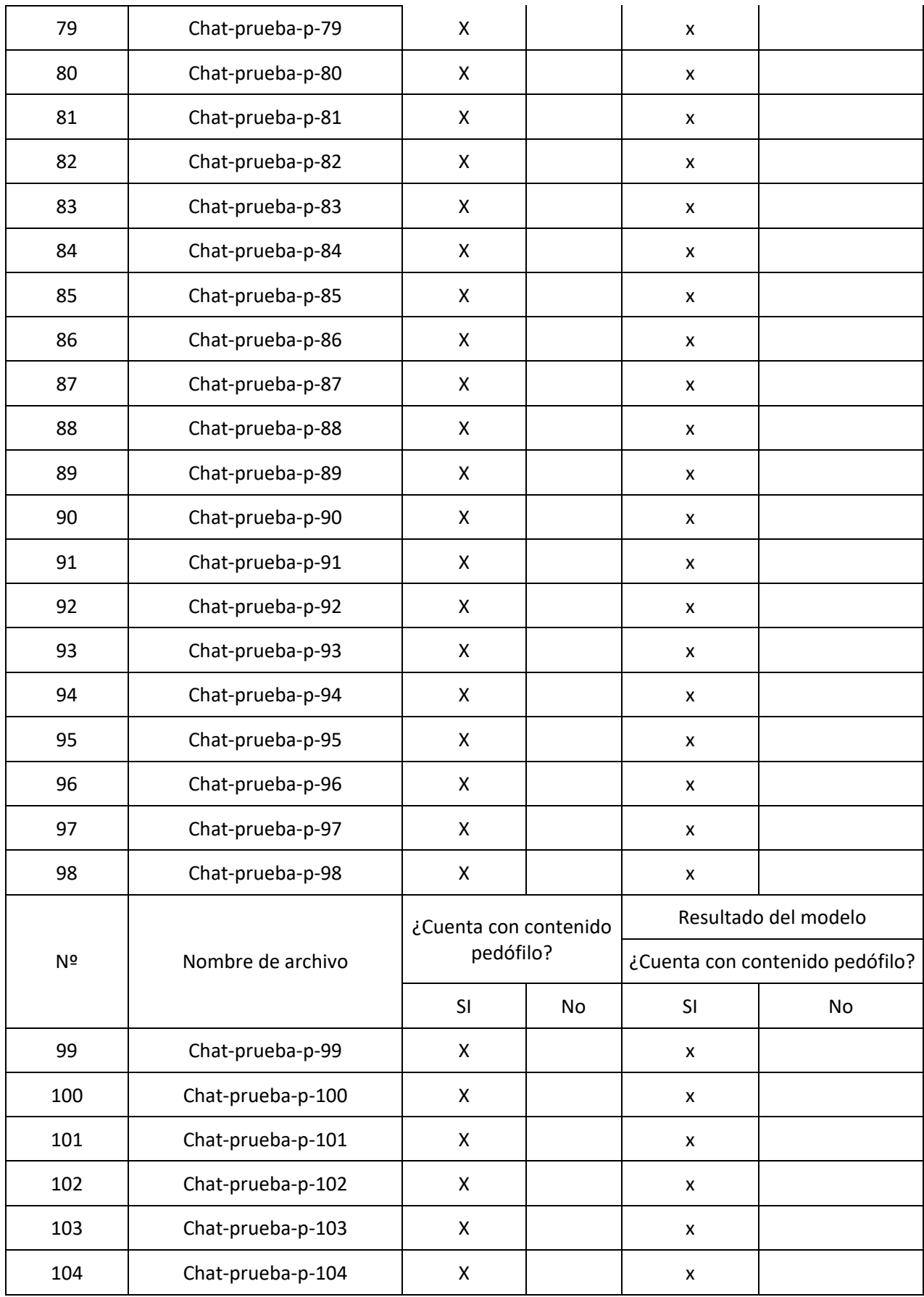

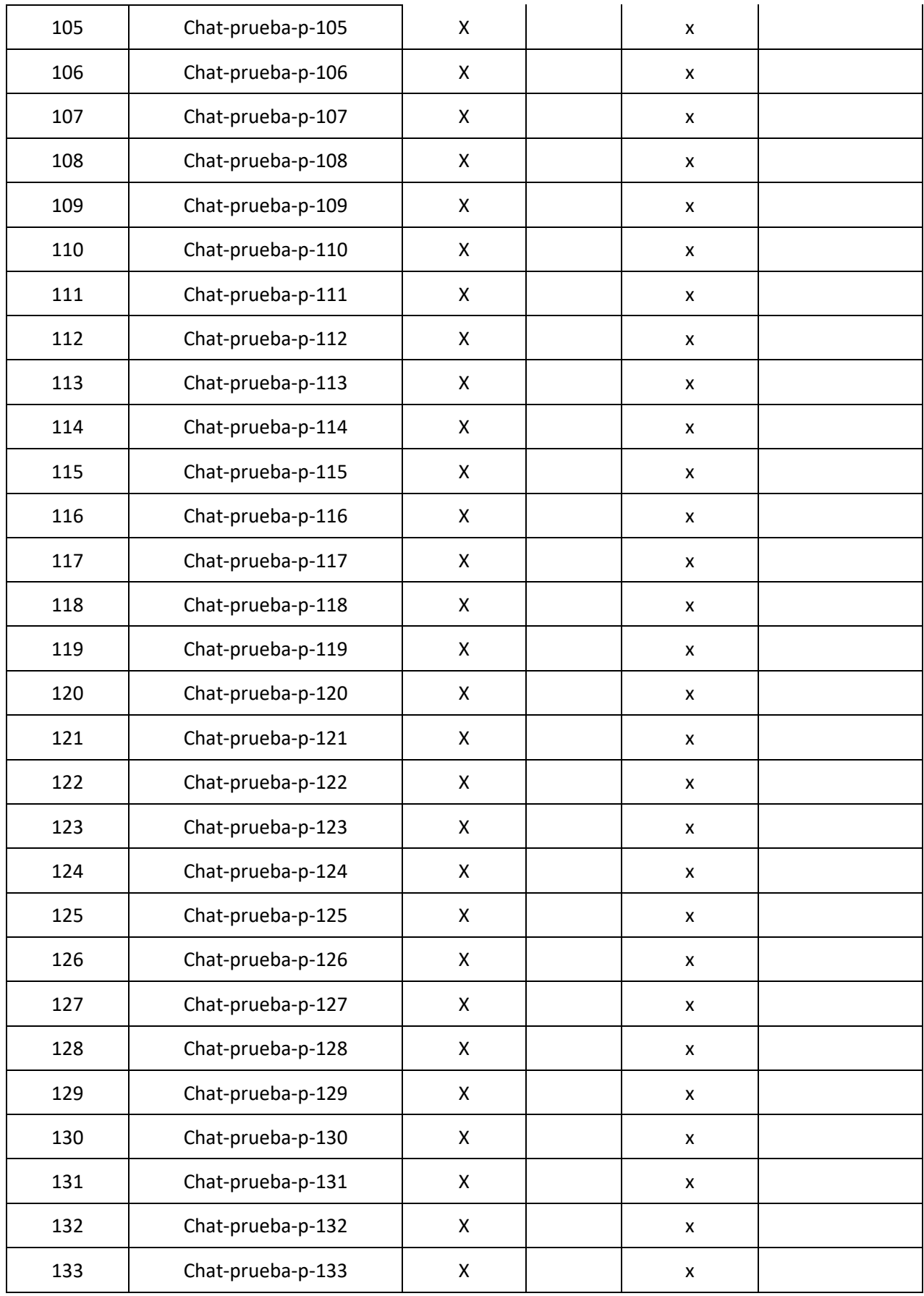

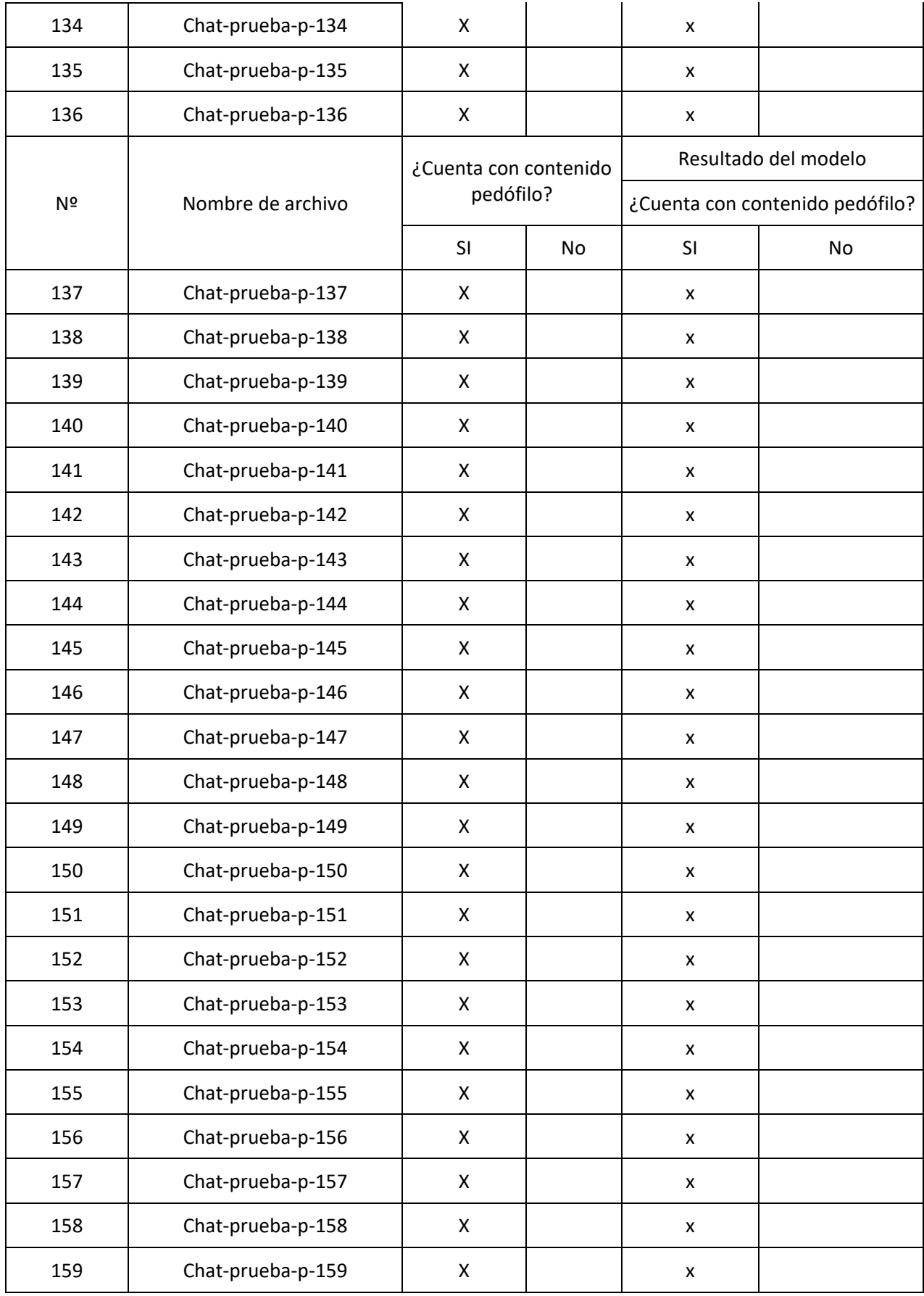

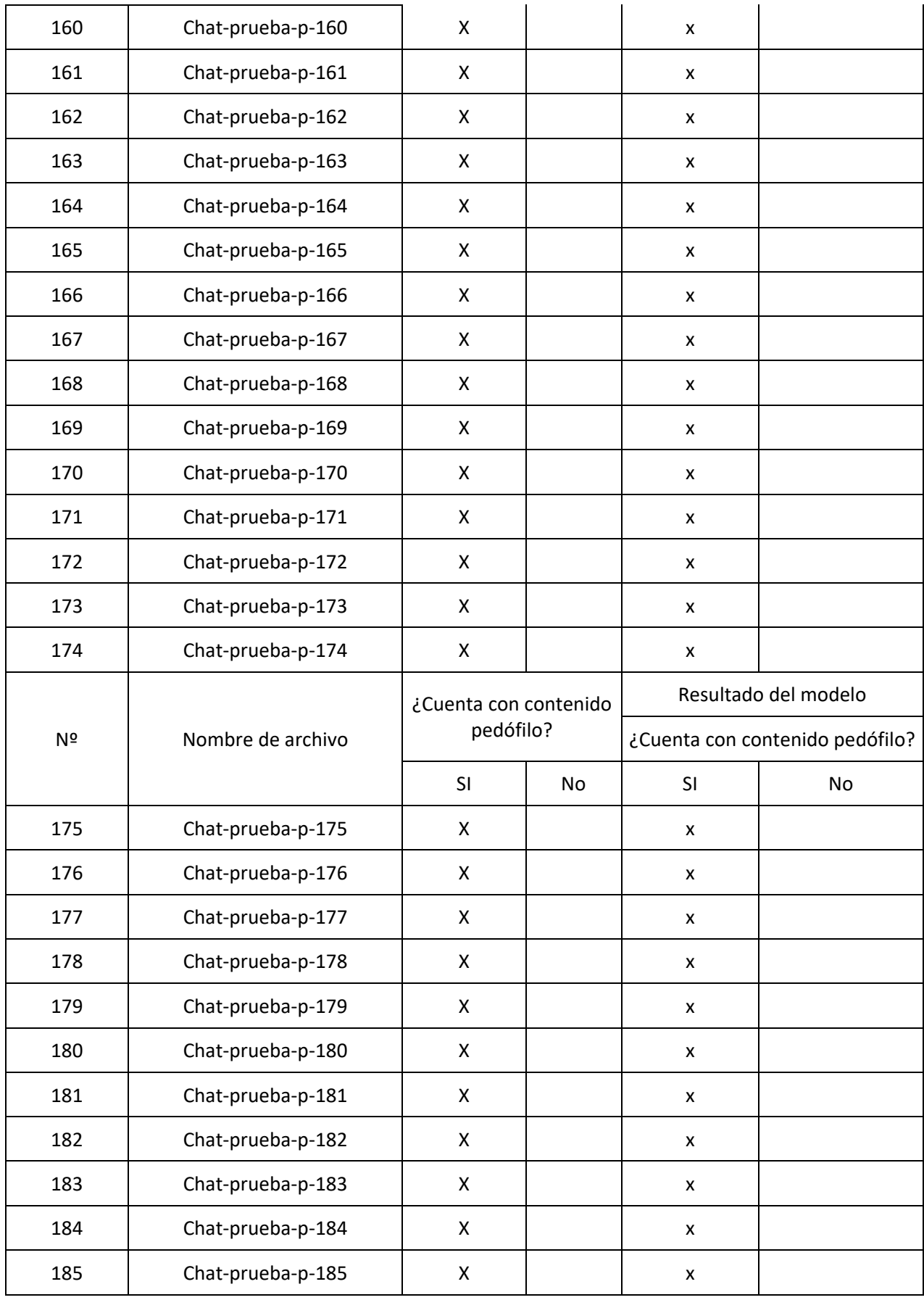

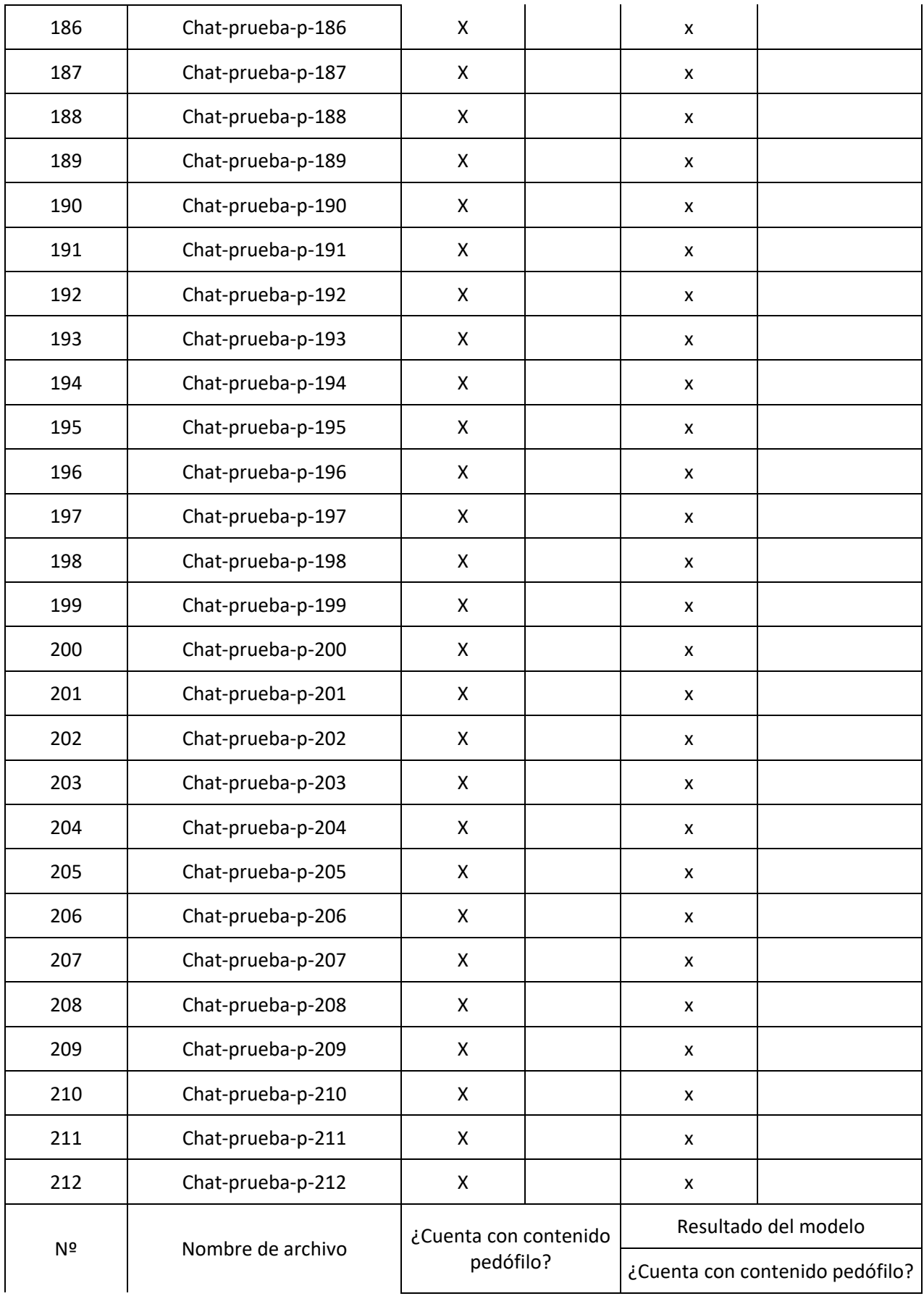

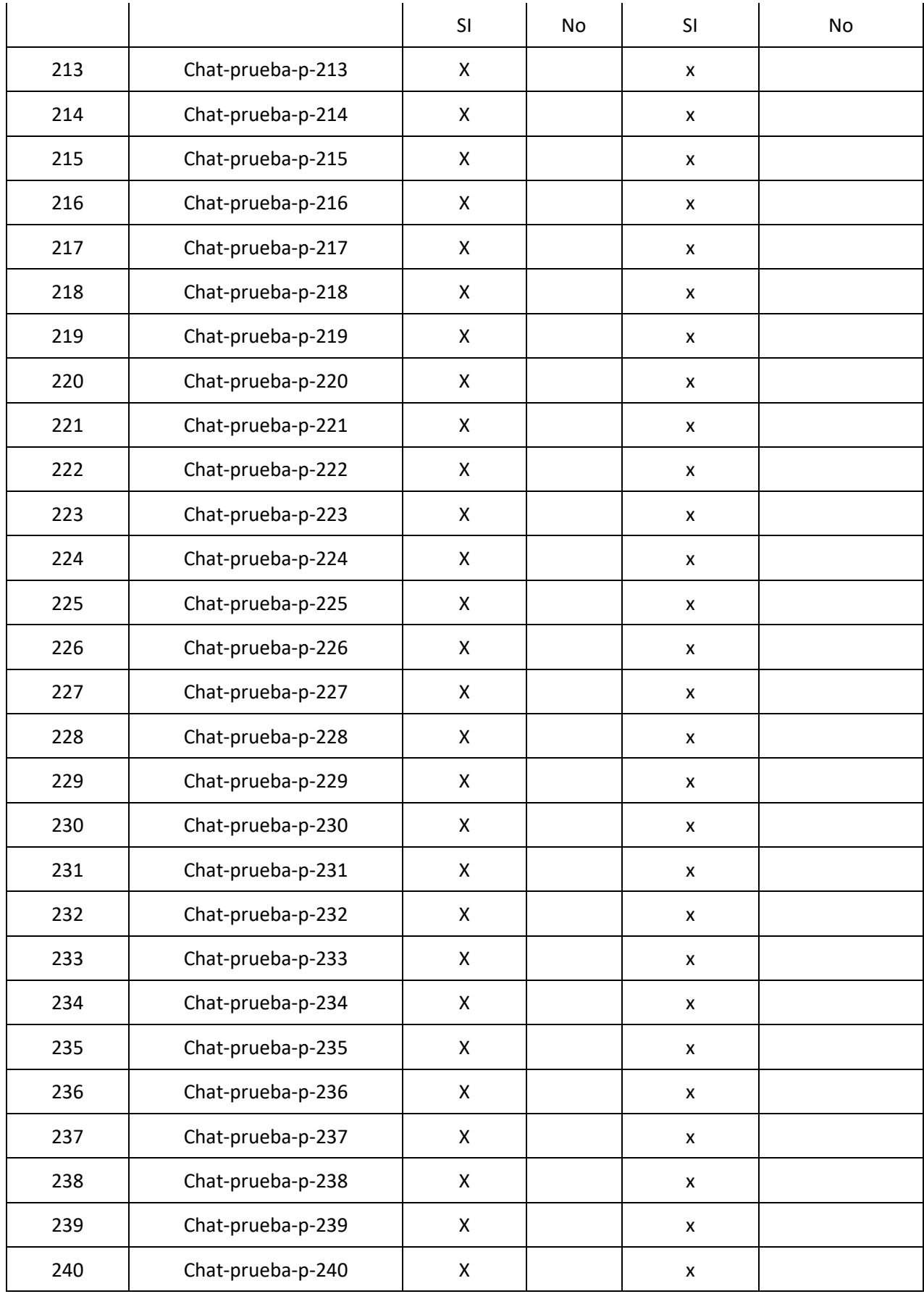

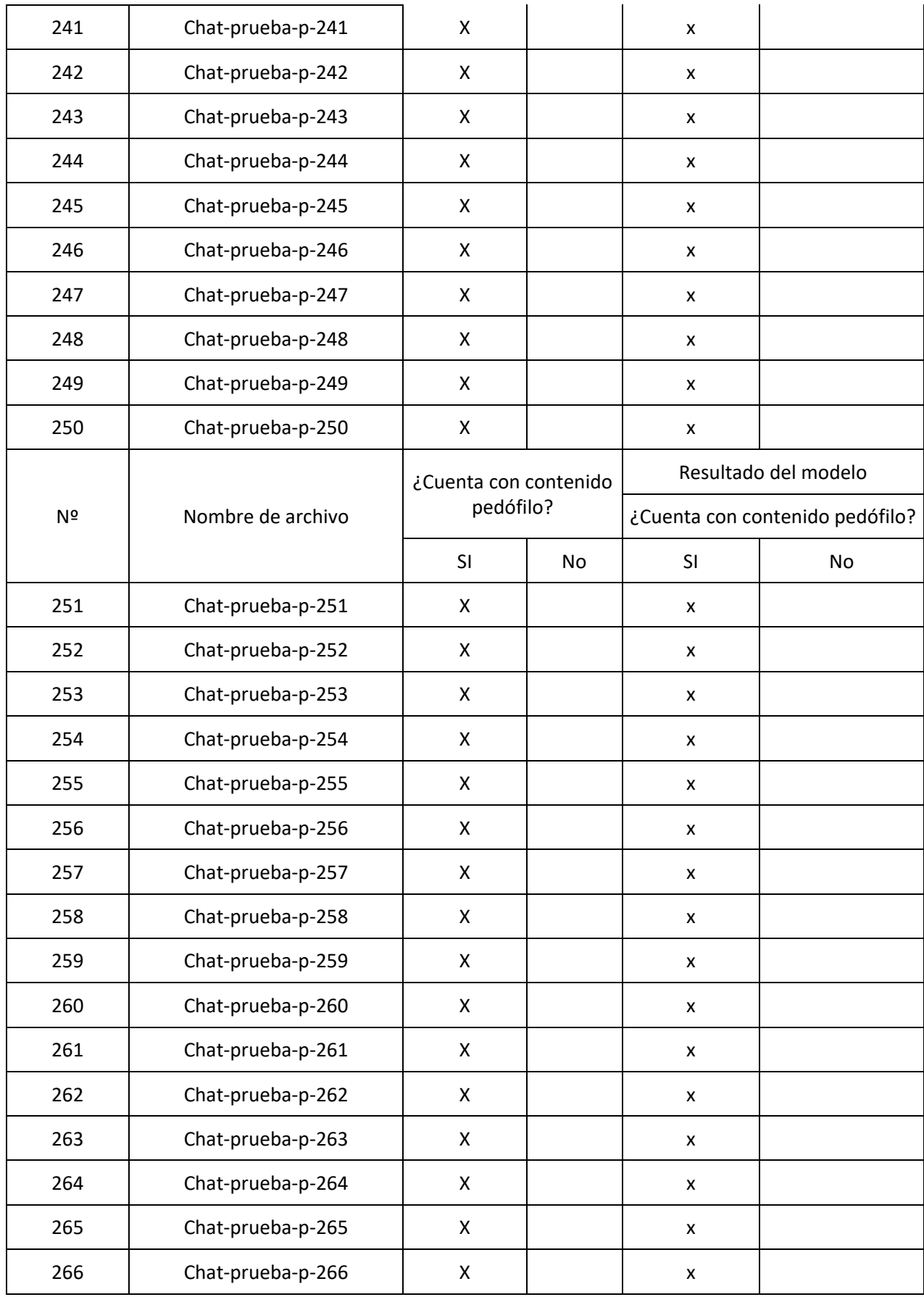

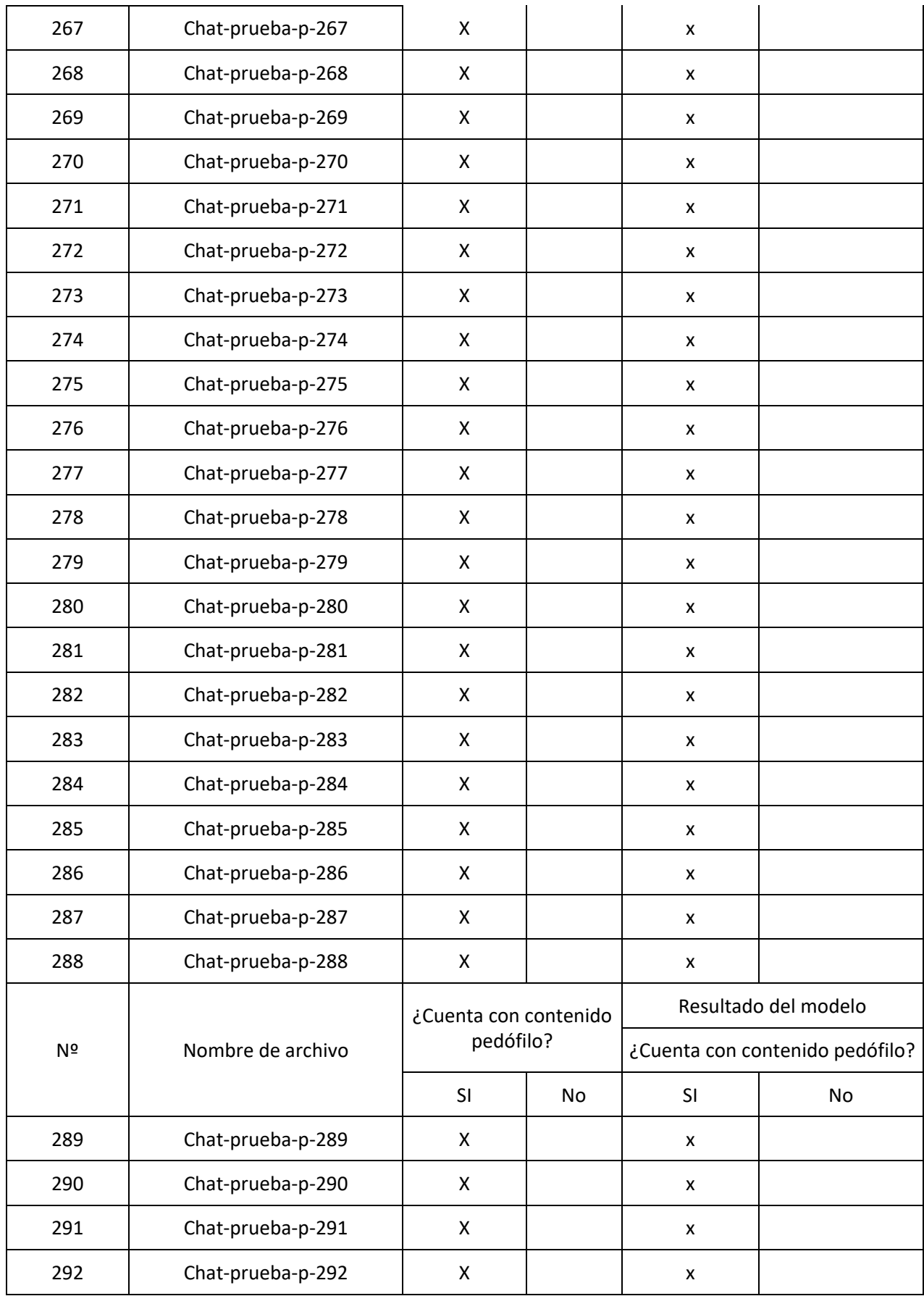

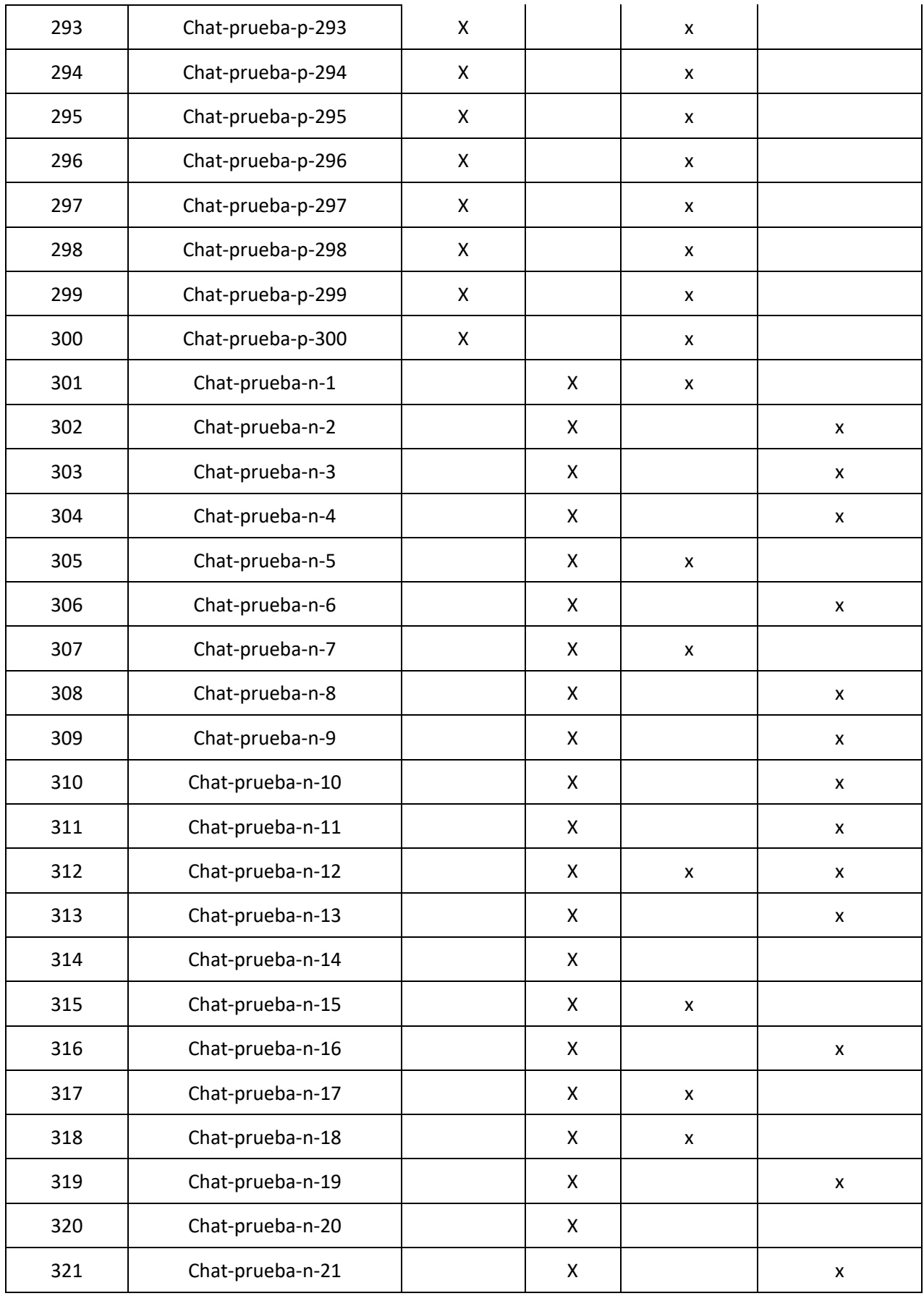

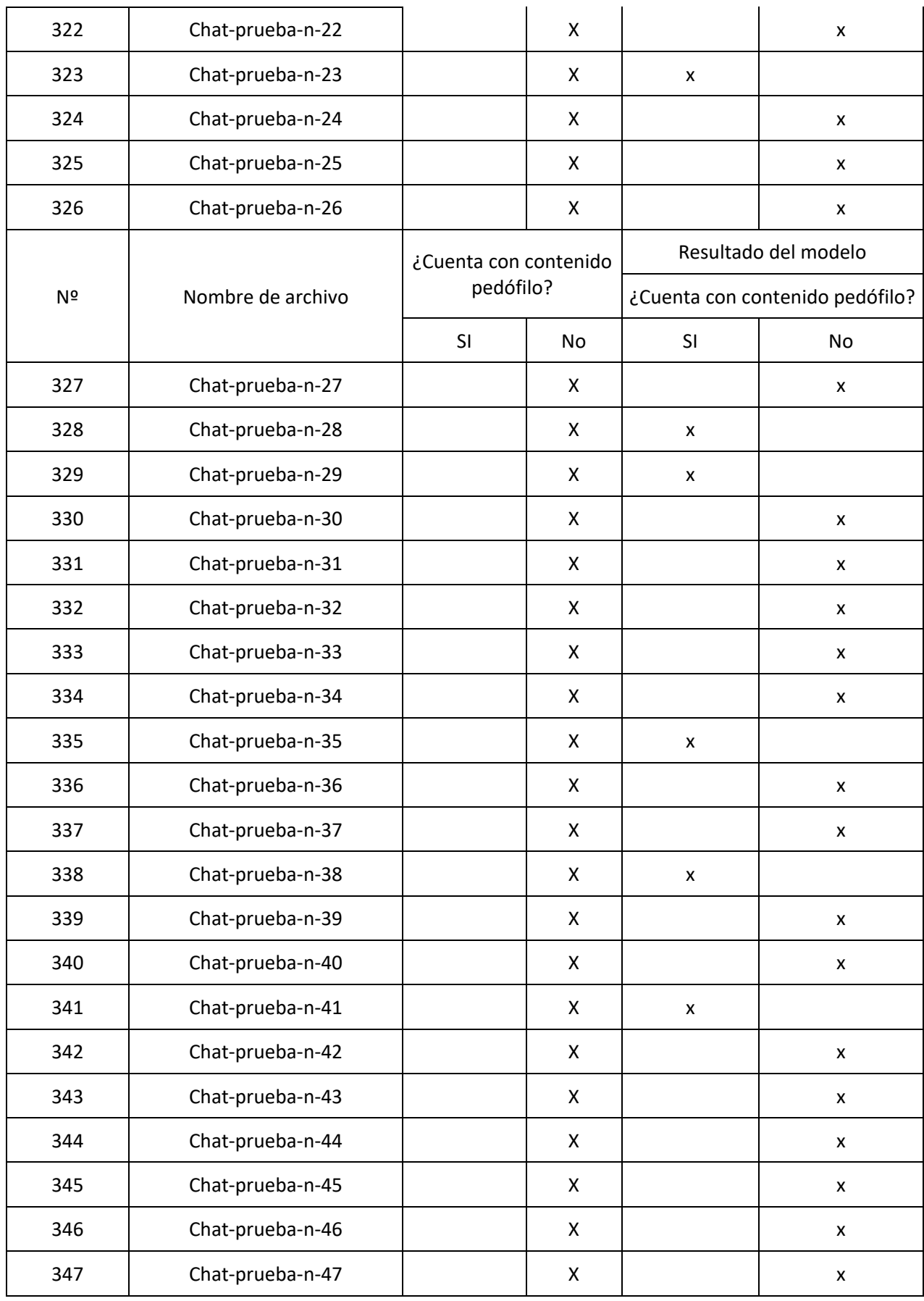

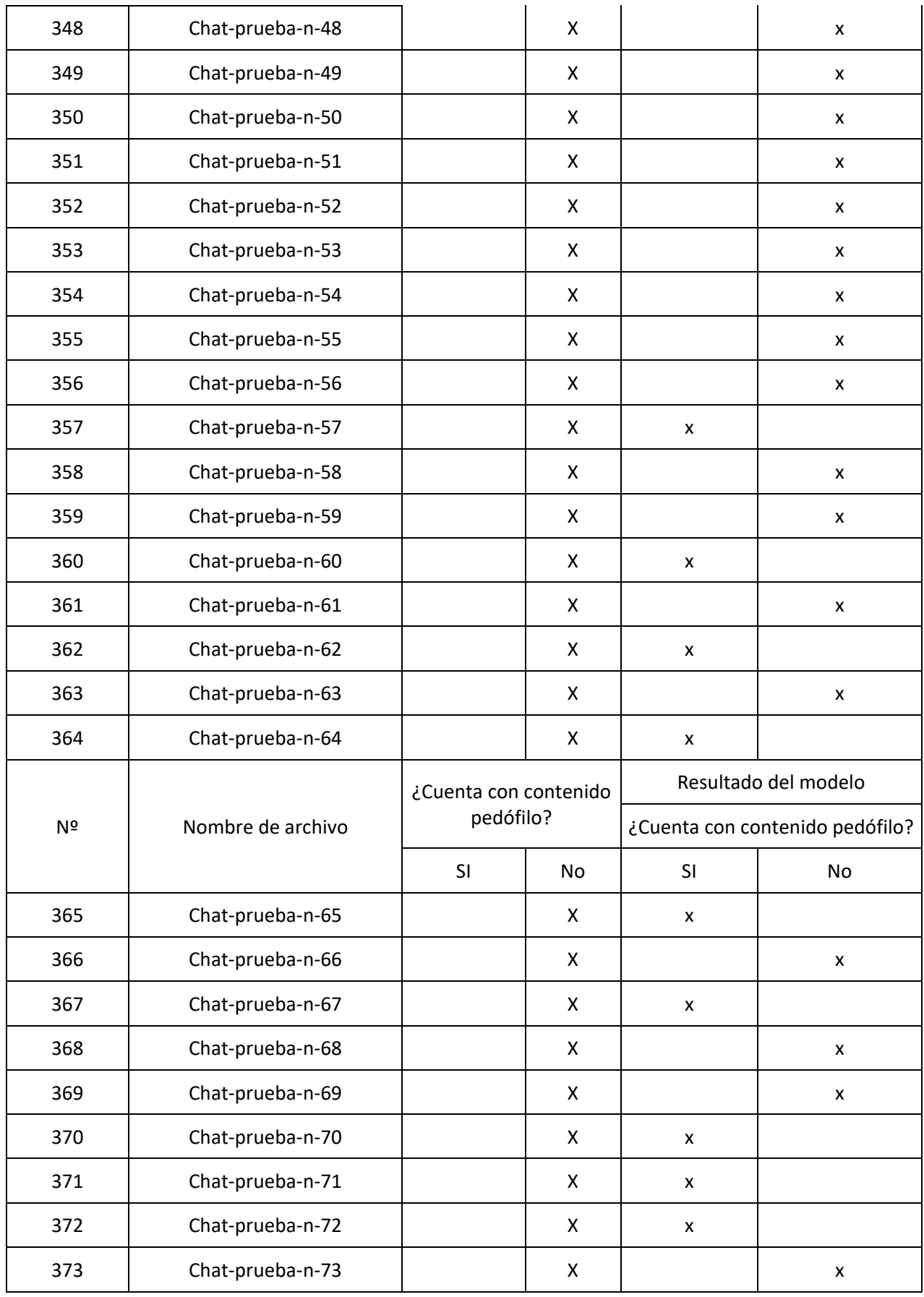

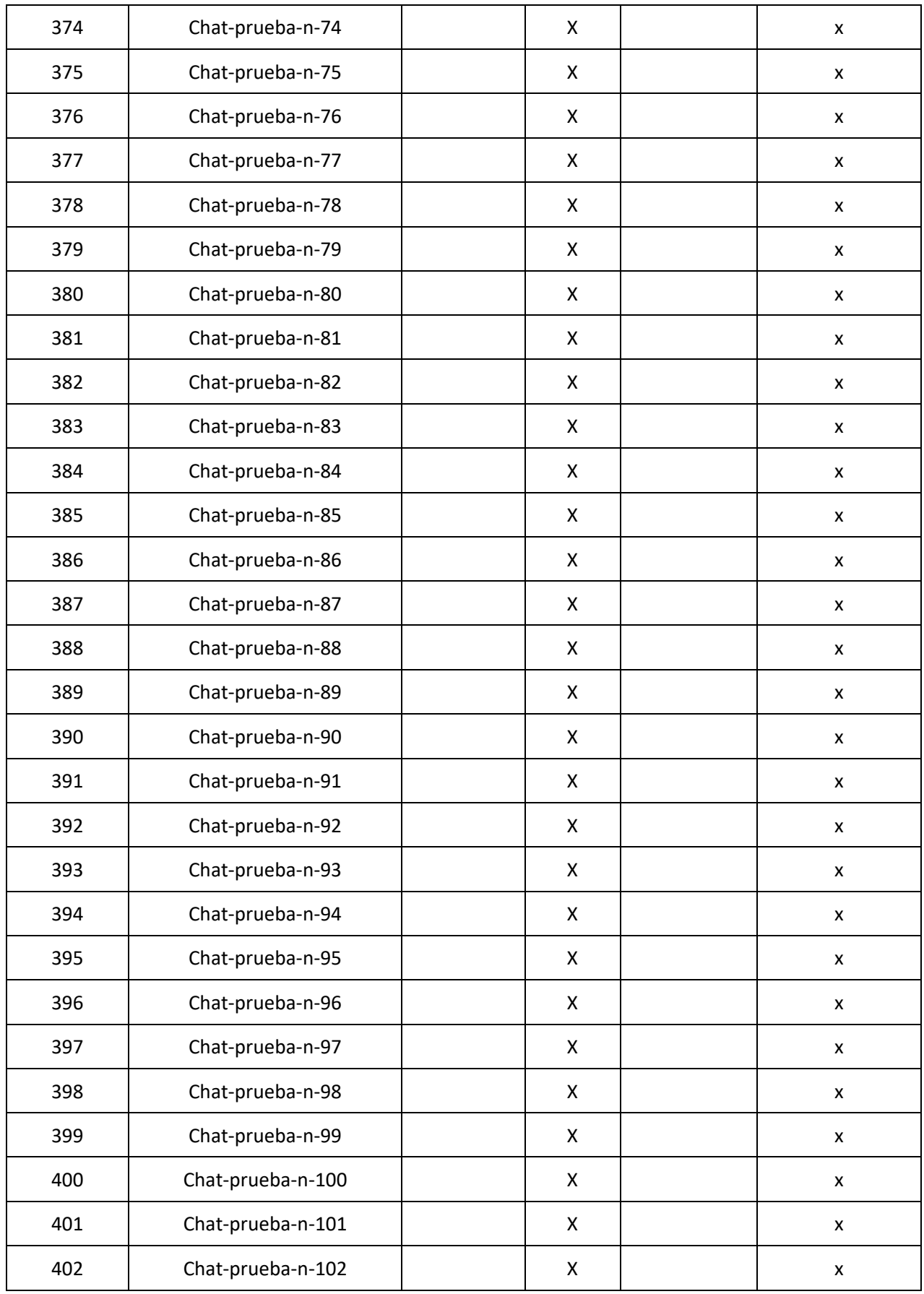

*125*

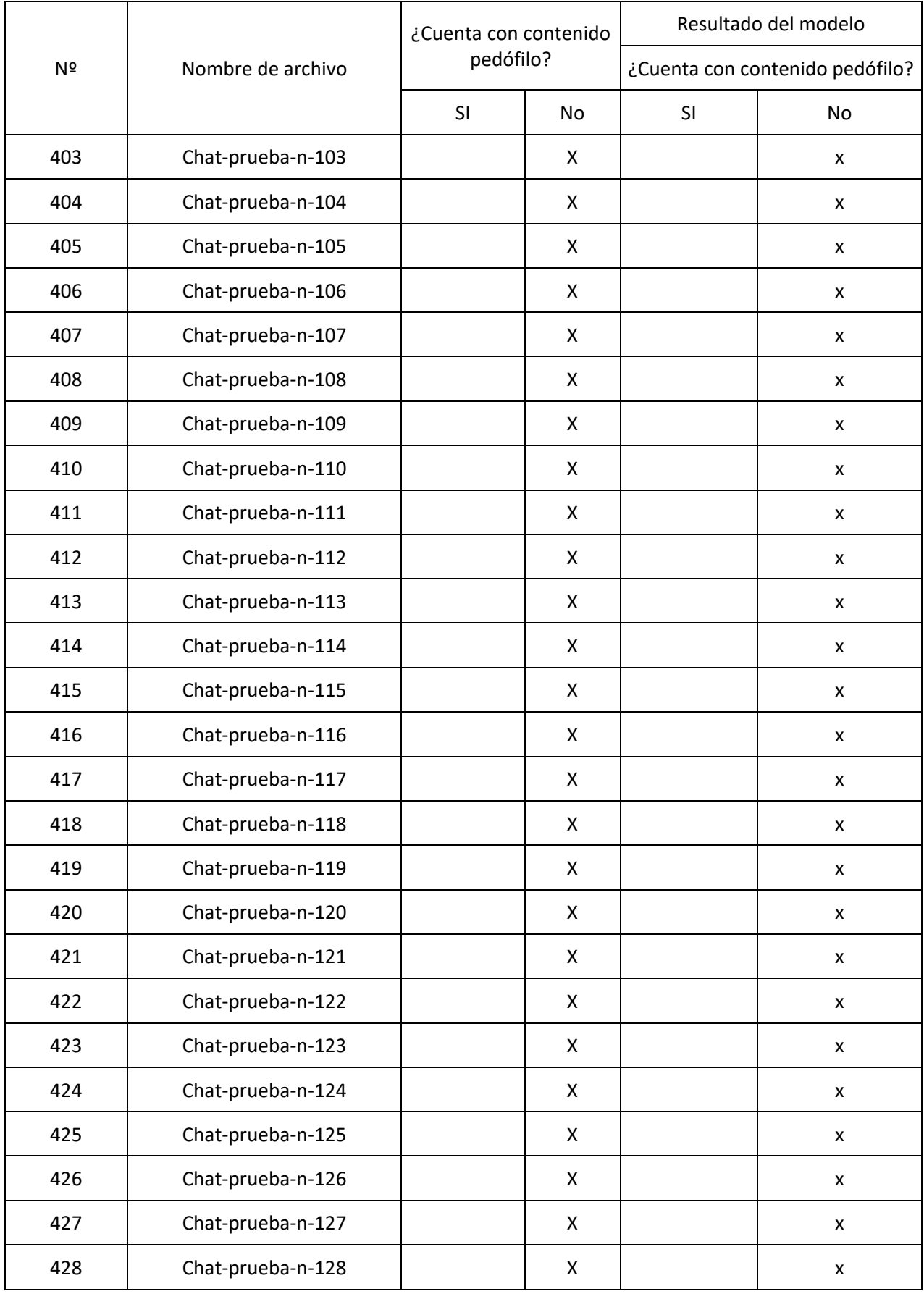

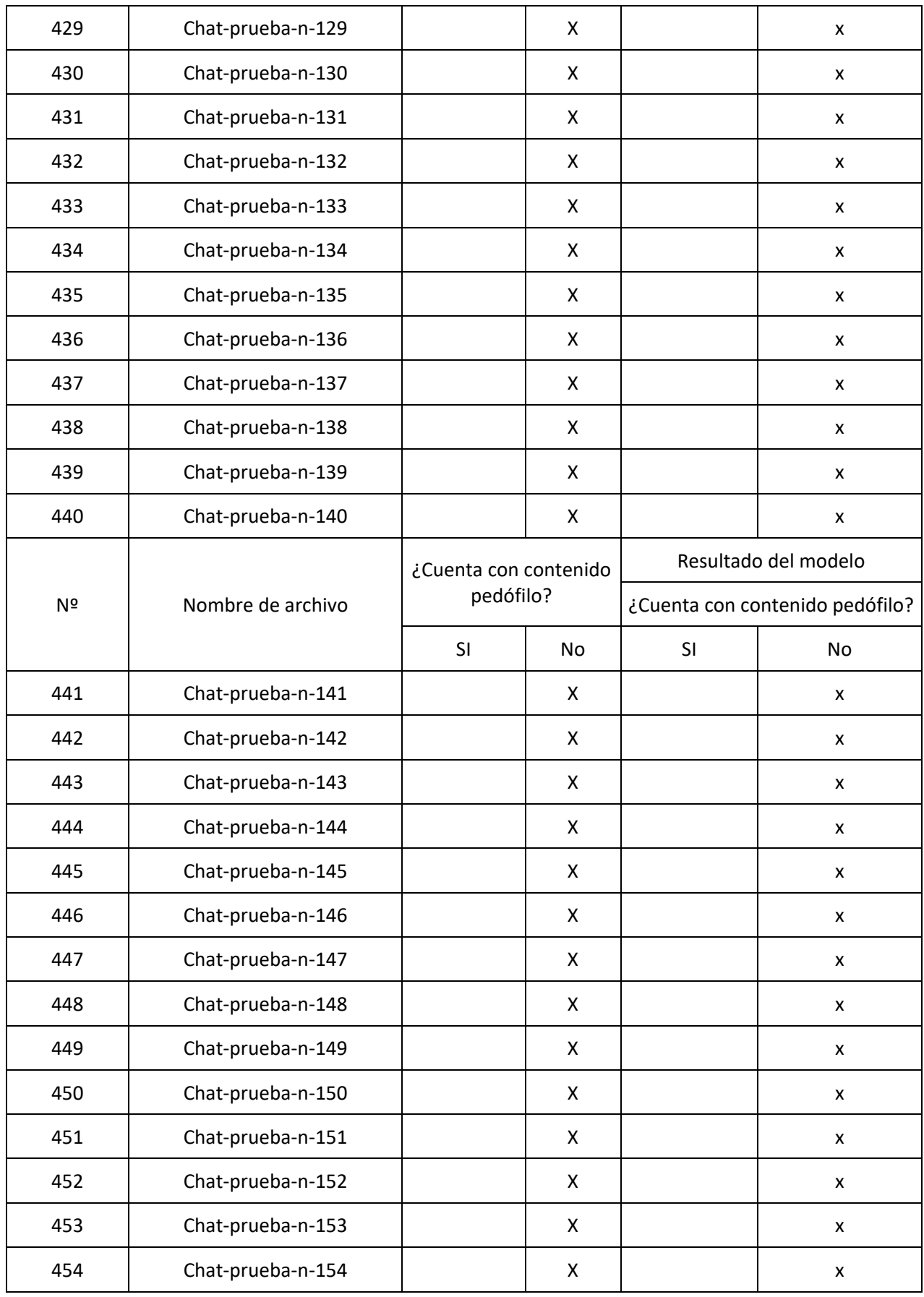

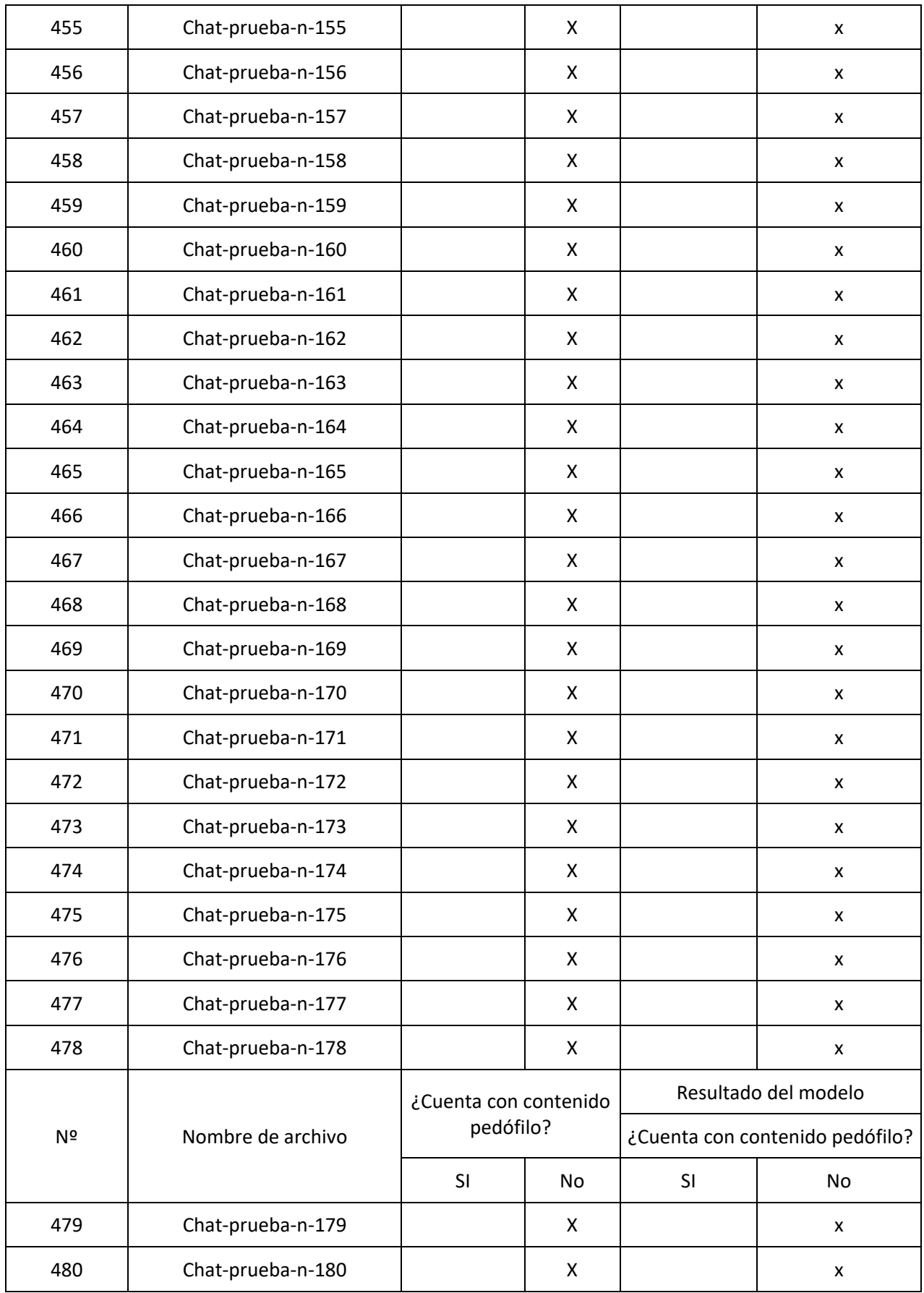

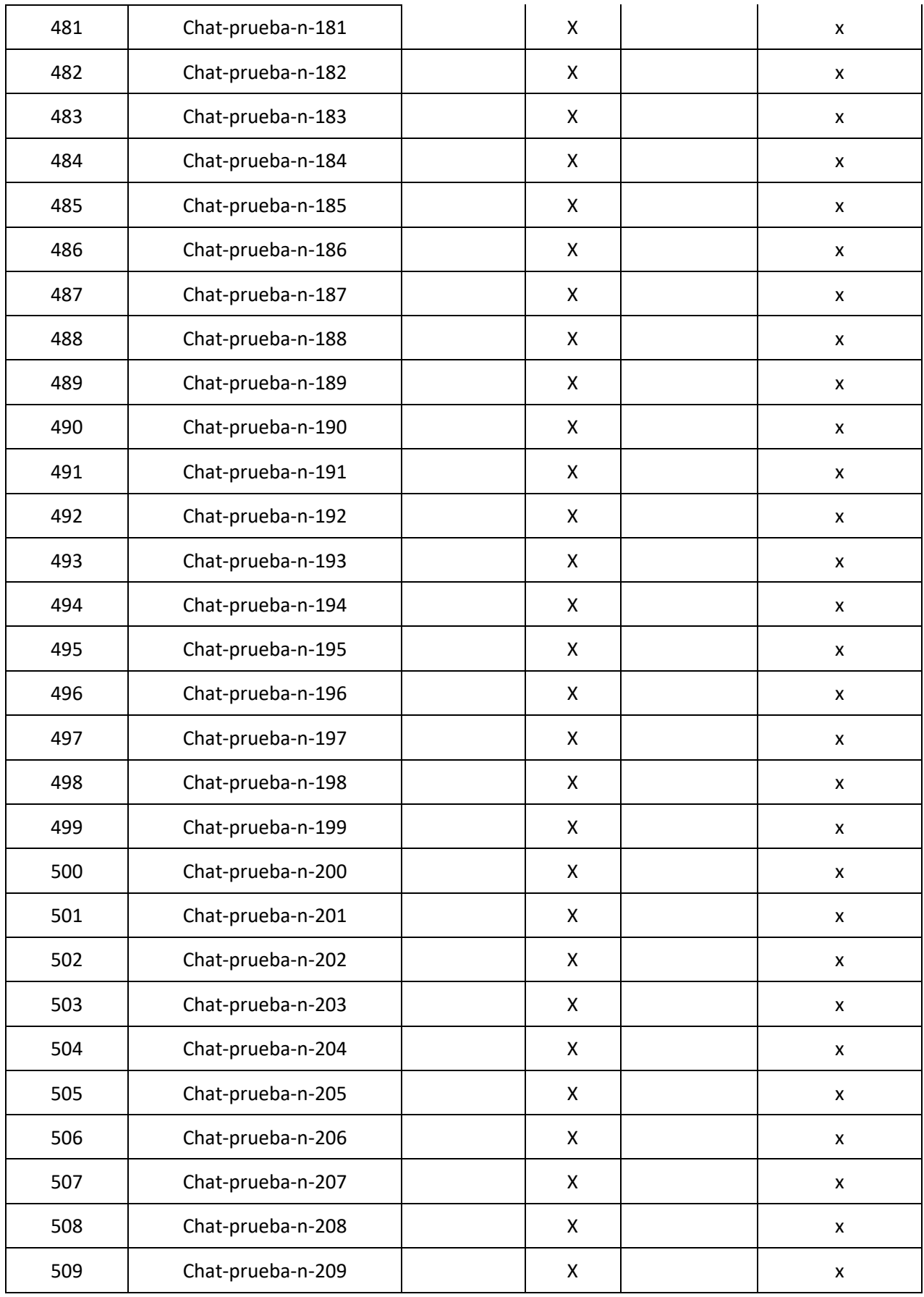

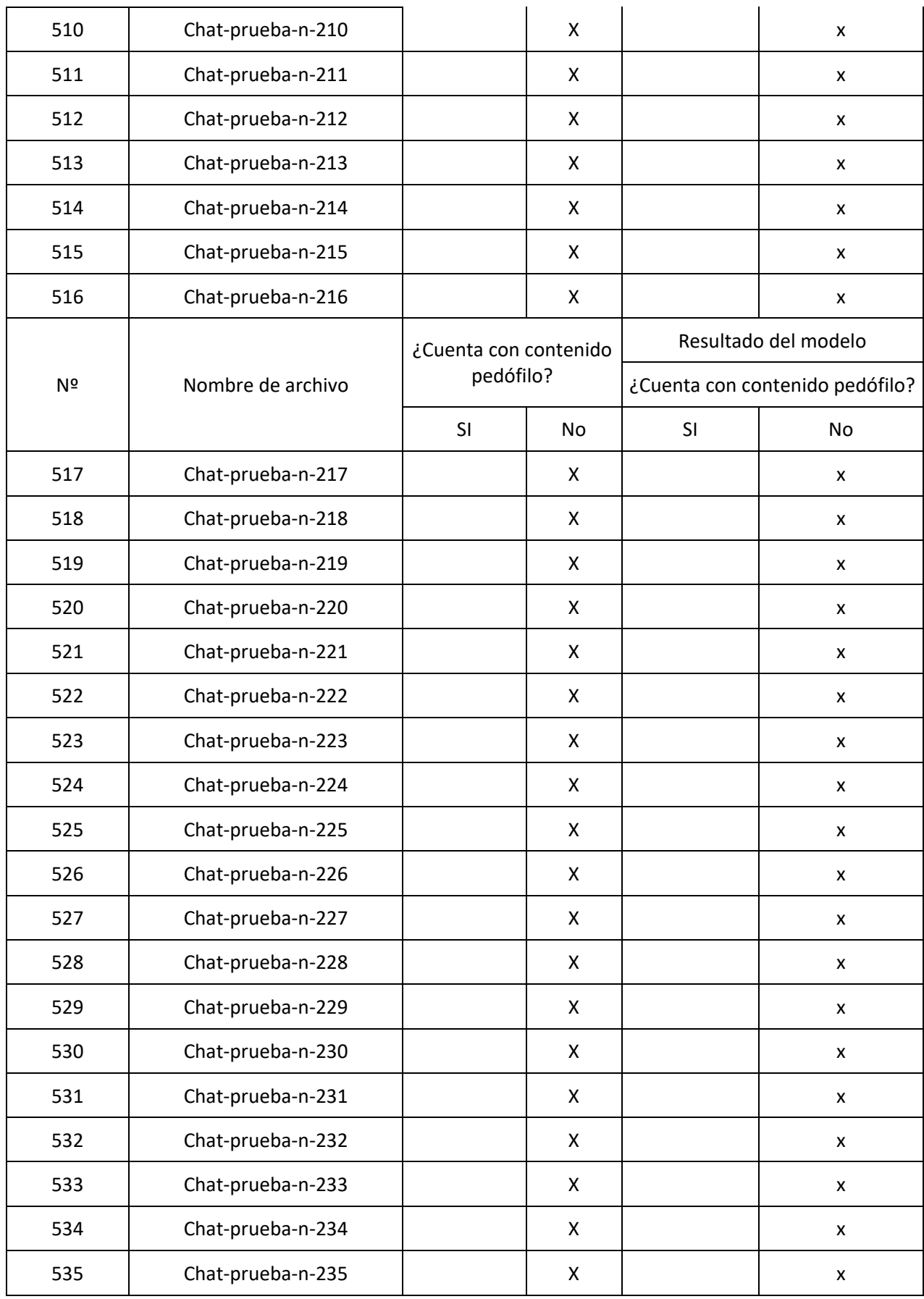

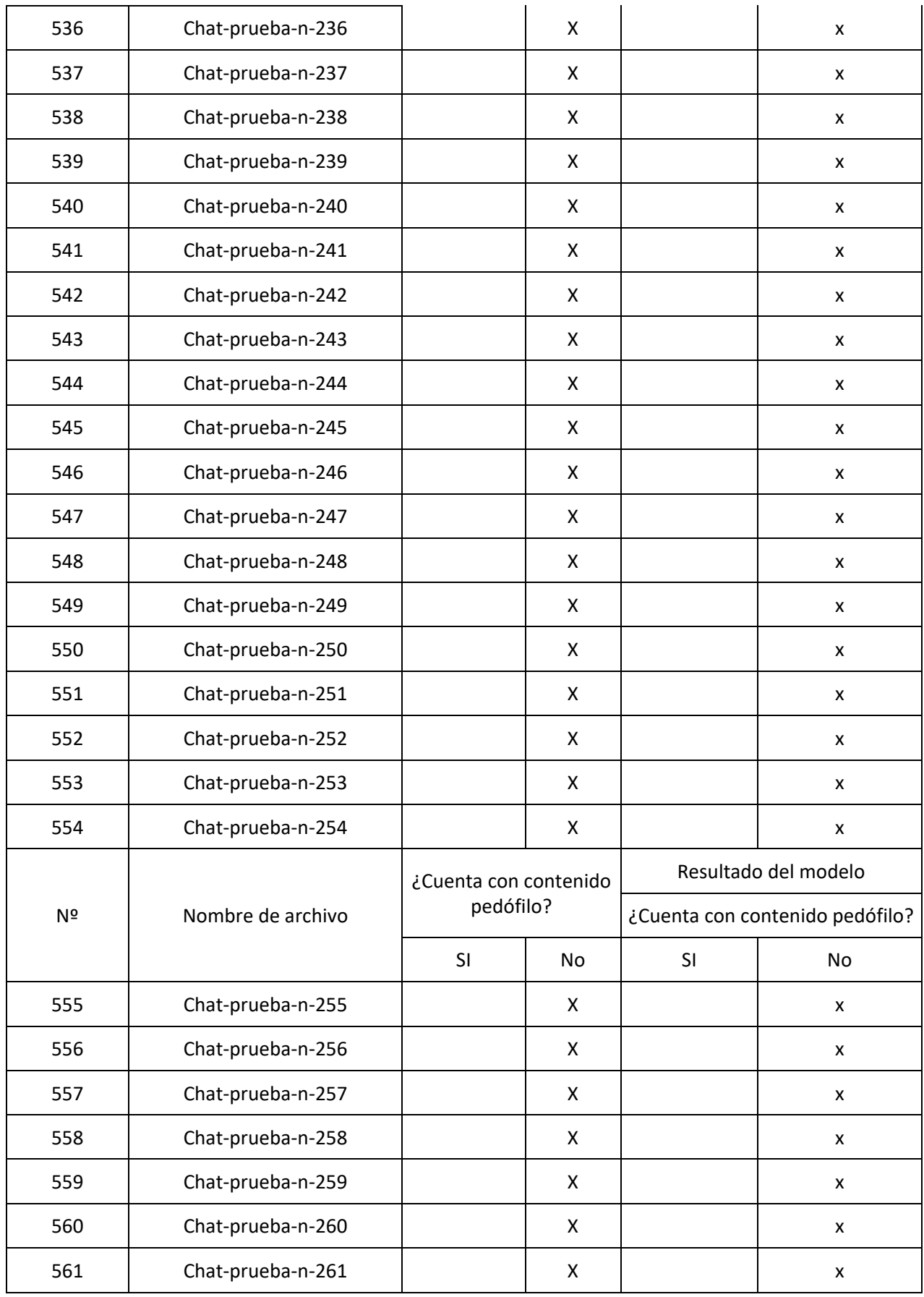

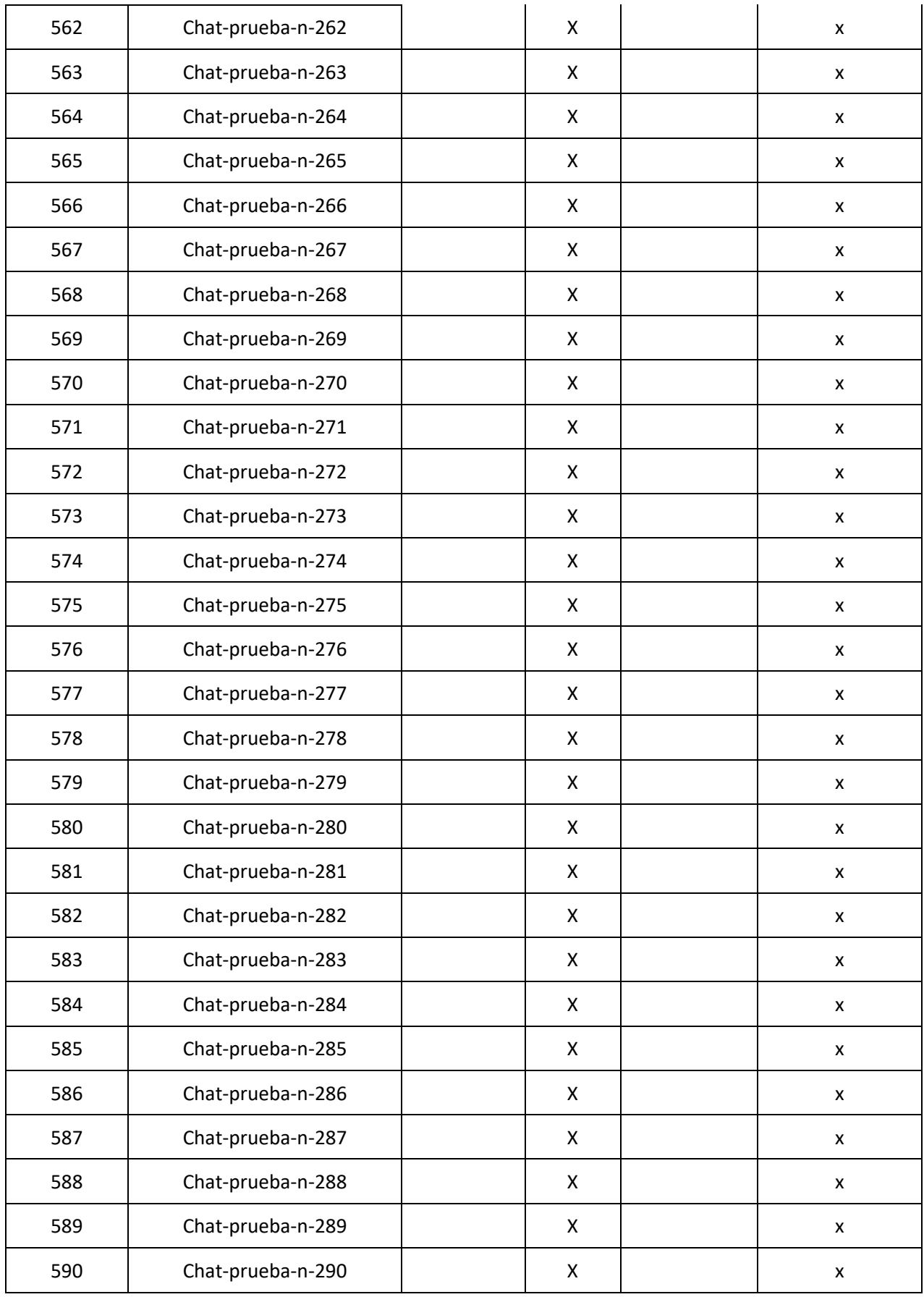

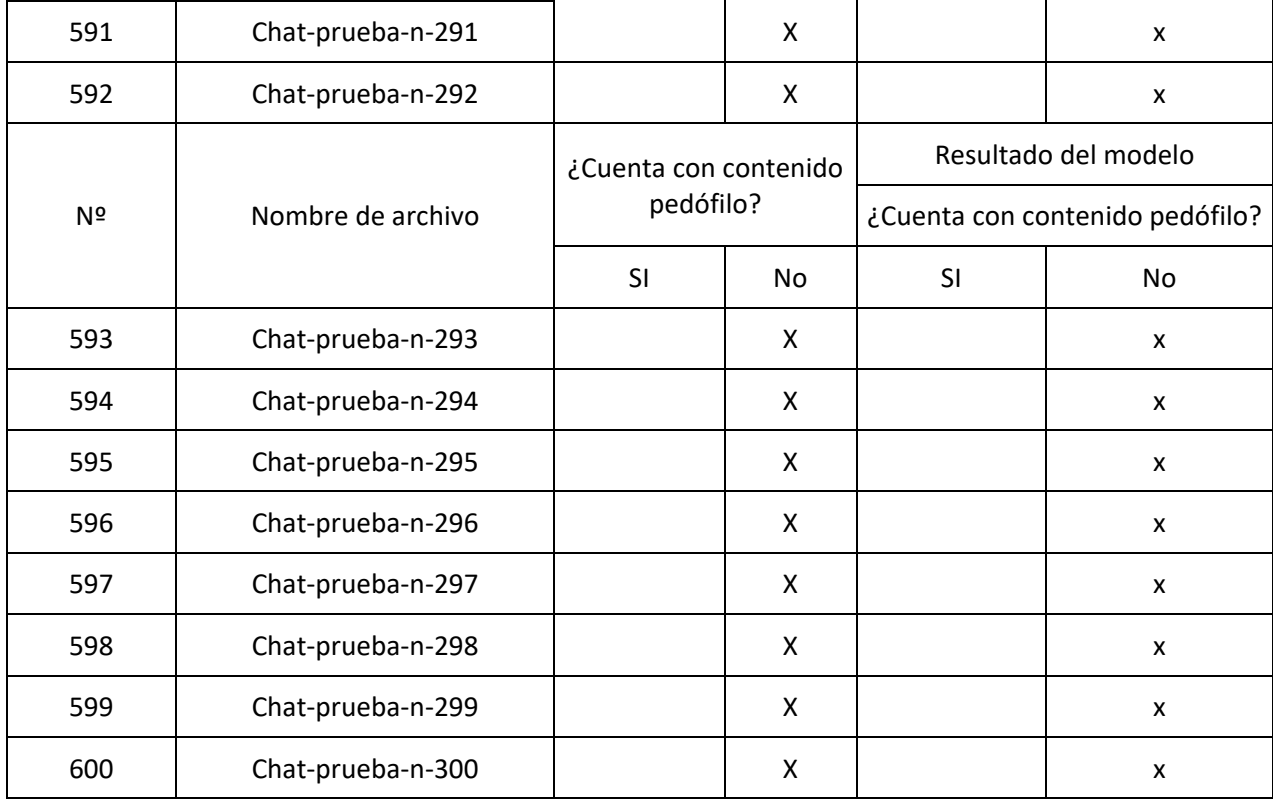

## Tabla 28: Tiempo de identificación

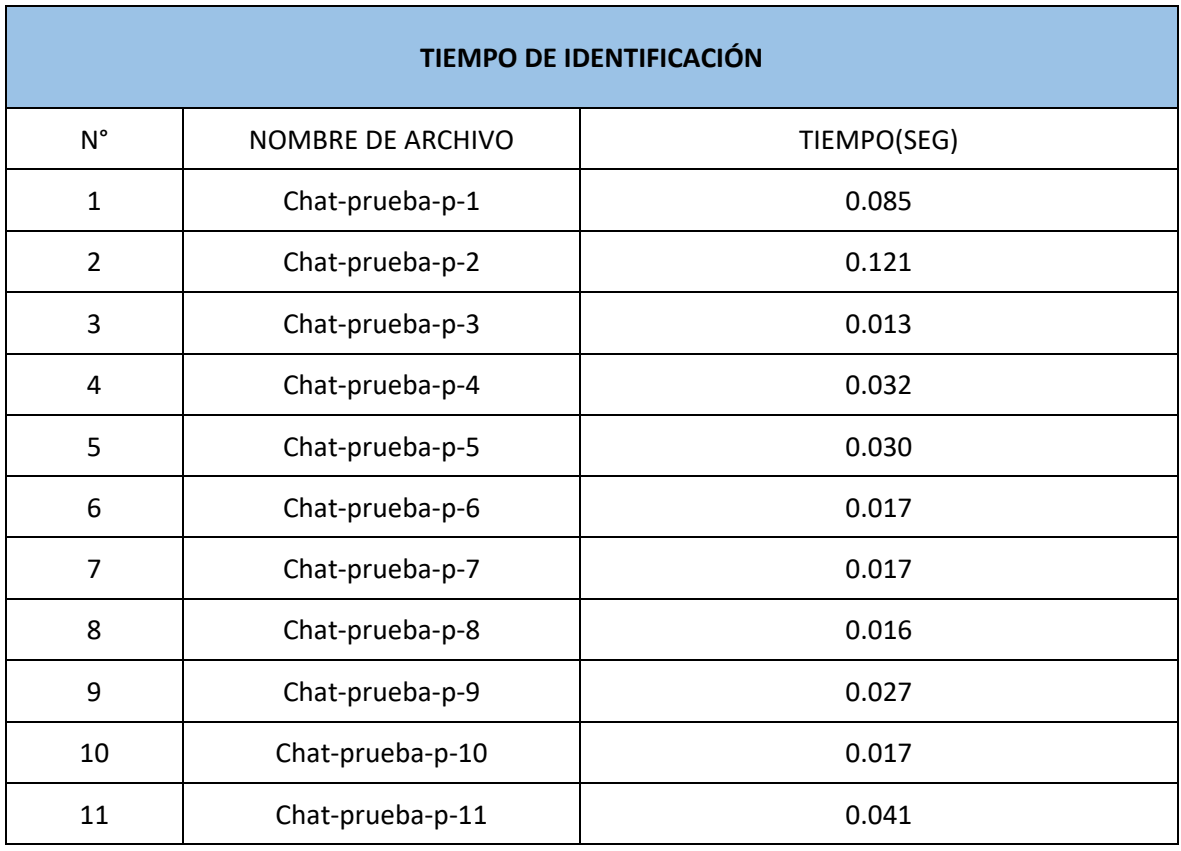

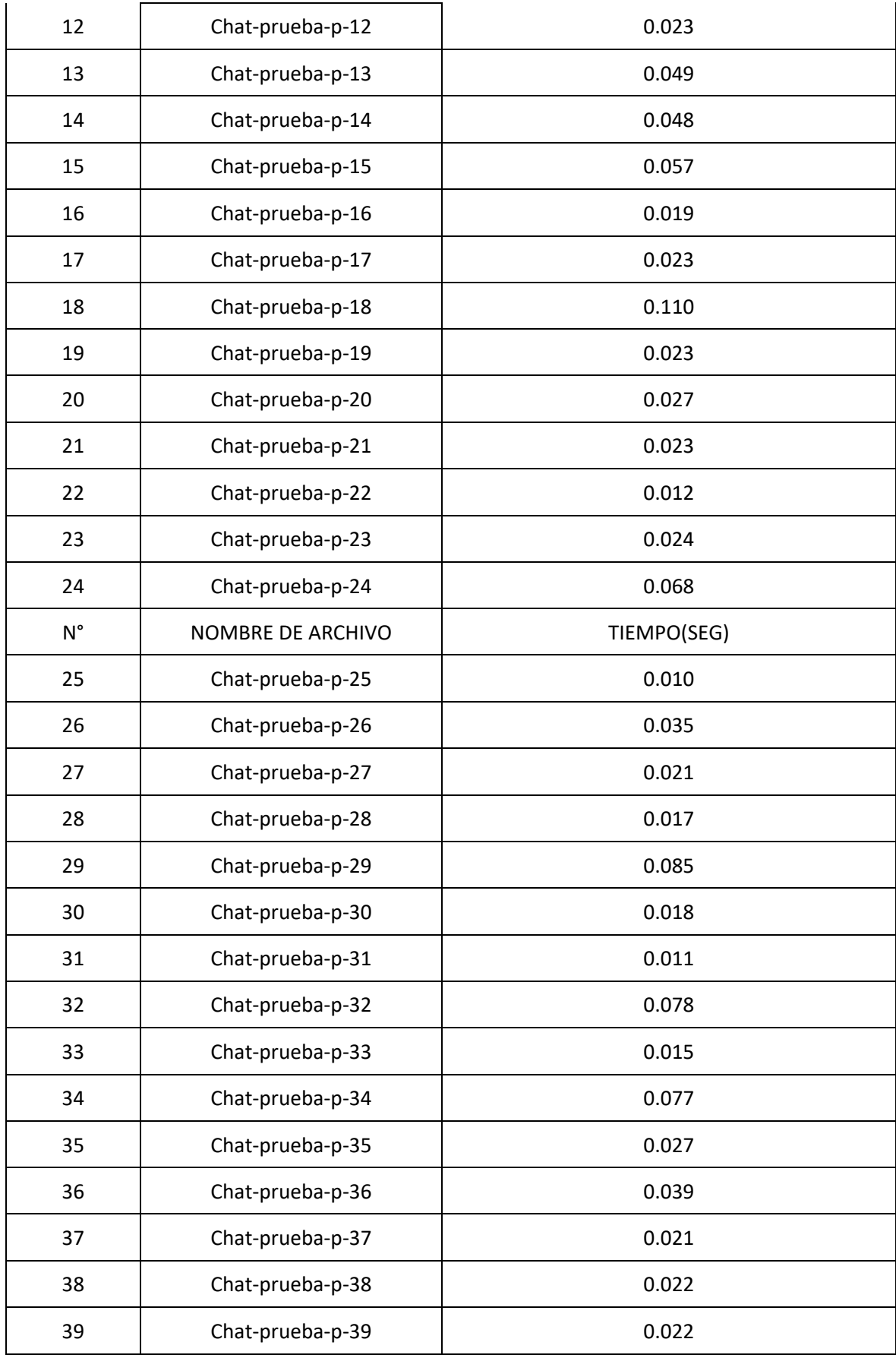
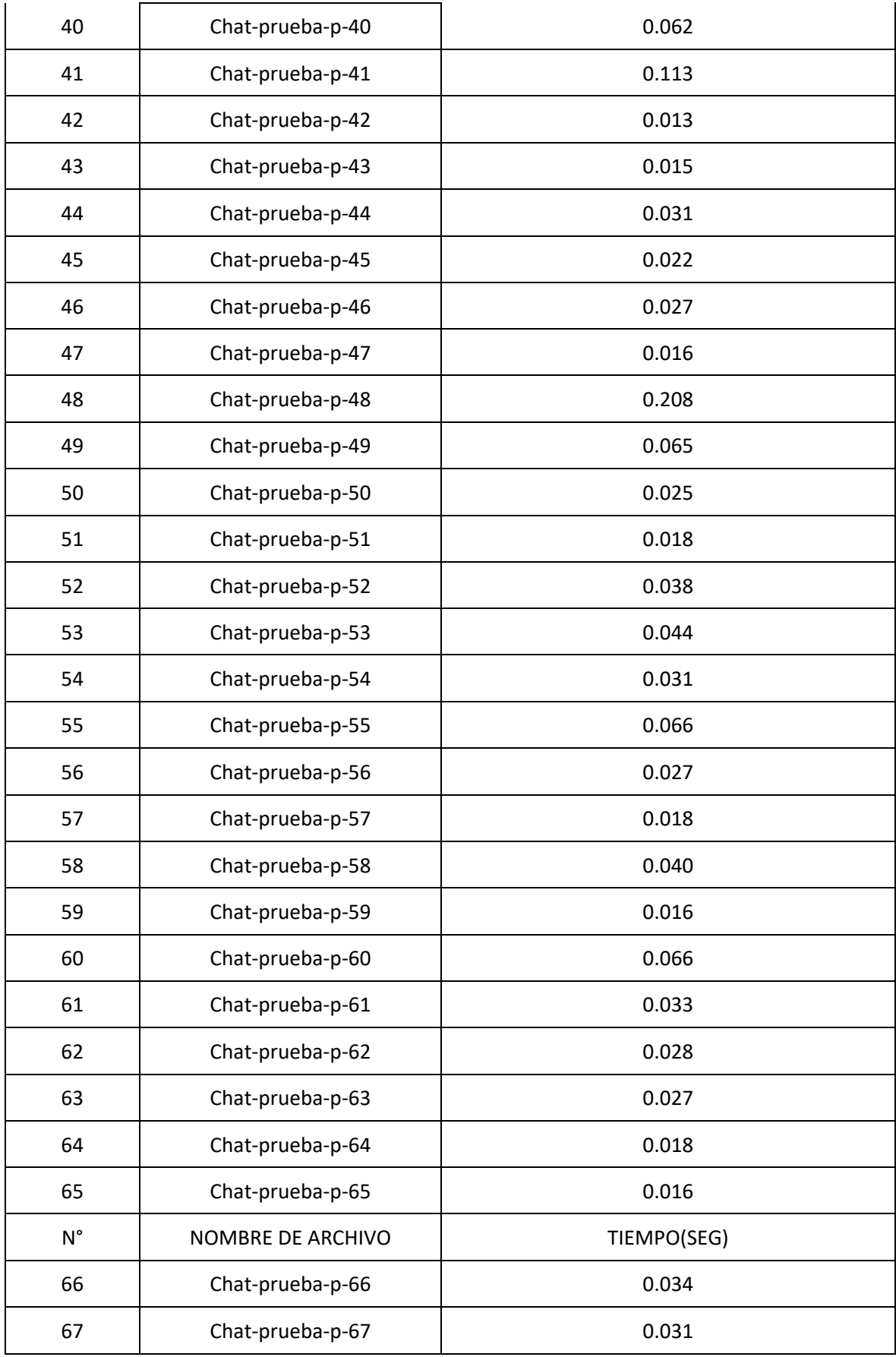

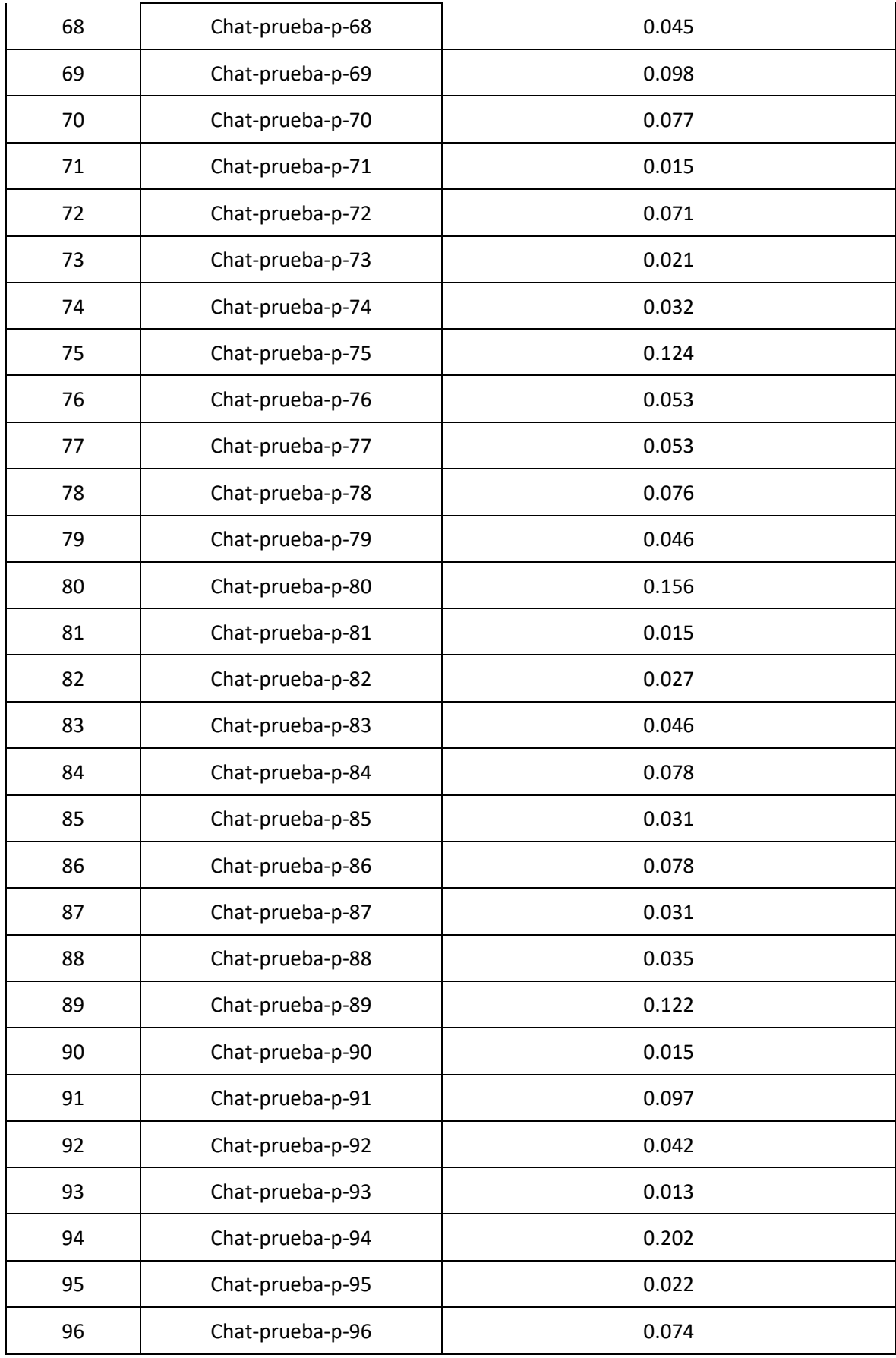

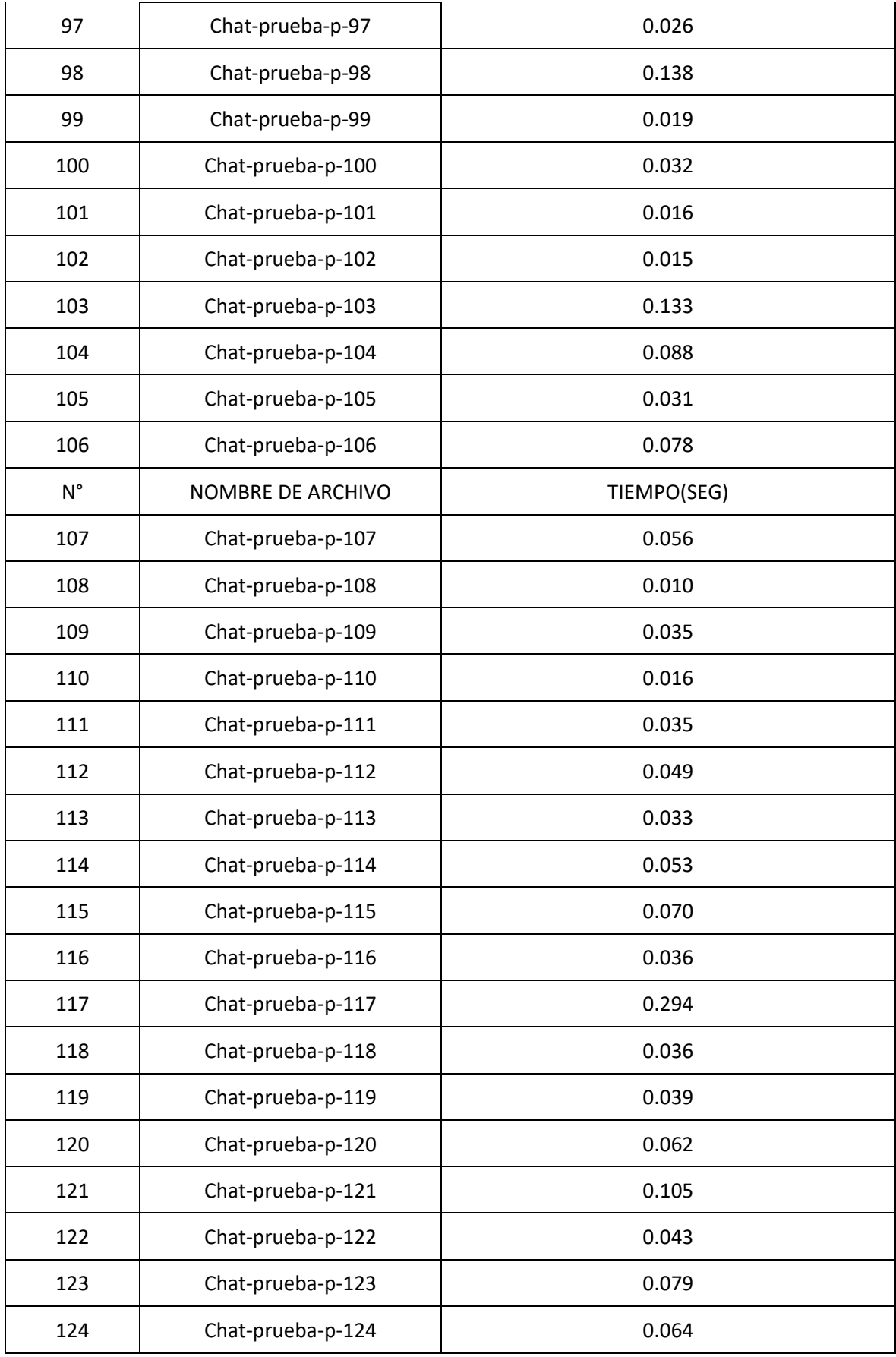

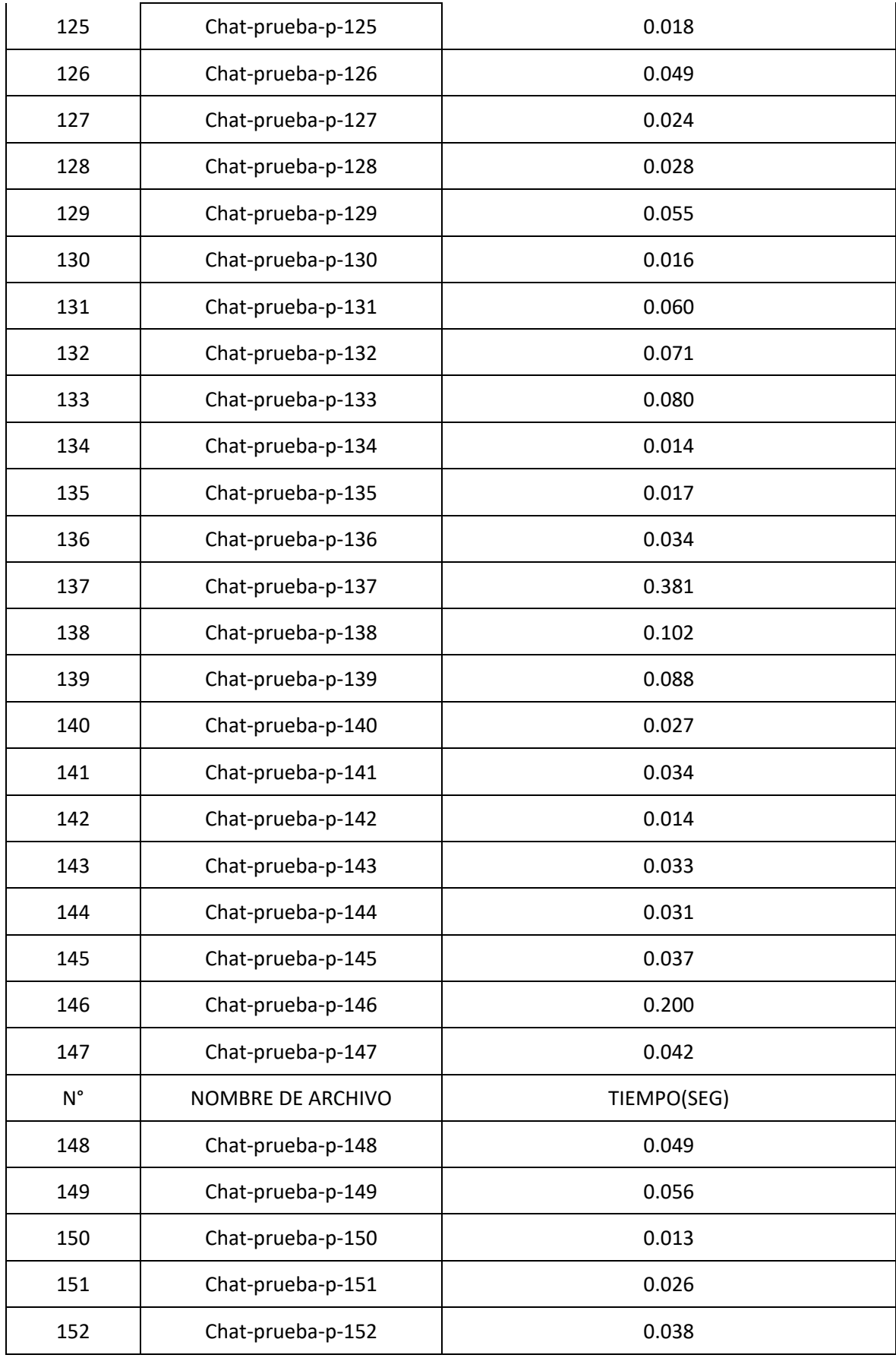

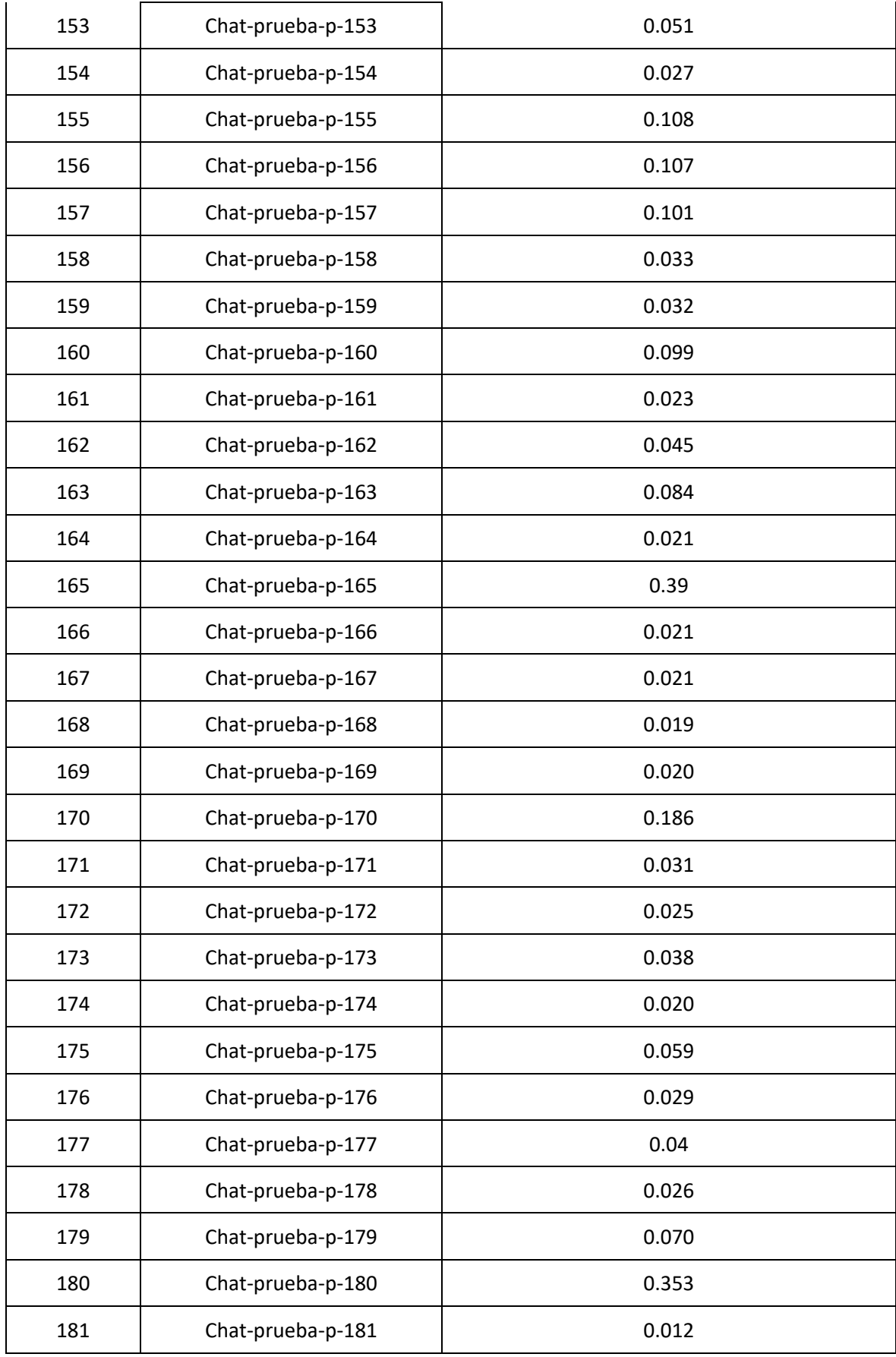

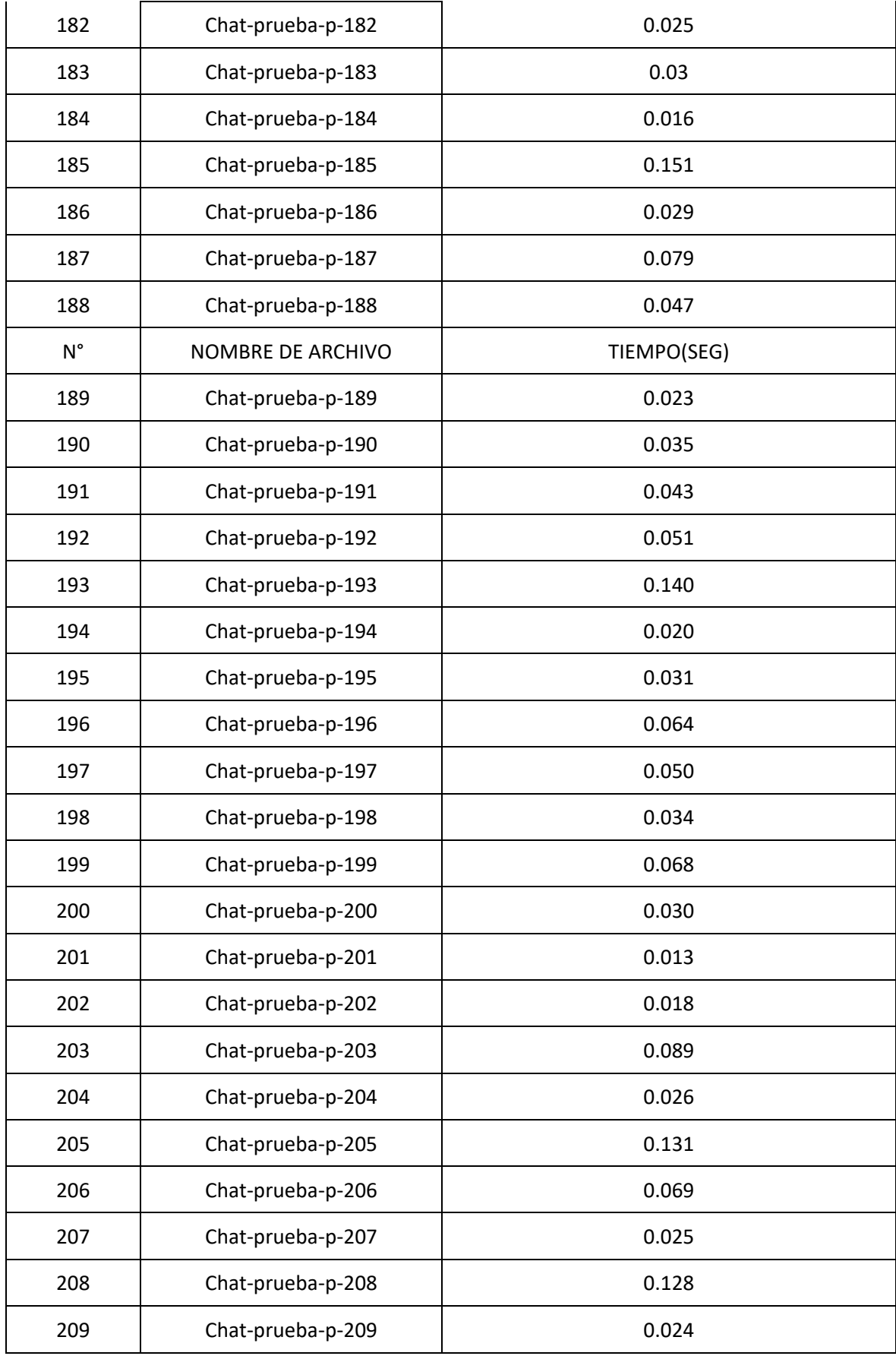

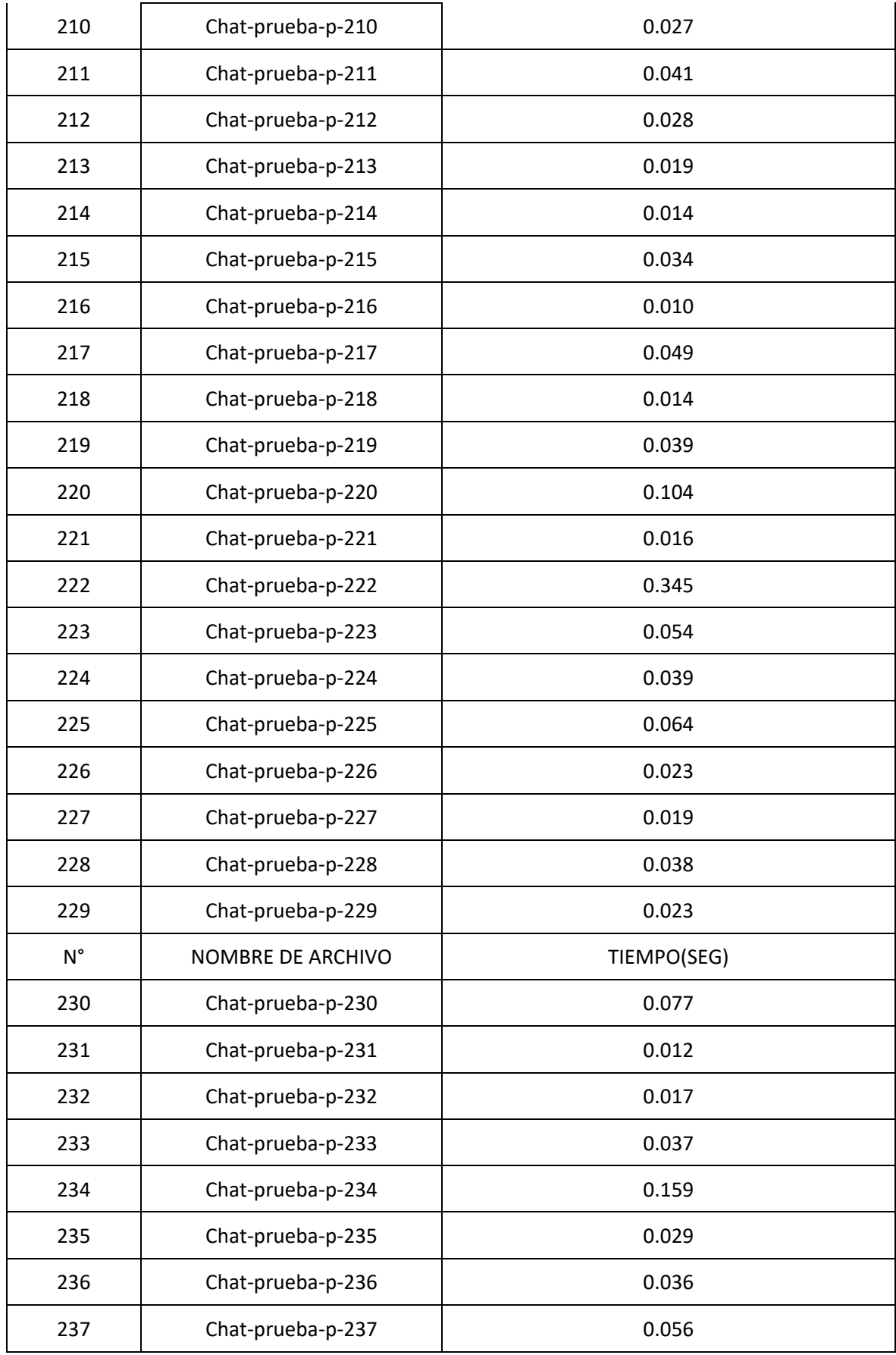

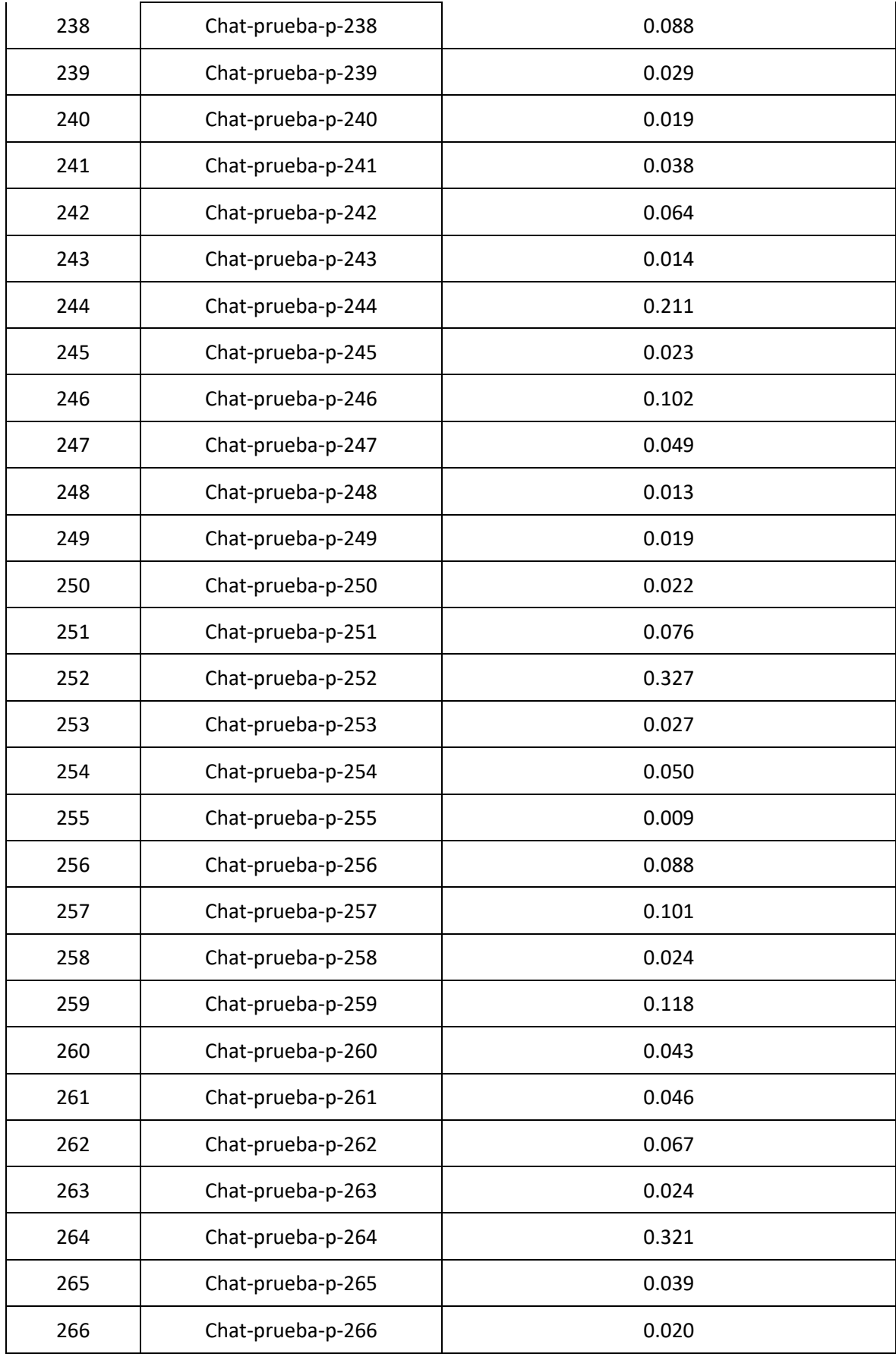

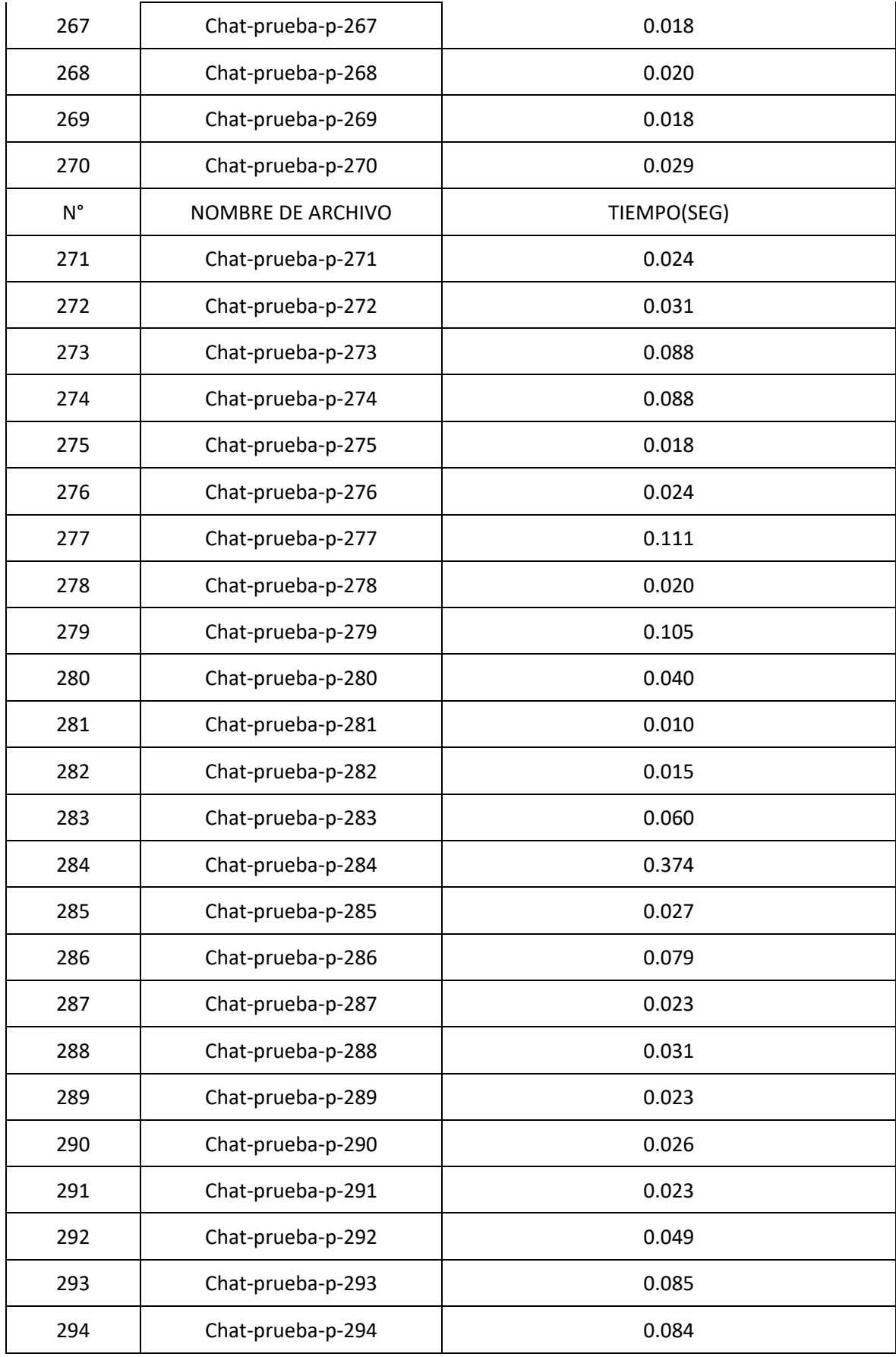

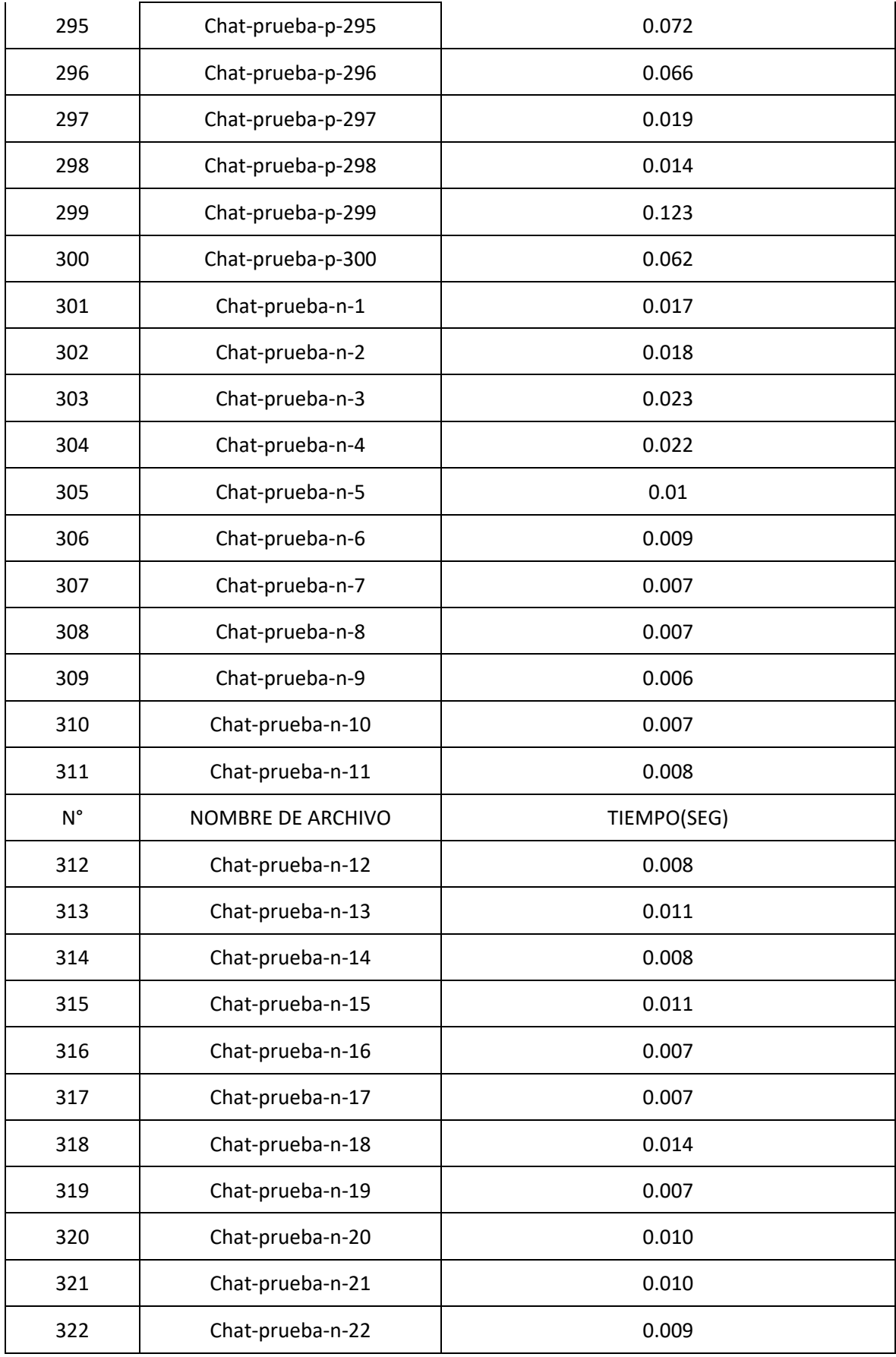

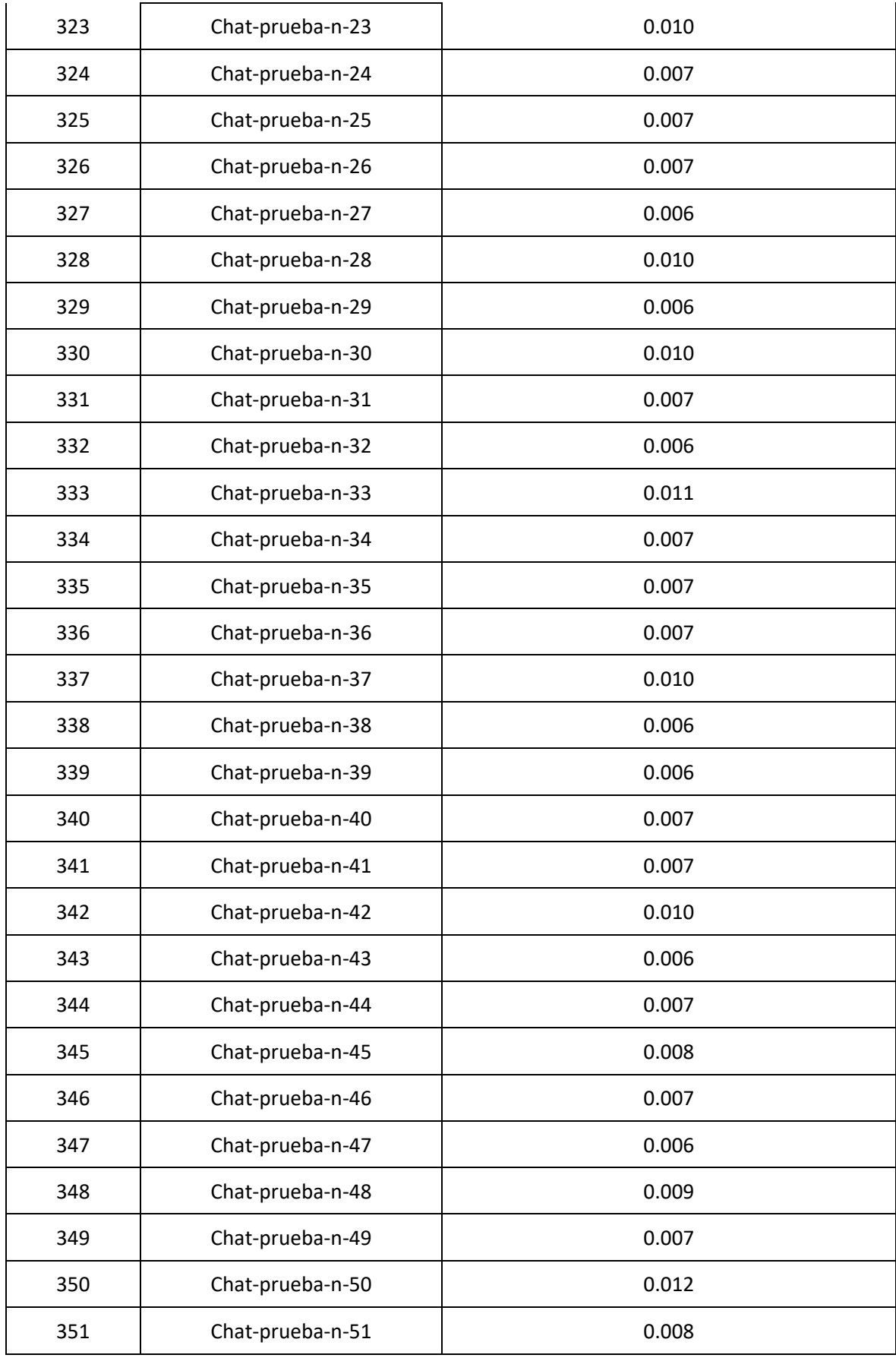

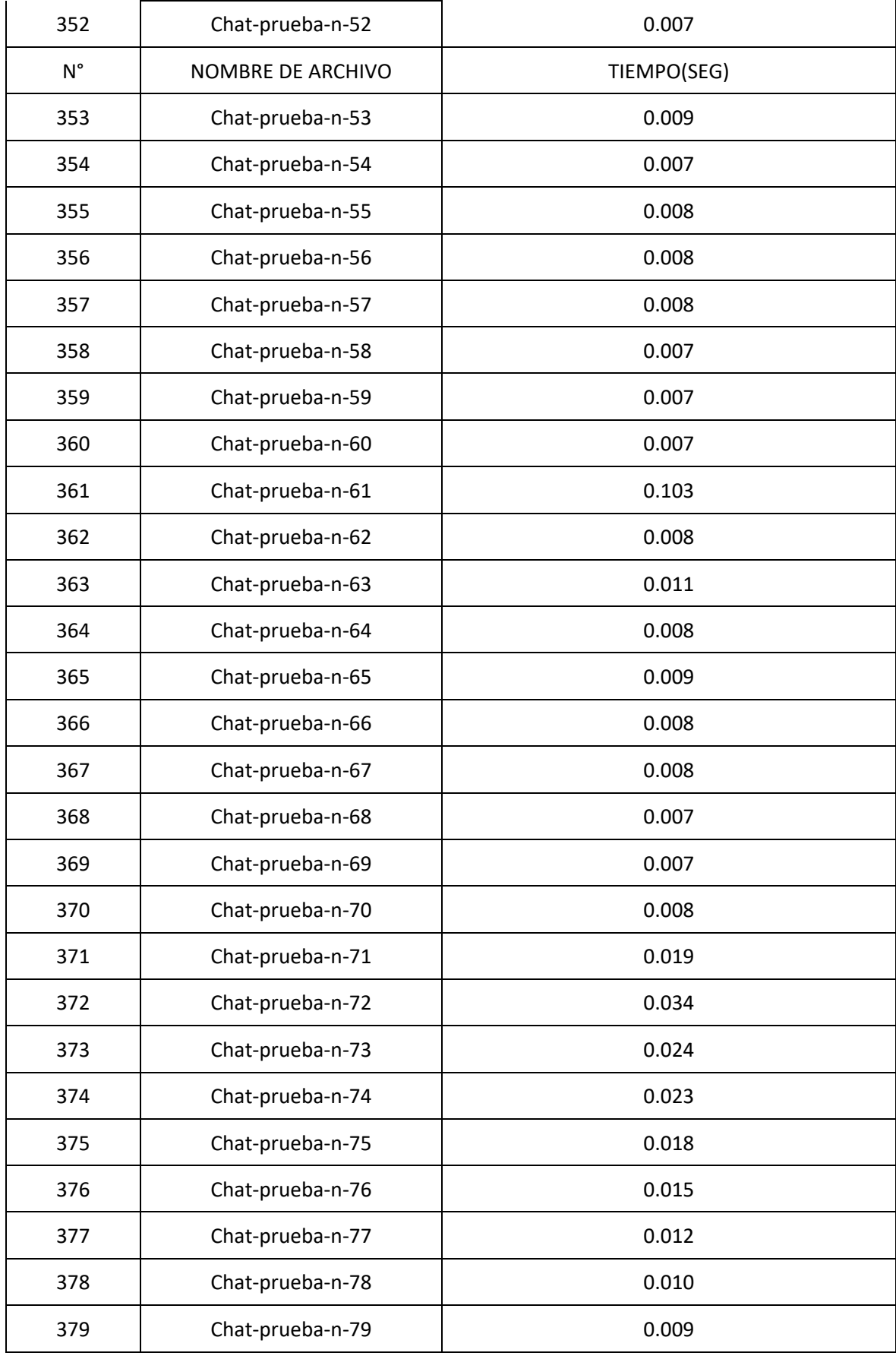

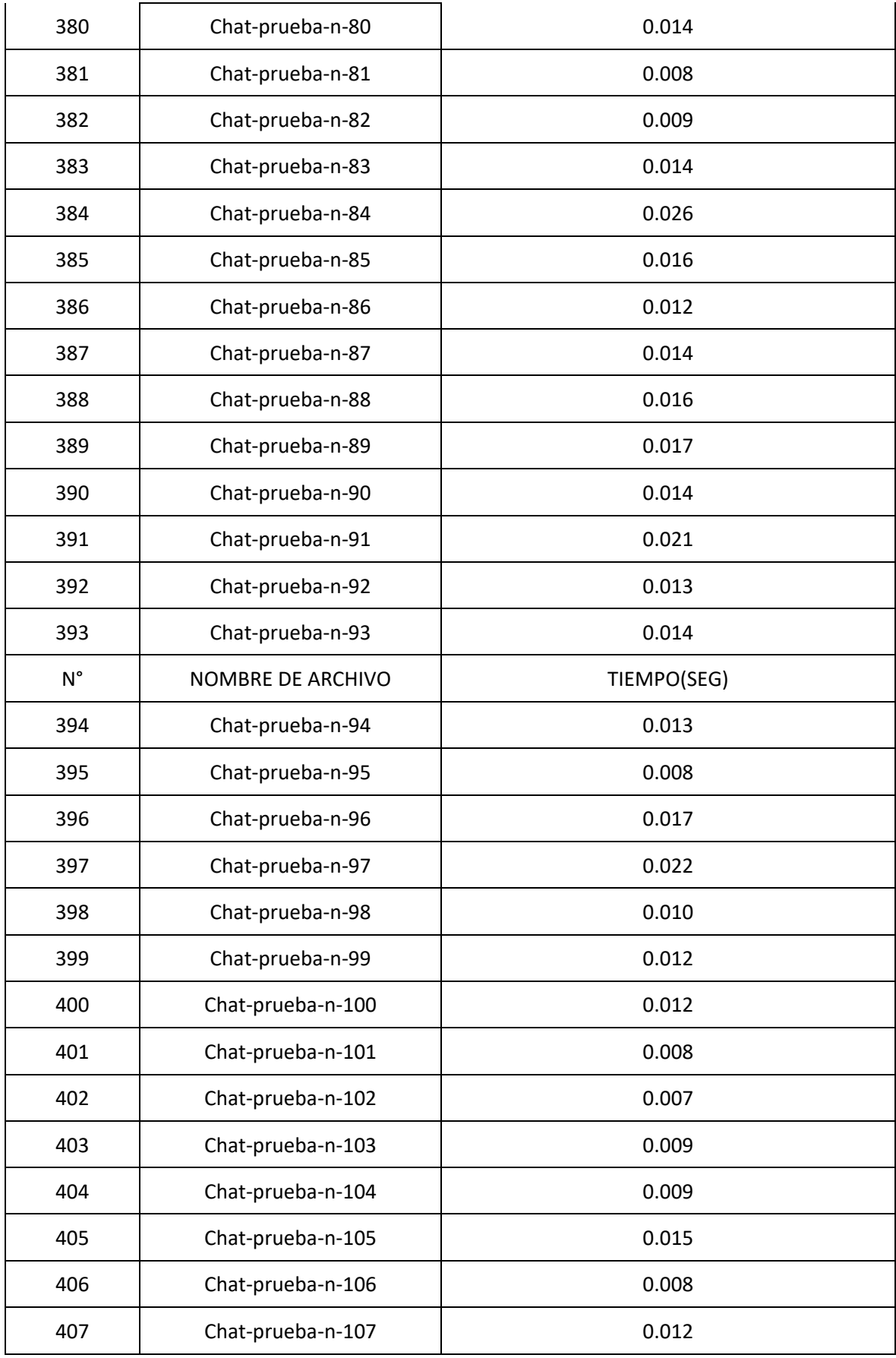

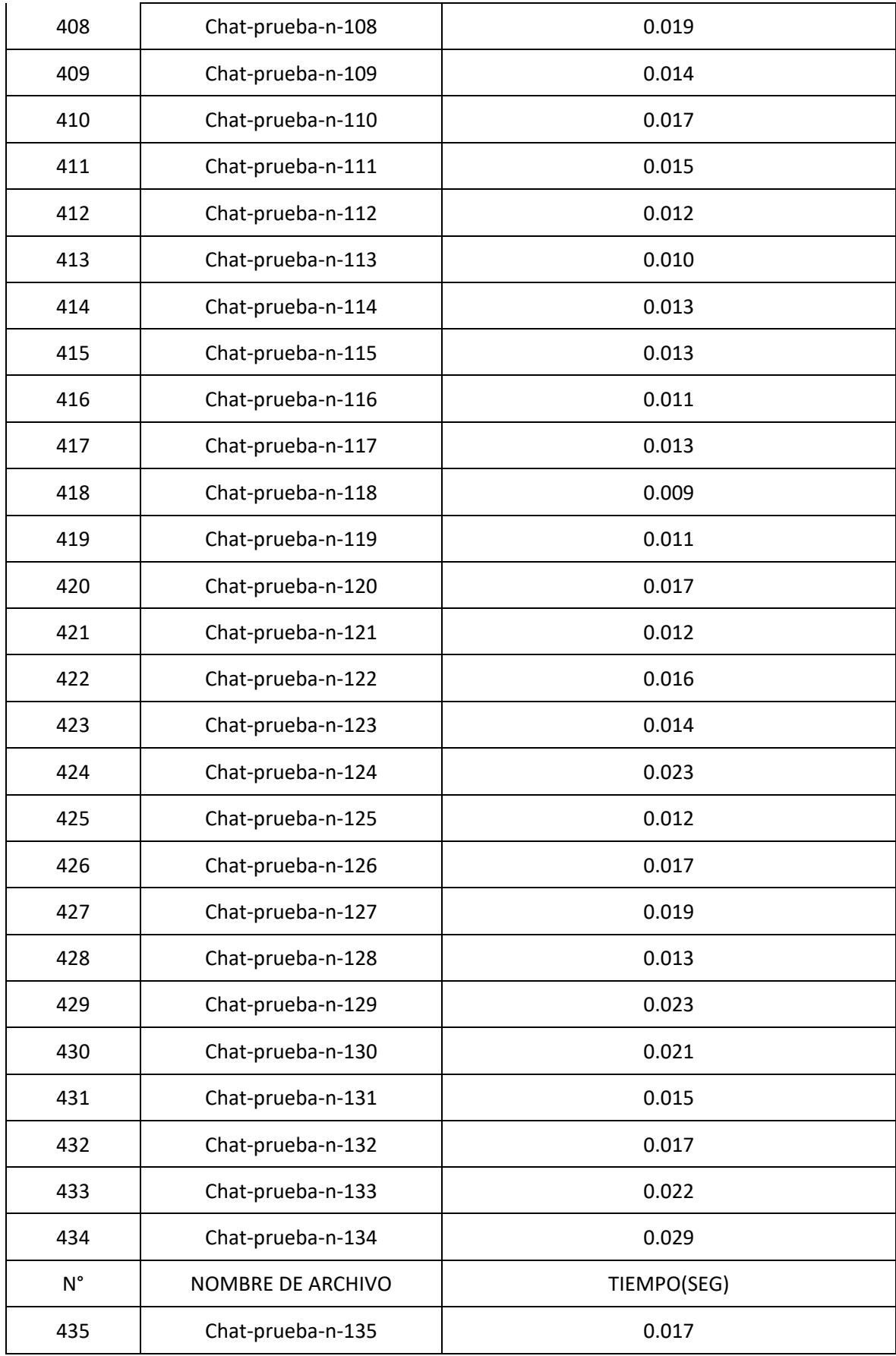

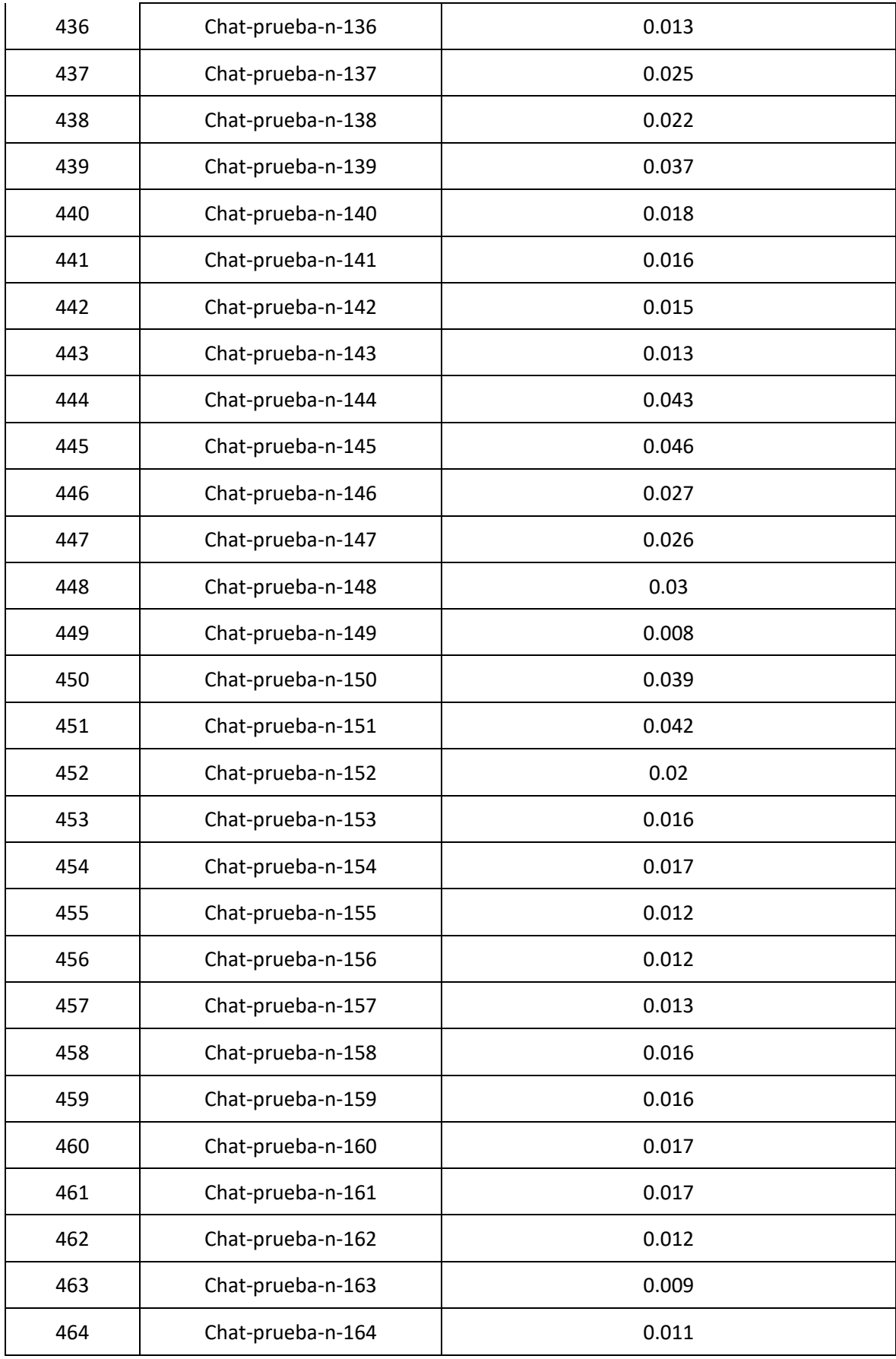

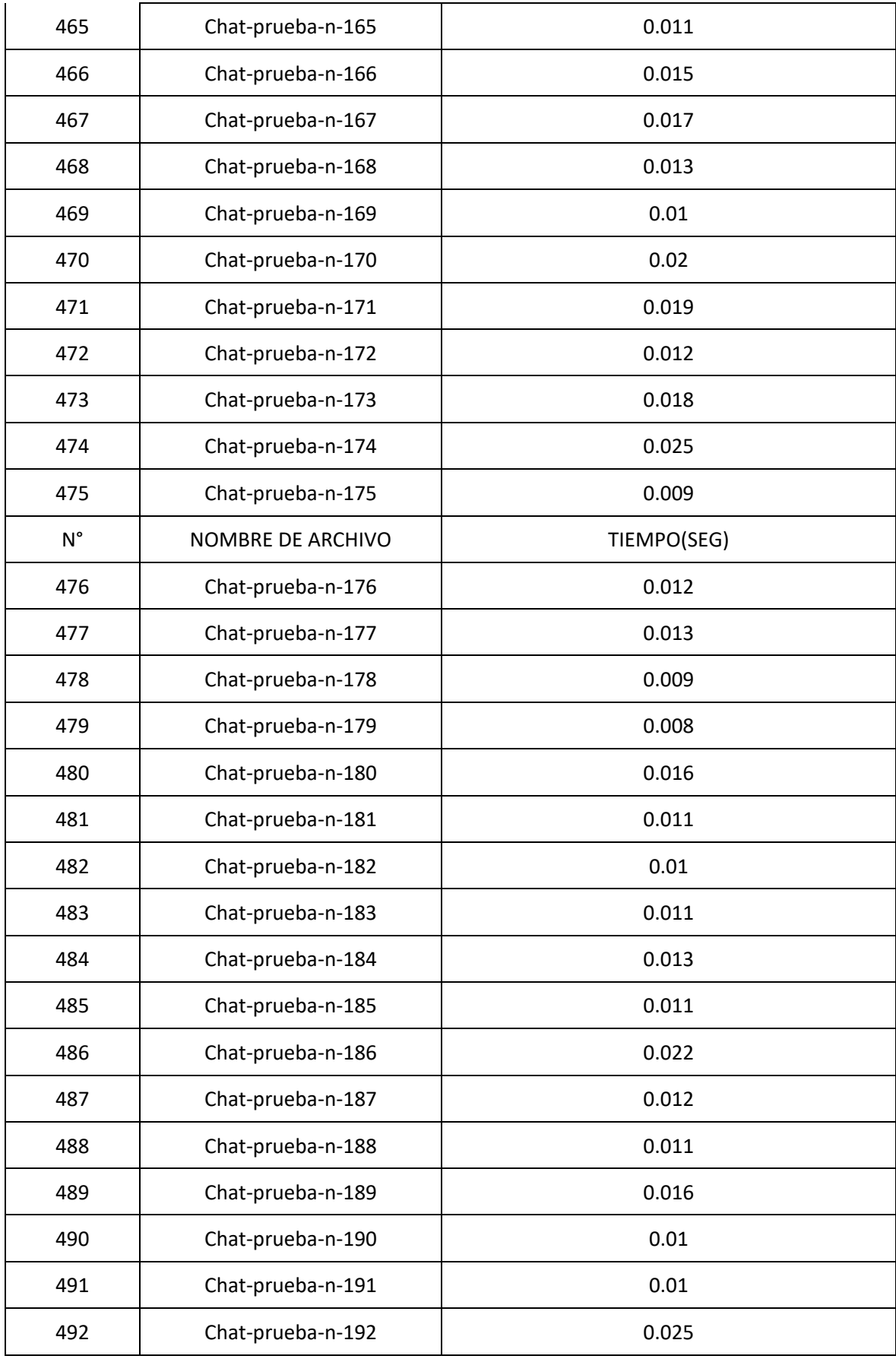

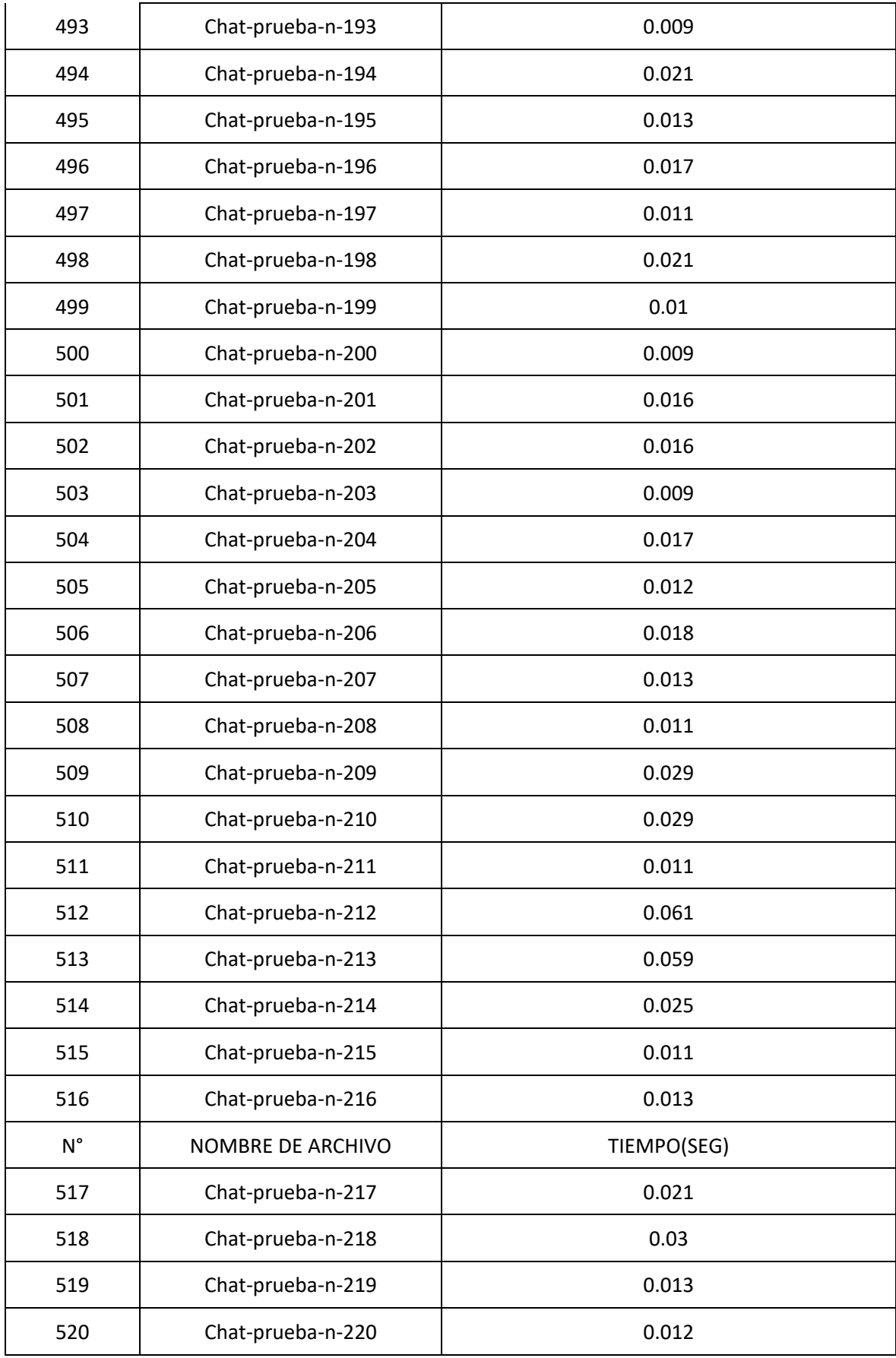

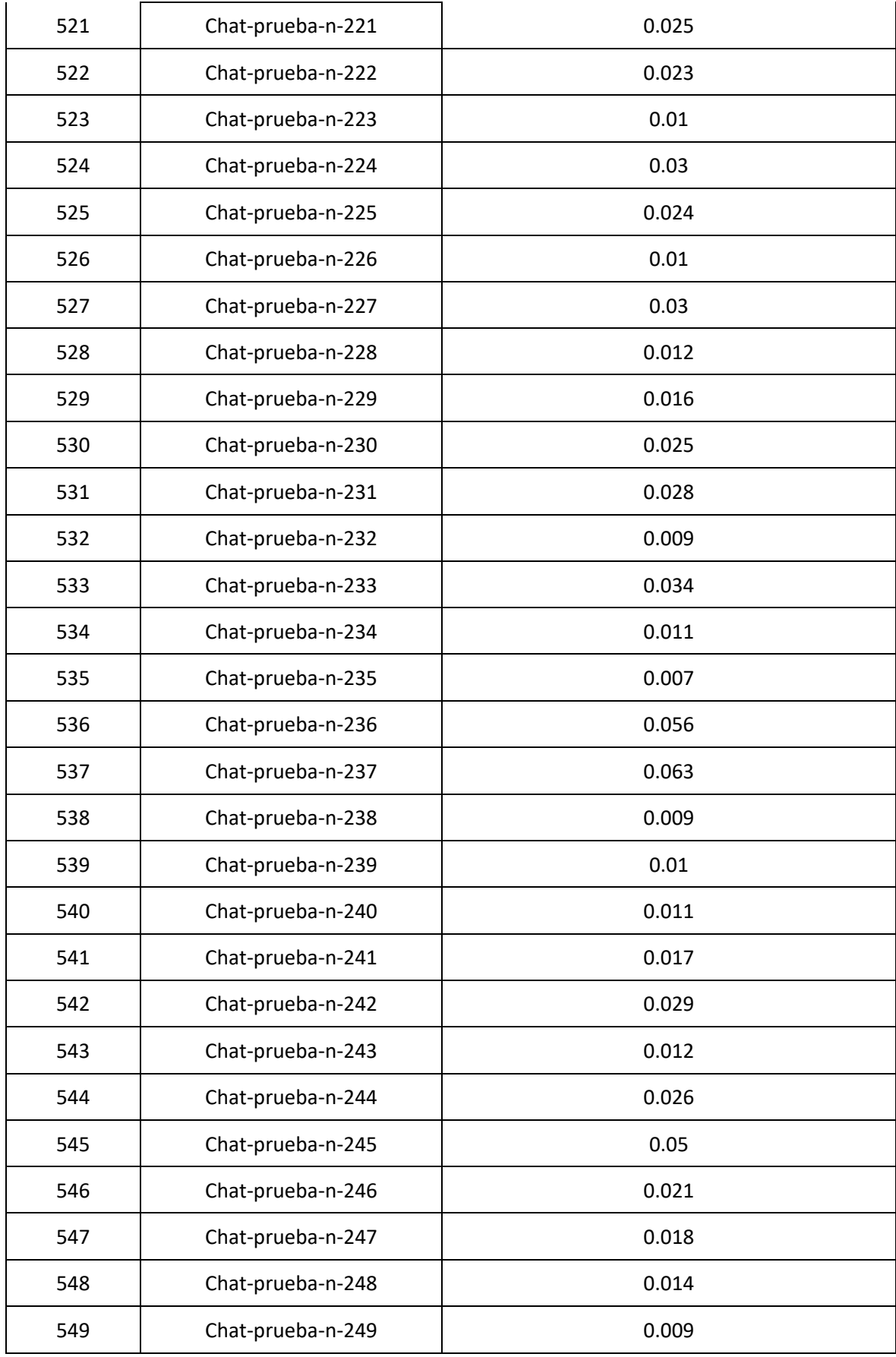

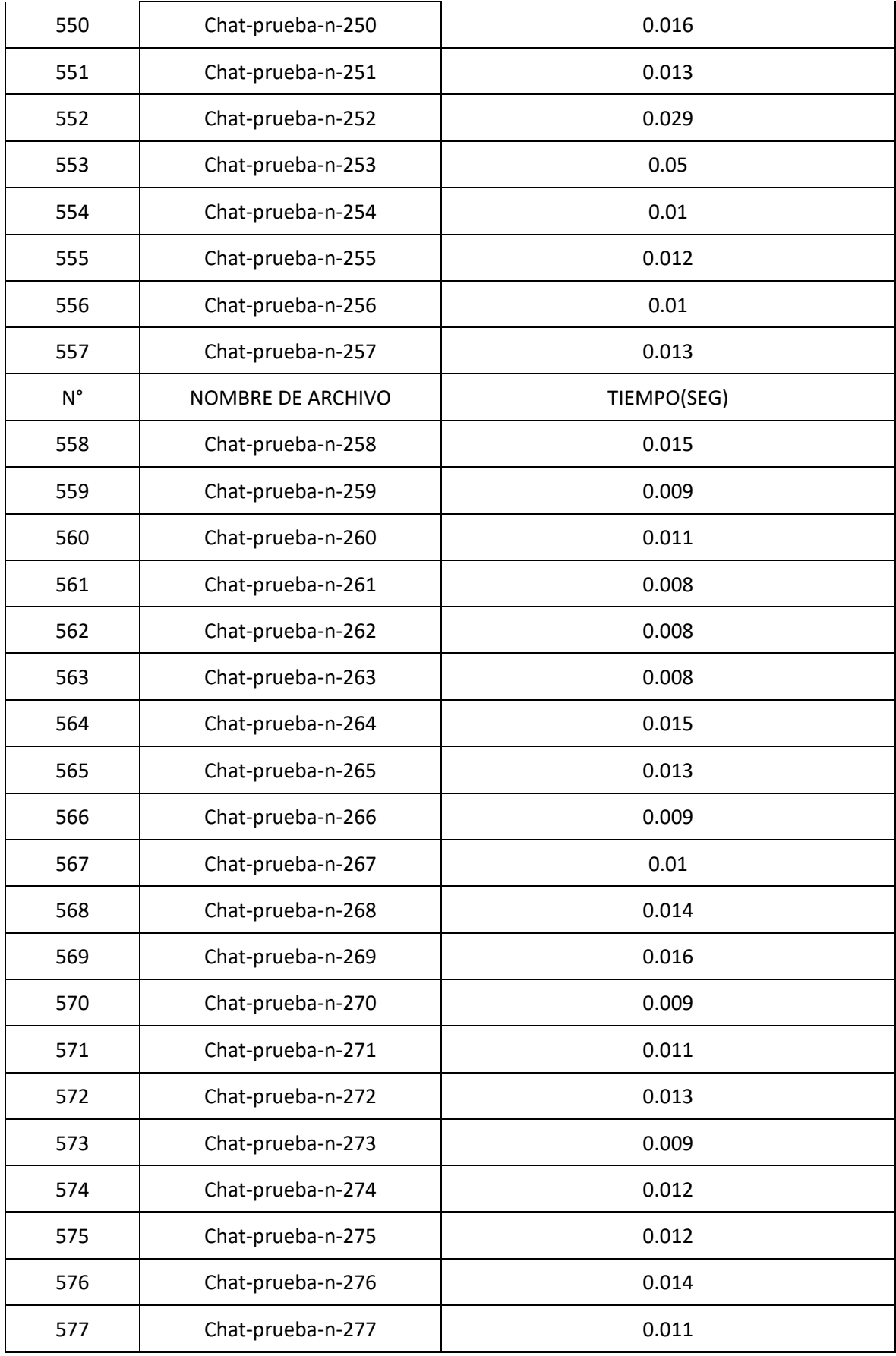

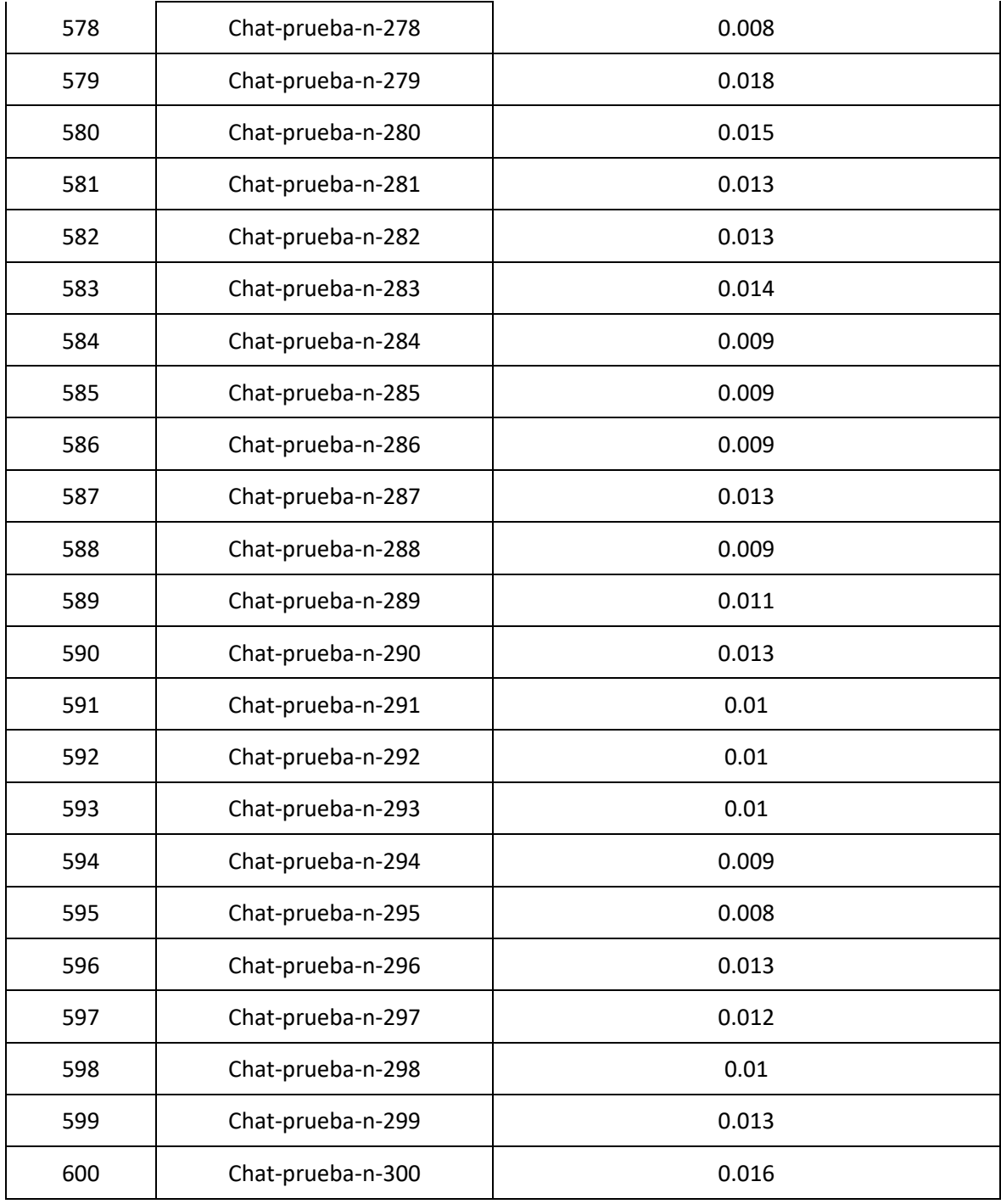

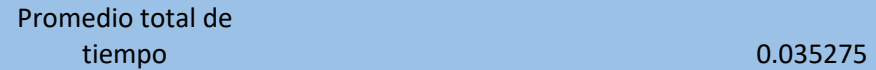

Tabla 29: Uso de memoria RAM

**USO DE RAM**

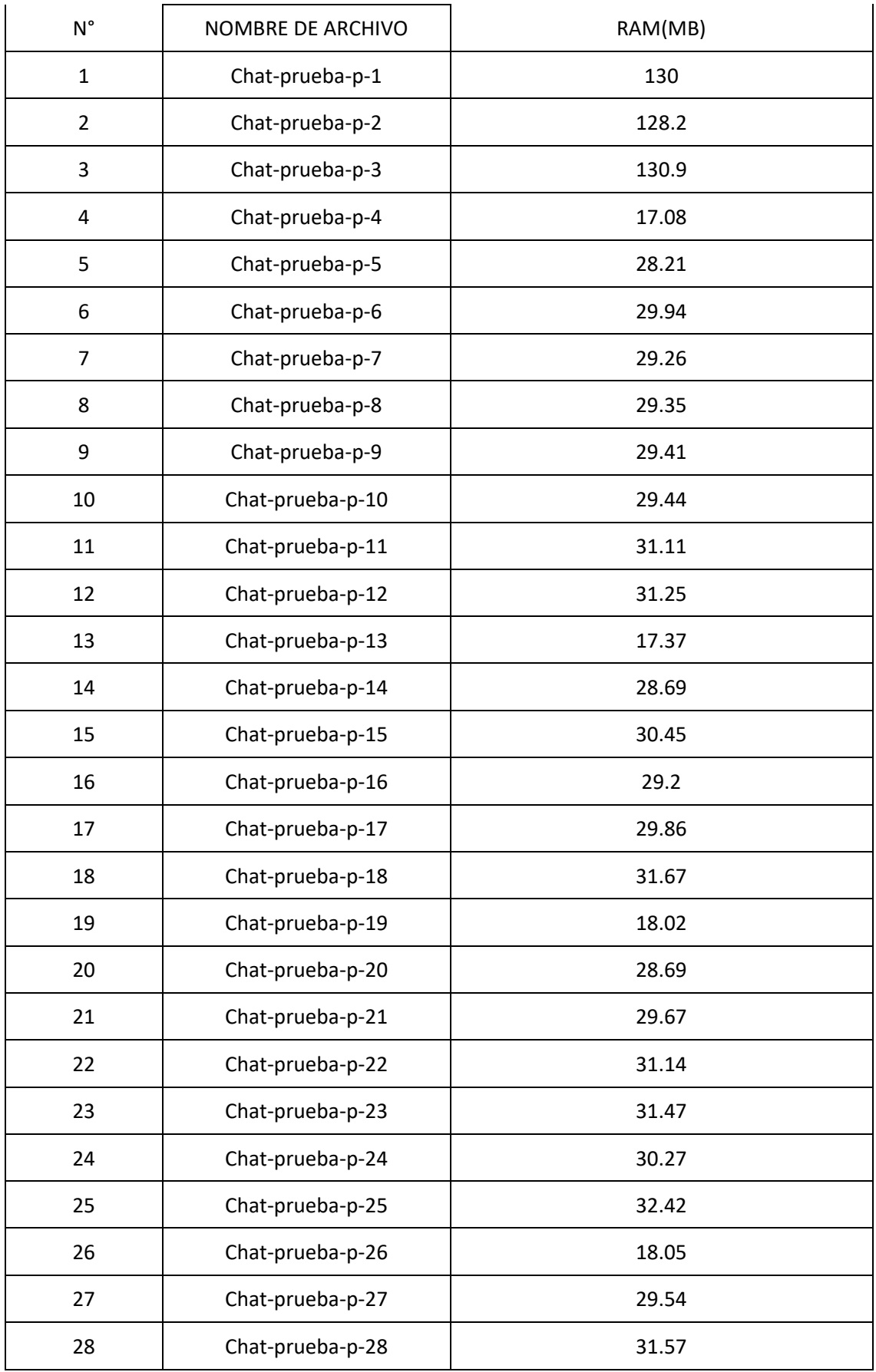

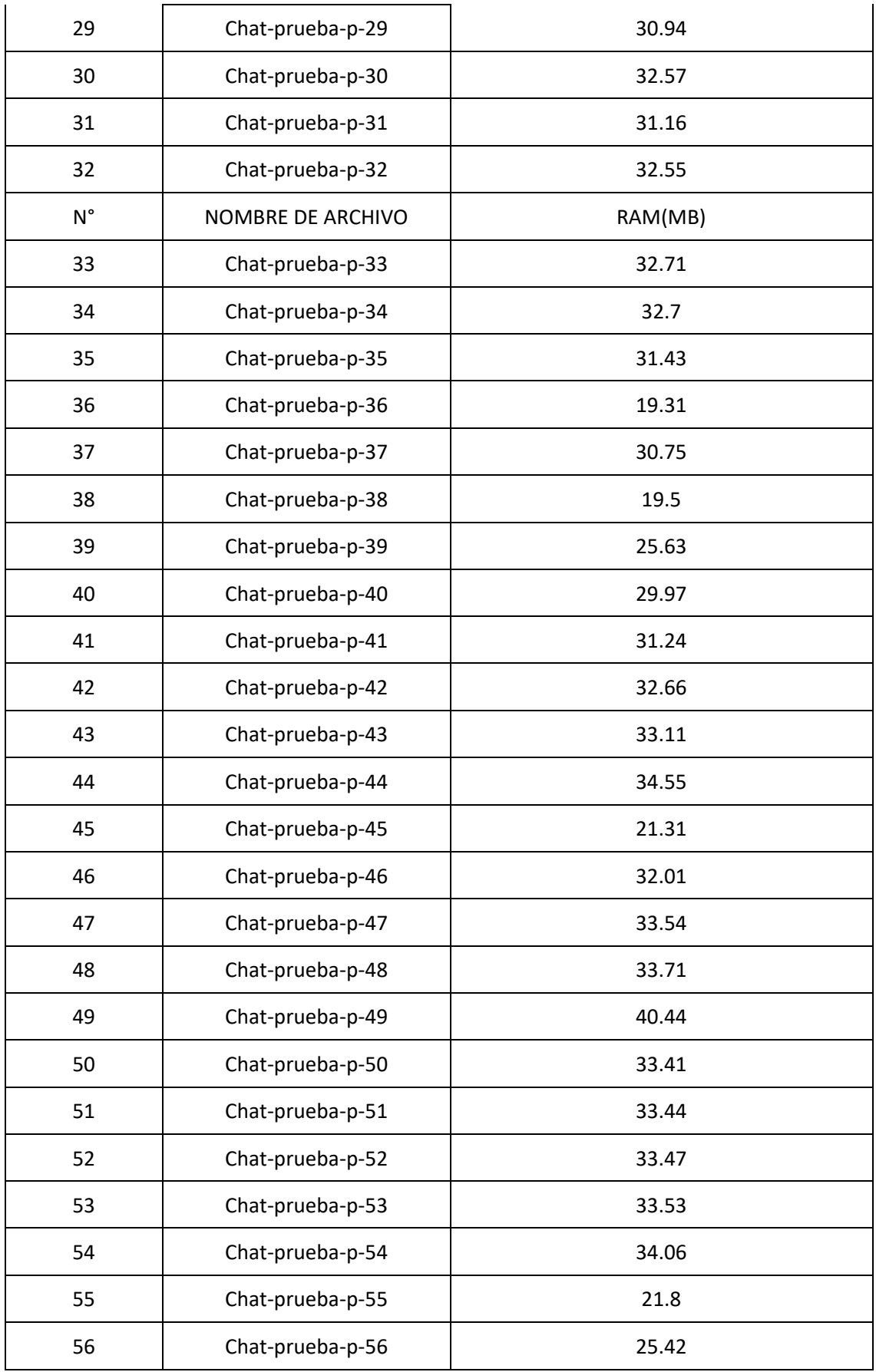

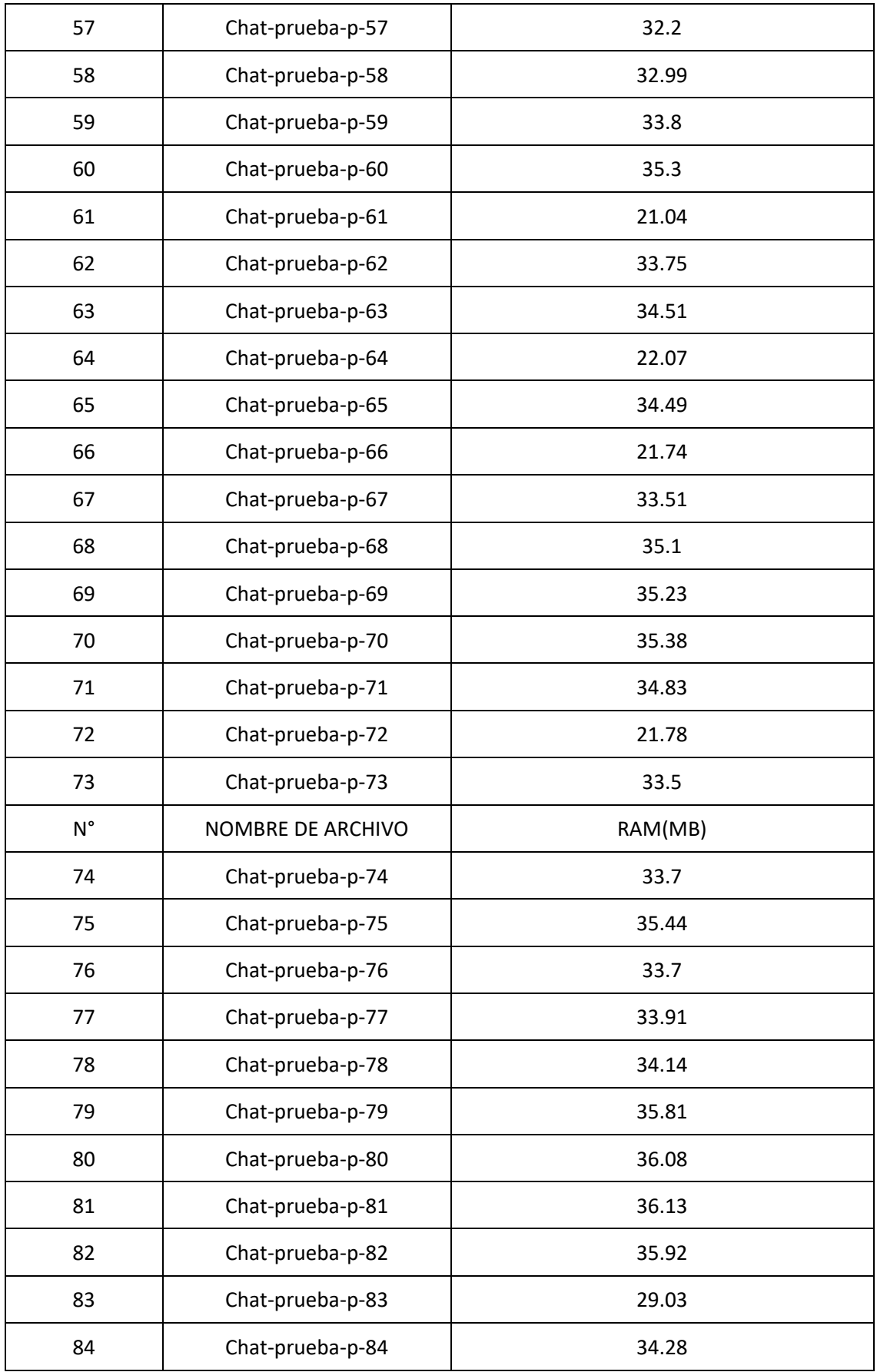

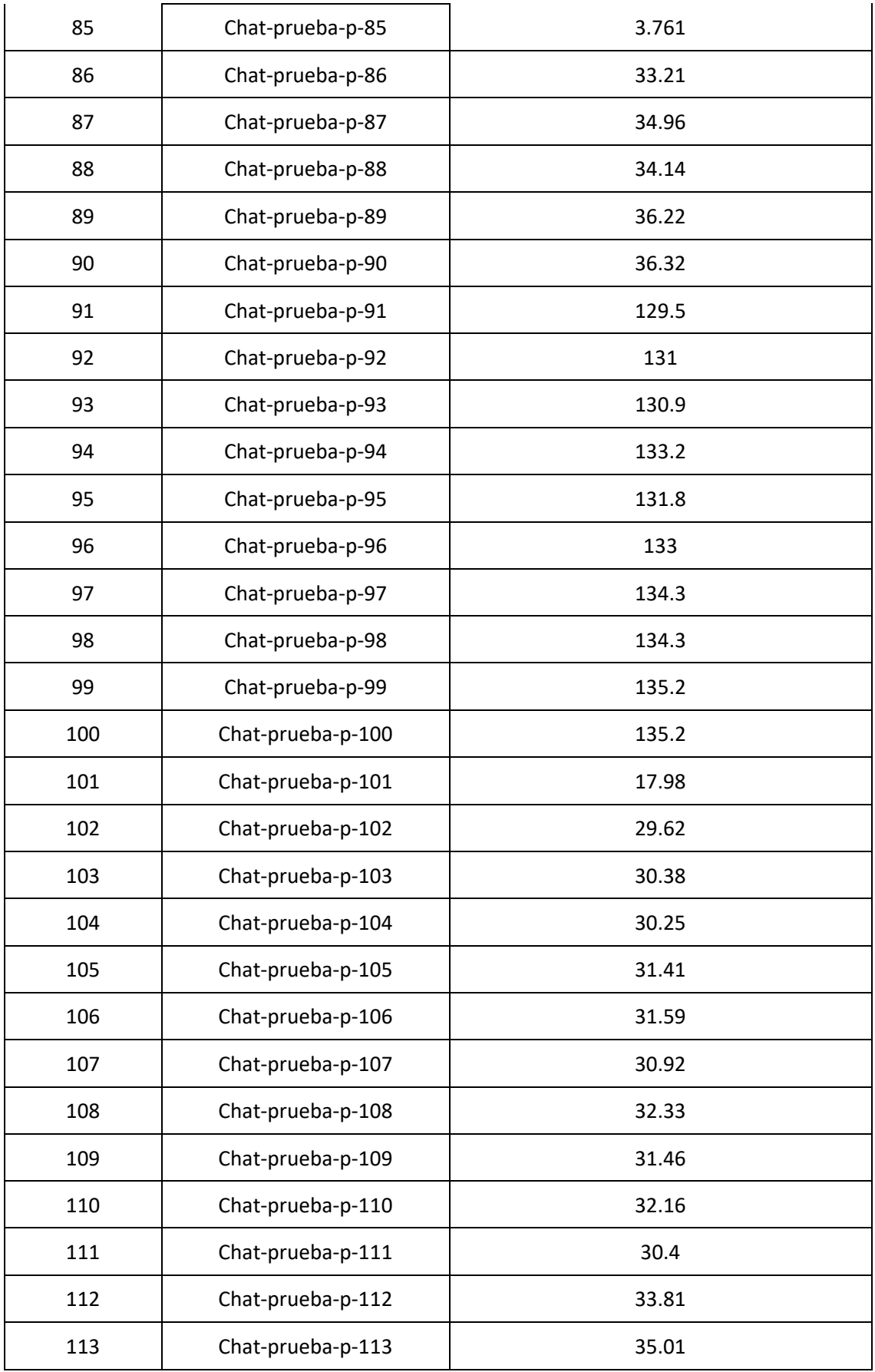

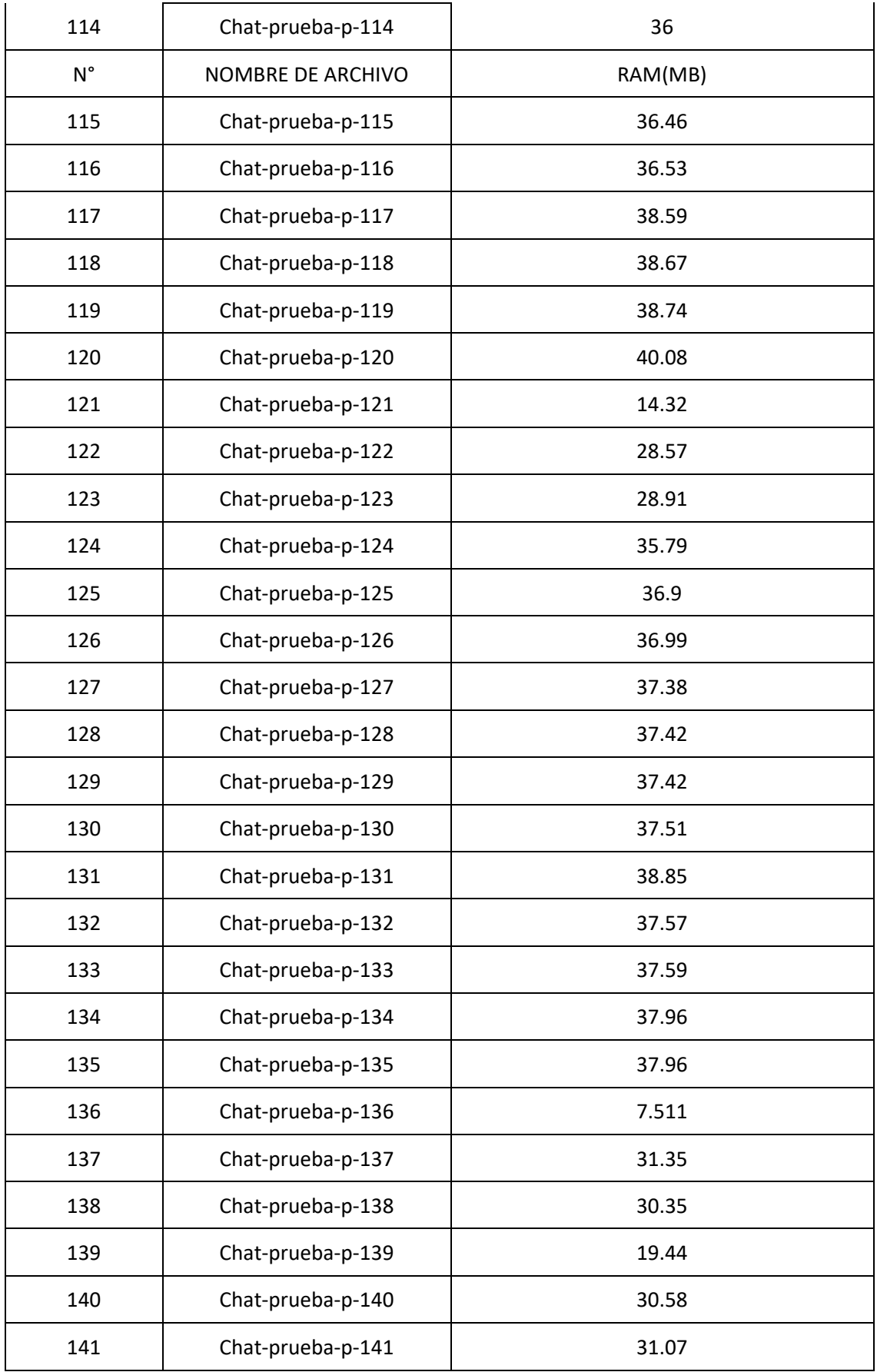

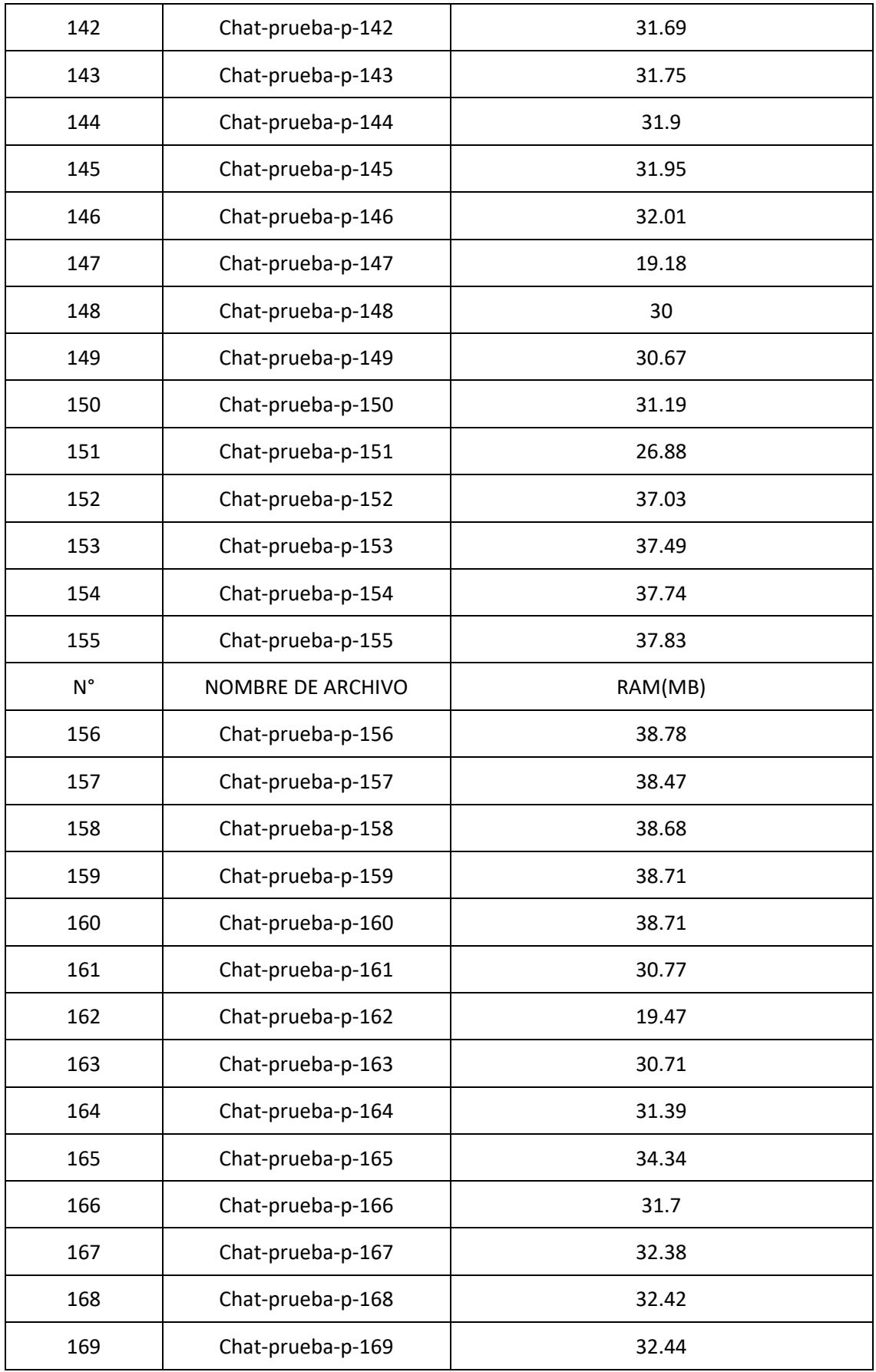

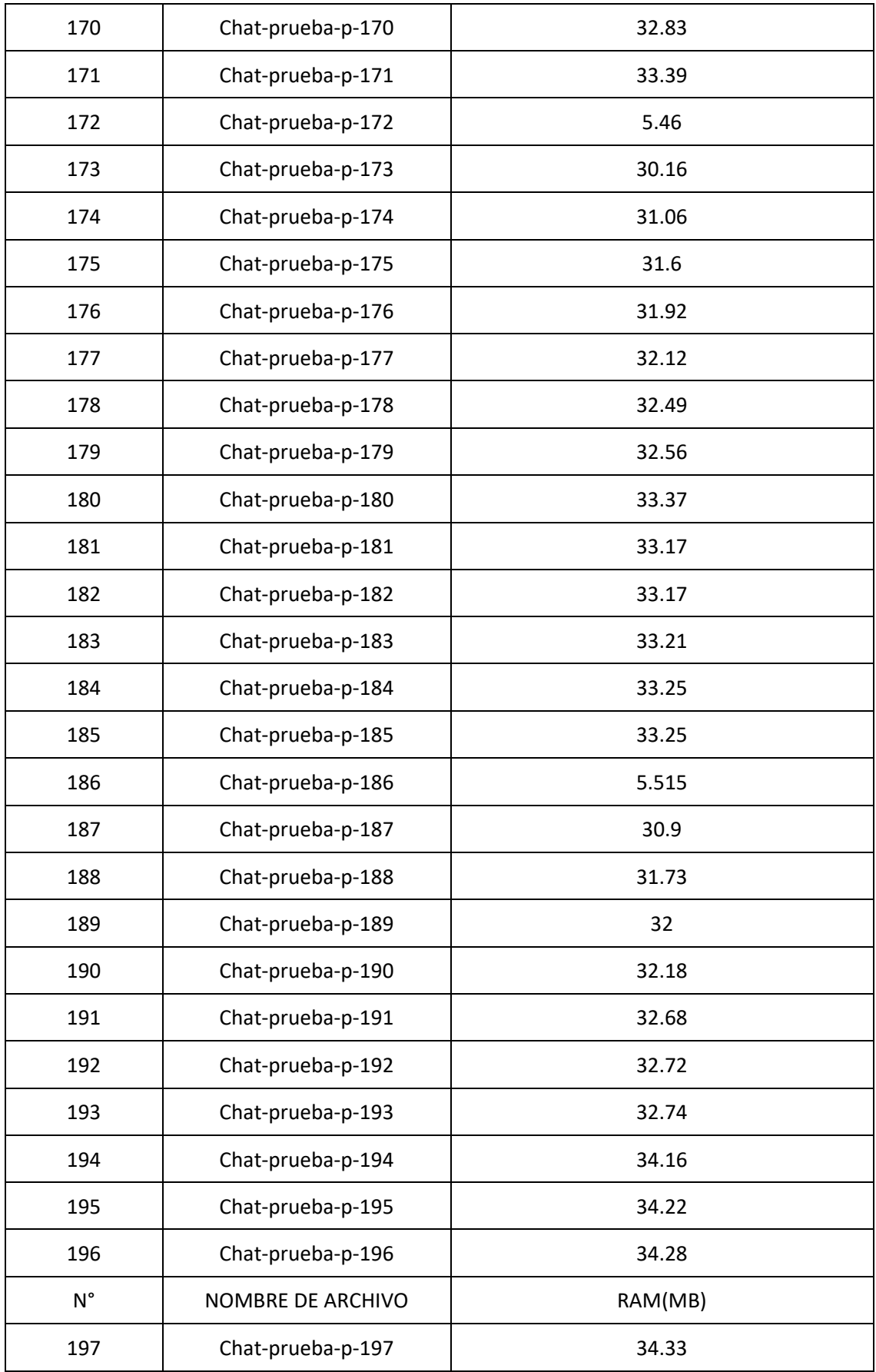

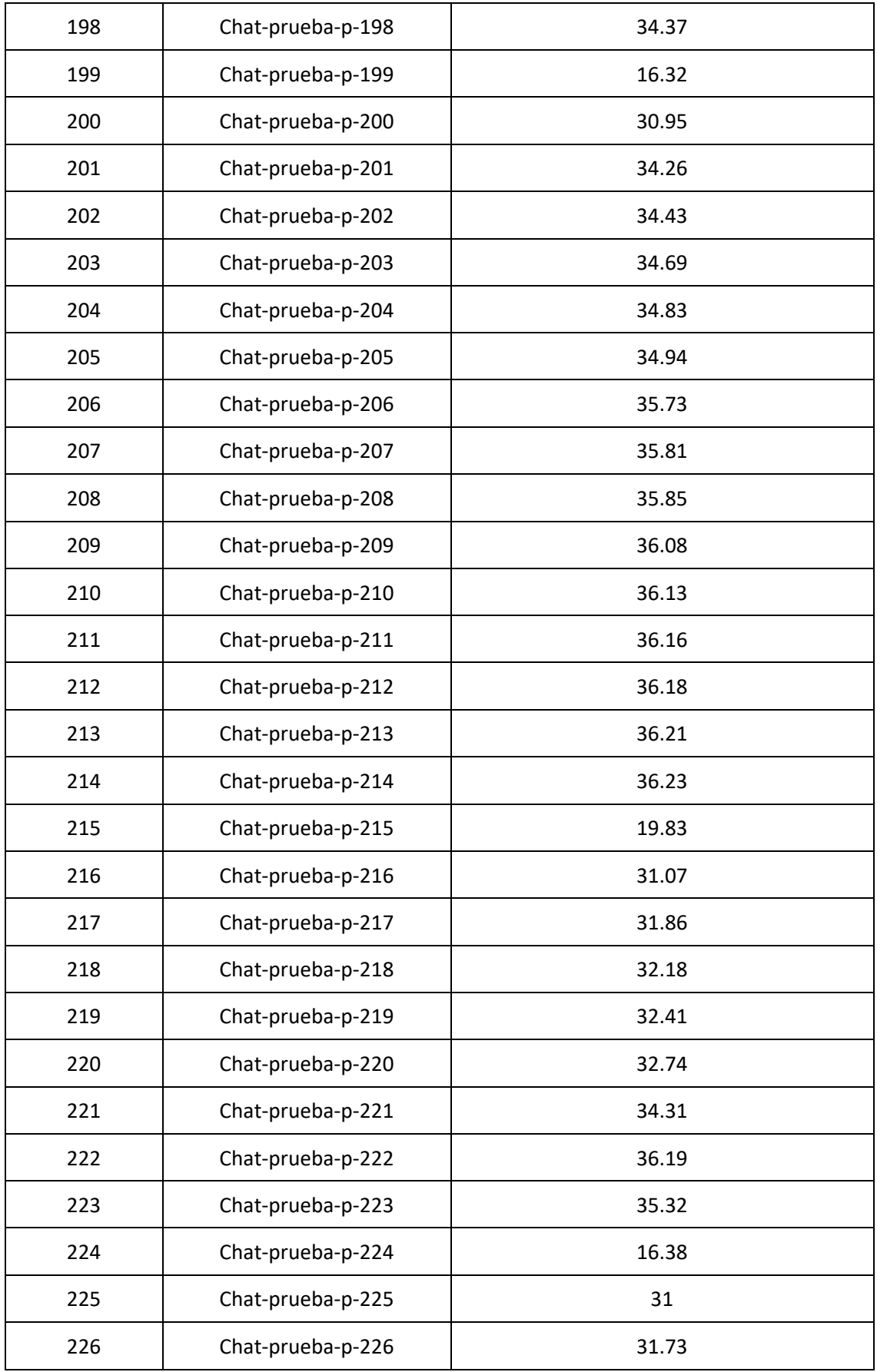

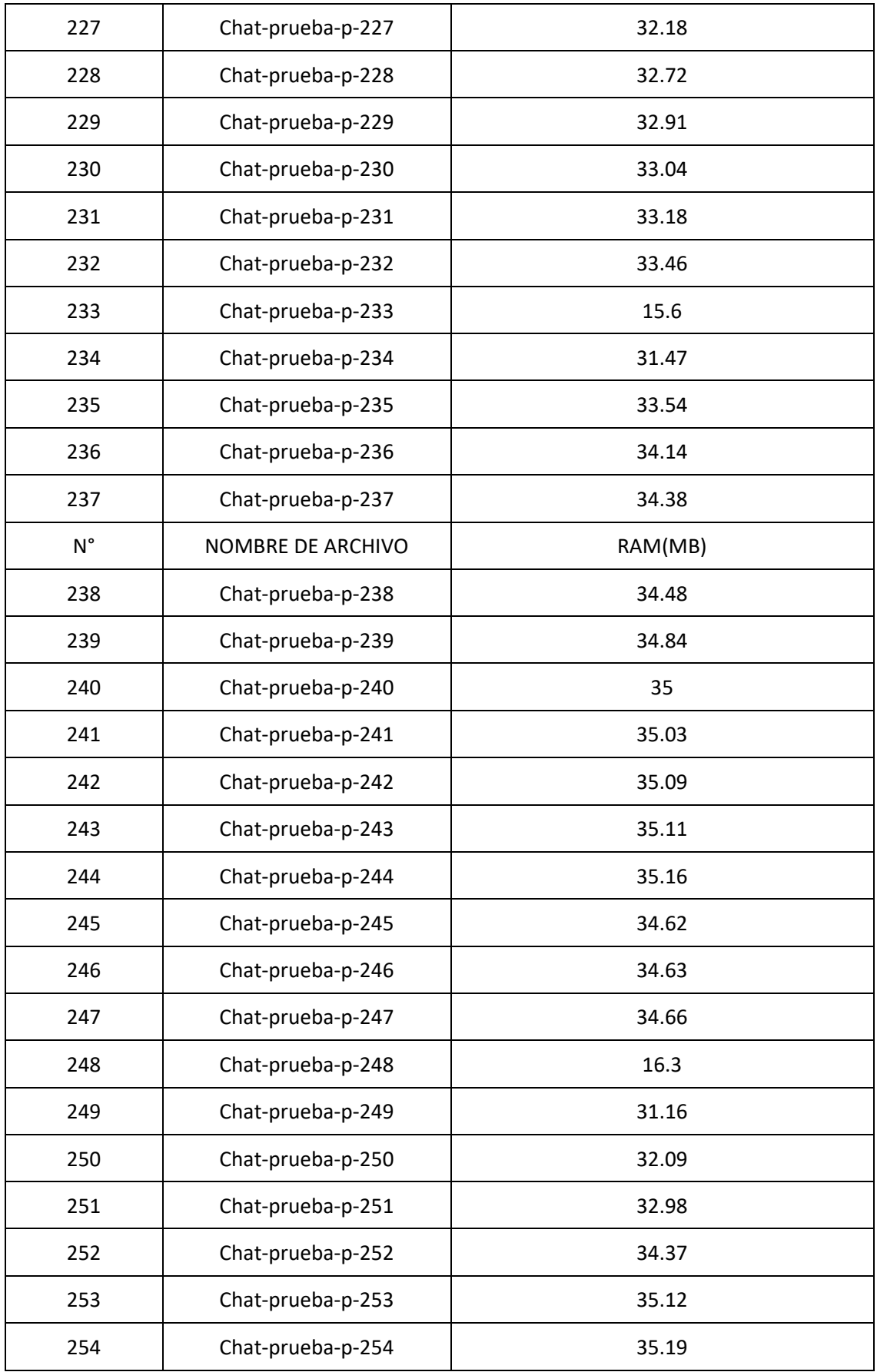

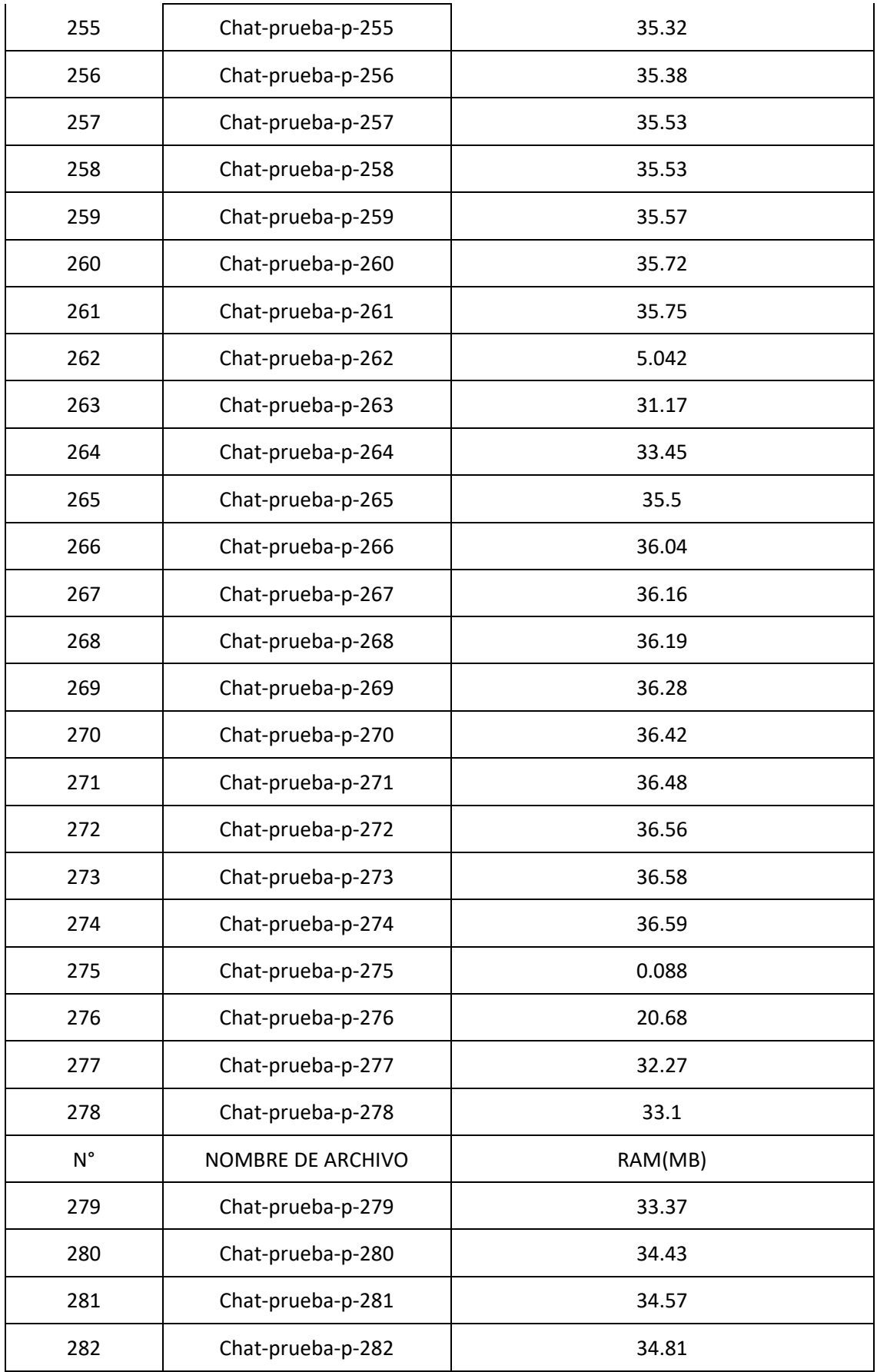

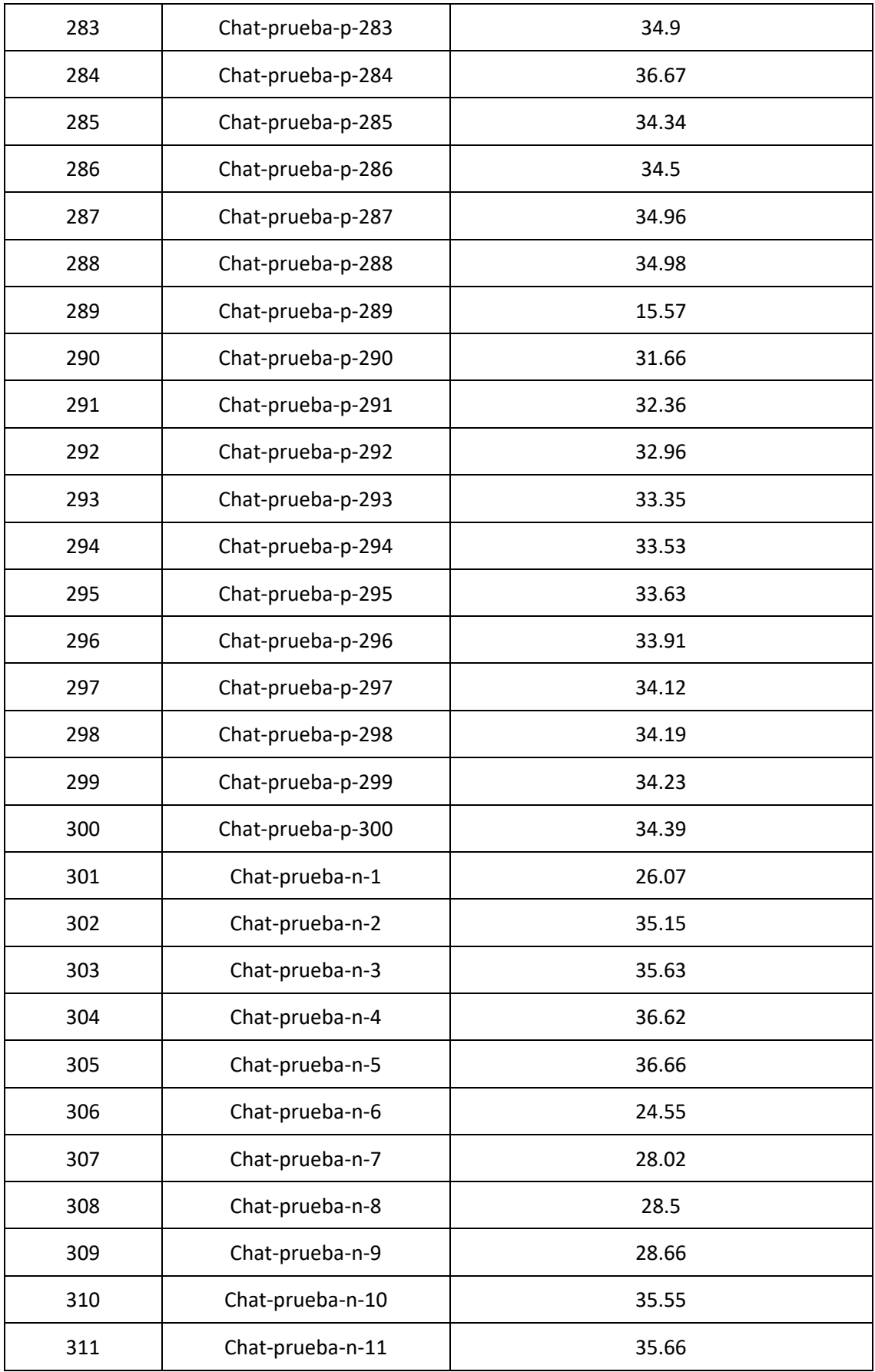

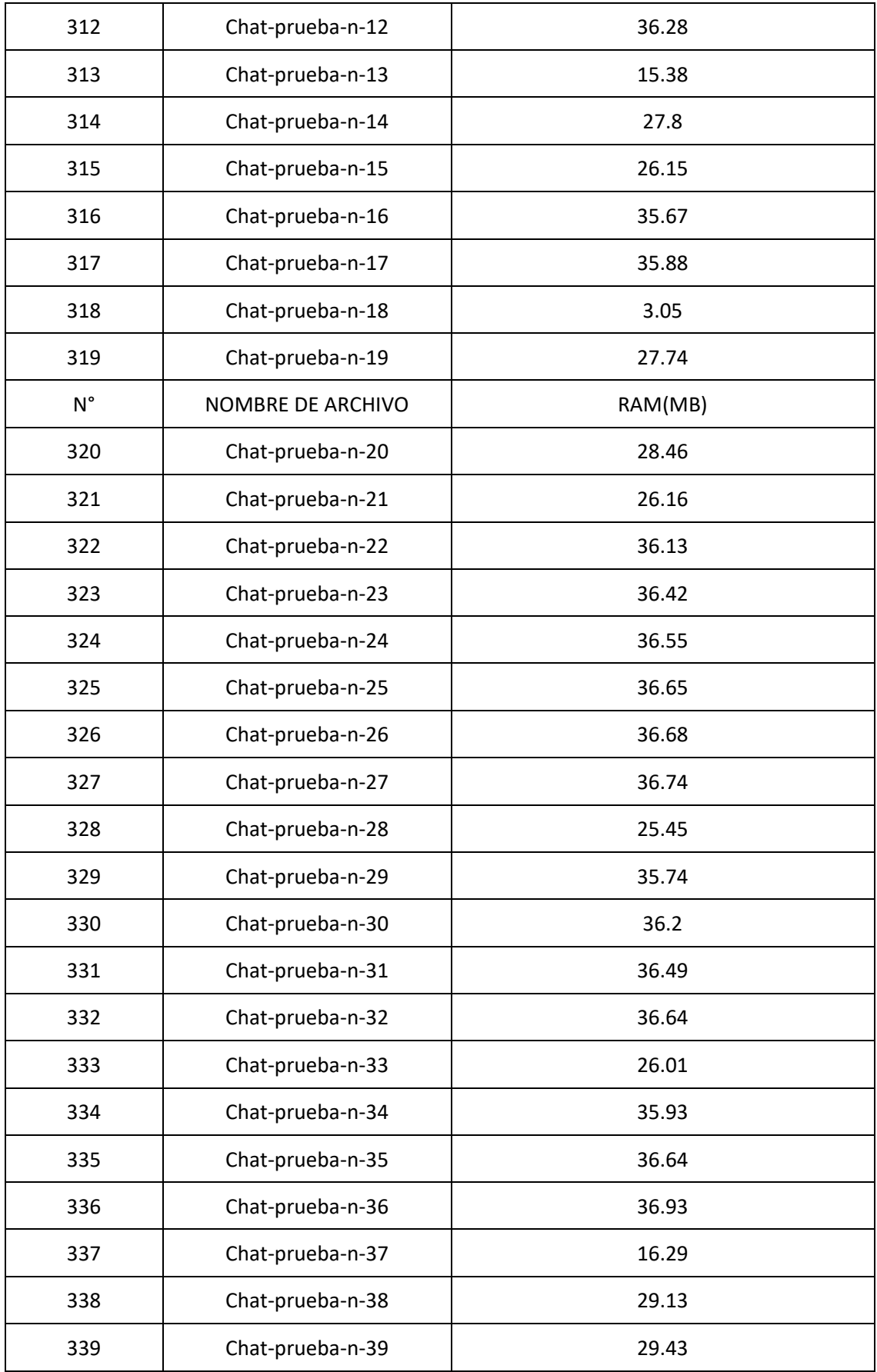

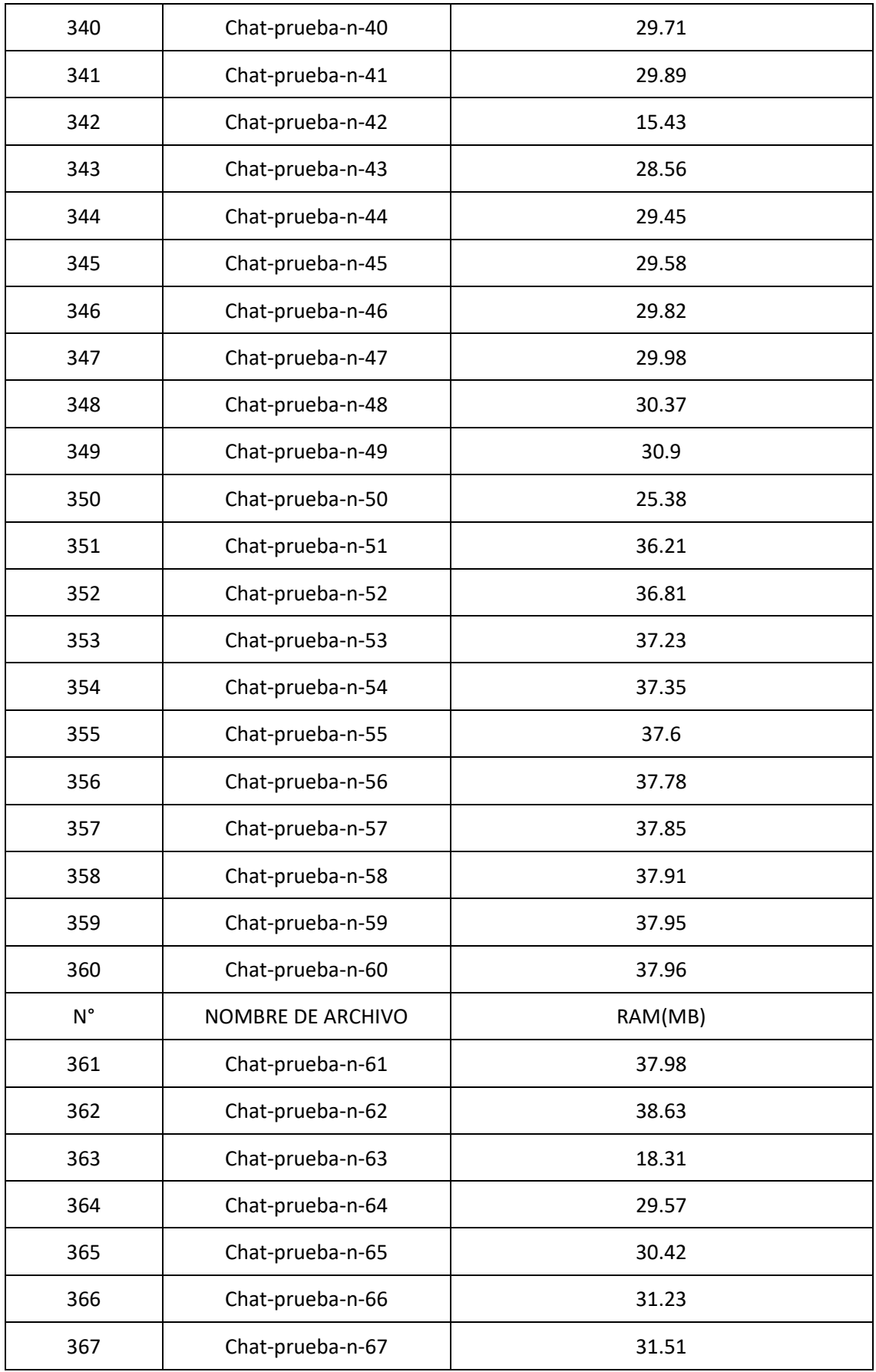

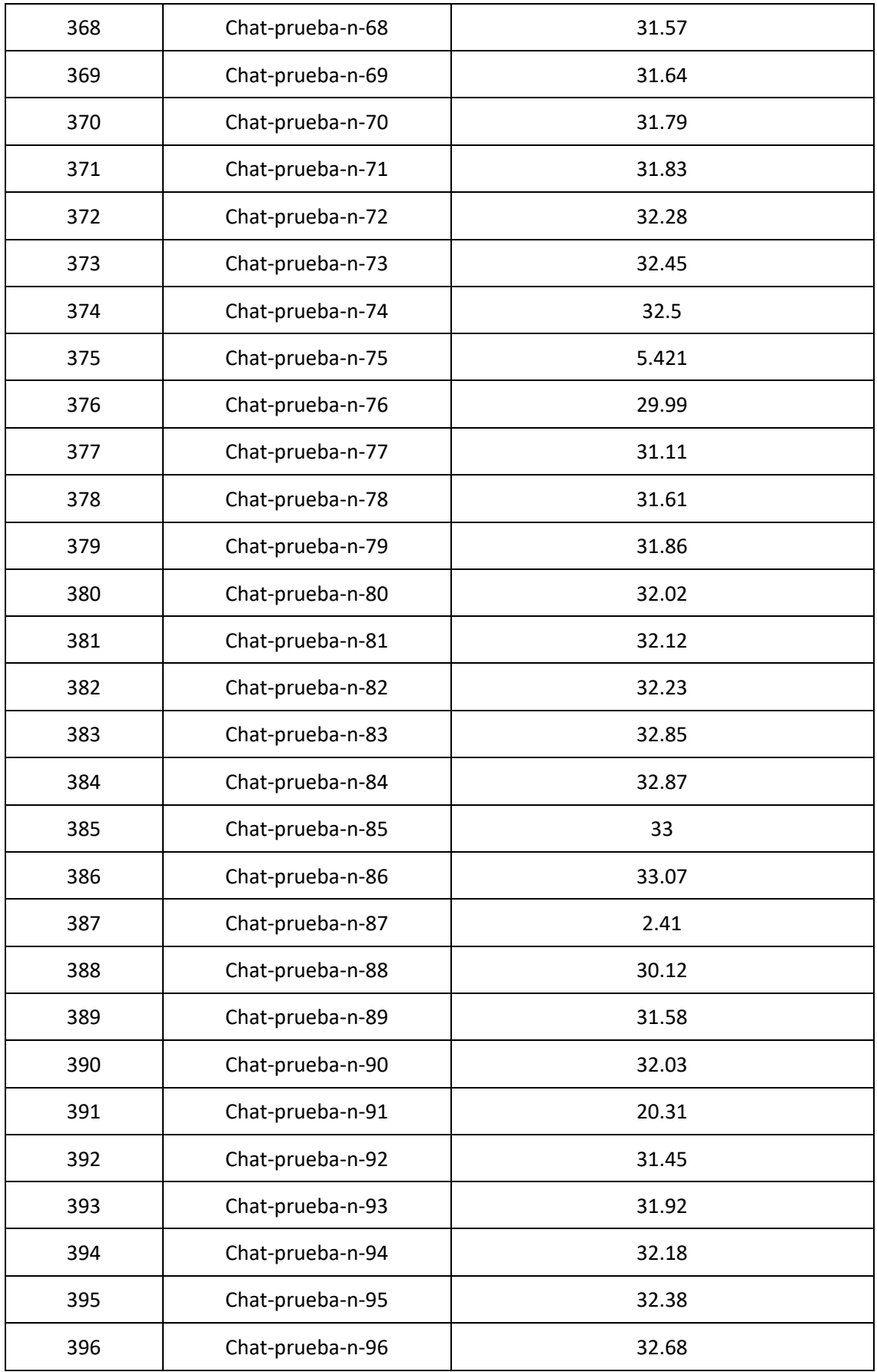

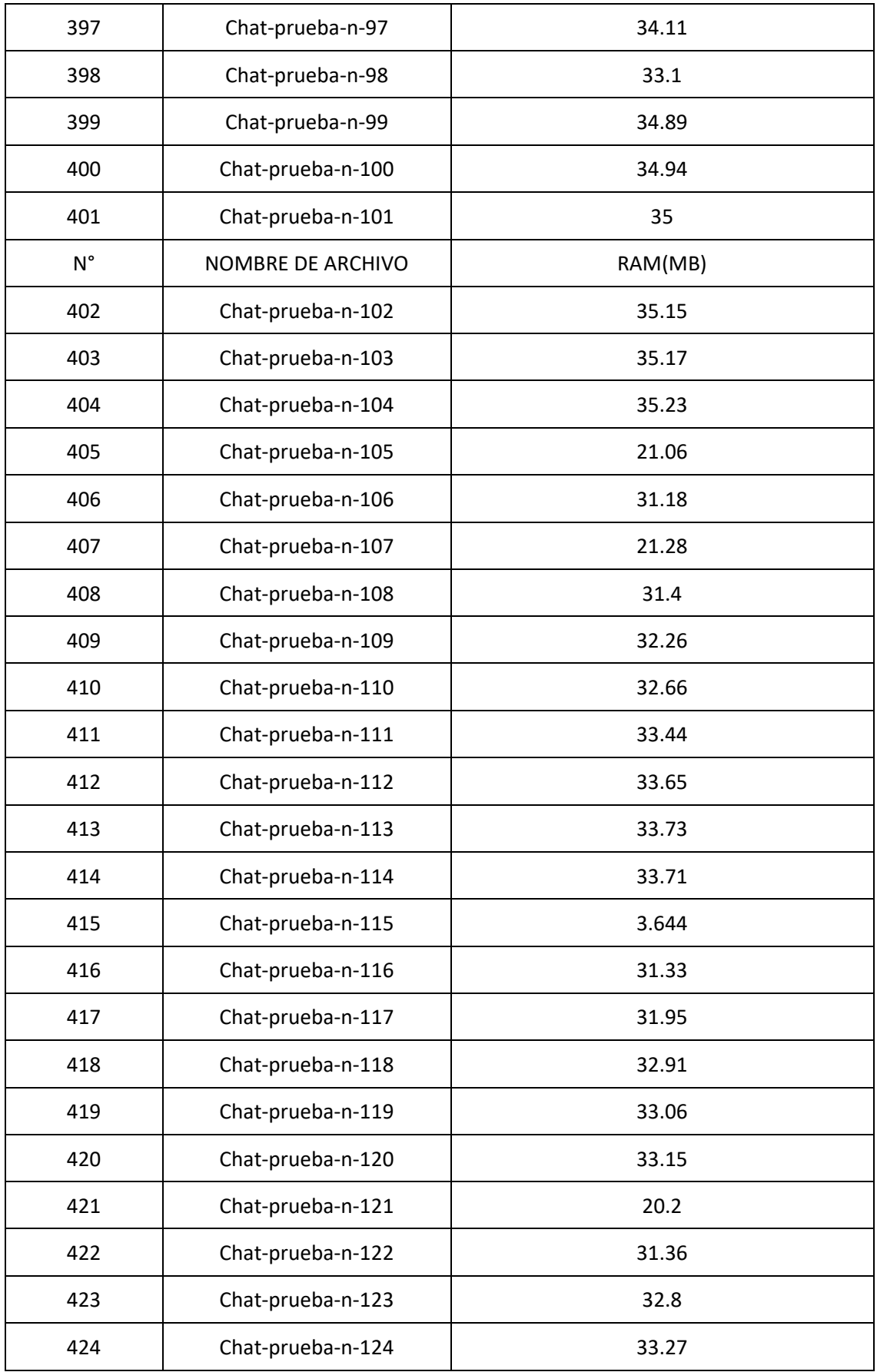

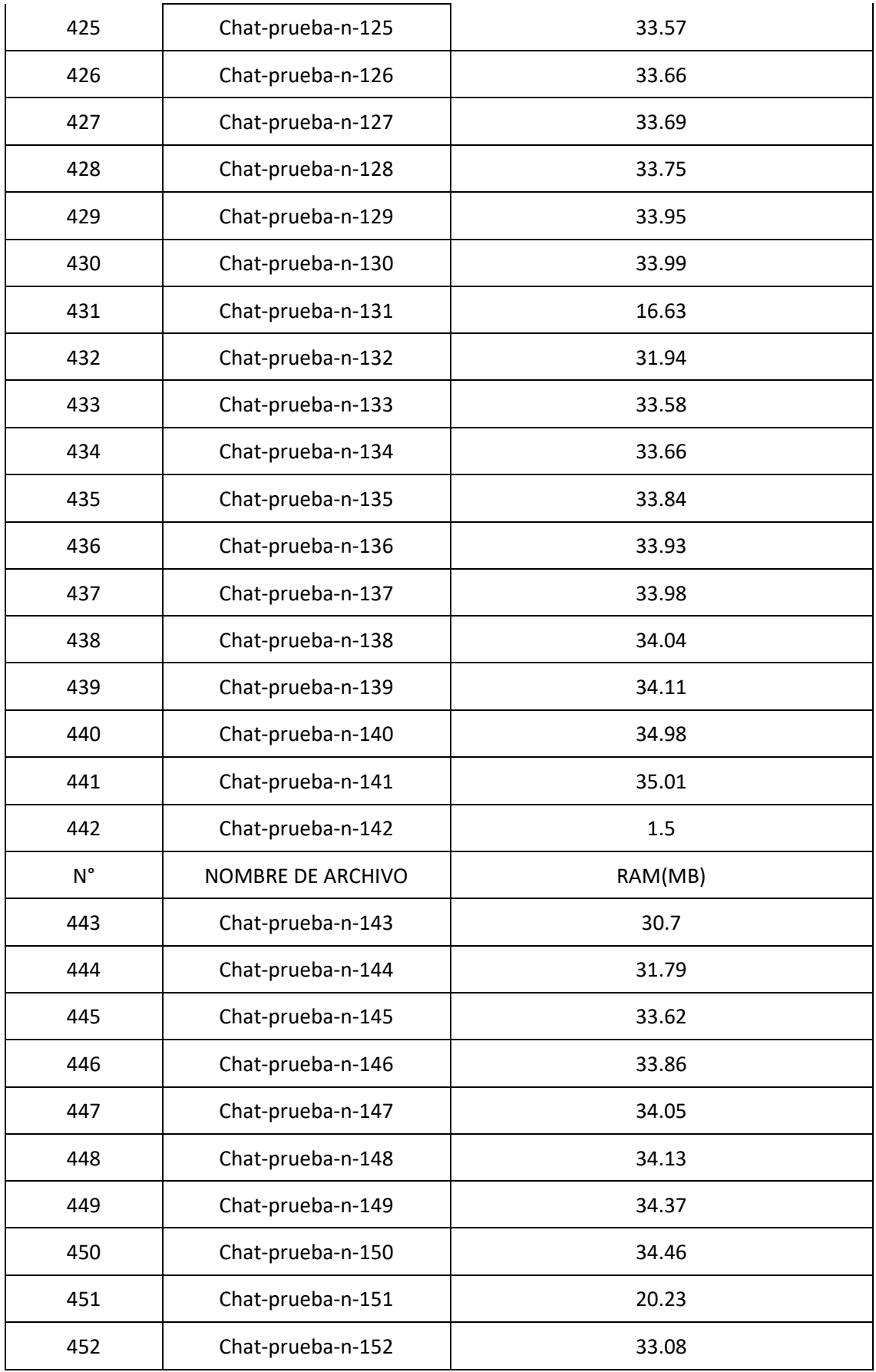
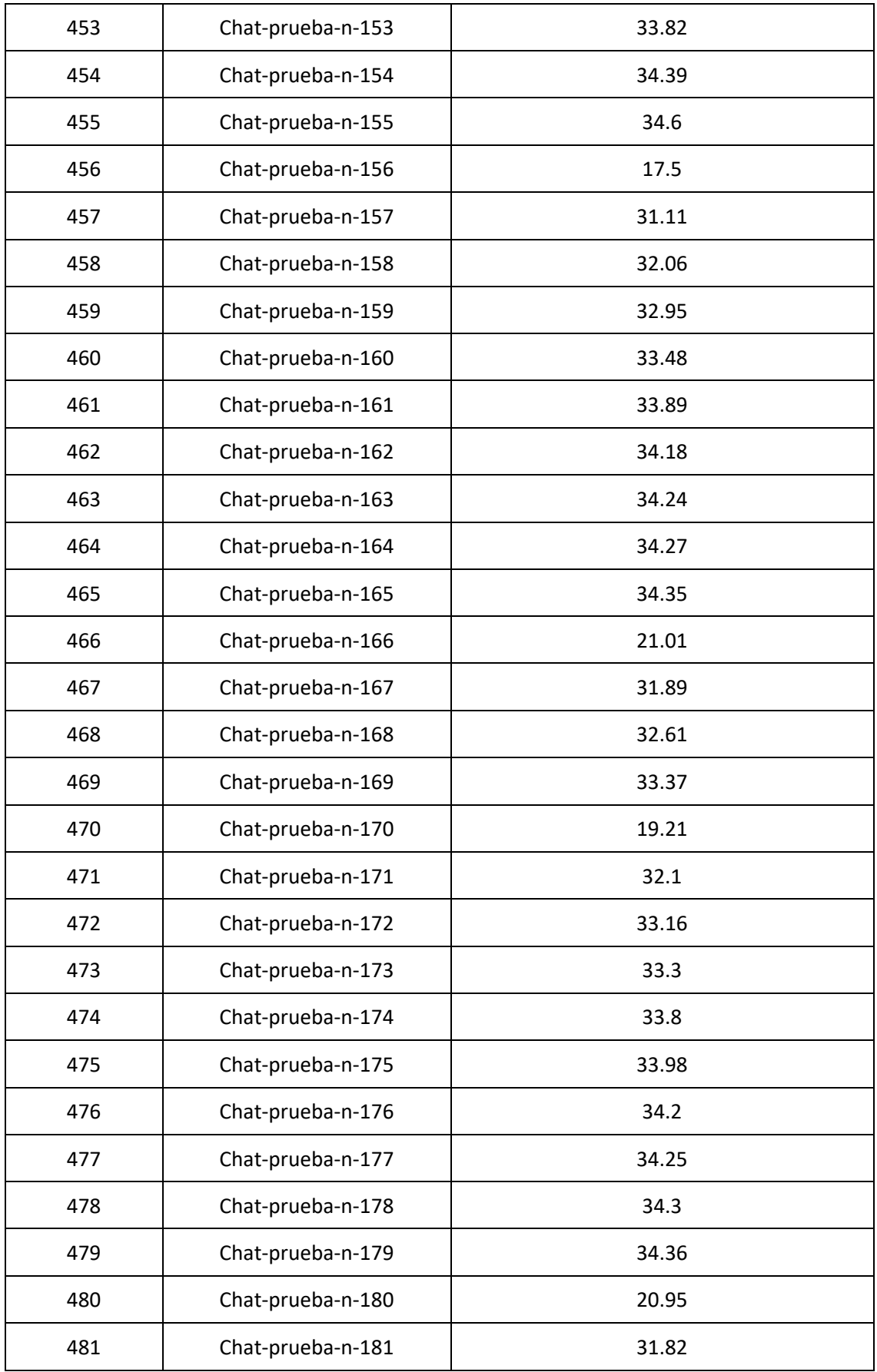

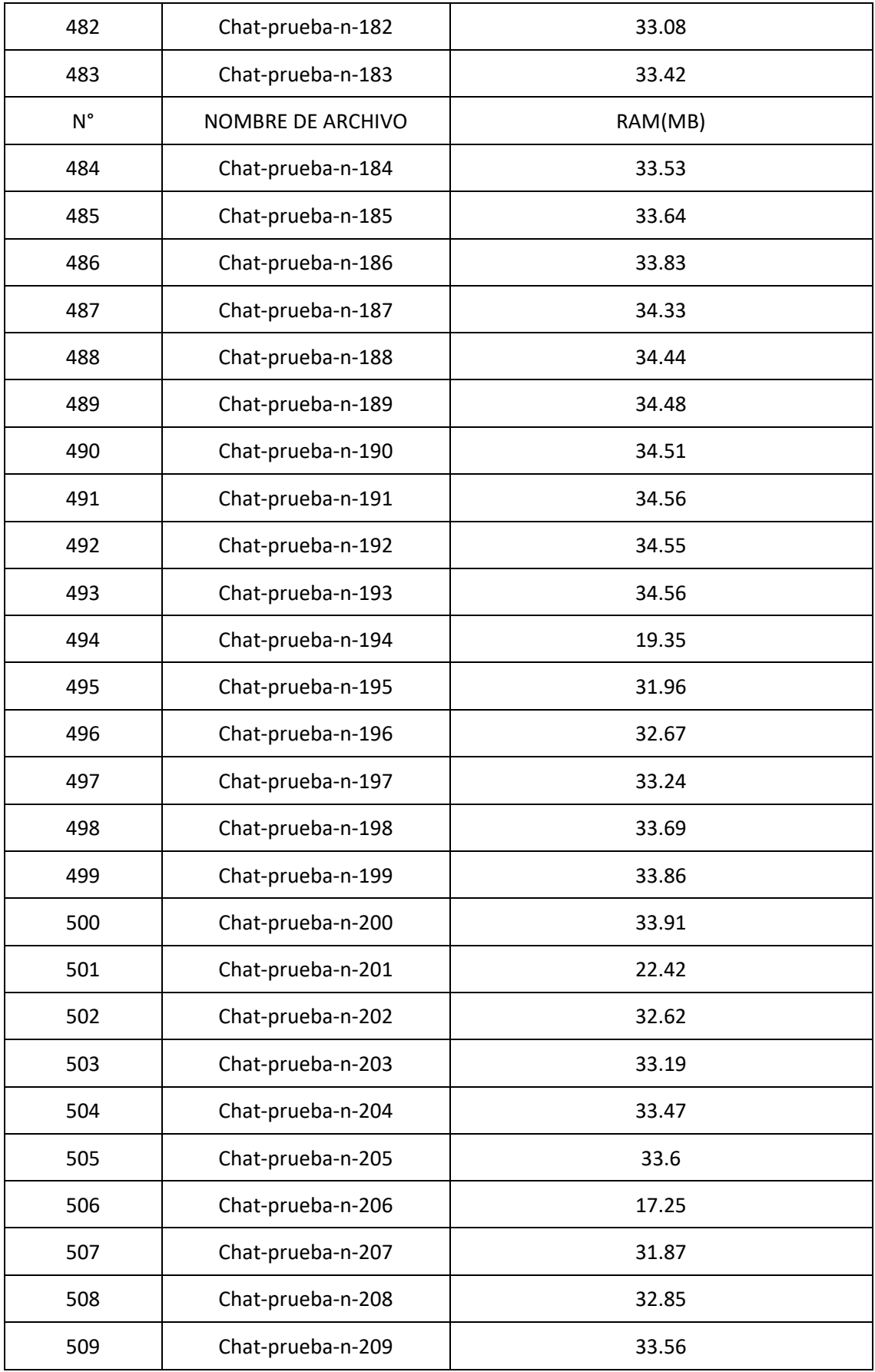

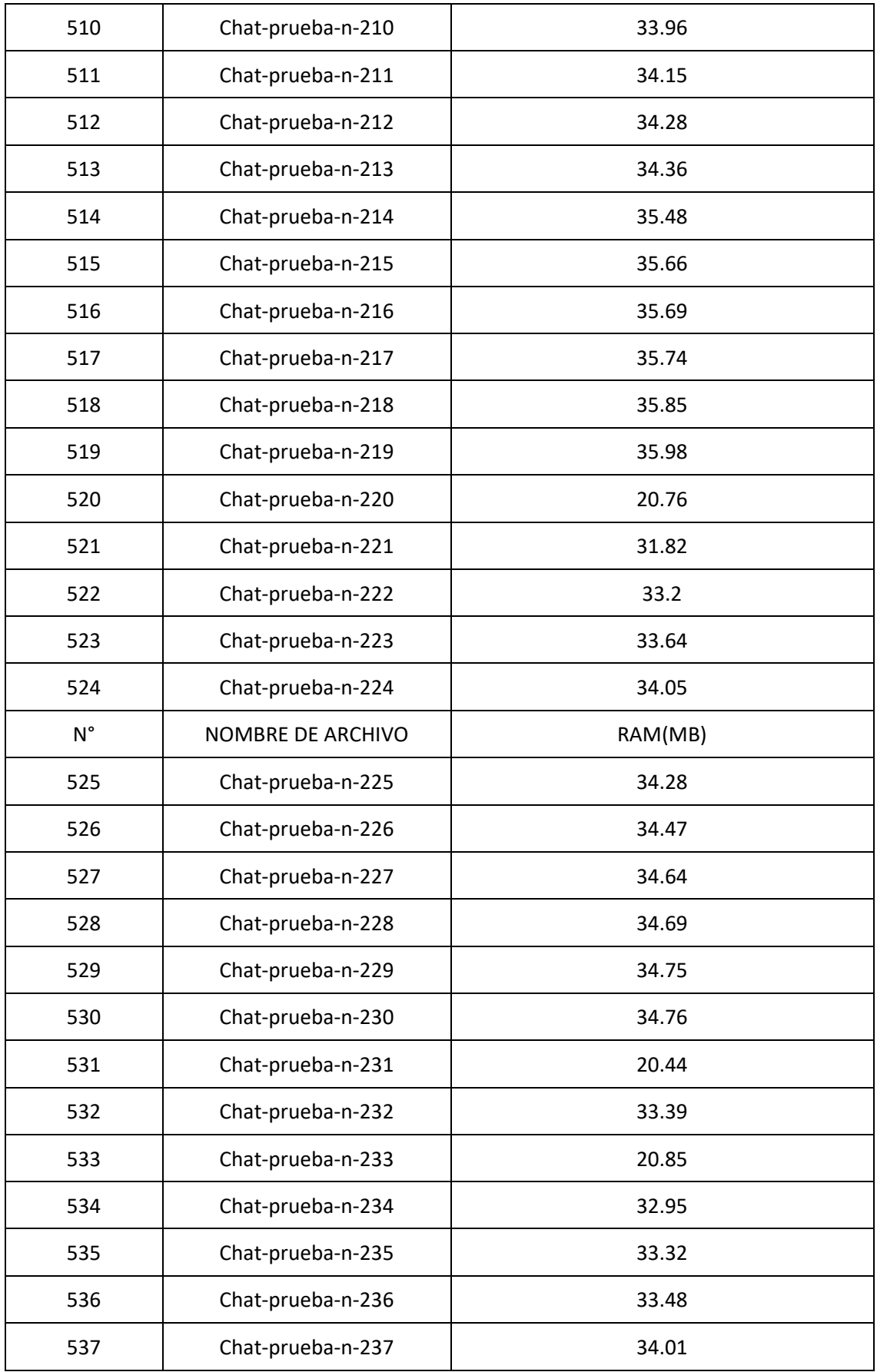

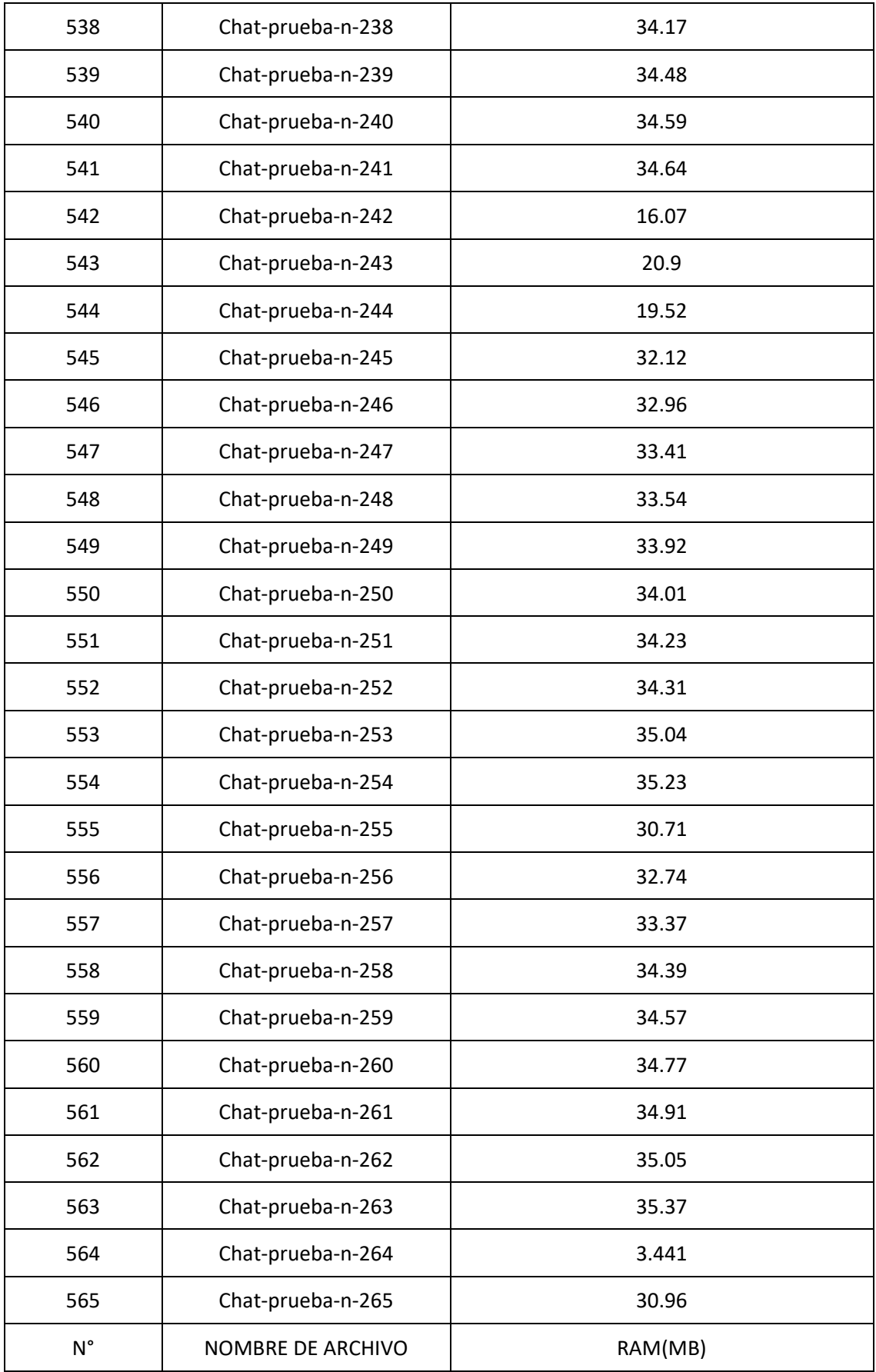

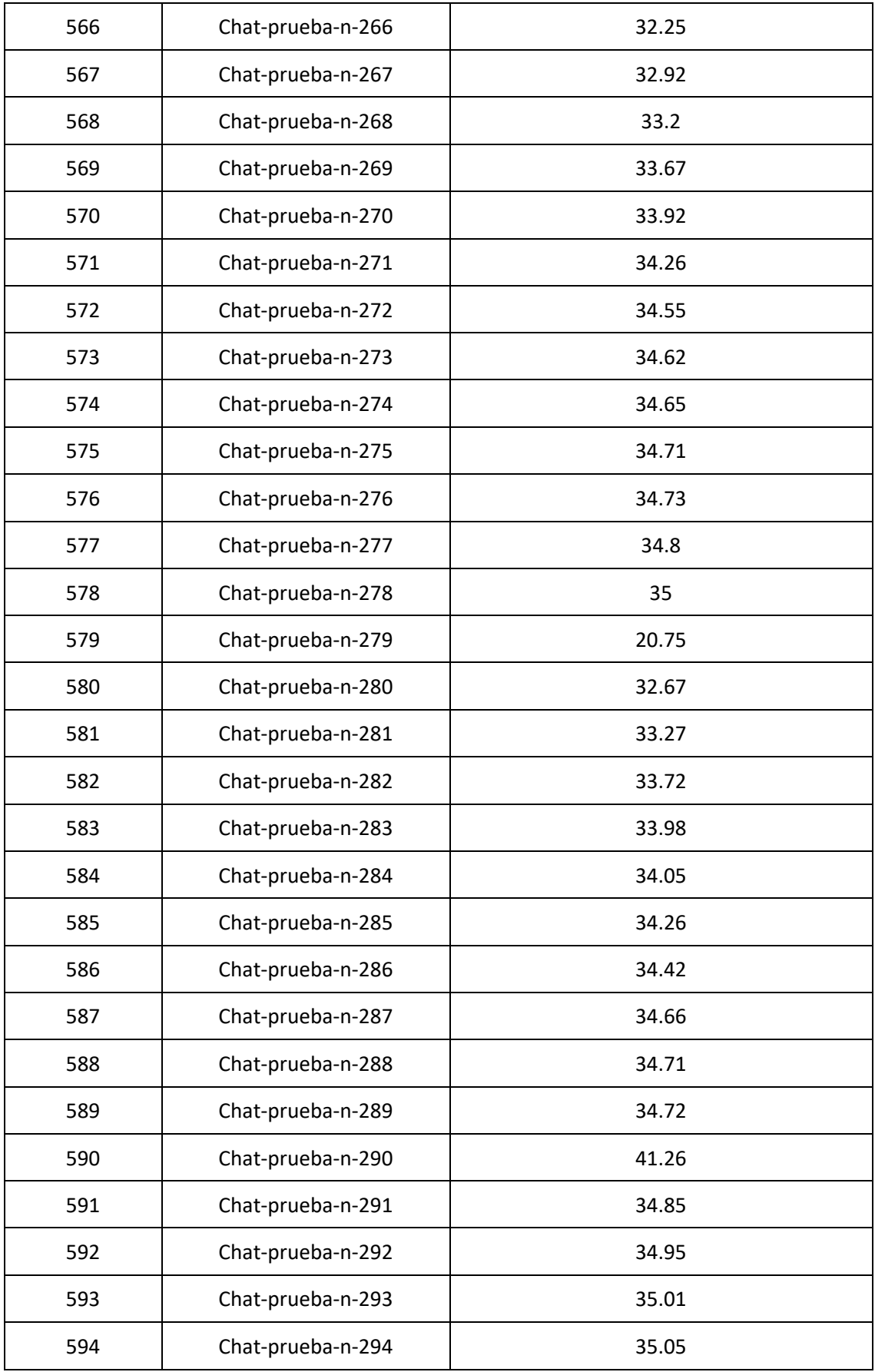

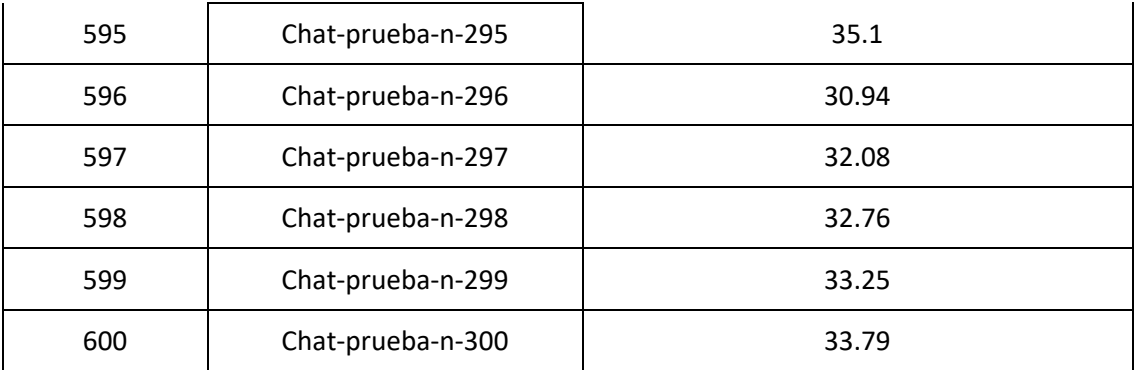

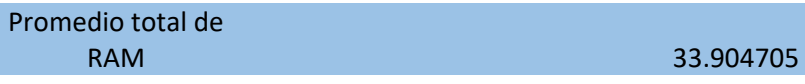

## Tabla 30: Uso de CPU

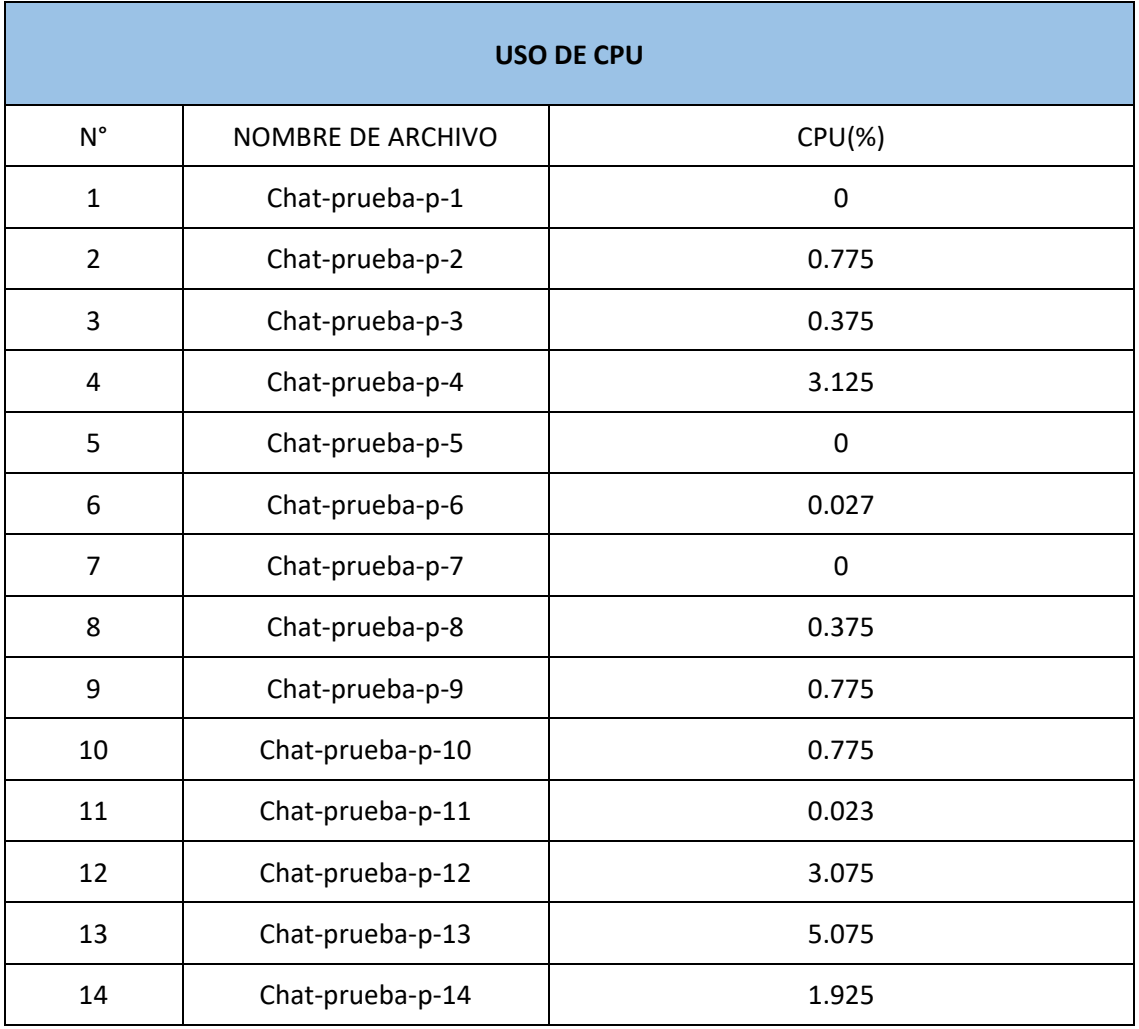

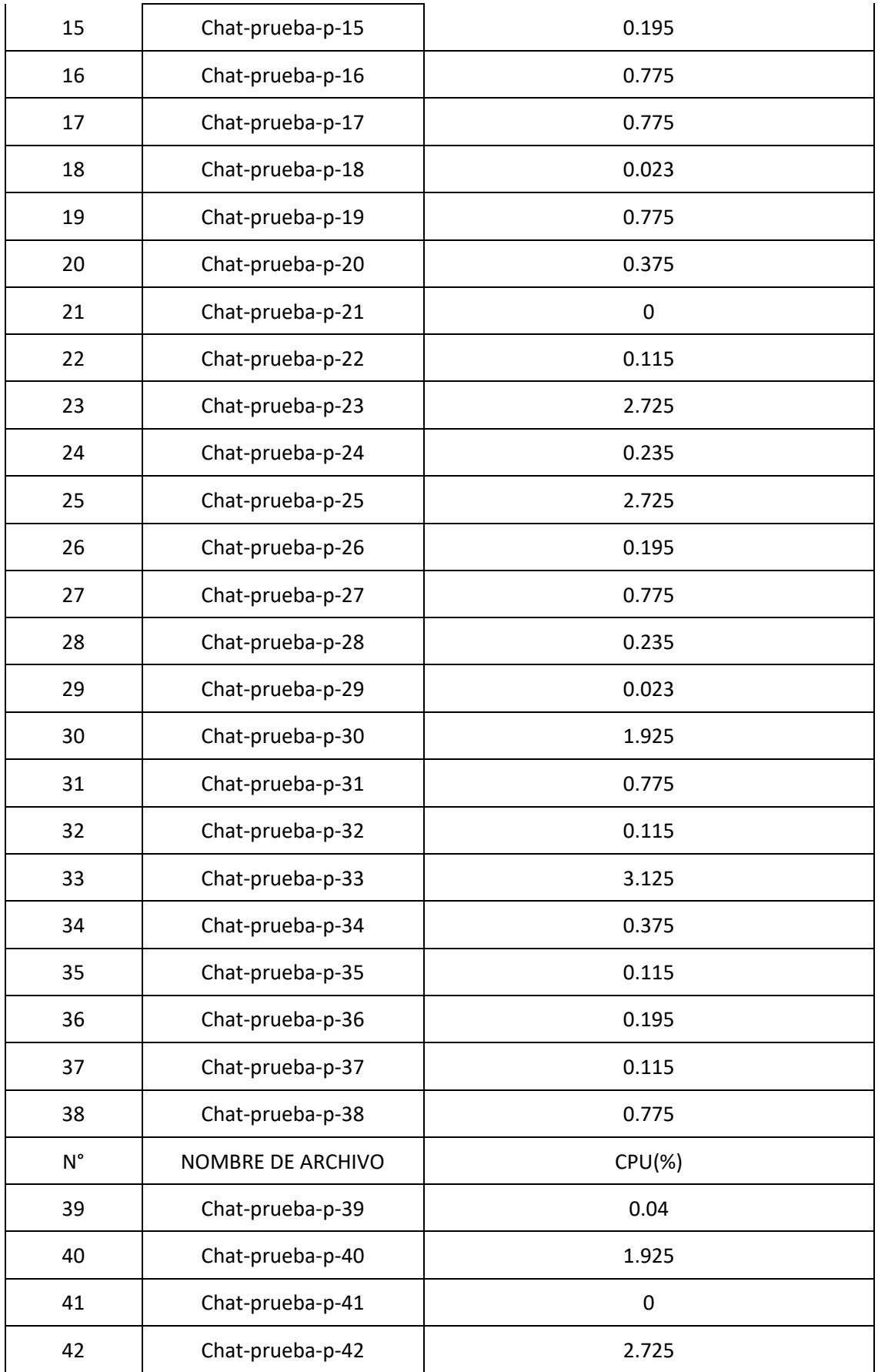

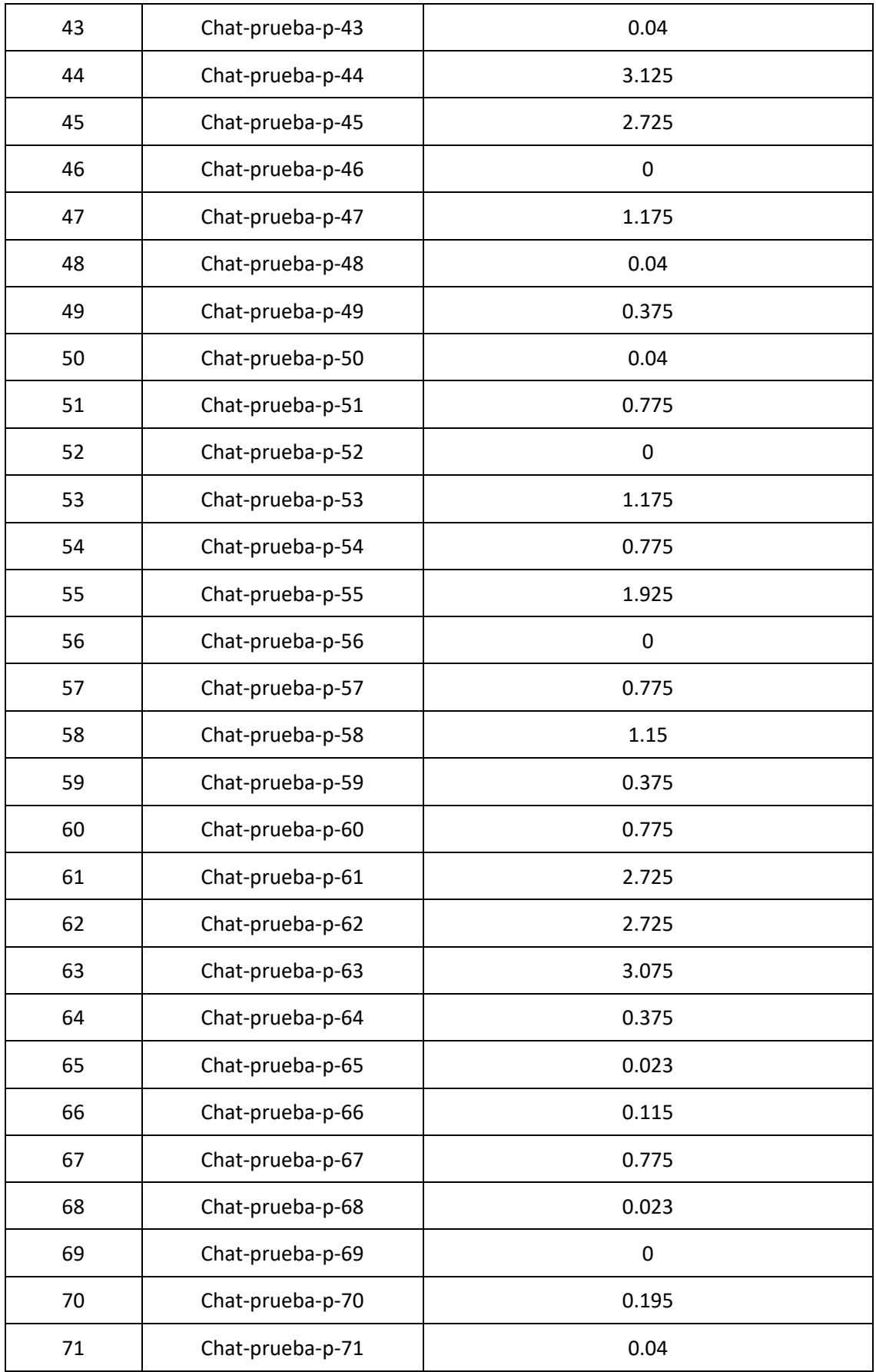

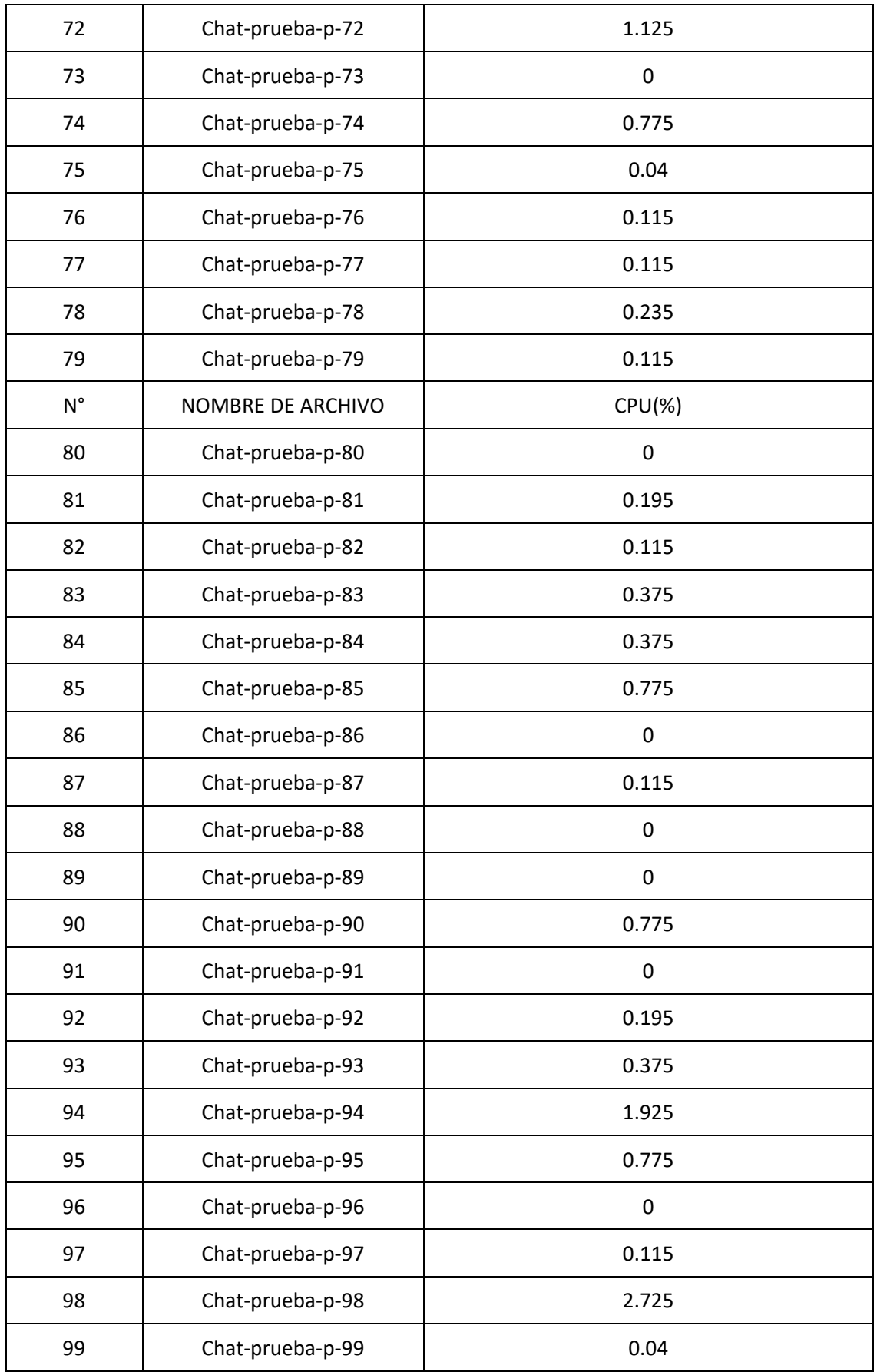

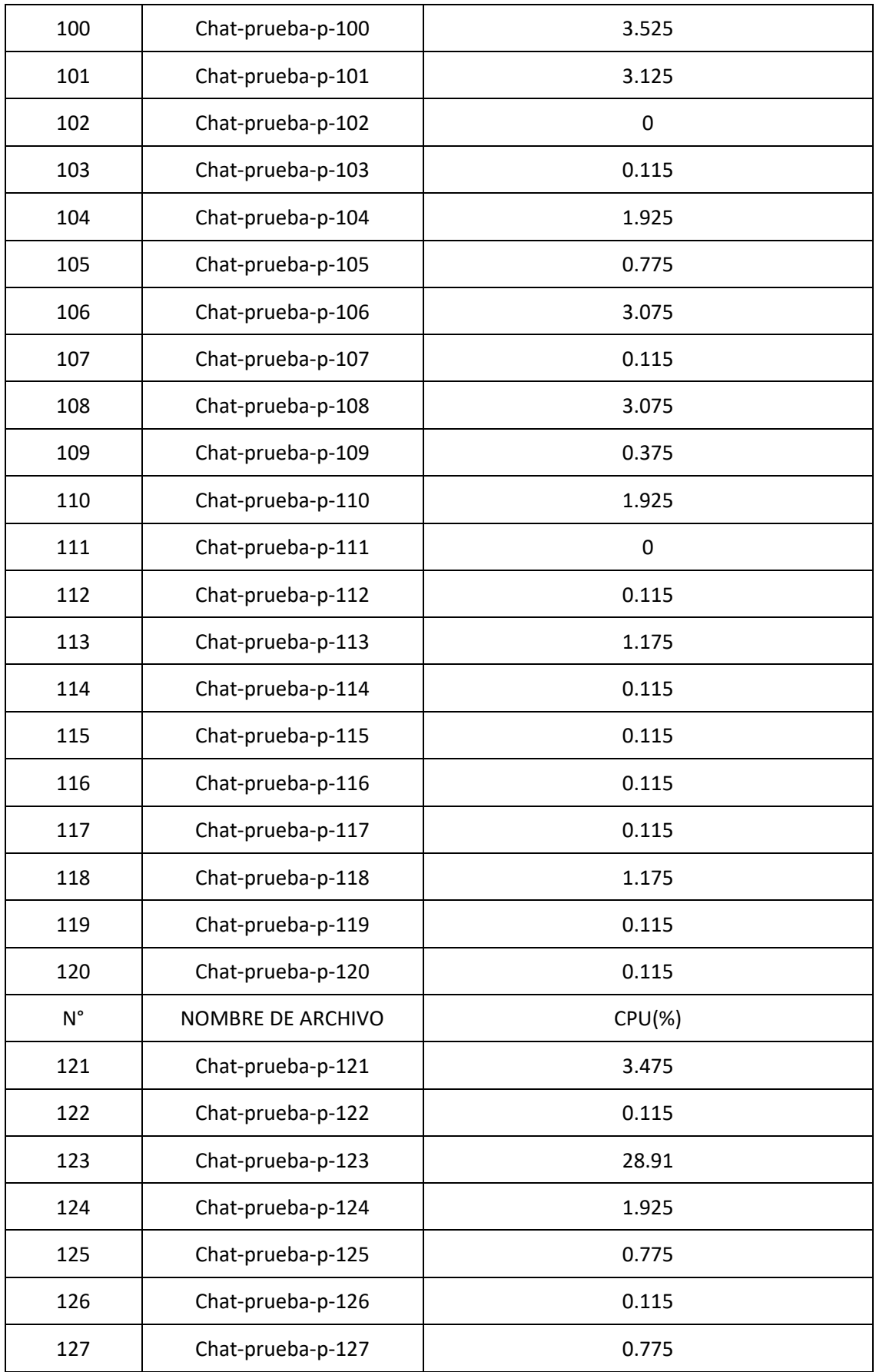

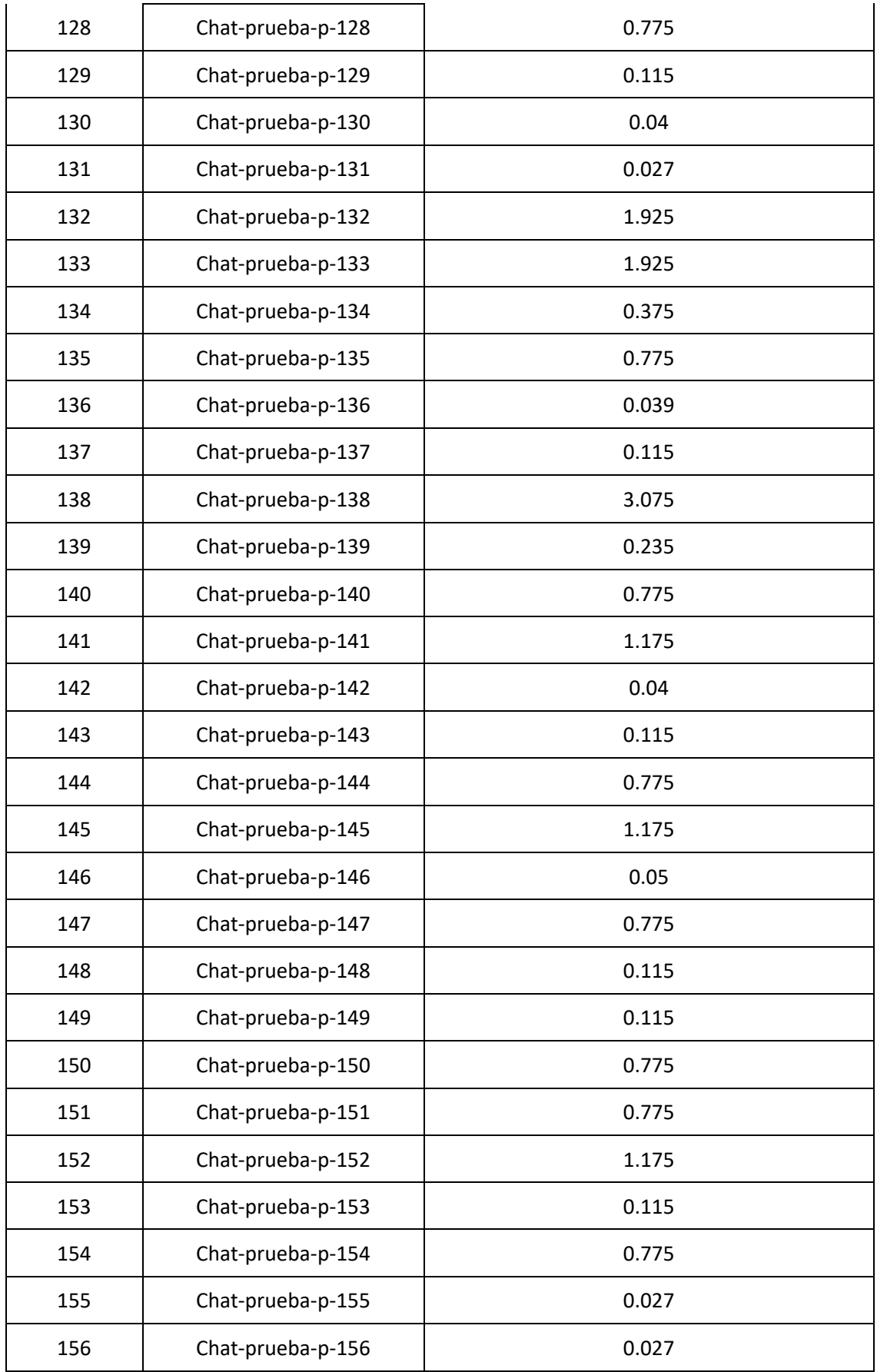

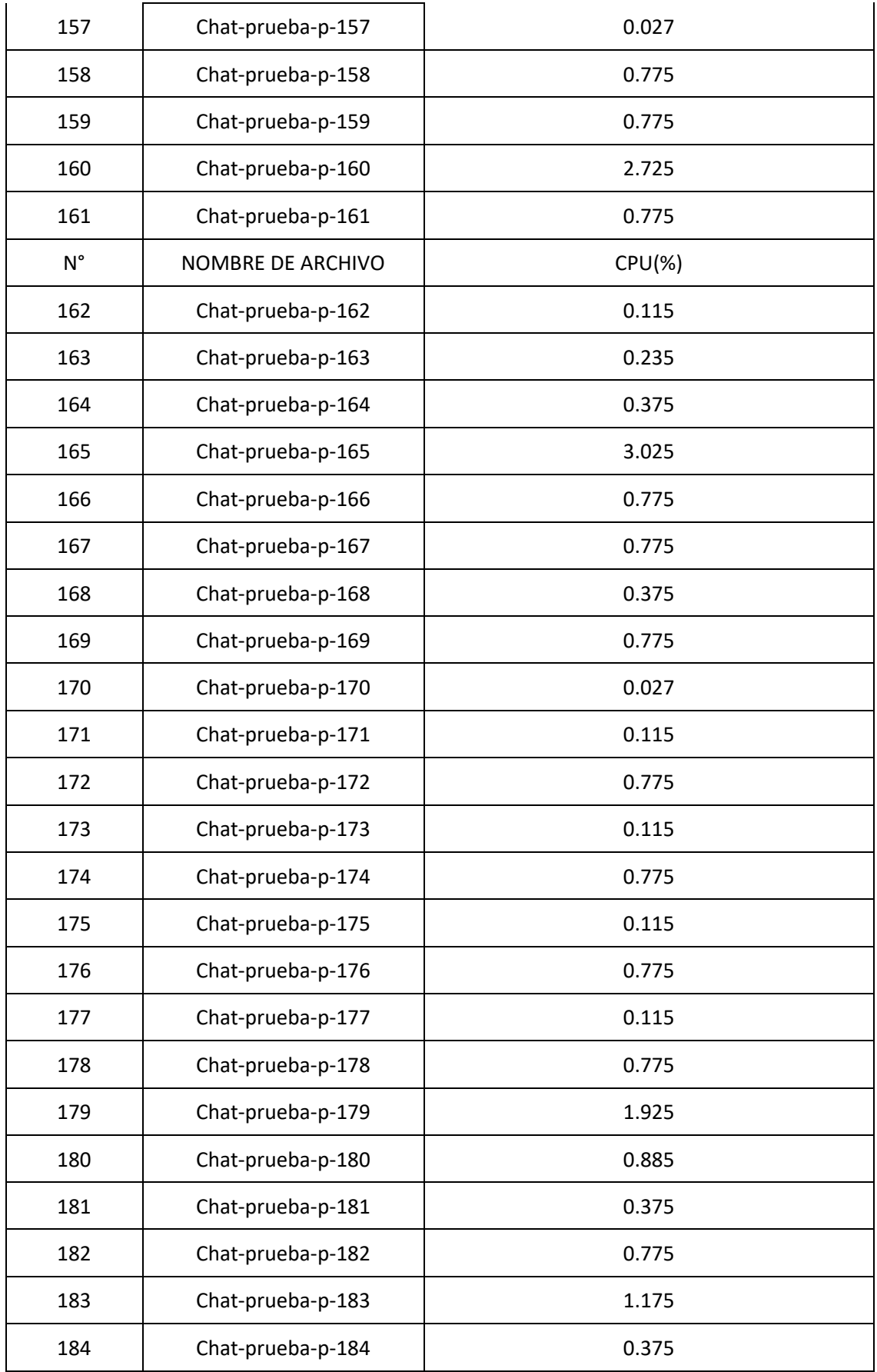

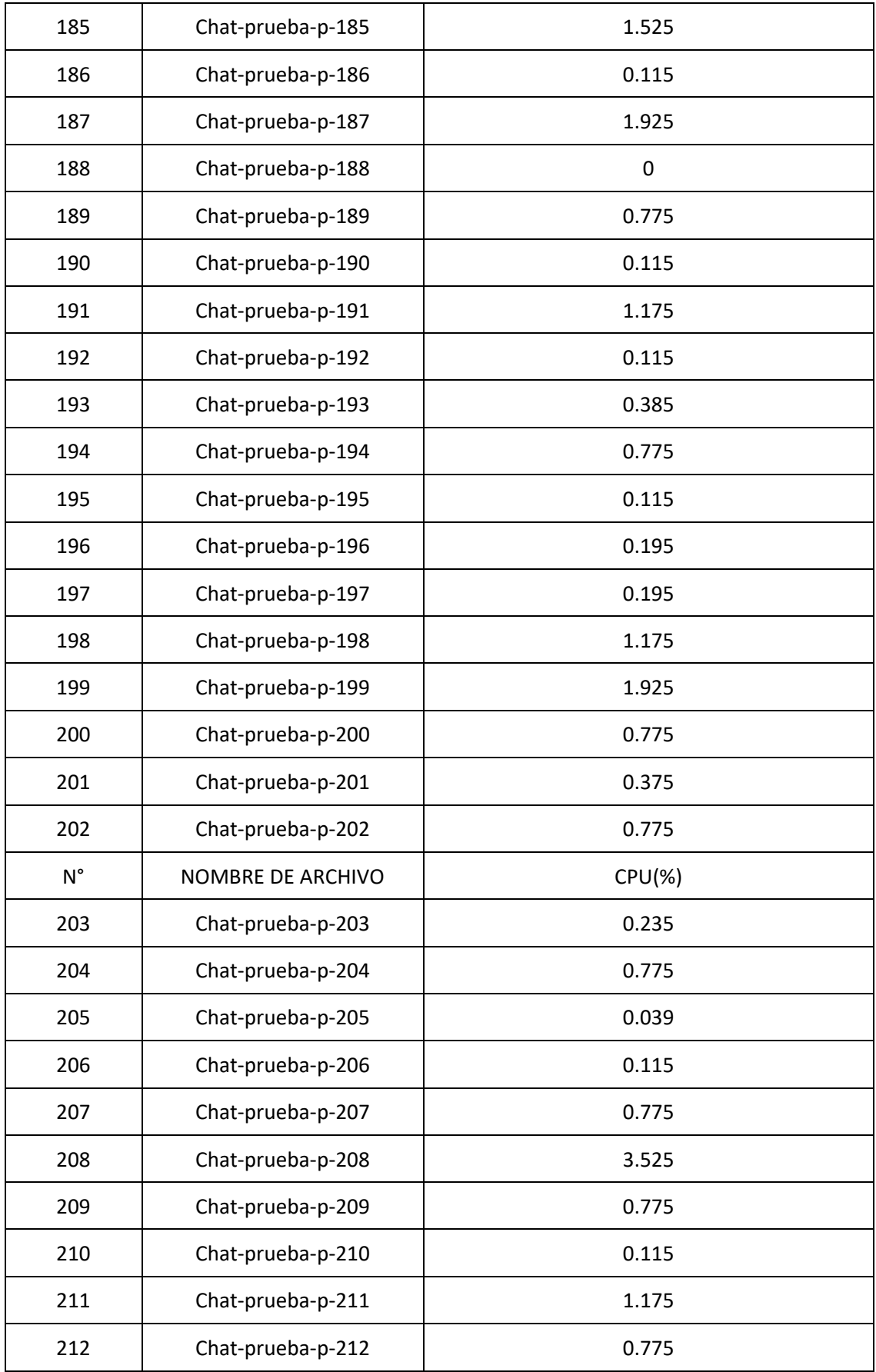

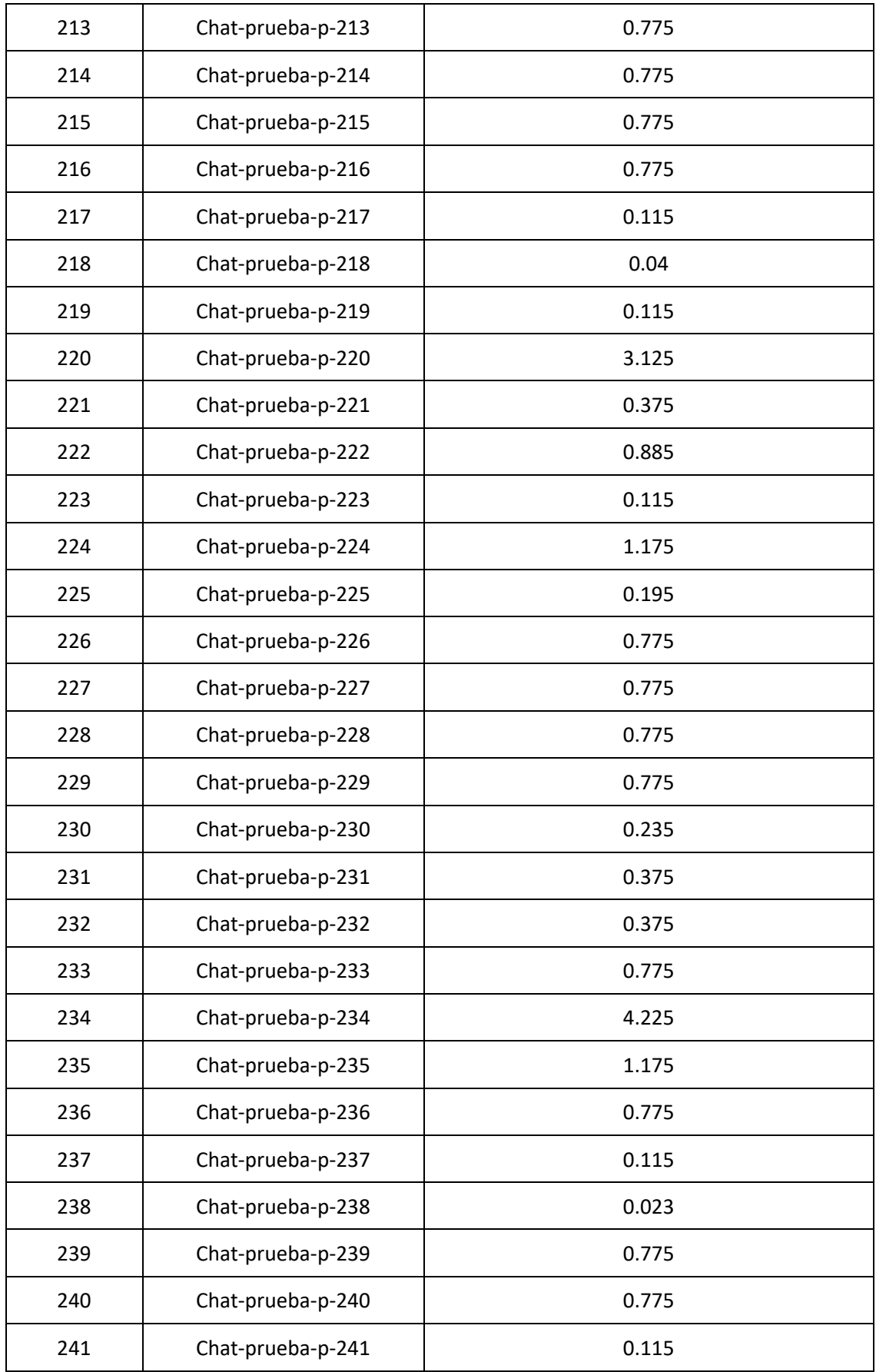

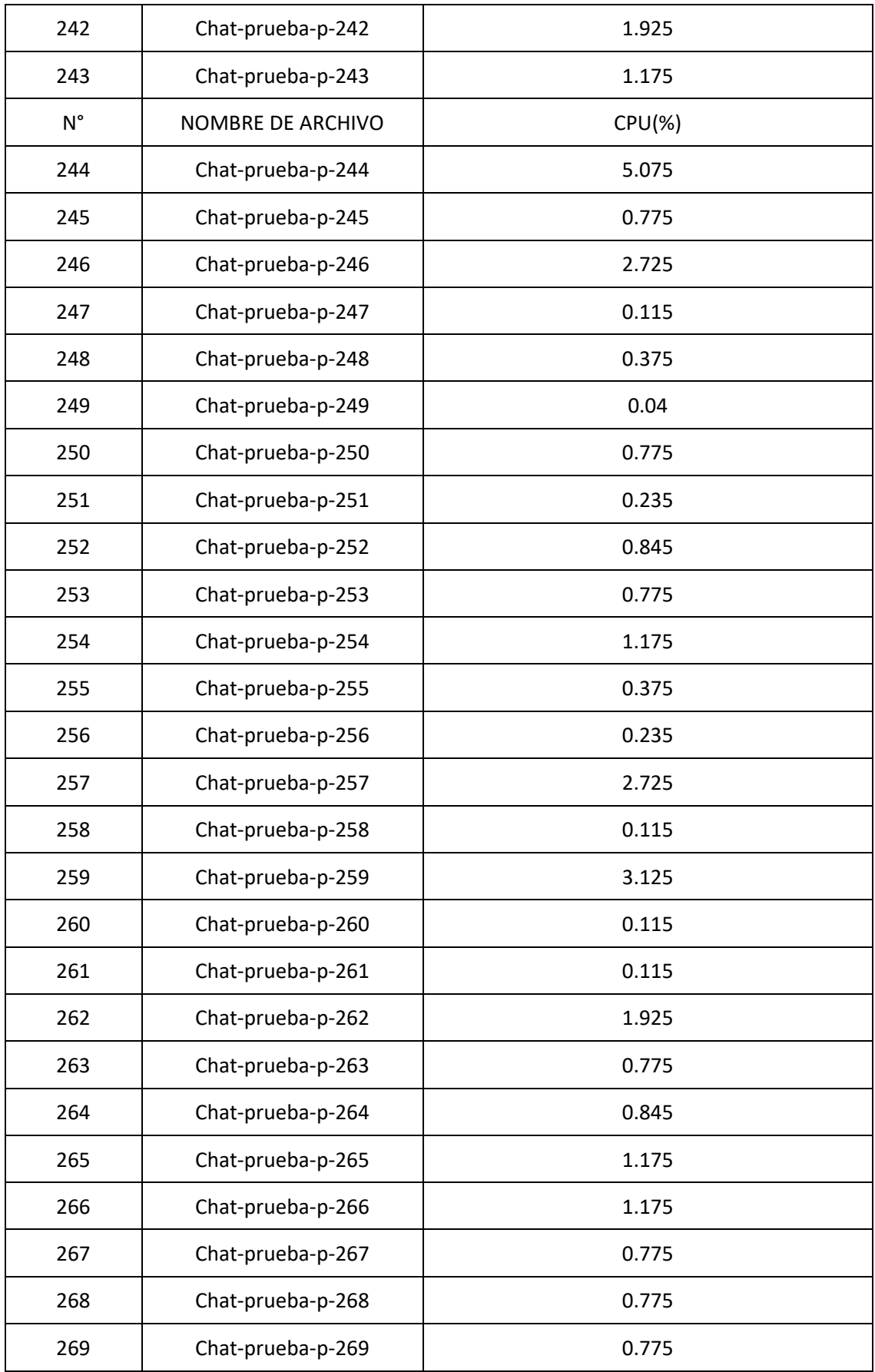

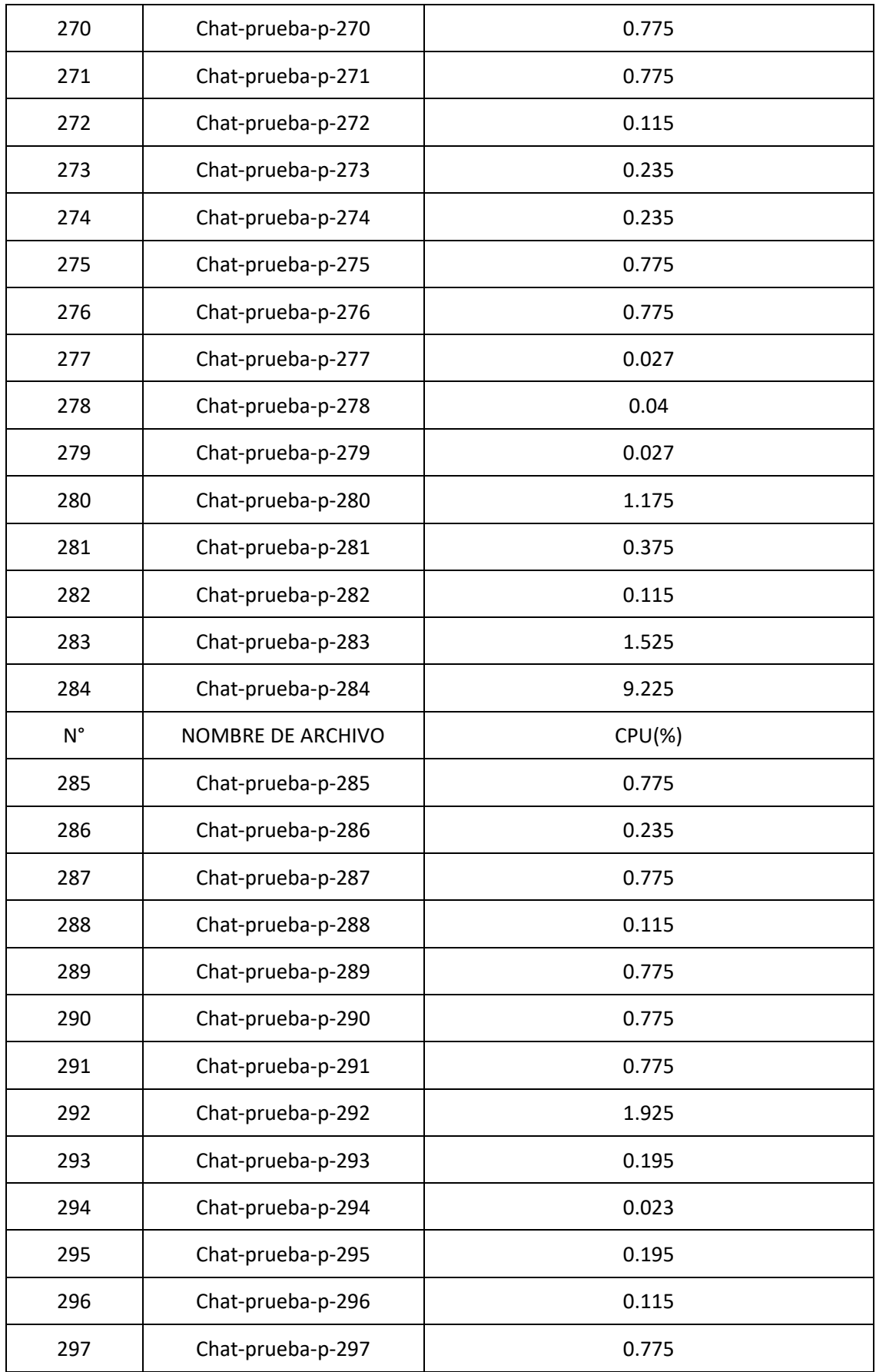

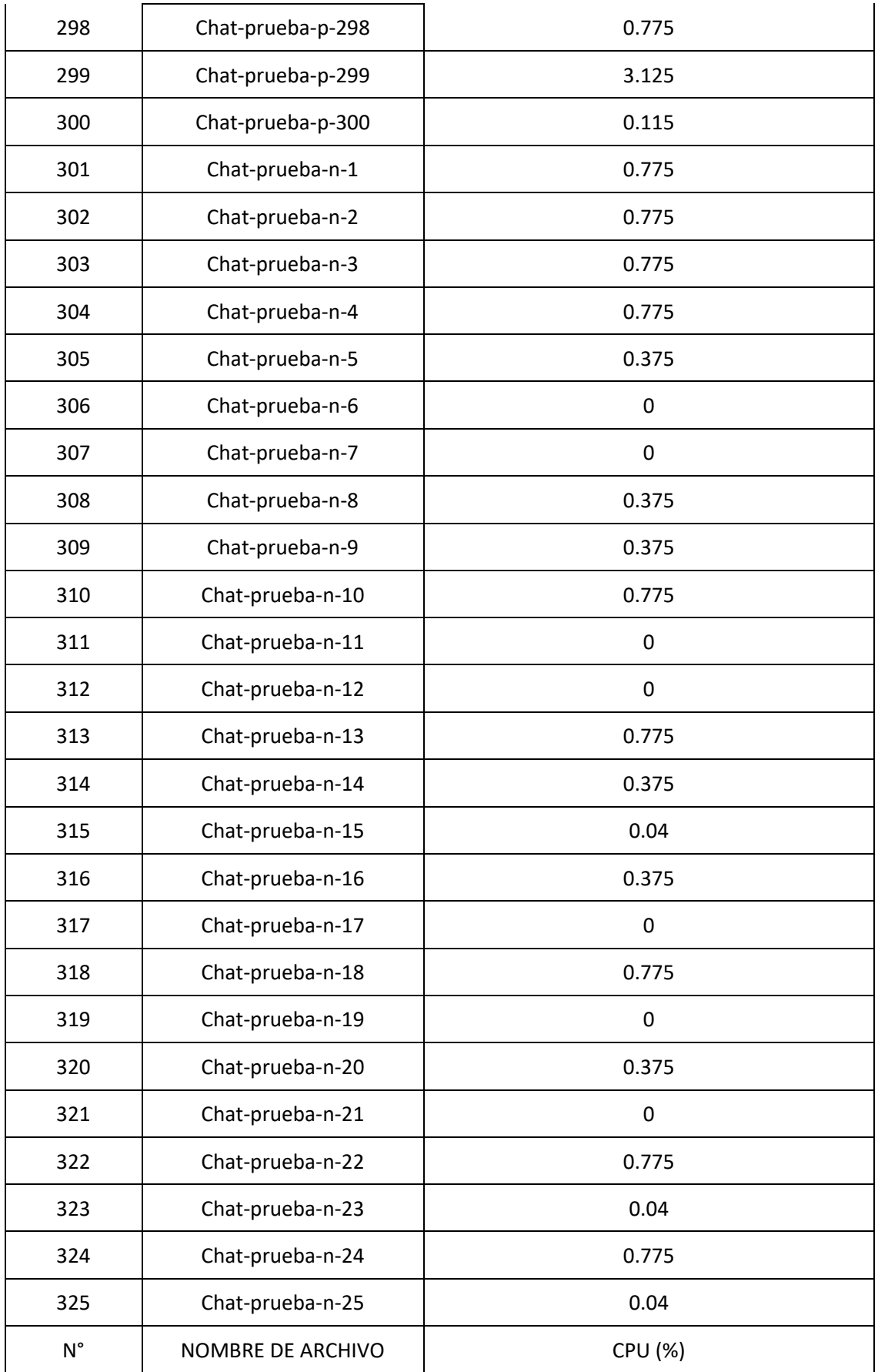

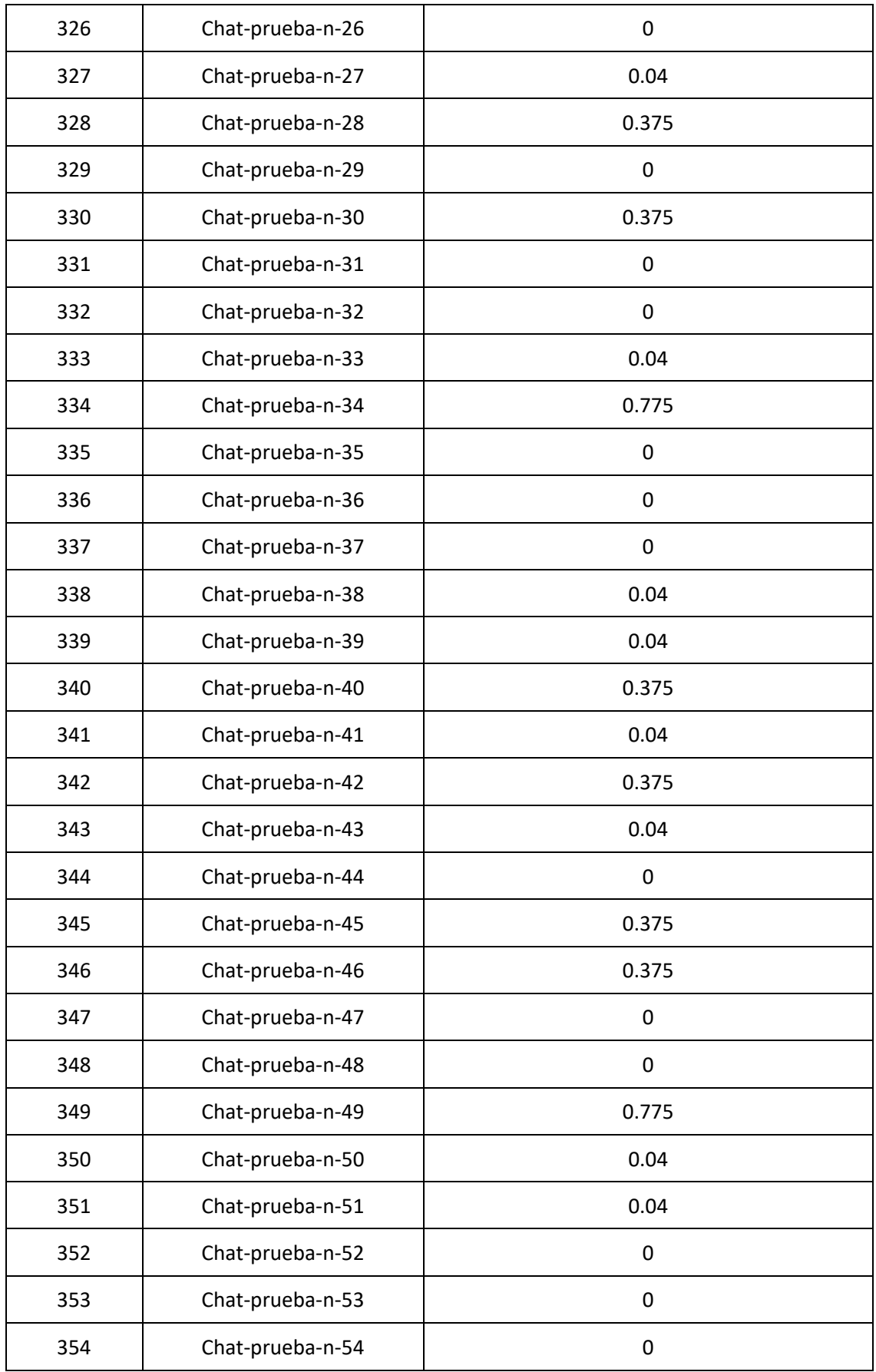

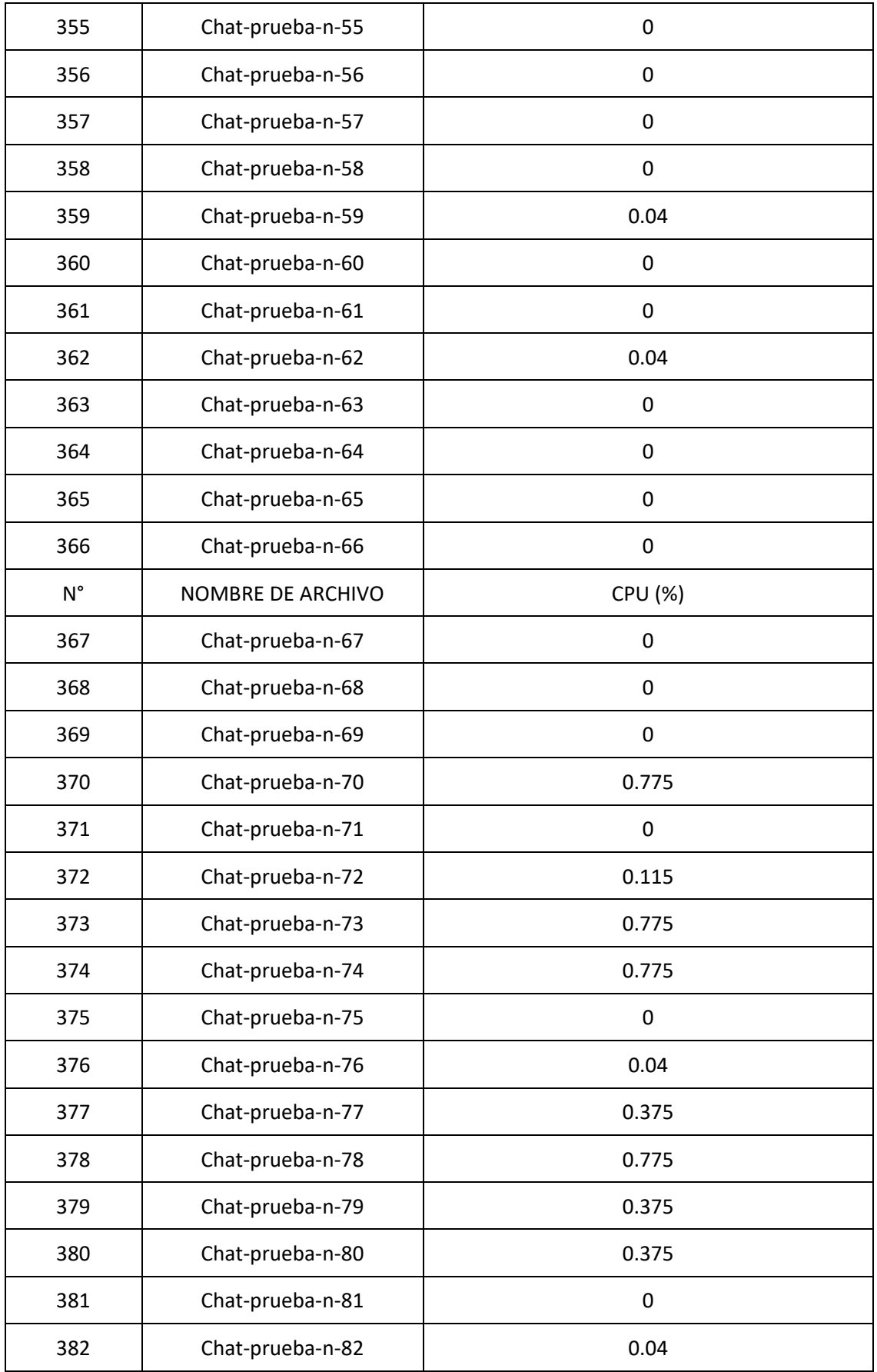

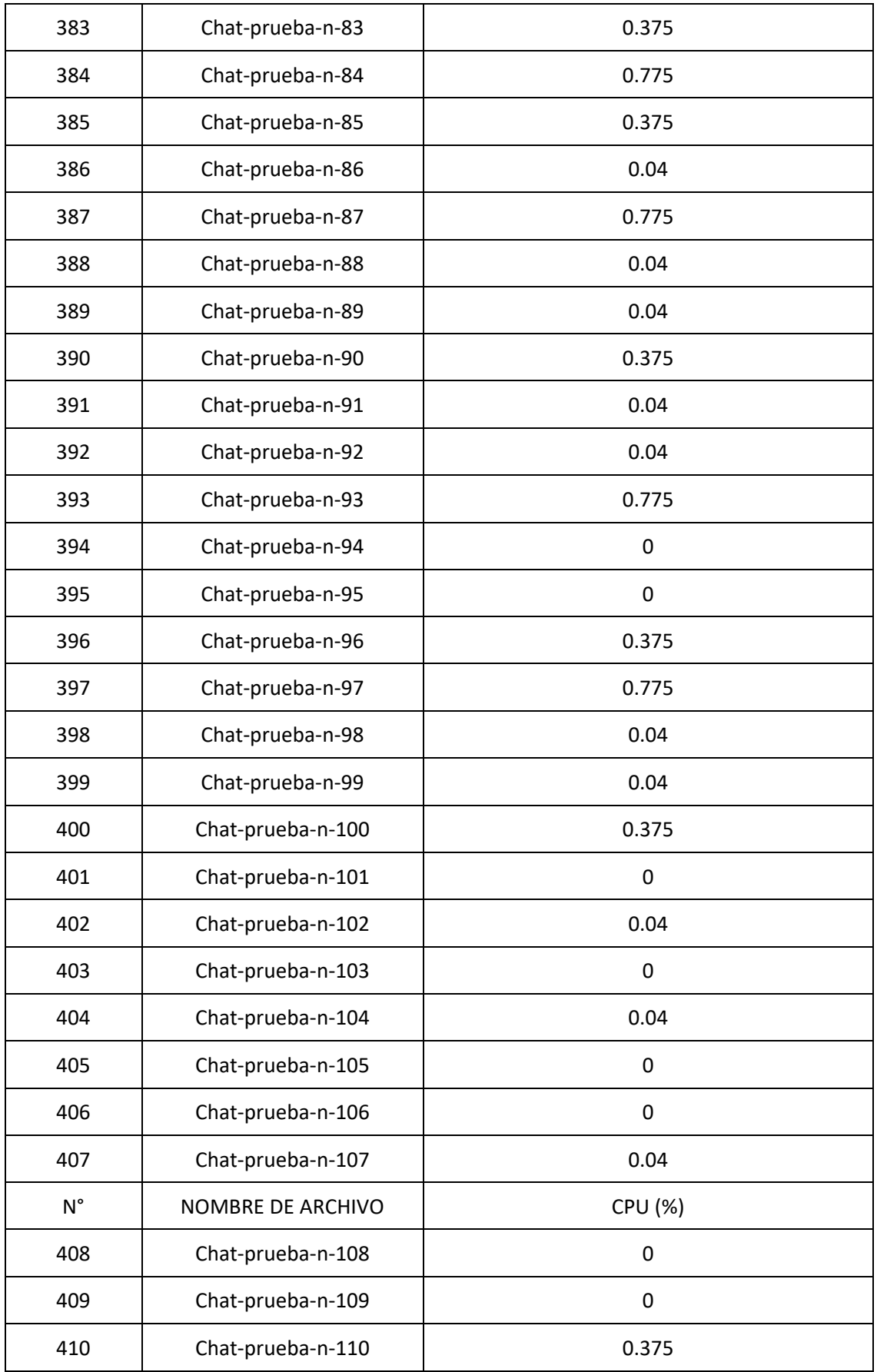

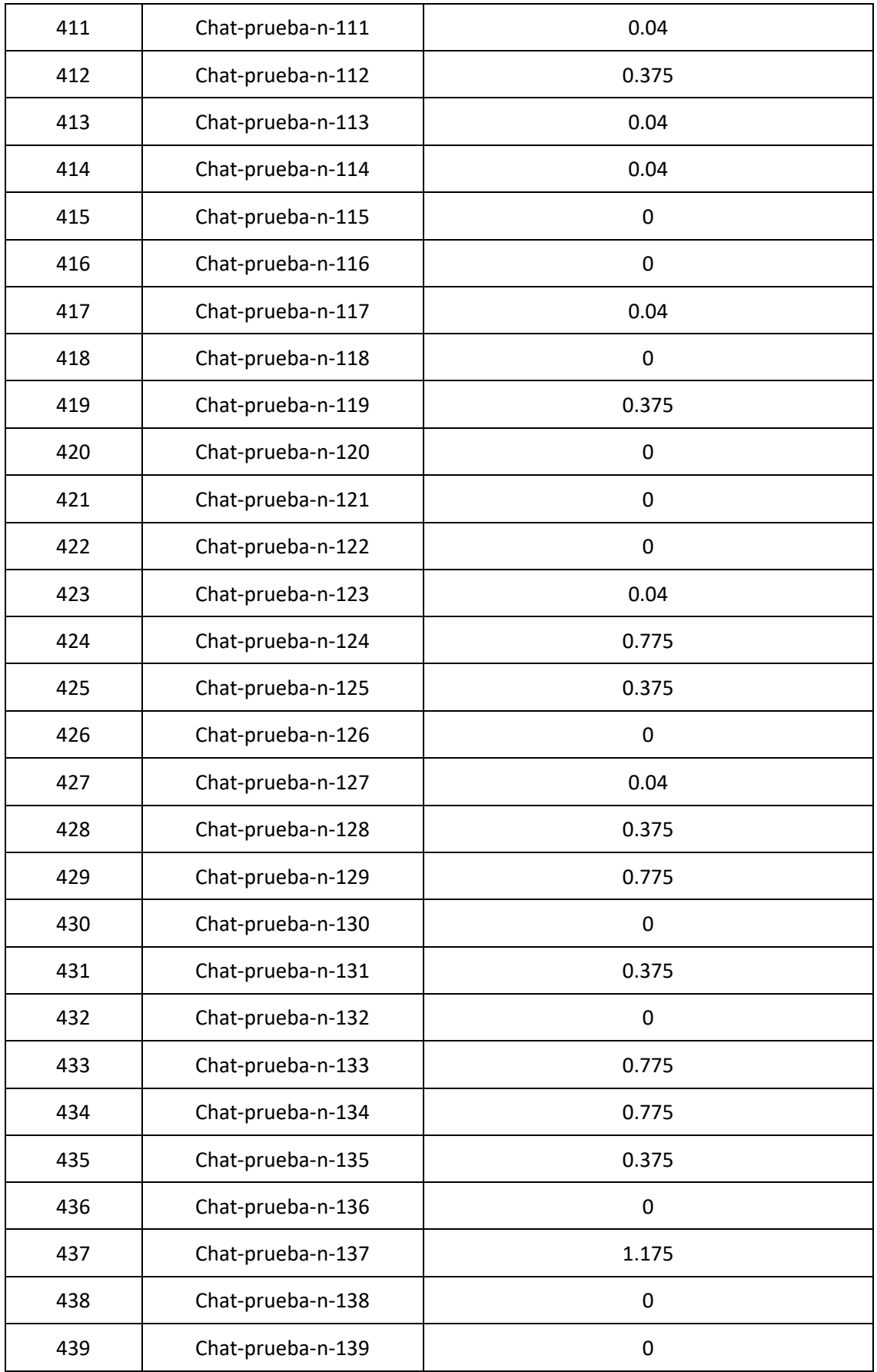

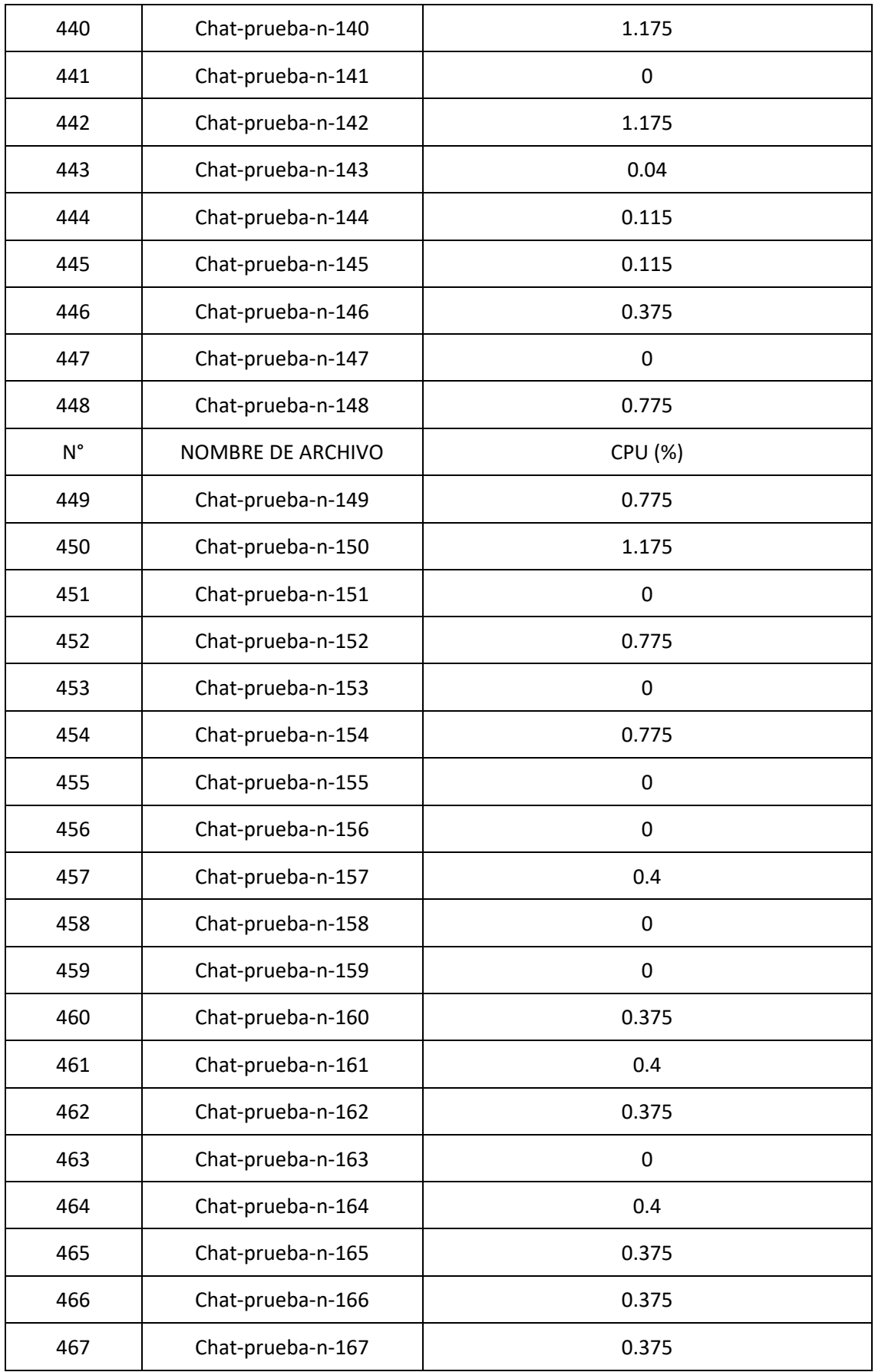

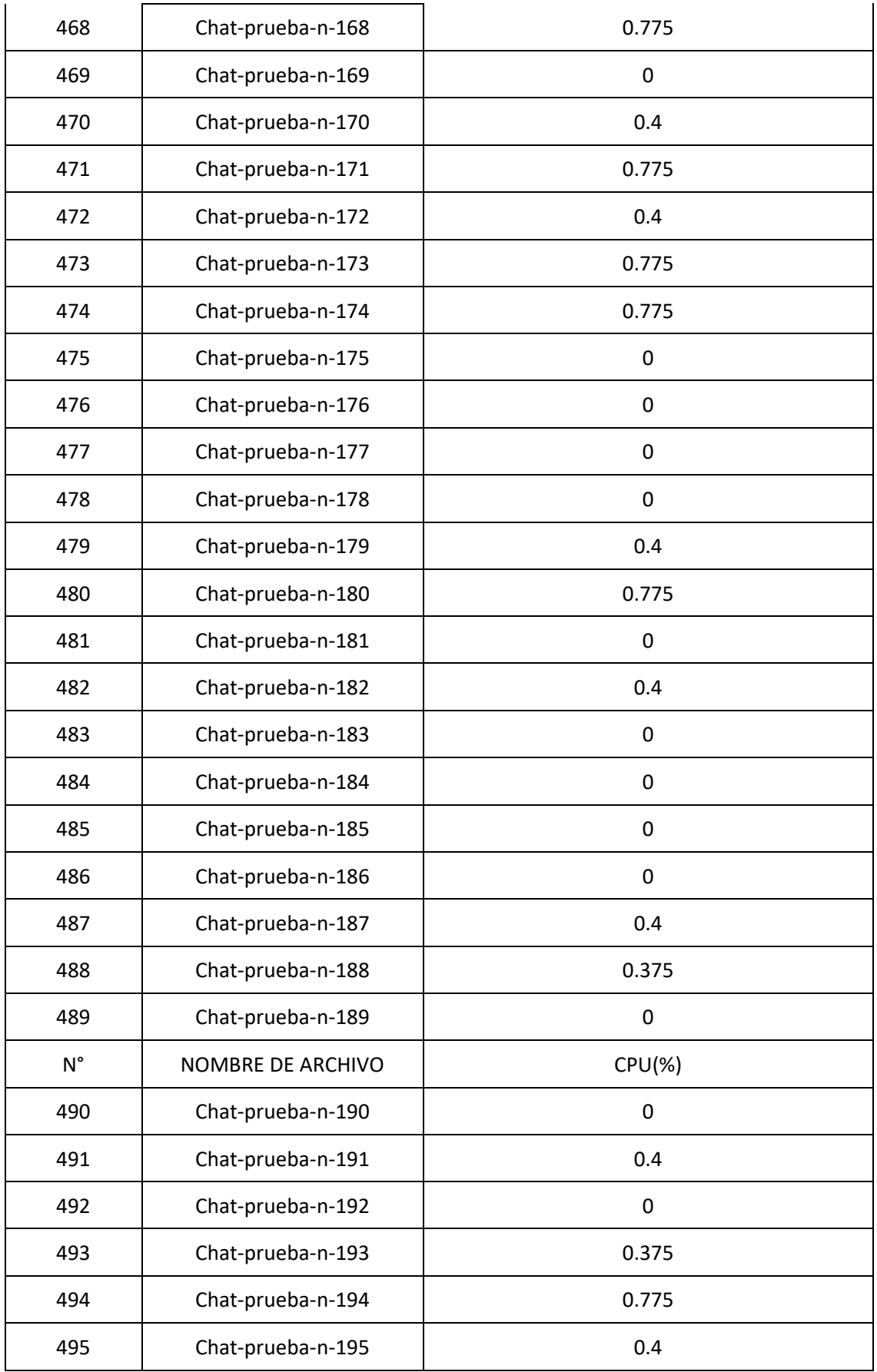

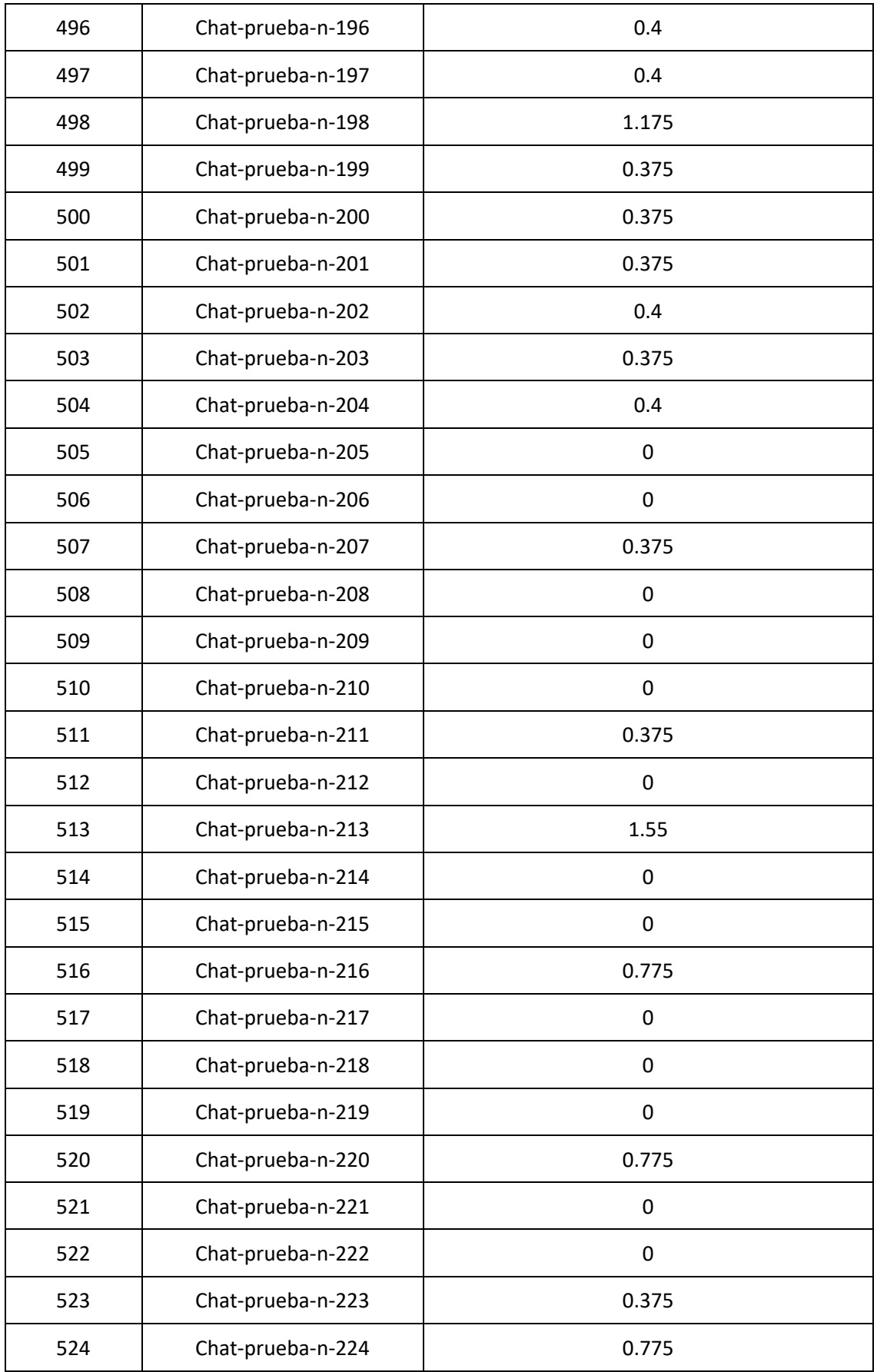

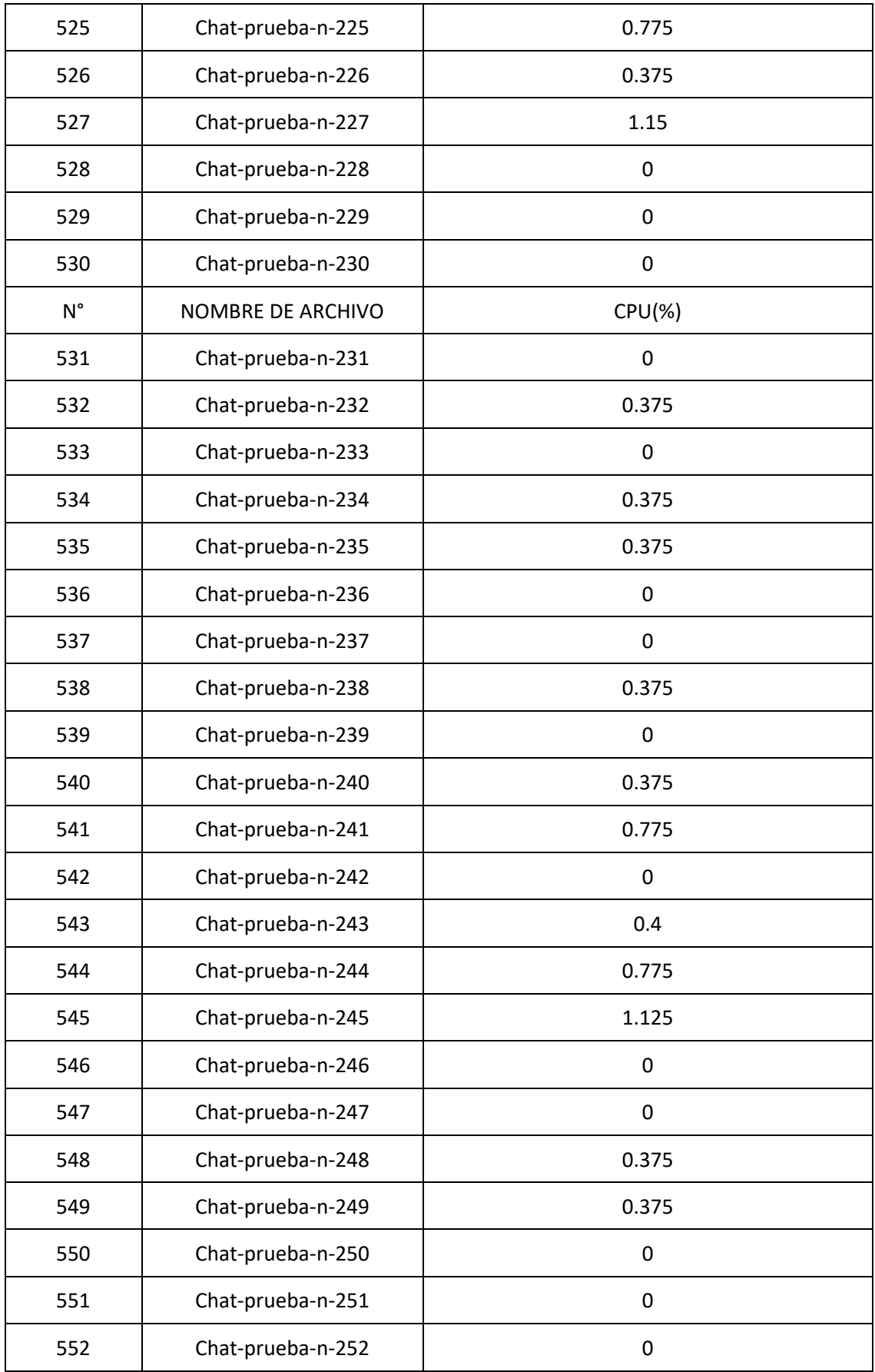

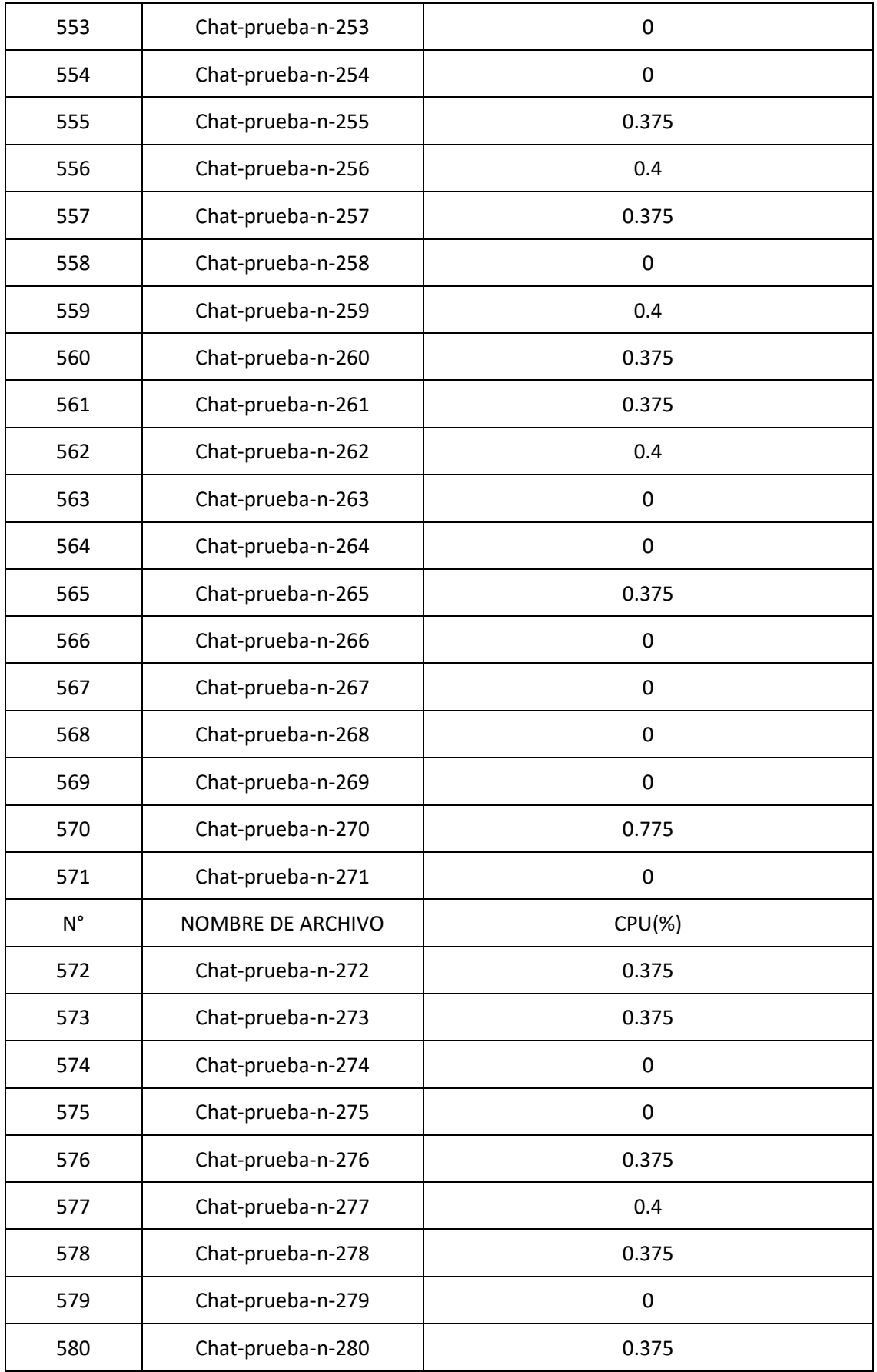

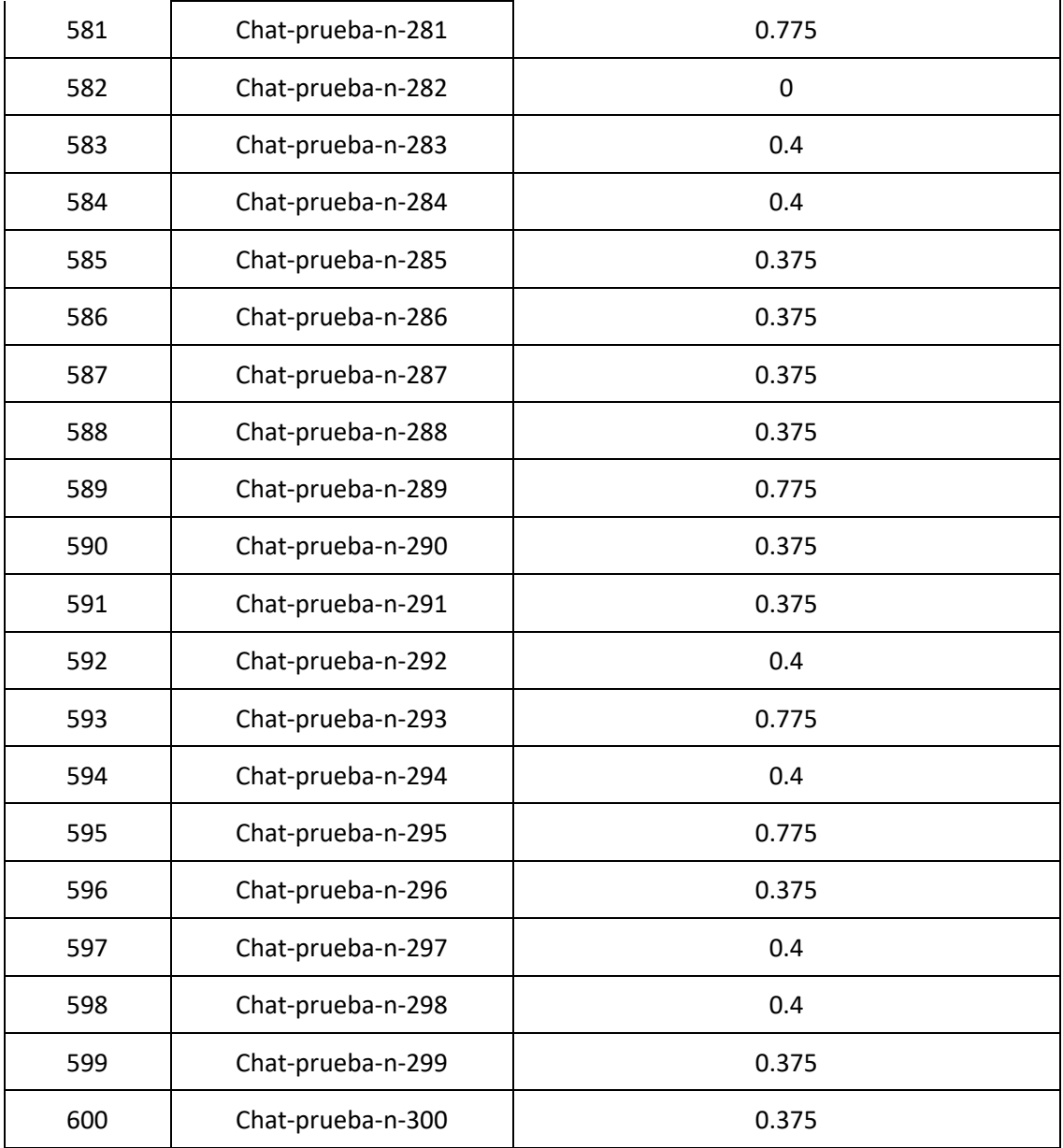

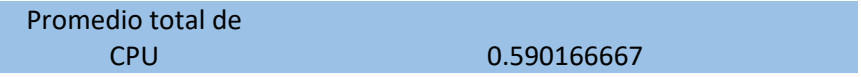

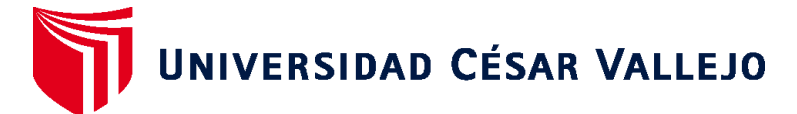

## **FACULTAD DE INGENIERÍA Y ARQUITECTURA ESCUELA PROFESIONAL DE INGENIERÍA DE SISTEMAS**

## **Declaratoria de Autenticidad del Asesor**

Yo, ALFARO PAREDES EMIGDIO ANTONIO, docente de la FACULTAD DE INGENIERÍA Y ARQUITECTURA de la escuela profesional de INGENIERÍA DE SISTEMAS de la UNIVERSIDAD CÉSAR VALLEJO SAC - LIMA ESTE, asesor de Tesis titulada: "Sistema de detección de textos de contenido pedófilo basado en redes neuronales y en el método quasi-Newton", cuyo autor es RIOS CASTRO DIEGO JEANPIERRE, constato que la investigación cumple con el índice de similitud establecido, y verificable en el reporte de originalidad del programa Turnitin, el cual ha sido realizado sin filtros, ni exclusiones.

He revisado dicho reporte y concluyo que cada una de las coincidencias detectadas no constituyen plagio. A mi leal saber y entender la Tesis cumple con todas las normas para el uso de citas y referencias establecidas por la Universidad César Vallejo.

En tal sentido, asumo la responsabilidad que corresponda ante cualquier falsedad, ocultamiento u omisión tanto de los documentos como de información aportada, por lo cual me someto a lo dispuesto en las normas académicas vigentes de la Universidad César Vallejo.

LIMA, 23 de Julio del 2022

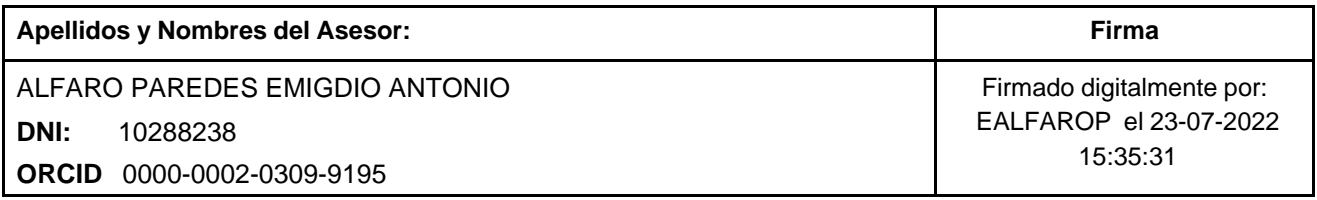

Código documento Trilce: TRI - 0363508

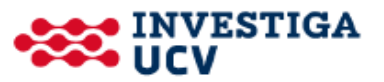